# **UNIVERSIDAD CARLOS III DE MADRID CAMPUS DE COLMENAREJO**

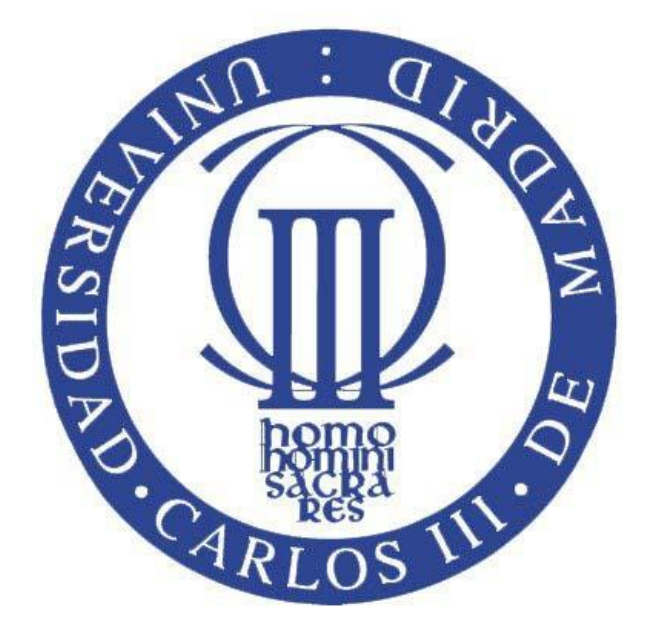

# **EXTRACCIÓN DE PATRONES SEMÁNTICOS EN DOMINIOS ESPECÍFICOS**

# **Trabajo de Fin de Grado Grado en Ingeniería Informática**

**Autor:**

Javier García Lozano

**Tutores**: Valentín Moreno Pelayo Anabel Fraga Vázquez

#### **Agradecimientos**

Llegados ya al punto final de este proyecto, me gustaría echar la vista atrás y agradecer de todo corazón a todos los que me apoyaron, directa e indirectamente, a lo largo de todo el trayecto durante estos tiempos de cambio e incertidumbre para mí.

Quiero dar las gracias a mi familia, por estar conmigo hasta el final, dándome el apoyo y la fuerza necesaria cuando todo parecía venirse abajo y la voluntad para seguir adelante con la misma ilusión y determinación.

Asimismo, me gustaría agradecer a mis compañeros de la Universidad las experiencias, victorias y frustraciones que hemos vivido juntos. Cada uno de vosotros ha refinado mi forma de ser.

Por último, quiero expresar mi agradecimiento a mis tutores, Valentín Moreno Pelayo y Anabel Fraga Vázquez, por su constante apoyo y su aparente infinita paciencia, así como la puntual ayuda de Eugenio Parra Corredor cuando la tecnología a emplear parecía de otro mundo.

# Contenido

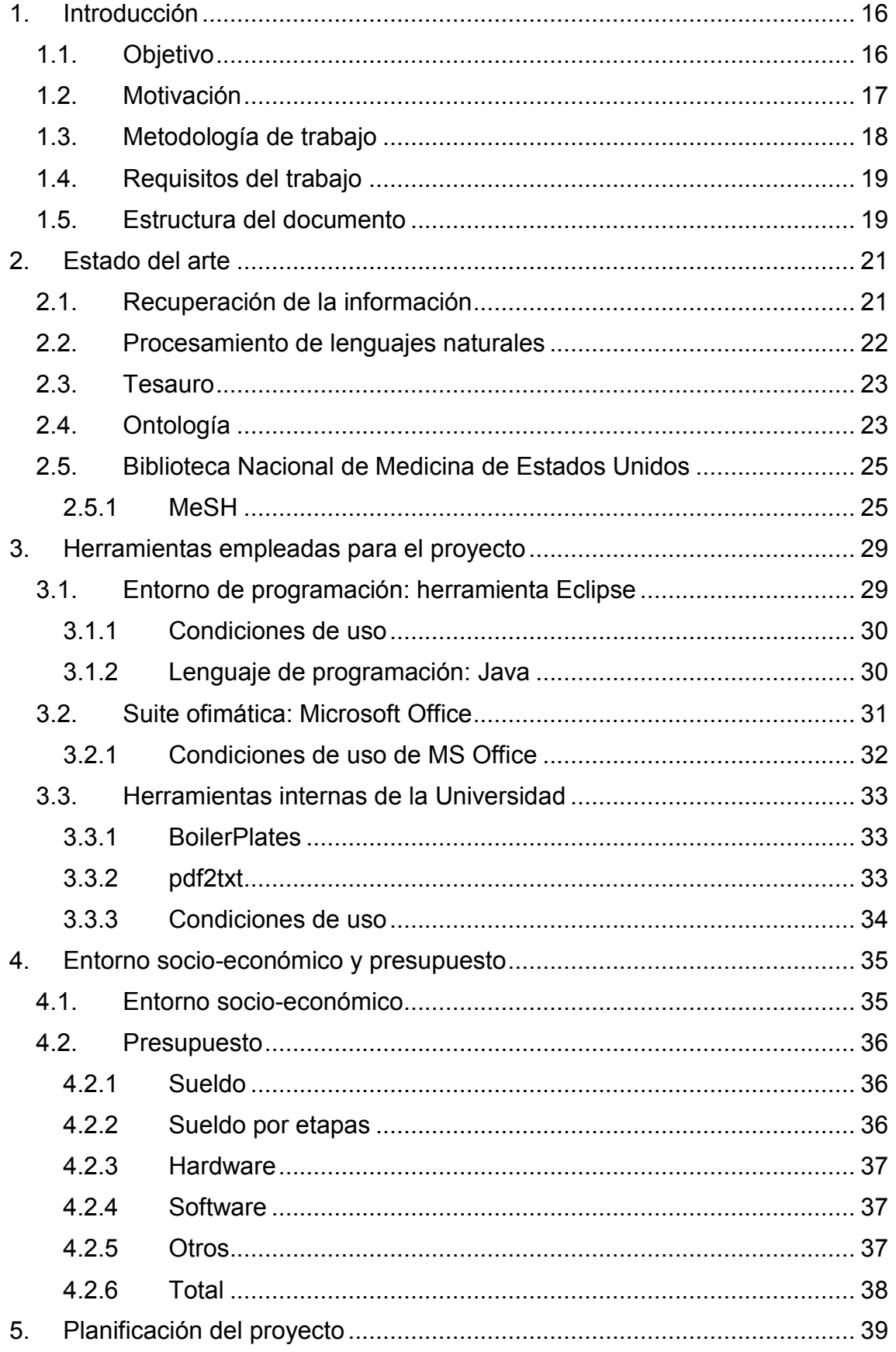

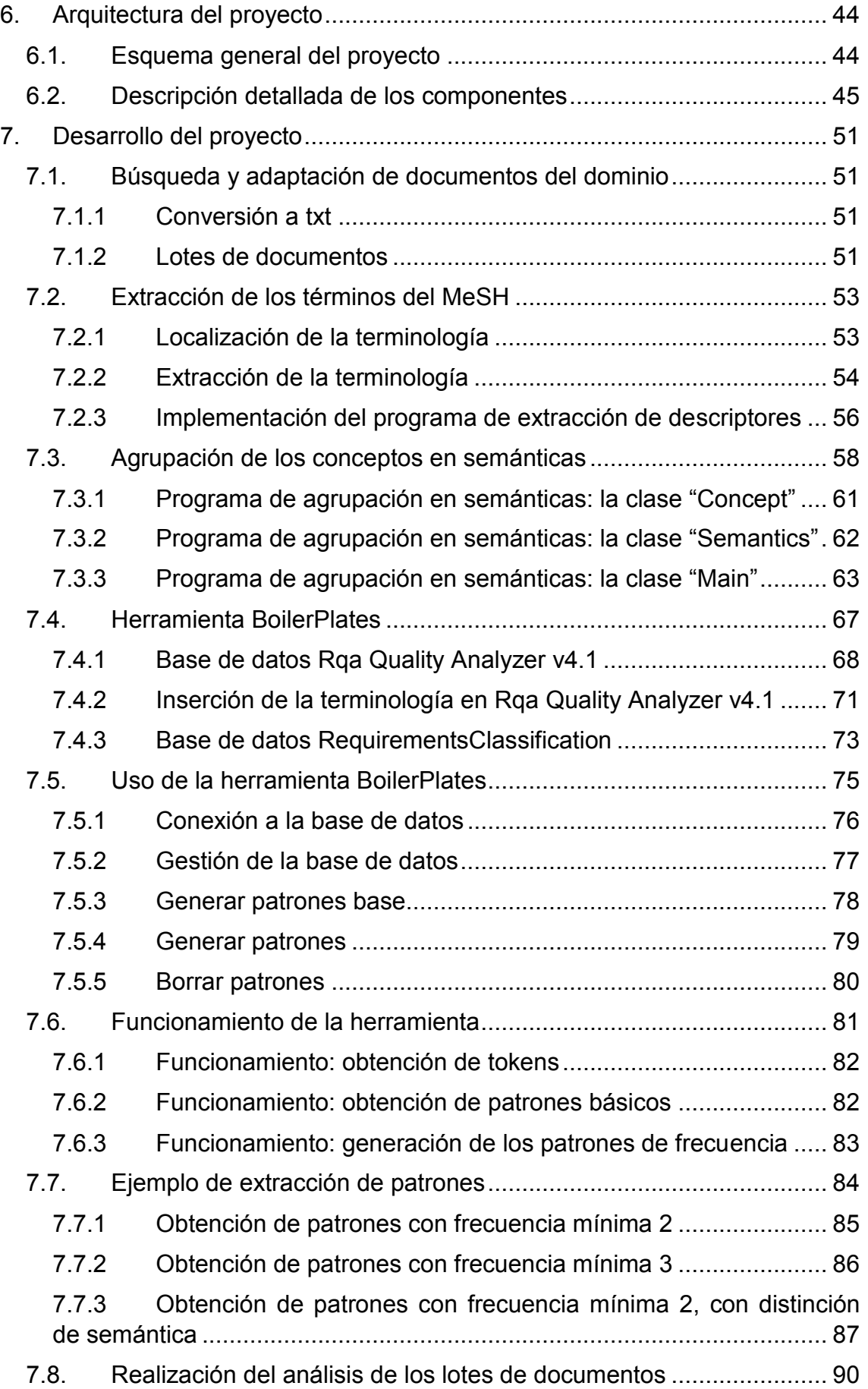

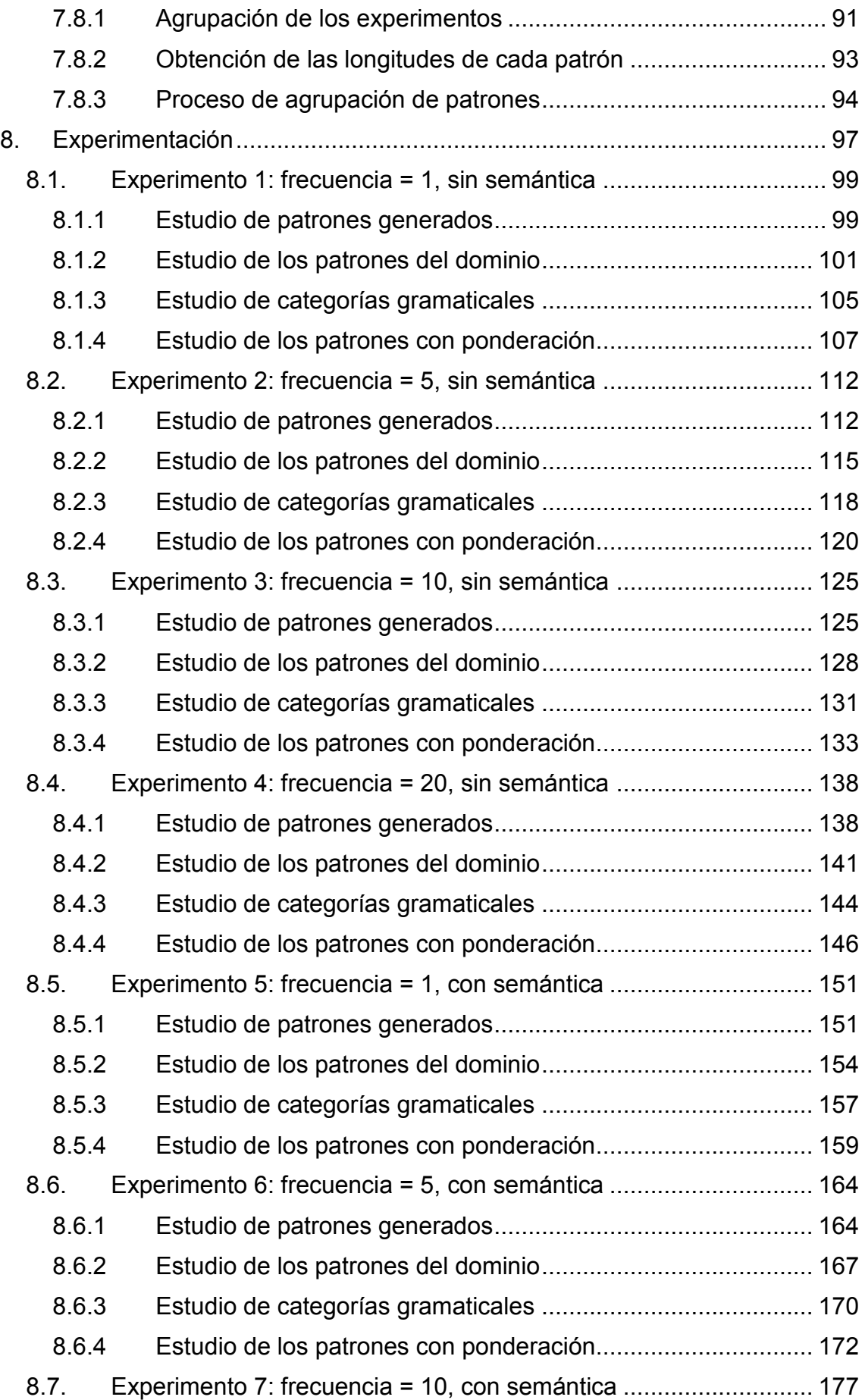

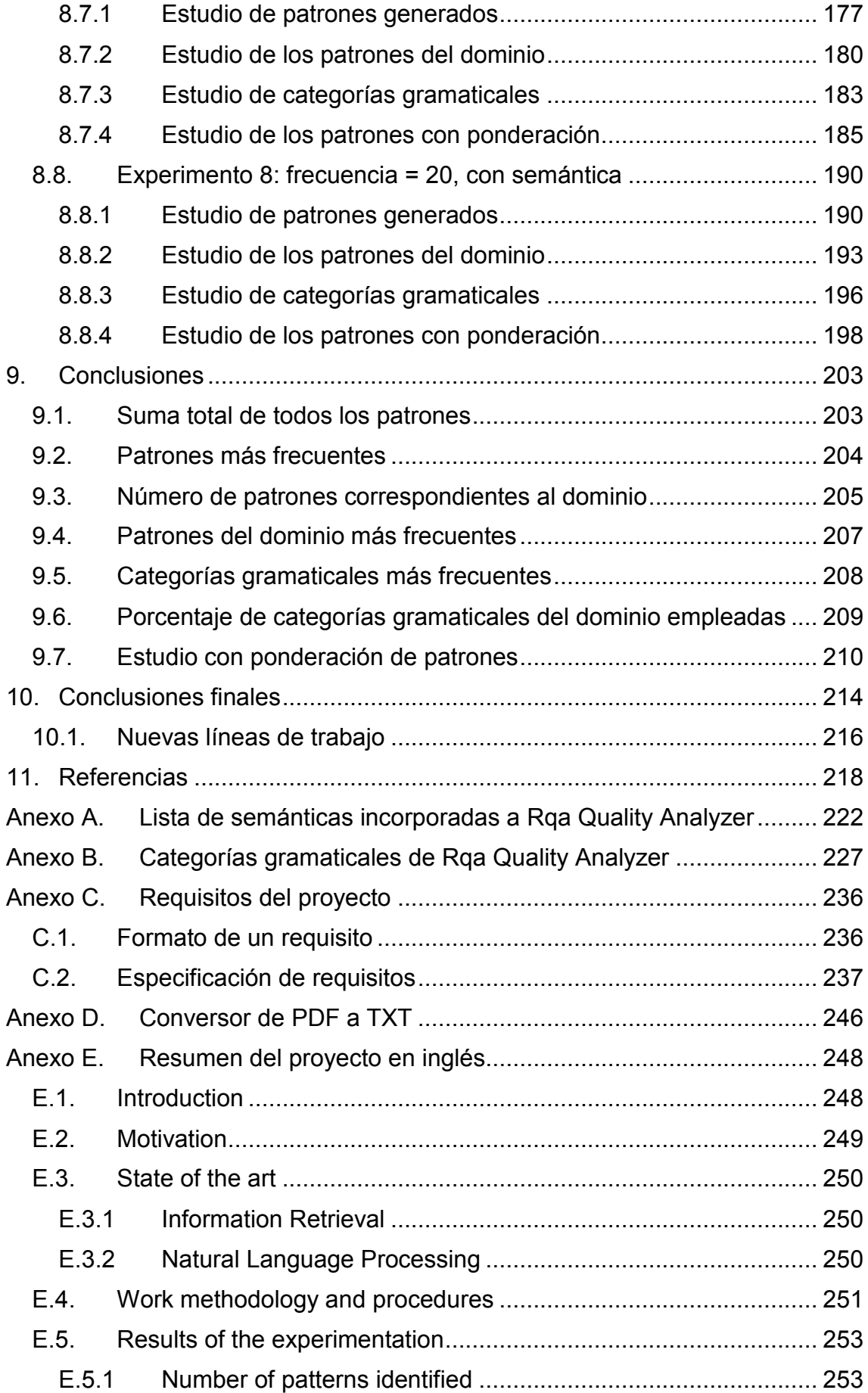

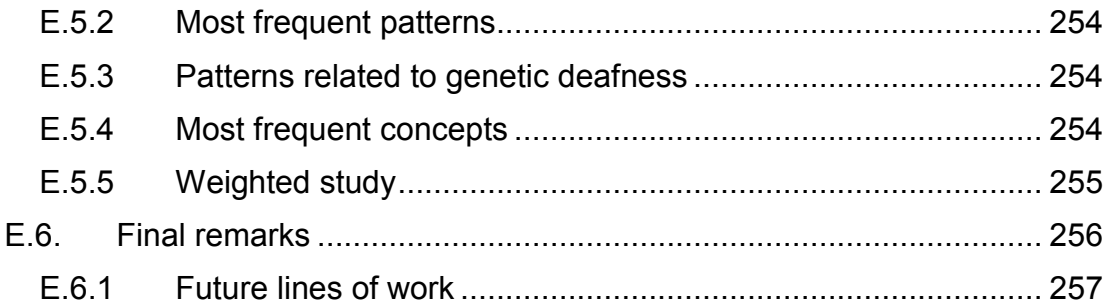

# Índice de figuras

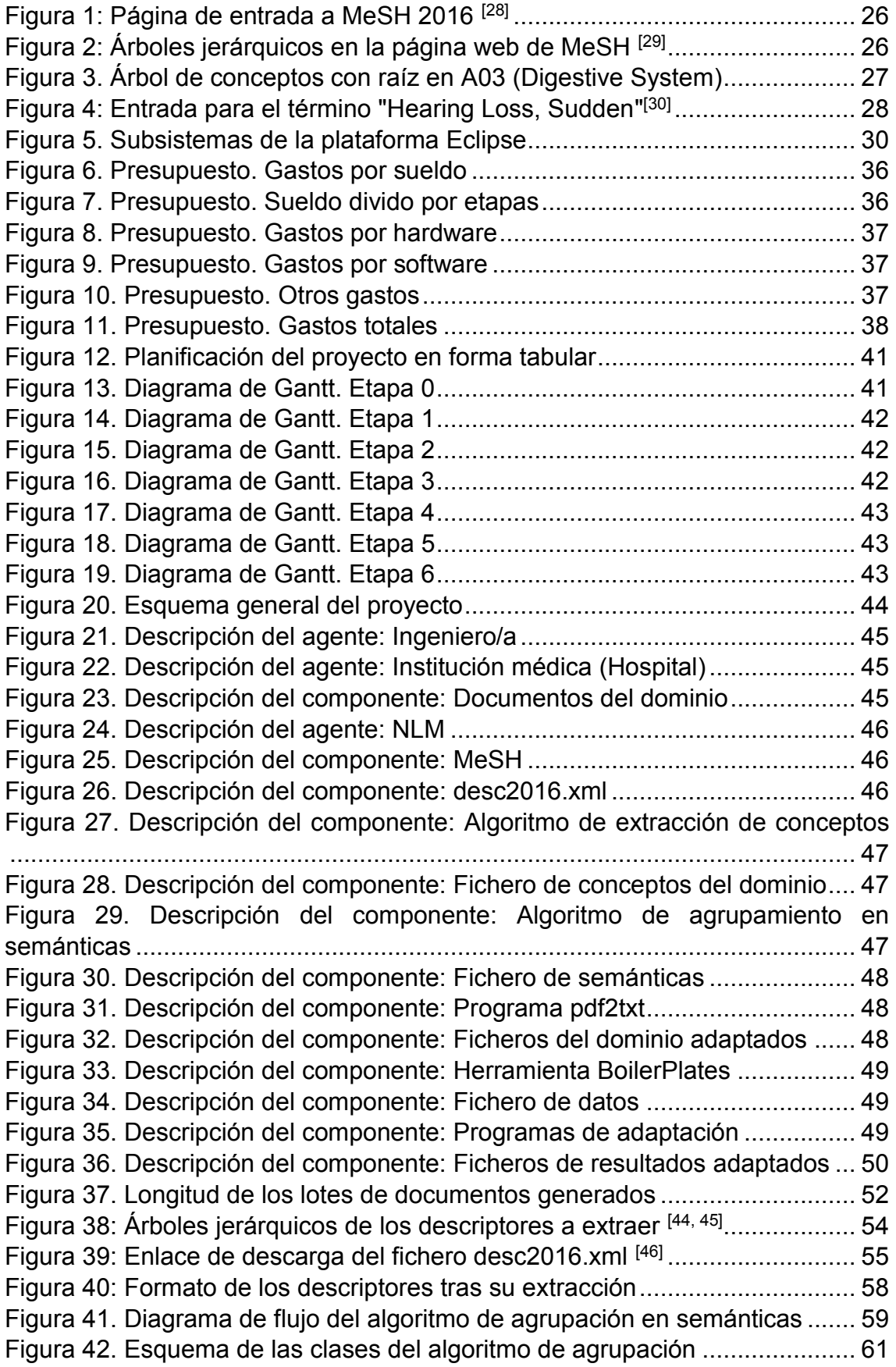

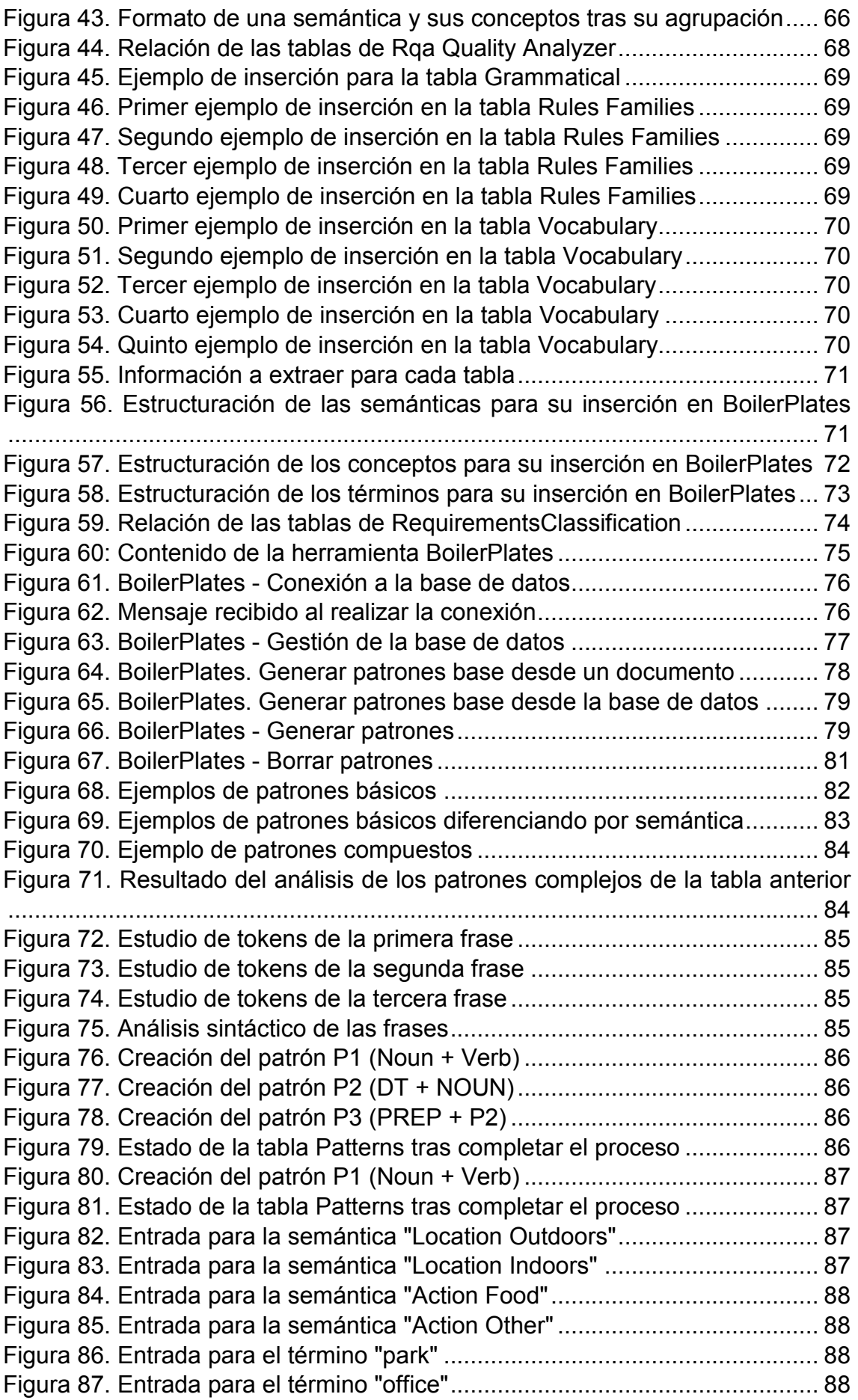

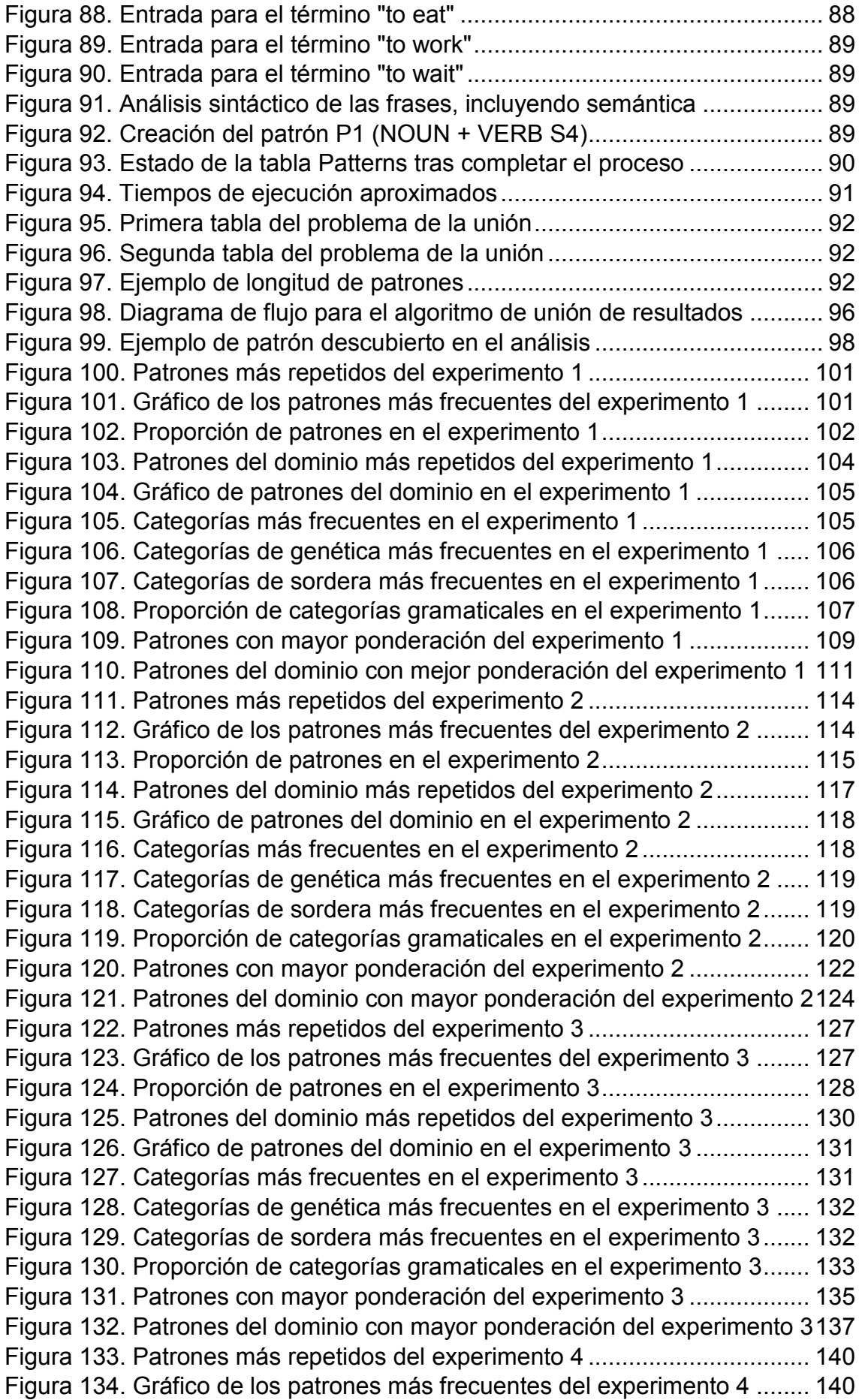

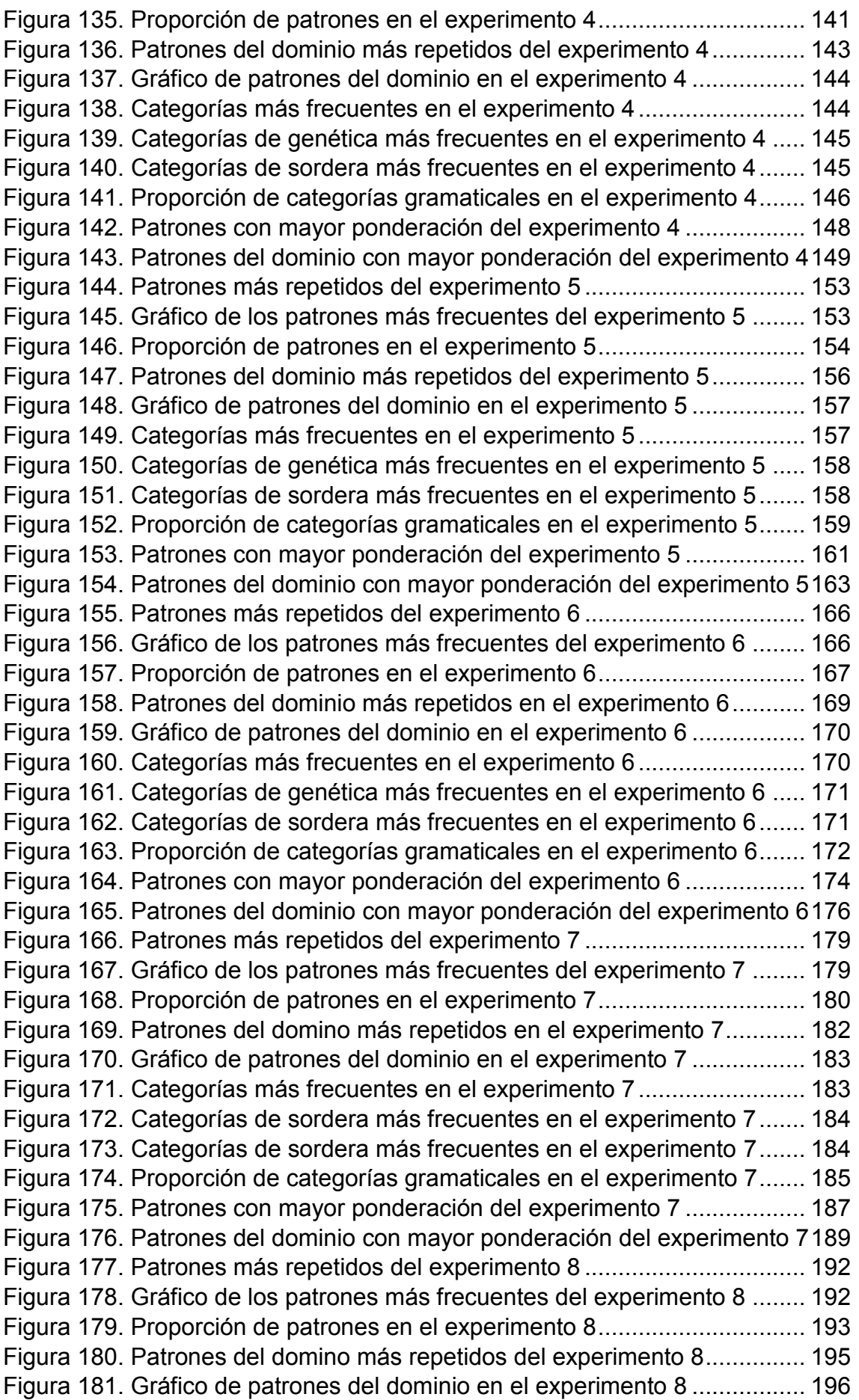

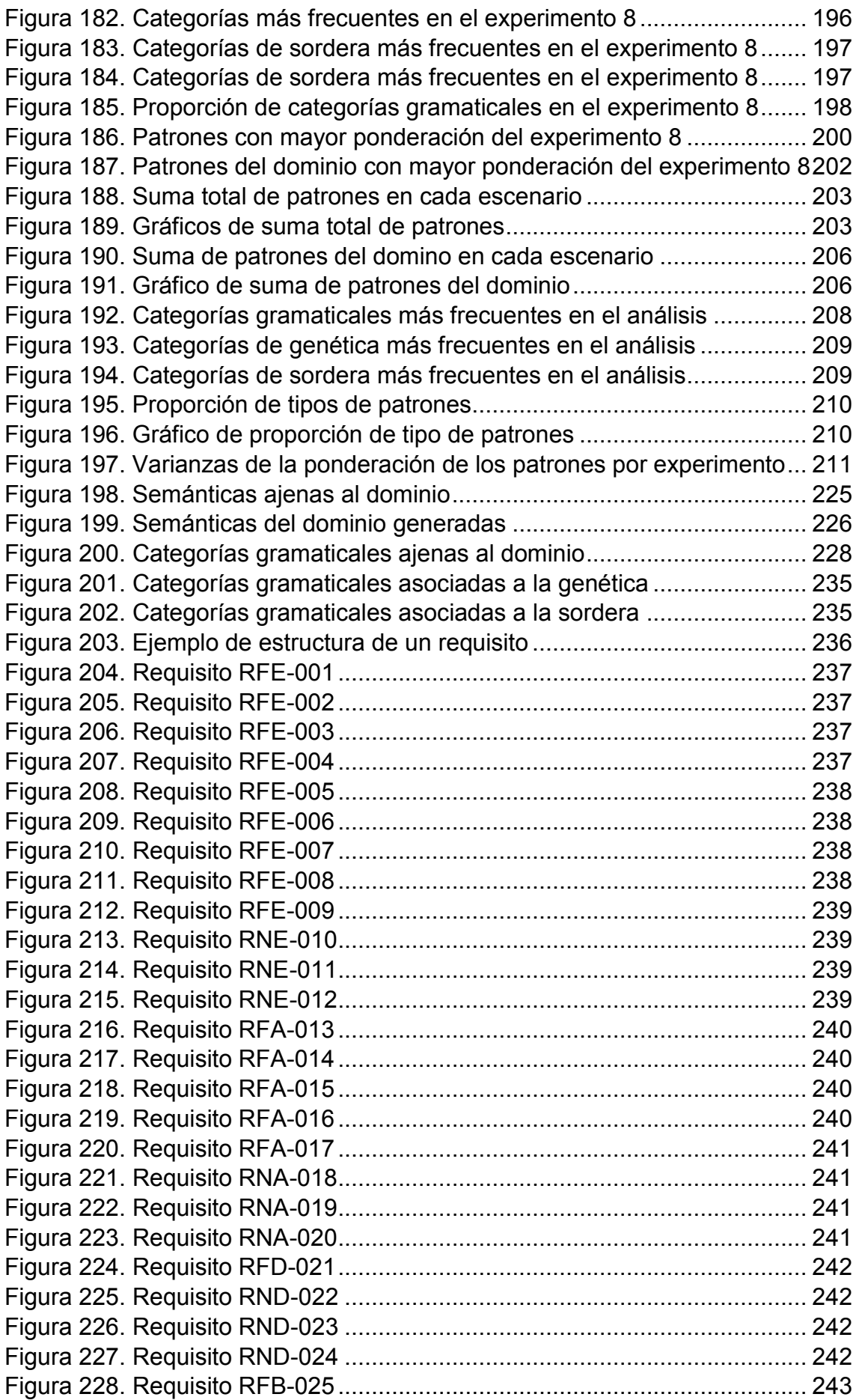

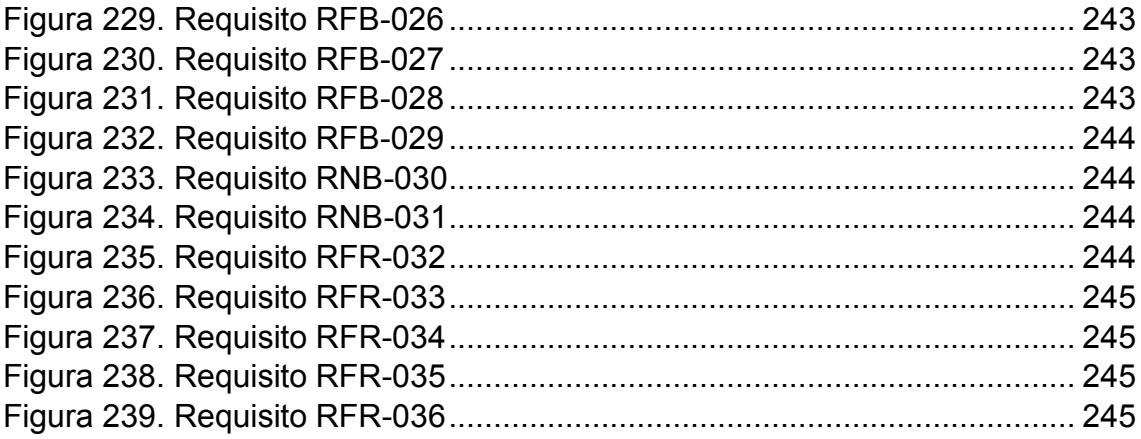

# <span id="page-15-0"></span>1. Introducción

# <span id="page-15-1"></span>1.1. Objetivo

En este proyecto se plantea el siguiente problema: ¿es posible que un ordenador sea capaz de interpretar patrones lingüísticos en un documento? Por ejemplo, si se lee:

# "*The patient had a temperature of 102F at Saturday*"

"Determinante + Nombre + Verbo + Preposición + Nombre + Preposición + Nombre + Preposición + Nombre"

¿Sería posible reconocer la secuencia sintáctica y semántica de la frase? Y, una vez adquirido este conocimiento, ¿es posible generar patrones que permitan reconocer secuencias similares a esta a lo largo del texto a analizar?

A partir de este problema, se ha realizado el presente Trabajo de Fin de Grado en la Universidad Carlos III de Madrid. Existen dos objetivos fundamentales a perseguir:

- Adquisición de la terminología de un dominio específico.
- Realización del proceso de aprendizaje de patrones lingüísticos más frecuentes a partir de una serie de documentos del dominio de forma automática.

El dominio en el que se enfocará este proyecto será el de la **sordera genética**, y el idioma empleado será el **inglés**.

# <span id="page-16-0"></span>1.2. Motivación

Este proyecto tiene dos motivaciones fundamentales:

 **Extracción eficaz de información a partir de un documento de texto**. Cuando un humano lee una frase, extrae una parte de información que considera útil. Véase el ejemplo anterior: *"The patient had a temperature of 102F at Saturday"*. Al leer esta frase, el lector retiene el conocimiento de "*102 grados Fahrenheit*" y "*estaba así el sábado*".

Para un ordenador, la extracción de información relevante es más difícil. No existe un algoritmo trivial que, de la frase que acaba de leer, adquiera el conocimiento de la temperatura del paciente y del día.

El aprendizaje previo de patrones lingüísticos podría ayudar a resolver este problema. Si el ordenador fuese capaz de reconocer la frase de ejemplo como un patrón que conoce, entonces podría reconocer que la séptima palabra determina la temperatura ("*102F*") y que la última determina el día ("*Saturday*").

Por tanto, el análisis de patrones ayudaría al sistema a adquirir la información necesaria a partir de un documento de longitud variable. En el dominio de estudio, esto podría contribuir a la generación de diagnósticos de forma rápida y eficiente.

 **Generación de manuales de estilo**. La medicina es un campo en donde la cantidad de información disponible está en constante crecimiento. Además de conocer la información que se presentará al lector de un documento, también es necesario conocer su estructura, con el fin de facilitar la búsqueda y adquisición de datos específicos.

Por este motivo, es necesario plantearse cómo se escribe un documento asociado al dominio de estudio. ¿Qué familias de palabras son más frecuentes? ¿Qué secuencias lingüísticas se emplean en otros documentos? Estas preguntas y otras más deben ser contestadas para un redactor que vaya a escribir acerca de la sordera genética.

Por tanto, el estudio de los patrones lingüísticos en este proyecto podría contribuir al aprendizaje del estilo esperado en los documentos del dominio, permitiendo que la información quede lo más organizada y precisa posible.

# <span id="page-17-0"></span>1.3. Metodología de trabajo

La metodología se basa en el uso de una serie de conceptos específicos al dominio de la sordera genética para reconocer los patrones más frecuentes en una serie de documentos relacionados con el dominio, enfrentándose a los principales problemas que se aprecian en el Procesamiento del Lenguaje Natural (NLP).

En este proyecto se hará uso de la herramienta **BoilerPlates**, desarrollada por el equipo de investigación de la Universidad Carlos III de Madrid. Esta herramienta permitirá el estudio de los patrones lingüísticos dado una serie de conceptos y categorías gramaticales aprendidas previamente.

Por tanto, la metodología se divide en los siguientes pasos:

- **1. Adquisición y procesamiento de los documentos del dominio**. Para realizar un estudio acerca de los patrones lingüísticos del dominio, es necesario adquirir documentos que tengan alguna relación con la sordera genética. A continuación, se procesarán de forma que su contenido sea reconocible por la herramienta BoilerPlates.
- **2. Extracción de la terminología relacionada con el dominio**. Se realizará consultas en tesauros oficiales relacionadas con las ciencias de la vida para obtener los conceptos asociados a los conceptos "Sordera" y "Genética". Una vez hecho esto, se procederá a la extracción de la terminología correspondiente.
- **3. Adaptación de la terminología a BoilerPlates**. Una vez adquirida la terminología del dominio, se procederá a agrupar los conceptos en semánticas. Después, se preparará toda la información para su inserción en las bases de datos que emplea la herramienta para funcionar.
- **4. Uso de la herramienta BoilerPlates**. Una vez insertada la ontología del dominio en BoilerPlates y procesados los documentos sobre la sordera genética, se procederá a realizar el proceso de extracción de patrones. Para ello se identificarán ocho escenarios, cada uno con una configuración distinta de la herramienta. Por cada escenario se obtendrá un conjunto de resultados individual.
- **5. Extracción de los resultados**. Una vez terminado el uso de la herramienta, se procederá a adaptar la información contenida para su posterior análisis.
- **6. Exposición y análisis de los resultados**.

# <span id="page-18-0"></span>1.4. Requisitos del trabajo

Para la correcta extracción de los patrones en un dominio específico, es imprescindible el uso de documentación o textos que estén relacionados con el propio dominio.

Ya que se está trabajando sobre la sordera genética, los textos a analizar deberán provenir de fuentes oficiales en el campo de la medicina, como la documentación de hospitales o centros de investigación médica. Asimismo, la terminología que el ordenador empleará para la extracción de patrones debe encontrarse en bibliotecas o tesauros certificados.

Durante el proceso de análisis, se considerará la influencia que podría tener la semántica de las categorías gramaticales que componen un patrón lingüístico. Para ello, se establecerán diferentes escenarios de estudio, en los cuales se realizará la extracción de patrones con la herramienta BoilerPlates utilizando una configuración distinta en cada uno. Se probará a modificar los siguientes parámetros:

- Considerar uso o no uso de semántica.
- Variar la frecuencia mínima de repeticiones para que se considere una secuencia lingüística como un patrón.

Por último, a la hora de extraer los resultados, se obtendrá el número total de patrones generados, así como listas de los 100 patrones más frecuentes que empleen terminología del dominio o no. También se estudiará los conceptos del dominio que más se repiten en los patrones.

La especificación formal de los requisitos del proyecto está adjuntada en el anexo C.

# <span id="page-18-1"></span>1.5. Estructura del documento

El presente documento está estructurado en apartados, que serán definidos a continuación:

- **[Estado del arte](#page-20-0)**. En esta sección se define la situación actual de la investigación y tecnología correspondiente al contexto de este proyecto.
- **[Herramientas empleadas para el proyecto](#page-28-0)**. En esta sección se describen las herramientas que han sido utilizadas para la elaboración

de este proyecto junto a las condiciones legales a las que están sometidas.

- **[Entorno socio-económico y presupuesto.](#page-34-0)** En esta sección se justifica la viabilidad del proyecto y se calcula el presupuesto asociado.
- **[Planificación del proyecto](#page-38-0)**. En esta sección se define la planificación de las tareas que engloban el proyecto, así como el diagrama de Gantt correspondiente.
- **[Arquitectura del proyecto](#page-43-0)**. En esta sección se plantea el diseño del proyecto.
- **[Desarrollo del proyecto](#page-50-0)**. En esta sección se explica detalladamente el proceso de desarrollo completo de todo el proyecto, así como el uso de las herramientas empleadas para dicho fin.
- **[Experimentación](#page-96-0)**. En esta sección se exponen los resultados obtenidos en los diferentes escenarios de estudio.
- **[Conclusiones](#page-202-0)**. En esta sección se resumen y justifican los resultados de la experimentación.
- **[Conclusiones finales](#page-213-0)**. En esta sección se definen las conclusiones adquiridas al finalizar el proyecto, así como futuras líneas de trabajo.

# <span id="page-20-0"></span>2. Estado del arte

# <span id="page-20-1"></span>2.1. Recuperación de la información

A partir de los comienzos de la era digital, la cantidad de información que está a disposición del hombre ha sufrido un crecimiento exponencial. Y, a día de hoy, dicha cantidad sigue aumentando vertiginosamente. Joe Tucci, ex-CEO de EMC, declaró en la EMC World 2014 que los gigabytes quedarán obsoletos como medida ya que el mundo manejará en 2020 un total de 44 Zettabytes<sup>[1]</sup>.

Toda esta información se presenta al usuario de diferentes formas, tales como periódicos digitales, páginas web y libros e informes electrónicos, entre otros. Sin embargo, esto nos plantea un problema: con esta enorme cantidad de datos a nuestra disposición, ¿cómo se puede realizar una extracción eficaz de la información que necesitamos?

Esto nos lleva al problema planteado como "sobrecarga de información" ("*information overload*"). La enorme cantidad de datos y la disponibilidad de las herramientas disponibles para su extracción hacen muy difícil obtener la información que necesitamos obtener. [2,3]

Sin embargo, es un proceso fundamental en nuestra sociedad, tal y como Lewis (1996) afirma: *"Professional and personal survival in modern society clearly depends on our ability to take on board vast amounts of new information. Yet that information is growing at an exponential rate."* [4]

A raíz de este problema surge el concepto de la Recuperación de la Información (*Information Retrieval*, IR), que engloba las técnicas que permiten realizar una extracción eficiente de la información necesaria situadas en bases de datos o cualquier fuente digital.

La IR tiene sus orígenes a finales de los años 40, con los primeros ordenadores capaces de realizar búsquedas de información. En los años 60 se encontrarían estos sistemas en programas de índole comercial o de paso de inteligencia. A día de hoy ha cobrado mayor relevancia gracias al crecimiento de Internet. [5]

Manning, Raghavan y Schütze (2008) definen la IR como "*finding material of an unstructured nature (usually text) that satisfies an information need from within large collections (usually stored on computers).*" [6]

Greengrass (2000) definiría de una forma similar a la IR: "*The discipline that deals with retrieval of unstructured data, especially textual documents, in response to a query or topic statement, which may itself be unstructured.*" [7]

Para Korfhage (1997), la IR es "*la localización y presentación a un usuario de información relevante a una necesidad de información expresada como una pregunta.*" [8]

Salton (1983), propondría una definición más abierta. La IR es "*un campo relacionado con la estructura, análisis, organización, almacenamiento, búsqueda y recuperación de información.*" [9]

Por último, cabe mencionar los Sistemas de Recuperación de Información (*Information Retrieval Systems,* IRS). Las IRS son sistemas que almacenan la información de una forma estructurada por medio de documento. A partir de las consultas realizadas por el usuario, es posible extraer dicha información. Algunos ejemplos típicos de IRS serían bases de datos u ontologías.

# <span id="page-21-0"></span>2.2. Procesamiento de lenguajes naturales

El Procesamiento de Lenguajes Naturales (*Natural Language Processing*, NLP) es una disciplina de la Inteligencia Artificial que engloba la investigación y desarrollo de mecanismos computacionales que permitan establecer una vía de comunicación eficaz entre los ordenadores y el lenguaje humano [10]. Algunos ejemplos del uso del NLP serían los traductores automáticos de internet, reconocimiento de voz o resúmenes automáticos de textos, entre otros.

Los primeros pasos de esta ciencia surgieron en 1950, con la publicación del conocido "Test de Turing", publicado por Alan Turing con el nombre "*Computing machinery and intelligence*", en donde se planteaba la posibilidad de los ordenadores de "tener inteligencia" [11]. En 1956, se presentó el "experimento Georgetown", una colaboración entre IBM y la Universidad de Georgetown que consiguió realizar una traducción muy precisa de 60 oraciones rusas al inglés [12].

Los sorprendentes resultados hicieron despertar un gran interés por parte de los gobiernos a invertir en esta ciencia. Sin embargo, conforme la complejidad de los problemas que planteaba la traducción automática crecía, añadiendo problemas como la polisemia, sinonimia o ambigüedad, así como las reducidas capacidades de los ordenadores de la época, el proceso de investigación se ralentizó de tal manera que los fondos destinados al desarrollo de esta ciencia decrecieron considerablemente [13].

En los últimos años, las aportaciones realizadas han mejorado las expectativas para el NLP, permitiendo procesar grandes cantidades de texto con un grado de eficacia considerable. Además del conocido desarrollo de "Google Translate", existen varios proyectos actuales para mejorar los sistemas de traducción automática, como el proyecto "Molto" de la Unión Europea. [14]

Algunos de los principales desafíos a los que se enfrenta fundamentalmente el NLP son los siguientes:

- **La ambigüedad** [15]. En el lenguaje humano, es frecuente ver una palabra con varios significados. Por ejemplo, "banco" puede entenderse tanto como una empresa comercial como un asiento para personas. Asimismo, las oraciones también pueden presentar problemas de ambigüedad, como sería por ejemplo la frase "Javier bebe un refresco con una pajilla". El ordenador puede interpretar frases de muchas maneras distintas (en este ejemplo, Javier puede estar "bebiendo" la pajilla y el refresco, o bien Javier podría estar usando la pajilla para beber su refresco), pero es difícil que la interpretación seleccionada sea la correcta.
- **La detección de separación de las palabras** [16]. Esto es un problema que se puede reproducir tanto en el lenguaje hablado como en el escrito. En el lenguaje hablado, las separaciones entre las palabras pueden definir cuál es el sentido de la frase. Adicionalmente, en algunos idiomas escritos, como el chino mandarín, no hay separaciones entre palabras.

# <span id="page-22-0"></span>2.3. Tesauro

Tesauro es un término derivado del latín que significa "tesoro". De acuerdo a la definición proporcionada por la UNESCO, un tesauro es el "*Lenguaje documental controlado y dinámico que contiene términos relacionados semántica y genéricamente que abarcan de manera exhaustiva una esfera concreta del conocimiento*" [17] .

Para la norma elaborada por la NISO (National Information Standards Organization) un tesauro es "*a controlled vocabulary arranged in a known order and structured so that the various relationships among terms and displayed clearly and identified by standardized relationship indicators.*" [18]

De acuerdo al autor Georges van Slype (1991), un tesauro es "*una lista estructurada de conceptos destinados a representar de manera unívoca el contenido de los documentos y de las consultas dentro de un sistema documental determinado y a ayudar al usuario en la indización de los documentos y de las consultas*" [19] .

# <span id="page-22-1"></span>2.4. Ontología

De acuerdo a la definición ofrecida por la RAE, una ontología es la "*parte de la metafísica que trata del ser en general y de sus propiedades trascendentales*" [20] .

En el ámbito informático, las ontologías son especificaciones de conceptos y sus relaciones entre ellos siguiendo una jerarquía. Las ontologías empezaron a ser aplicadas en campos como la Ingeniería del Conocimiento y el NLP.

Gruber (1993) definiría una ontología como "*una especificación explicita y formal sobre una conceptualización compartida*" [21] .

Studer et al (1998) añadirían a la definición de Gruber: "*donde la semántica de la información se hace explícita por medio de los objetos, sus relaciones y*  las propiedades que los caracterizan, en un lenguaje formal que sea entendible *por los ordenadores*" [22] .

El uso de las ontologías en la Ingeniería del Software fue estudiado por varios autores. En concreto, Uschold y Gruninger (1996) determinaron las siguientes utilidades [23]:

- **En la comunicación**: las ontologías permiten mitigar el problema de la ambigüedad, permitiendo una comunicación más eficaz.
- **En interoperabilidad**: permite un traspaso de información más eficiente entre diferentes usuarios.
- **En la ingeniería de sistemas**: el uso de las ontologías puede ayudar al desarrollo de sistemas software, especialmente en la comunicación entre diferentes componentes del sistema.

De acuerdo a Grunninger y Lee (2002), las ontologías pueden ser de utilidad en: [24]

- **En la comunicación**: las ontologías facilitan la intercomunicación entre sistemas computaciones, entre humanos y entre un humano y un sistema computacional.
- **En la inferencia computacional**: las ontologías pueden ser útiles en la representación de planes y el análisis de algoritmos.
- **En la reutilización y organización del conocimiento**: el uso de la ontología permite estructurar la información de la planificación.

Según Guarino (1998), al analizar el uso de una ontología en un sistema se deben considerar tanto el *tiempo en que son utilizadas* y su *aspecto estructural* [25]:

- **Respecto al momento en que son utilizadas**: las ontologías pueden ser creadas durante el desarrollo del sistema ("desarrollo dirigido por ontología) o bien en tiempo de ejecución ("con conciencia de ontología").
- **Según su aspecto estructural**: además del uso frecuente de las ontologías en bases de datos, también pueden aplicarse con éxito en interfaces de usuario y programas de aplicación.

# <span id="page-24-0"></span>2.5. Biblioteca Nacional de Medicina de Estados Unidos

Con orígenes que datan de 1836, la Biblioteca Nacional de Medicina de Estados Unidos (National Library of Medicine, NLM) es la biblioteca de terminología médica más grande del mundo.

La NLM tiene su sede en Bethesda, Maryland desde 1962, en donde se puede encontrar aproximadamente 19 millones de libros, revistas y manuscritos entre otras fuentes de información sobre la medicina, incluyendo las obras más antiguas de la historia <sup>[26]</sup>. Su acceso es libre tanto para científicos y médicos como al público general.

Con el avance de la tecnología, la NLM se ha adaptado para facilitar el acceso a sus fuentes de información por medio de tesauros y buscadores en línea. Uno de sus productos más destacados es la base de datos MEDLINE.

MEDLINE es una adaptación digital de más de 26 millones de registros de artículos de revistas de medicina desde 1946 hasta hoy. Esta base de datos se puede consultar y extraer información a partir del motor de búsqueda PubMed, que fue presentado al público por primera vez en enero de 1996.

### <span id="page-24-1"></span>2.5.1 MeSH

"MeSH" (**Me**dical **S**ubject **H**eadings) es un tesauro de vocabulario terminológico empleado para la indización de artículos relacionados con las ciencias de la vida. Fue introducido en 1960 por la NLM y fue actualizándose cada año en papel hasta 2007 <sup>[27]</sup>.

A día de hoy, MeSH se puede consultar gratuitamente a partir de la página web PubMed y es posible descargarlo en diferentes formatos sin necesidad de registrarse en la página web. Si bien MeSH ha sido traducido en varios idiomas, para este proyecto se empleará la versión en inglés.

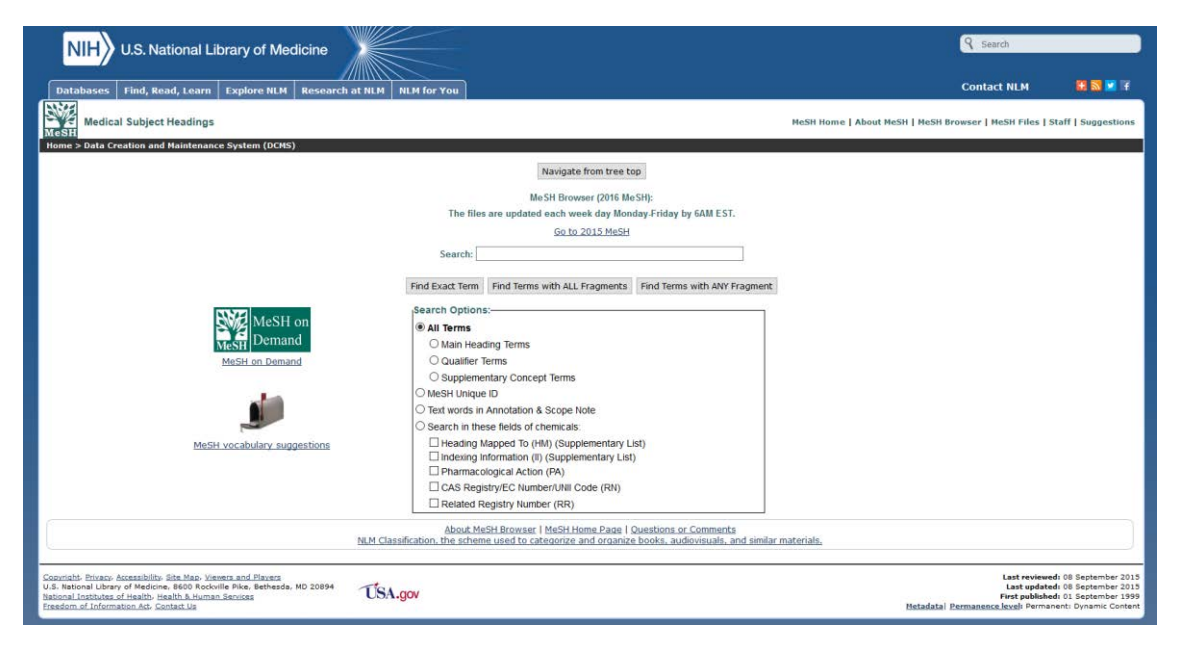

*Figura 1: Página de entrada a MeSH 2016 [28]*

<span id="page-25-0"></span>En la versión de 2016, la empleada para este proyecto, existen un total de 27.883 términos, conocidos como *descriptores*, así como más de 87.000 *términos* asociados a los descriptores. Los descriptores se ordenan mediante el uso de árboles jerárquicos. En la raíz del árbol se encuentran los descriptores más genéricos y, a medida que se avanza por el árbol, se encuentran descriptores más específicos. En total existen 16 árboles de terminología, designados con las letras de la 'A' a la 'N', incluyendo V y Z.

#### **MeSH Tree Structures - 2016**

Return to Entry Page

- 1. + Anatomy [A]
- 2. + Organisms [B]
- 3. + Diseases [C]
- 4. + Chemicals and Drugs [D]
- 5. + Analytical, Diagnostic and Therapeutic Techniques and Equipment [E]
- 6. + Psychiatry and Psychology [F]
- 7. + Phenomena and Processes [G]
- 8. + Disciplines and Occupations [H]
- 9. + Anthropology, Education, Sociology and Social Phenomena [I]
- 10. + Technology, Industry, Agriculture [J]
- 11. + Humanities [K]
- 12. + Information Science [L]
- 13. + Named Groups [M]
- 14. + Health Care [N]
- 15. + Publication Characteristics [V]
- 16. + Geographicals [Z]

<span id="page-25-1"></span>**Return to Entry Page** 

*Figura 2: Árboles jerárquicos en la página web de MeSH [29]*

Los descriptores presentan un identificador que permiten establecer su ubicación en el árbol. Los identificadores siguen la siguiente estructura:

<a>XXX.YYY.ZZZ...

Donde:

- <a> define el árbol donde se sitúa el descriptor.
- XXX, YYY y ZZZ definen la sucesión de nodos por la que se ha avanzado en el árbol hasta obtener el descriptor. En este caso, <a>XXX.YYY.ZZZ es nodo hijo de <a>.XXX.YYY y nodo nieto de <a>XXX.

La siguiente figura muestra un ejemplo del árbol jerárquico empezando por el término A03 (Digestive System):

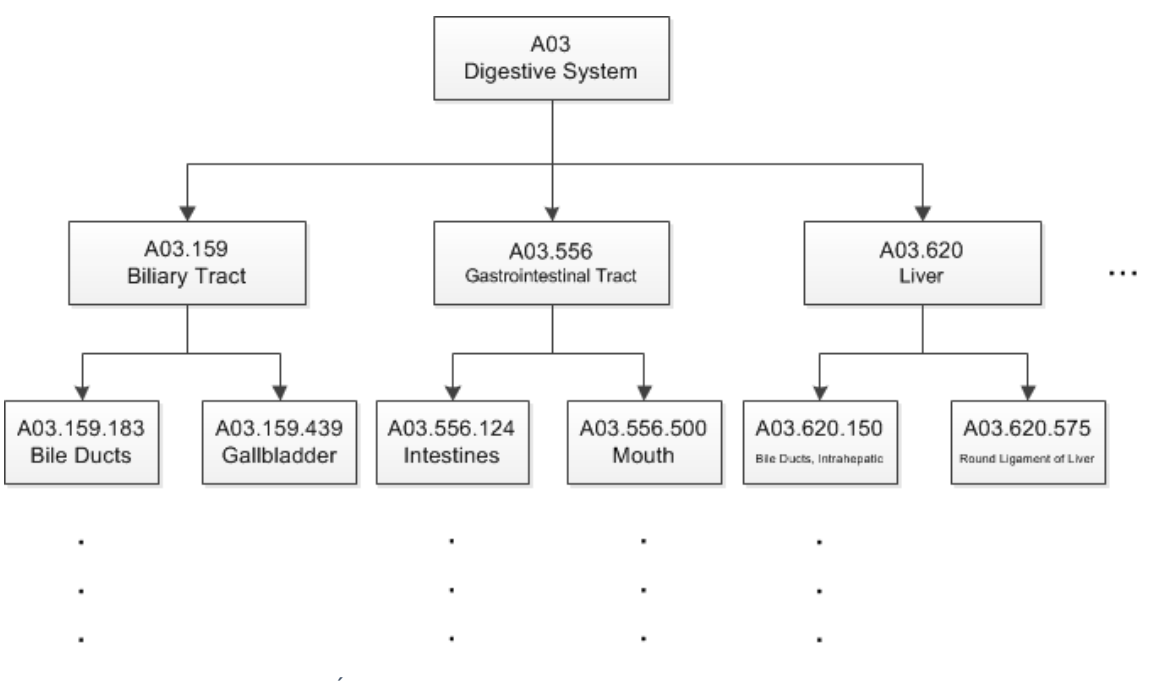

*Figura 3. Árbol de conceptos con raíz en A03 (Digestive System)*

<span id="page-26-0"></span>Cada descriptor contiene la siguiente información, si está disponible:

- **Descriptor** (*MeSH heading*): nombre del descriptor.
- **Identificador** (*Tree Number*): identificador que define la localización del descriptor. Es posible que un descriptor tenga varios identificadores; esto es debido a que aparece en diferentes árboles jerárquicos.
- **Anotaciones** (*Annotation*): muestra las observaciones realizadas en el descriptor.
- **Nota** (*Scope Note*): muestra las observaciones realizadas sobre el propio concepto que define el descriptor.
- **Términos** (Entry Term): Define los términos disponibles para el descriptor.
- **Calificadores** (*Allowable Qualifiers*): MeSH emplea una serie de calificadores que se emplean junto con la jerarquía de árbol para la indización de artículos.
- **Indización anterior** (*Previous Indexing*): define descriptores que anteriormente eran nodos padres del descriptor actual.
- **Véase** (*See also*): presenta otros descriptores que guardan relación con éste, aunque no estén en la misma jerarquía.
- Adicionalmente, se muestran otros campos empleados en la gestión interna del MeSH y, por tanto, no son relevantes para el proyecto.

#### **National Library of Medicine - Medical Subject Headings**

**2016 MeSH** 

#### **MeSH Descriptor Data**

Return to Entry Page

#### Standard View. Go to Concept View; Go to Expanded Concept View

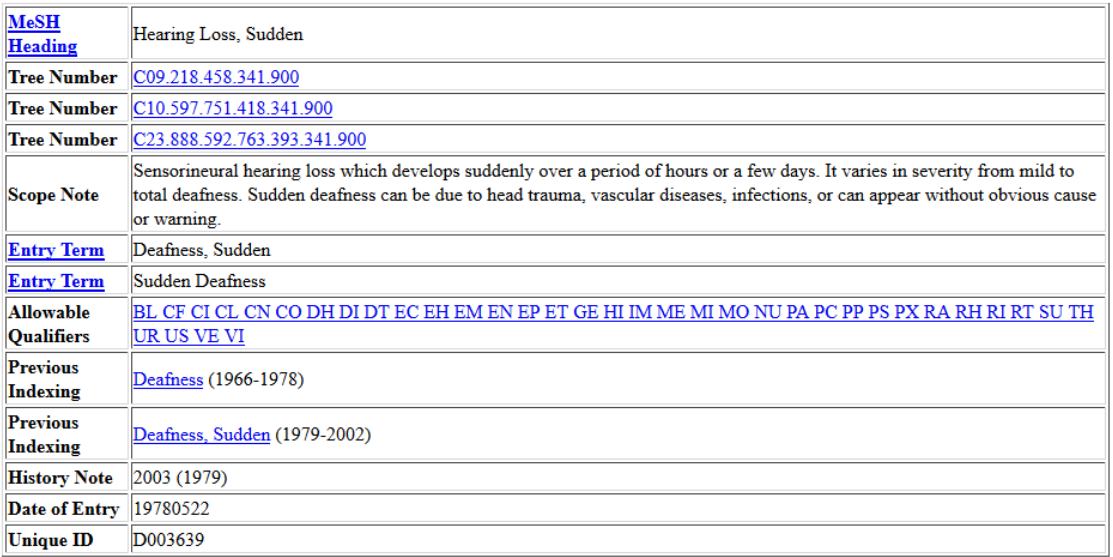

<span id="page-27-0"></span>*Figura 4: Entrada para el término "Hearing Loss, Sudden"[30]*

# <span id="page-28-0"></span>3. Herramientas empleadas para el proyecto

En esta sección se describen las herramientas utilizadas para el desarrollo de este proyecto junto las posibles condiciones legales a las que estén sometidas.

# <span id="page-28-1"></span>3.1. Entorno de programación: herramienta Eclipse

Eclipse es un Entorno de Desarrollo Integrado (IDE) de código abierto desarrollado por IBN. Si bien es más conocido por el soporte del lenguaje de programación Java, también ha sido empleado en otros lenguajes como C, C++ o PHP. La versión empleada para este proyecto es Eclipse LUNA.

Eclipse se comenzó a desarrollar en noviembre de 1998. IBN desarrolló una IDE para Java a partir de sus recursos de Object Technology International (OTI). Al principio no fue fácil recibir financiación de sus partners, al no tener certeza de que el producto final fuese eficaz. Por tanto, IBM decidió en noviembre de 2001 adoptar la licencia de código abierto para ayudar a publicitar la herramienta. En 2003, las primeras versiones de Eclipse fueron un éxito y un número considerable de desarrolladores ya lo estaban utilizando para sus programas. En 2004 en adelante, se fundó Eclipse Foundation, una fundación independiente de IBM destinada a continuar el desarrollo y mantenimiento de Eclipse. [31]

La base de Eclipse está basada en la Plataforma de Cliente Enriquecido (Rich Client Platform, RCP). Eclipse destaca por el empleo de un sistema de módulos (*plug-ins*), que permite al usuario utilizar las funcionalidades que desee en lugar de todas las posibles como sucedería en un sistema monolítico. [32]

La siguiente ilustración muestra un esquema simplificado de los subsistemas de la plataforma Eclipse. Cada plataforma está implementada con el uso de al menos un módulo:

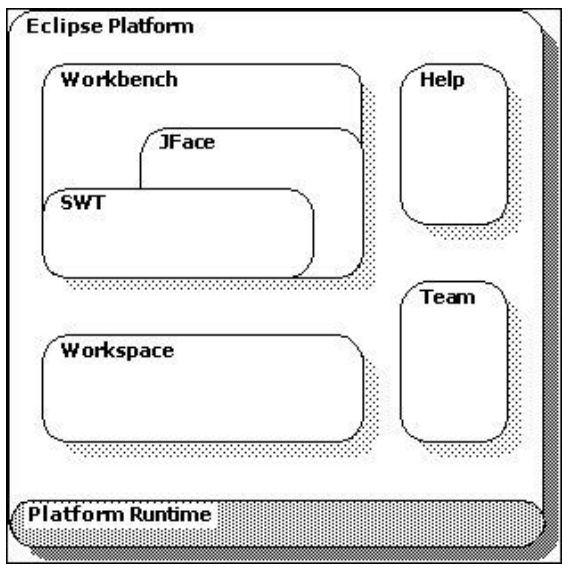

*Figura 5. Subsistemas de la plataforma Eclipse*

#### <span id="page-29-2"></span>3.1.1 Condiciones de uso

<span id="page-29-0"></span>Si bien Eclipse es considerado software libre, no emplea la misma licencia que la Licencia Pública General de GNU (GNU GPL). En su lugar, adopta la Eclipse Public License (EPL) [33].

La EPL y la GNU GPL son similares entre sí. La mayor diferencia se puede apreciar en el tratamiento de juicios por infracción de patentes [34] . En el segundo párrafo de la séptima sección del GNU GPL se puede leer lo siguiente:

*"If Recipient institutes patent litigation against a Contributor with respect to a patent applicable to software (including a cross-claim or counterclaim in a lawsuit*), then any patent licenses granted by that Contributor to such Recipient *under this Agreement shall terminate as of the date such litigation is filed."*

Este párrafo fue omitido en EPL por considerarse perjudicial para el crecimiento de Eclipse [35].

#### <span id="page-29-1"></span>3.1.2 Lenguaje de programación: Java

Todas las implementaciones realizadas para este proyecto se han realizado mediante el uso del lenguaje de programación Java.

Como referencia, se ha empleado la guía de estilo propuesta por Oracle Technology Network: *Java Code Conventions* (1997) [36]. El uso de un estándar permite realizar una programación más robusta y facilitar el entendimiento del código para terceros. Si bien esta guía de estilo está planteada para la programación en Java, también es aplicable a otros lenguajes.

A continuación, se exponen algunas recomendaciones de estilo:

Evitar las líneas de código de tamaño superior a 80 caracteres.

Si una expresión no cabe en una línea, se deben separar después de una coma o un operador. Las nuevas líneas se comienzan a escribir al mismo nivel que el inicio de la expresión que se está insertando.

 Los métodos deben ir acompañados de comentarios para facilitar su comprensión. Además, es posible introducir breves comentarios en su código correspondiente para mejorar más el entendimiento.

Sin embargo, también es importante evitar el uso excesivo o la redundancia de comentarios, ya que es frecuente que los comentarios incensarios se queden desactualizados.

 Es recomendable realizar una declaración de variable por línea. Está desaconsejado utilizar una sola línea para declarar múltiples variables.

No se debe declarar una variable y un método en la misma línea bajo ningún concepto, ni tampoco declarar variables de distinto tipo.

Es altamente recomendable inicializar variables en el momento de su inicialización.

Los ficheros Java contendrán una sola clase o interfaz.

# <span id="page-30-0"></span>3.2. Suite ofimática: Microsoft Office

Microsoft Office es una suite de aplicaciones pensada para su uso en el ámbito de oficina o negocios. Cada aplicación tiene una funcionalidad específica, y tienen la capacidad de comunicarse con el resto de programas del conjunto.

Los comienzos de Office se remontan a noviembre de 1990, cuando MS Office 1.0 salió al mercado para ser empleado en Windows 2.0. En esta época Office sólo disponía de las versiones más básicas de Word, Excel y PowerPoint. Desde entonces, Office siguió creciendo, incorporando nuevas aplicaciones y mejoras a las antiguas. A día de hoy, esta suite de aplicaciones es el software más empleado en Occidente. [37]

En este proyecto se ha empleado la versión 2013 de MS Office. De los programas ofrecidos por el paquete, se han empleado los siguientes:

- **Microsoft Word**. Permite la creación, visualización y edición de documentos escritos. Este programa fue empleado para la elaboración de informes de control y la presente memoria.
- **Microsoft Excel**. Permite la creación, visualización y edición de hojas de cálculo, con las cuales se realizó el estudio estadístico de los resultados obtenidos.
- **Microsoft Access**. Este programa se emplea para la elaboración y uso de una base de datos. Access fue utilizado para realizar la inserción de la terminología en BoilerPlates, así como la extracción de los resultados al completar el análisis.
- **Microsoft Visio**. Este programa permite la creación de diagramas y planos de varias índoles. Visio se utilizó para varios esquemas, visibles en esta memoria.
- **Microsoft Project**. Este programa se emplea para la administración de tiempo y recursos de un proyecto. Project fue utilizado para la planificación y seguimiento de este proyecto.

# 3.2.1 Condiciones de uso de MS Office

<span id="page-31-0"></span>Los programas empleados para este proyecto están sujetos a las condiciones de uso propuestas por el Contrato de Licencia del Software de Microsoft.<sup>[38]</sup>

Los términos de licencia comercial distinguen dos posibles escenarios dependiendo de cómo se adquirió Office 2013:

- **Términos de Licencia OEM**: estos términos son aplicables si el ordenador en el cual se emplea el software tenía Office preinstalado.
- **Términos de Licencia Comercial**: estos términos son aplicables si el ordenador en el cual se emplea el software no tenía Office preinstalado, por lo que fue adquirido en formato físico o descargado.

El ordenador en el cual se realizó este proyecto no disponía de MS Office preinstalado y fue adquirido en una descarga gratuita gracias a un acuerdo entre la Universidad Carlos III de Madrid y Microsoft que permite adquirir 15 licencias de Office Pro para los alumnos matriculados. Por tanto, este proyecto está sometido a los Términos de Licencia Comercial de MS Office 2013, es decir, el segundo escenario.

# <span id="page-32-0"></span>3.3. Herramientas internas de la Universidad

### 3.3.1 BoilerPlates

<span id="page-32-1"></span>La herramienta BoilerPlates es una implementación de la patente <sup>[39]</sup> desarrollada en el lenguaje vb.Net. En la primera concepción de la implementación se tenía como objetivo la generación automática de patrones sobre especificaciones de requisitos de ingeniería. El proceso se desarrollaba teniendo en cuenta todas las categorías sintácticas y semánticas contenidas en la ontología a la que se conectaba.

Con el fin de mejorar el conjunto de patrones resultado tras realizar el análisis, se amplió la funcionalidad de la herramienta permitiendo seleccionar las categorías sintácticas que formaban parte en el proceso. Además, se parametrizó la condición de parada y se permitió la opción de diferenciar de patrones por su semántica. Todas estas medidas permitieron experimentar las mejores condiciones para conseguir conjuntos se patrones más reducidos pero que conseguían representar de igual forma la información de los requisitos.

Para permitir el uso de la herramienta en dominios externos al ámbito de requisitos de ingeniería, se modificó la herramienta para obtener como fuente de entrada documentos en formato de texto plano.

En la versión más reciente de la herramienta se añadió la sustitución de patrones borrados por elementos opcionales y comodines, y una interfaz de la presentación de los resultados.

Esta herramienta ha permitido realizar parte de la experimentación de una tesis doctoral <sup>[40]</sup>, así como de proyectos fin de carrera y trabajos fin de máster <sup>[41, 42,</sup> 43] .

La descripción de la funcionalidad y uso de la herramienta BoilerPlates en este proyecto se describe con más profundidad en las secciones [7.4,](#page-66-0) [7.5,](#page-74-0) [7.6](#page-80-0) y [7.7.](#page-83-0)

# 3.3.2 pdf2txt

<span id="page-32-2"></span>Esta herramienta es un programa escrito en Java que permite la conversión de un fichero en formato pdf a un fichero de texto plano (txt).

A partir de uno o varios ficheros en formato pdf, el programa reconoce los textos contenidos en ellos y los inserta en ficheros finales de texto plano, ignorando imágenes o formatos de texto. Se genera un fichero txt por cada fichero pdf.

Puede obtener más detalles sobre su uso en el [Anexo D.](#page-245-0)

#### <span id="page-33-0"></span>3.3.3 Condiciones de uso

Las herramientas BoilerPlates y pdf2txt son herramientas internas desarrolladas por el grupo de investigación de la Universidad Carlos III de Madrid. Su utilización está autorizada para trabajos dirigidos por miembros del mismo, con previa autorización.

# <span id="page-34-0"></span>4. Entorno socio-económico y presupuesto

# <span id="page-34-1"></span>4.1. Entorno socio-económico

Una dificultad frecuente en la programación y mantenimiento de sistemas software es la adquisición de la información inicial por medio de ficheros de entrada.

La solución frecuente a este problema es el establecimiento de formatos y plantillas de ficheros, de forma que el ordenador puede adquirir los datos de entrada sin necesidad de "entender" lo que está recibiendo. El principal problema de esta metodología es que es necesario procesar la información inicial de forma que se adapte a las especificaciones del software, lo cual consume más tiempo y esfuerzo.

Además, ya que el proceso de adaptación de la información debe ser realizada por un humano, siempre existe la posibilidad cometer errores durante la tarea de extracción de datos. Por ejemplo, si el documento inicial tiene una extensión de 200.000 palabras, es de esperar que se pierda información relevante durante el proceso, especialmente si el tiempo destinado a dicha tarea es limitado.

Por estos motivos, proporcionar al software la capacidad de "leer" automáticamente los ficheros de entrada y adquirir la información sin necesidad de una extracción previa por parte del usuario puede ser de gran utilidad en diversos campos. En el presente caso de estudio, que es un dominio asociado a la medicina, la capacidad de lectura y adquisición por parte del ordenador podría ser útil en el estudio de casos similares a los de pacientes previos para generar un diagnóstico preciso, o bien podría emplearse para realizar análisis estadísticos de forma eficiente para investigaciones científicas.

También es posible utilizar los resultados adquiridos durante el análisis de patrones con fines didácticos. Al estudiar los patrones lingüísticos en los documentos de un dominio específico, se puede evaluar el estilo de redacción esperado en ellos. De esa manera, sería posible realizar manuales de estilo adaptados a la temática estudiada.

Por tanto, se puede apreciar la utilidad que tendría esta herramienta en empresas y organizaciones de distinta índole, por lo que invertir en esta clase de herramientas puede resultar considerablemente rentable.

# <span id="page-35-0"></span>4.2. Presupuesto

#### <span id="page-35-1"></span>4.2.1 Sueldo

Se han identificado los roles del personal asociado a este proyecto. En total, se dispone de **1 ingeniero** y **2 tutores**. Por cada rol se ha calculado su coste por hora, así como su coste anual, asumiendo una jornada de **dos horas y media** diarias y **22 días laborables por mes**.

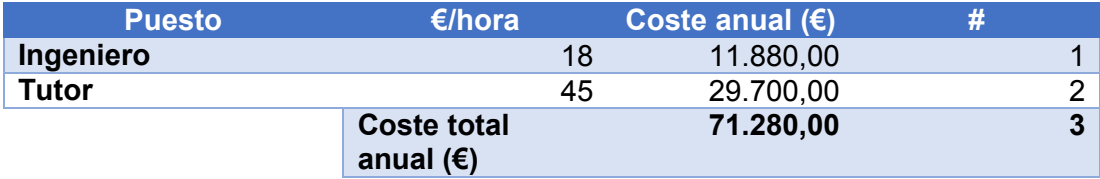

*Figura 6. Presupuesto. Gastos por sueldo*

#### <span id="page-35-3"></span>4.2.2 Sueldo por etapas

<span id="page-35-2"></span>A continuación, se especifica el tiempo total empleado por cada integrante del personal asignado a este proyecto. A partir del número de horas trabajadas por cada etapa se obtiene el coste total de cada uno.

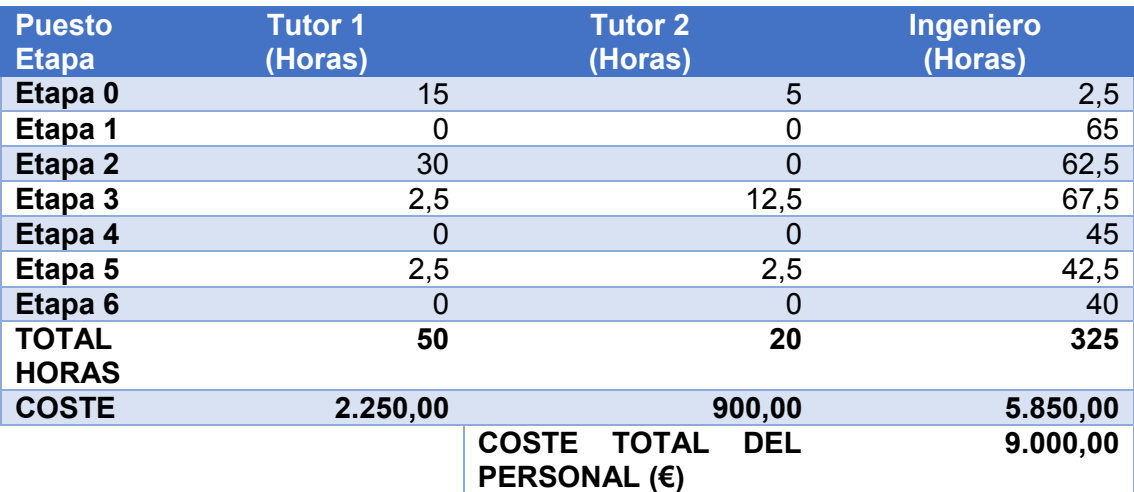

<span id="page-35-4"></span>*Figura 7. Presupuesto. Sueldo divido por etapas*
#### 4.2.3 Hardware

En este proyecto se ha empleado un ordenador ASUS Desktop PC CG8250 Series con procesador Core i7-2600, 1TB de memoria en disco y 8GB de memoria RAM.

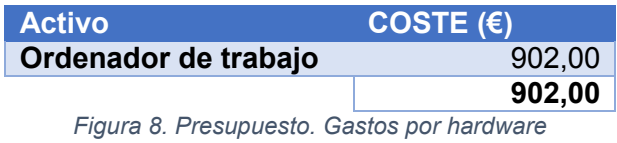

#### 4.2.4 Software

Se ha adquirido y empleado las siguientes herramientas software en el ordenador de trabajo:

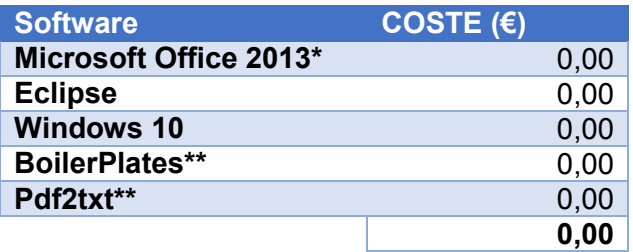

*Figura 9. Presupuesto. Gastos por software*

\*Este producto fue adquirido gratuitamente gracias a un acuerdo entre Microsoft y la Universidad Carlos III de Madrid. \*\*Estos productos fueron proporcionados por la Universidad Carlos III de Madrid para la elaboración de este proyecto.

#### 4.2.5 Otros

En la siguiente tabla se adjuntan otros costes ajenos al personal y el ordenador de trabajo.

| <b>Concepto</b>                   | COSTE $(E)$ |
|-----------------------------------|-------------|
| <b>Electricidad (8 meses)</b>     | 452,00      |
| Conexión a Internet (8 meses)     | 320,00      |
| CD de memoria                     | 5,00        |
| Paquete de 500 folios DINA4       | 3,75        |
| Caja de bolígrafos Pilot (12 ud.) | 13,00       |
|                                   | 793,75      |

*Figura 10. Presupuesto. Otros gastos*

#### 4.2.6 Total

Por último, se adjunta el presupuesto final asignado a este proyecto, teniendo en consideración los siguientes costes:

- Costes directos
	- o Personal
	- o Material (hardware, software y otros gastos)
- Costes indirectos
	- o Margen de riesgo del proyecto (establecido al 8%)
	- o Beneficio deseado (establecido al 12,5%)
	- o Impuesto sobre el Valor Añadido (IVA), actualmente 21%

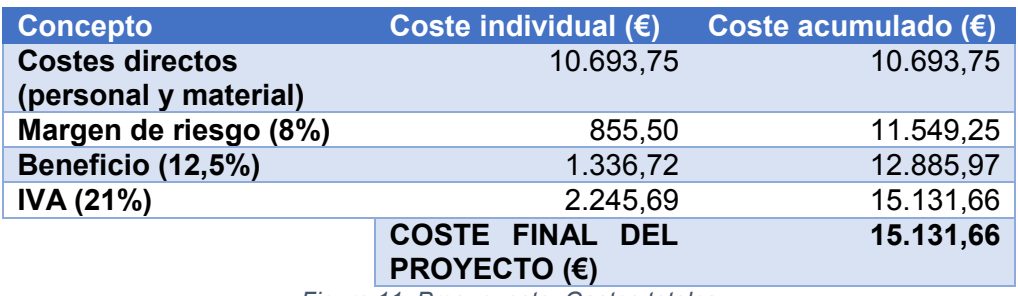

*Figura 11. Presupuesto. Gastos totales*

# 5. Planificación del proyecto

El proyecto se ha dividido en las siguientes etapas:

- **Etapa 0: Introducción del proyecto**. Esta etapa corresponde a las reuniones iniciales para introducir el proyecto y establecer los objetivos que se perseguirán, así como instalar los recursos necesarios en el ordenador de trabajo.
- **Etapa 1: Adquisición de la terminología**. Esta etapa corresponde a los procedimientos realizados para encontrar y extraer la terminología del dominio de estudio en un fichero para su posterior integración en la herramienta BoilerPlates.
- **Etapa 2: Agrupación de conceptos en semánticas**. Esta etapa corresponde a la implementación y revisión del proyecto software que permite la agrupación de los conceptos extraídos en la etapa anterior en un número variable de semánticas.
- **Etapa 3: Preparación de la herramienta**. Esta etapa corresponde a la inserción de los recursos necesarios para realizar el análisis correspondiente en BoilerPlates, que son los conceptos agrupados en semánticas y la documentación del dominio previamente procesada.
- **Etapa 4: Uso de la herramienta**. Esta etapa engloba el proceso de ejecución y revisión del funcionamiento de la herramienta BoilerPlates.
- **Etapa 5: Extracción de resultados**. Esta etapa corresponde a la adaptación de los ficheros generados en BoilerPlates para su posterior evaluación y conclusiones.
- **Etapa 6: Documentación**. Esta etapa corresponde a la redacción del presente documento.

La reunión inicial fue convocada el día 14 de julio de 2016, mientras que el comienzo oficial del proyecto equivale al inicio de la primera tarea de la etapa 1, el día 16 de agosto de 2016. El proyecto se dio por concluido el día 24 de enero de 2017, a falta de la redacción de la memoria.

La jornada de trabajo fue de dos horas y media diarias, de lunes a viernes. Al corresponder a un día festivo, los siguientes días no se consideraron en la planificación:

- 12 de octubre
- 1 de noviembre
- 6, 8 y 25 de diciembre
- 2 y 6 de enero

A continuación, se adjunta la planificación del proyecto en forma tabular:

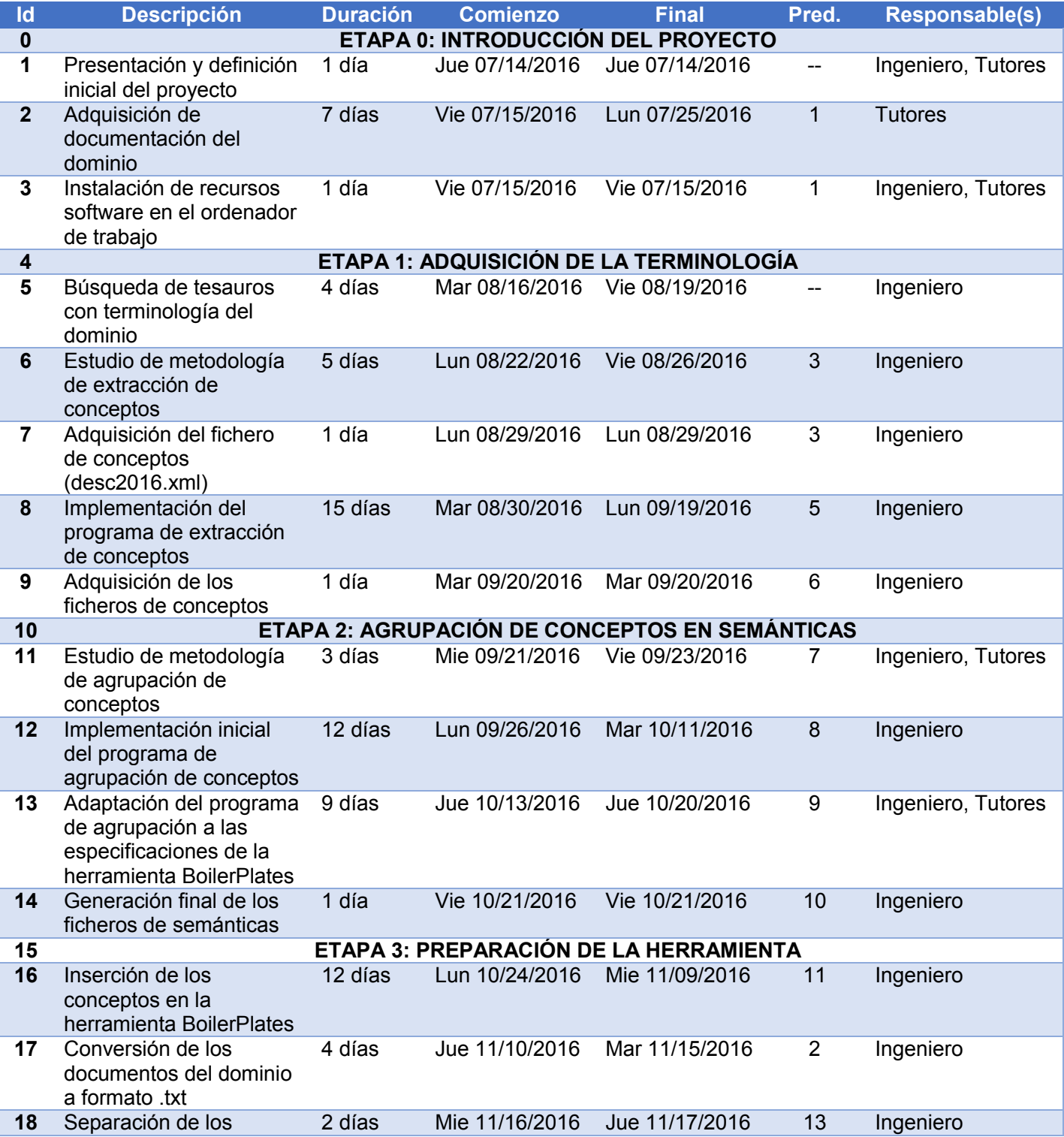

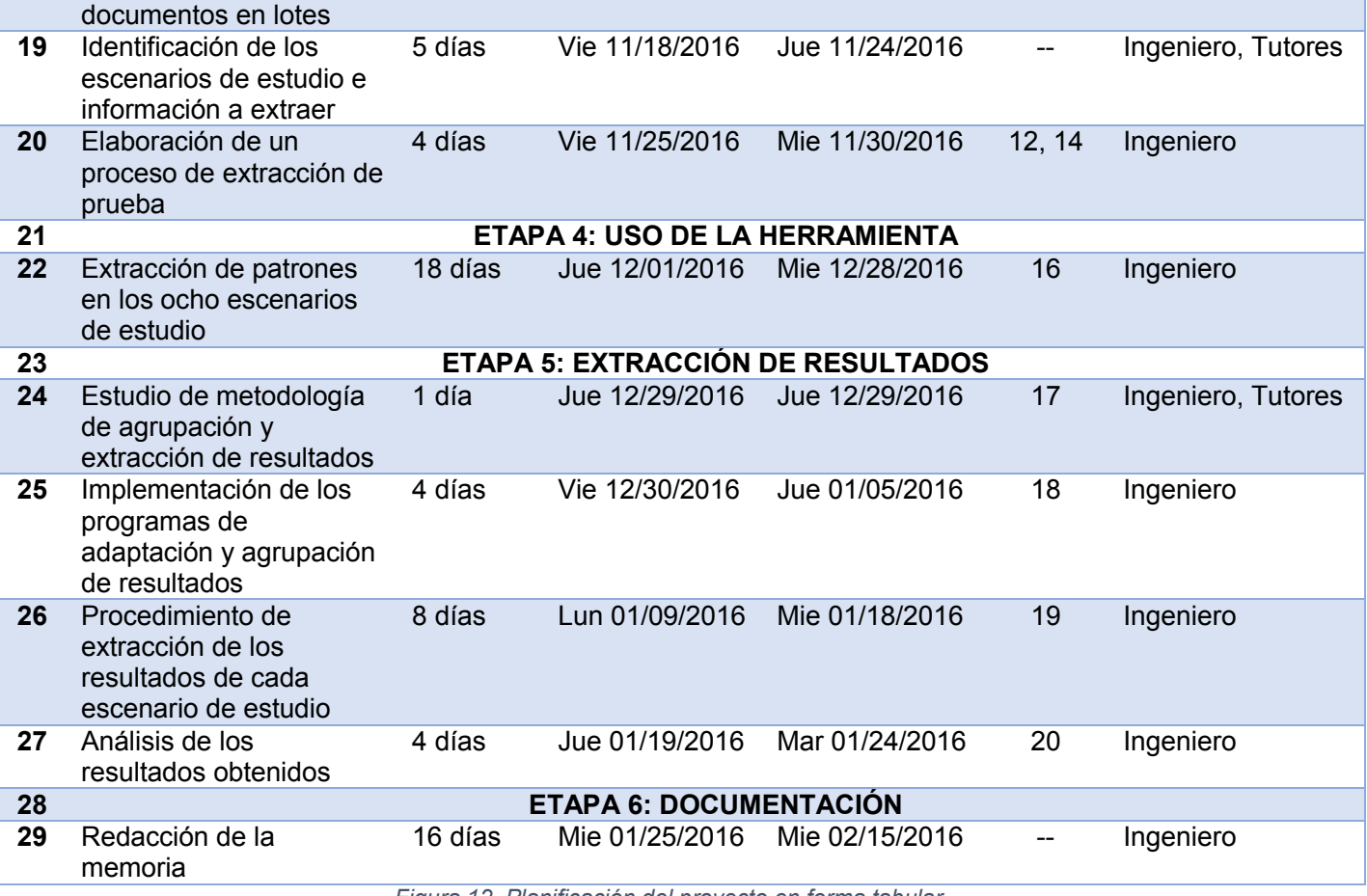

*Figura 12. Planificación del proyecto en forma tabular*

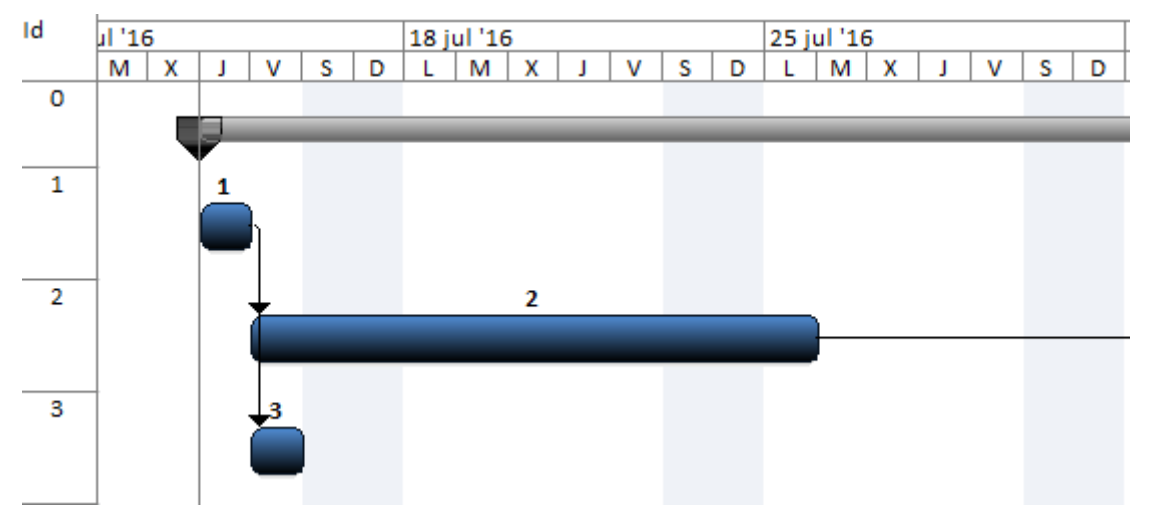

*Figura 13. Diagrama de Gantt. Etapa 0*

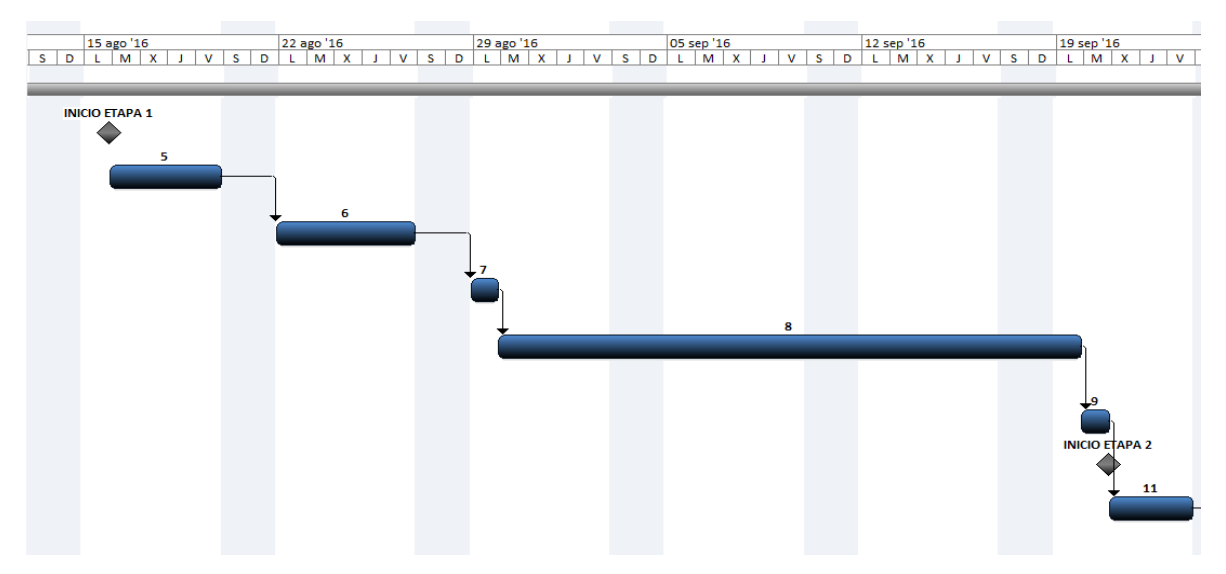

*Figura 14. Diagrama de Gantt. Etapa 1*

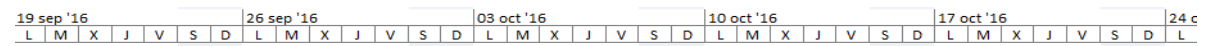

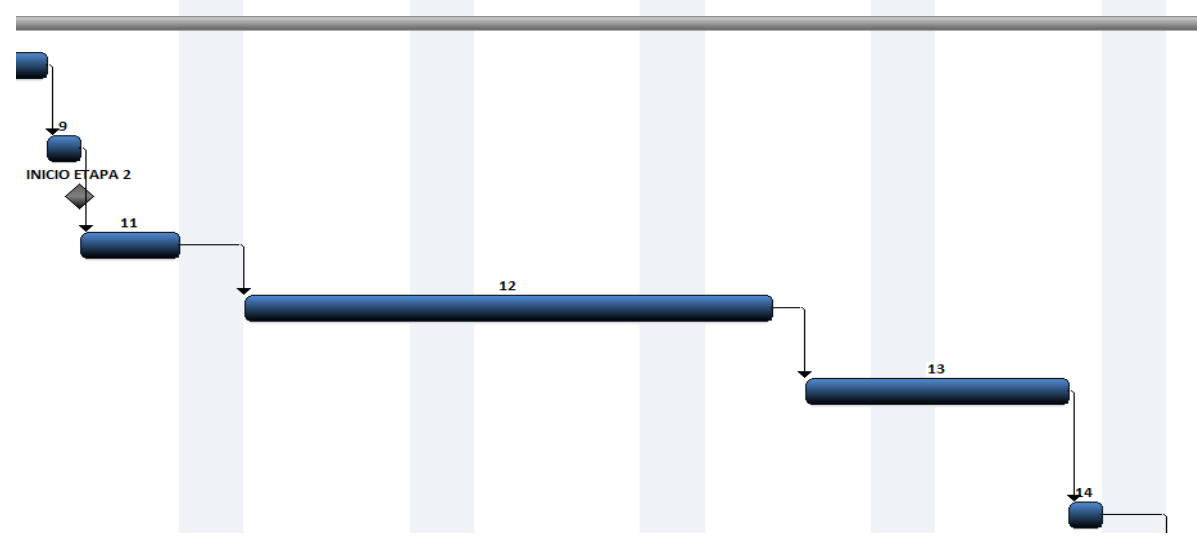

*Figura 15. Diagrama de Gantt. Etapa 2*

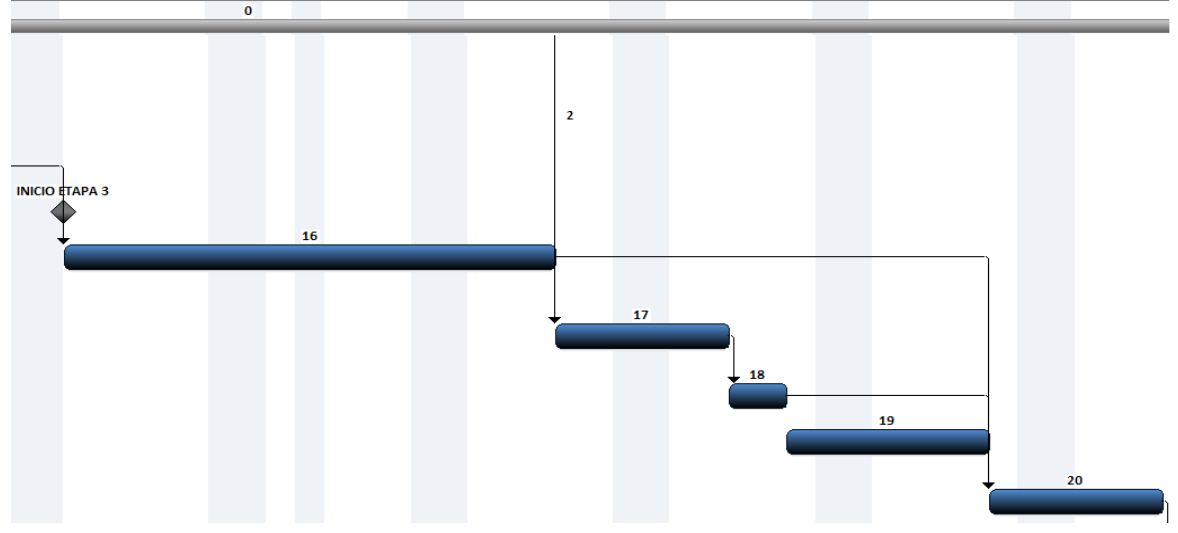

*Figura 16. Diagrama de Gantt. Etapa 3*

 $\overline{27}$ 

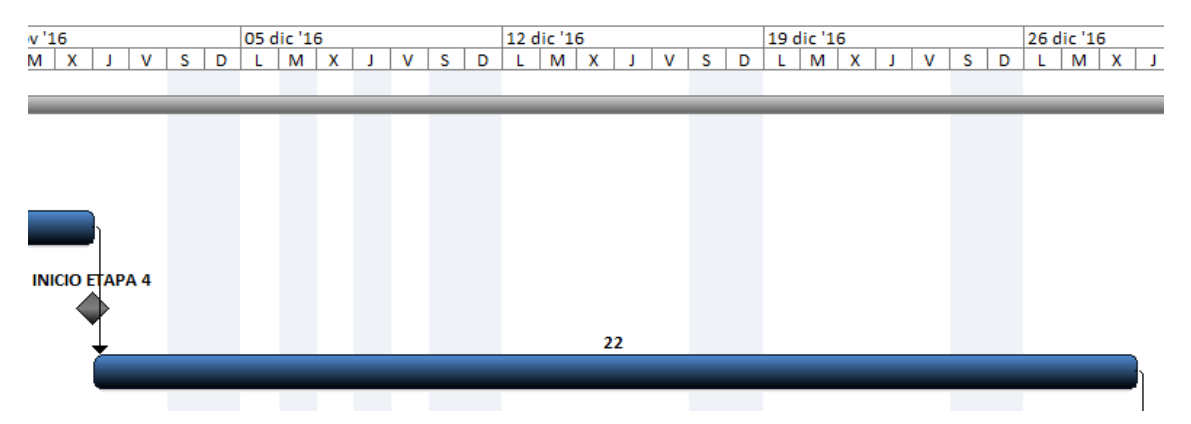

*Figura 17. Diagrama de Gantt. Etapa 4*

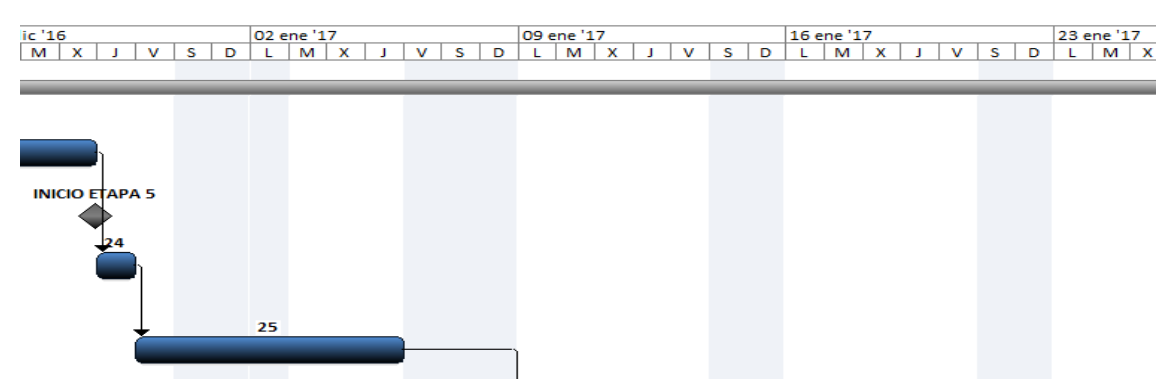

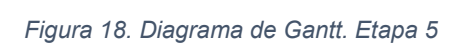

 $\overline{26}$ 

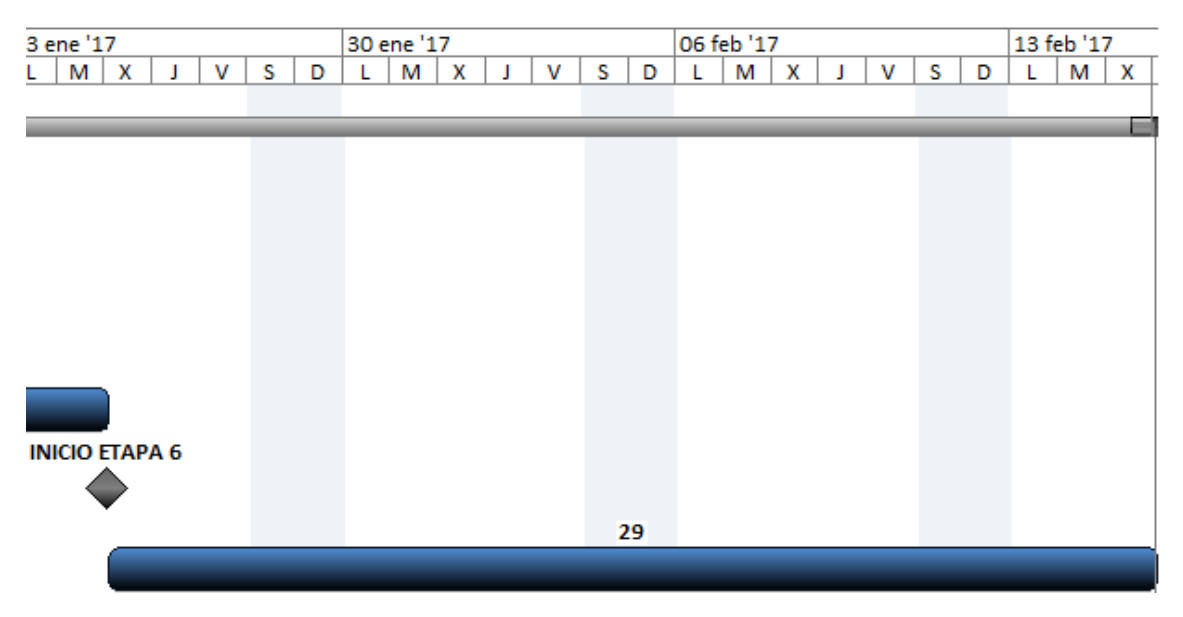

*Figura 19. Diagrama de Gantt. Etapa 6*

# 6. Arquitectura del proyecto

En esta sección se definirán los agentes y componentes que componen la arquitectura del proyecto, definiendo su funcionalidad y el paso de información entre sí.

# 6.1. Esquema general del proyecto

El esquema gráfico del proyecto es el siguiente:

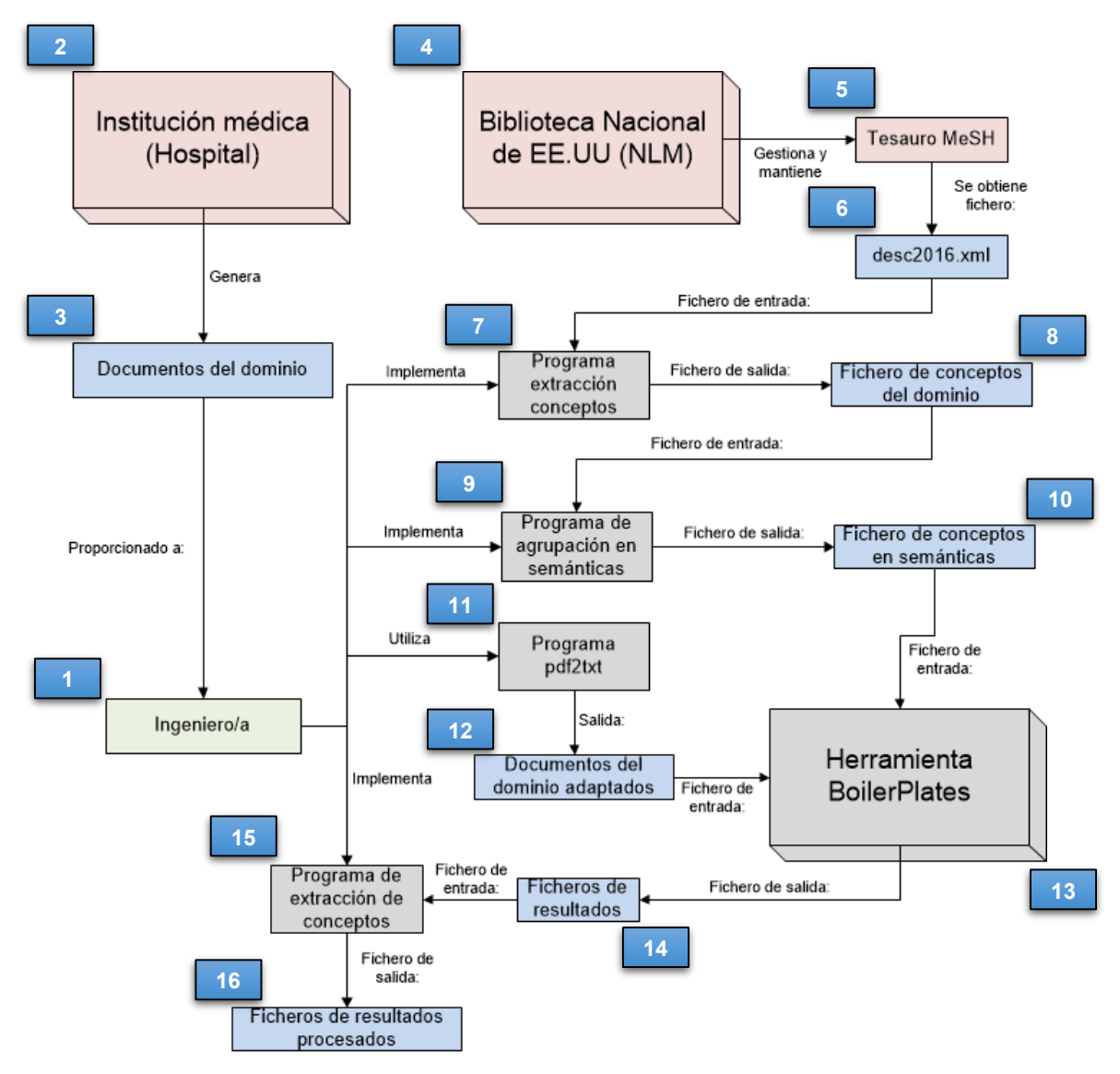

*Figura 20. Esquema general del proyecto*

En el siguiente apartado se definirá cada componente de forma individual.

# 6.2. Descripción detallada de los componentes

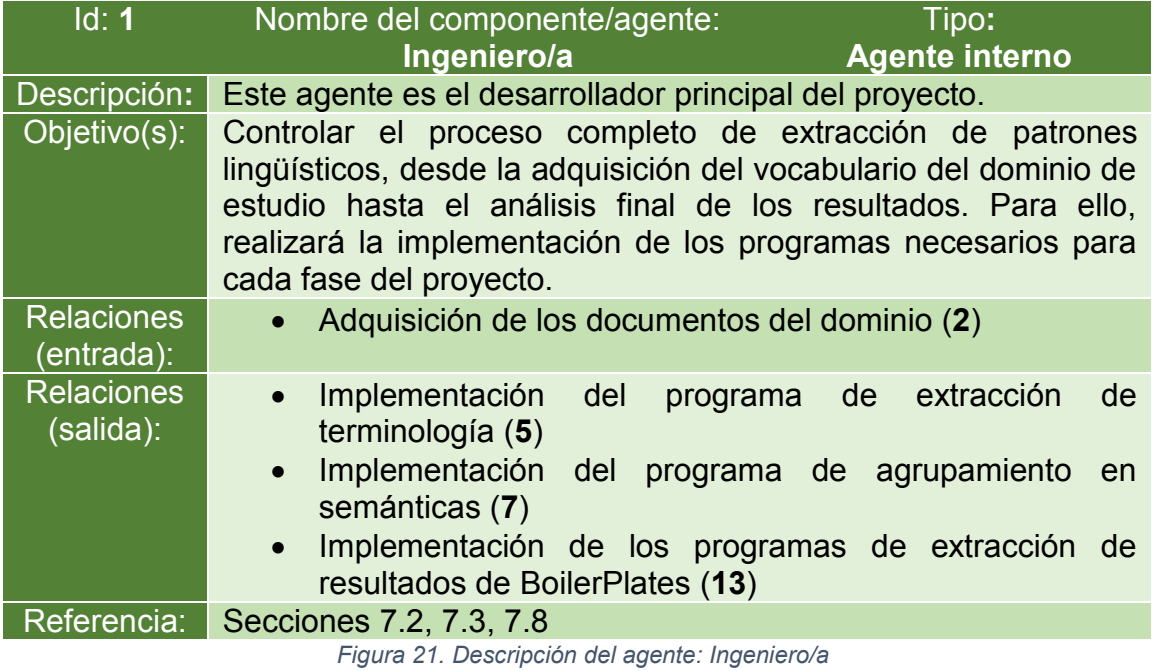

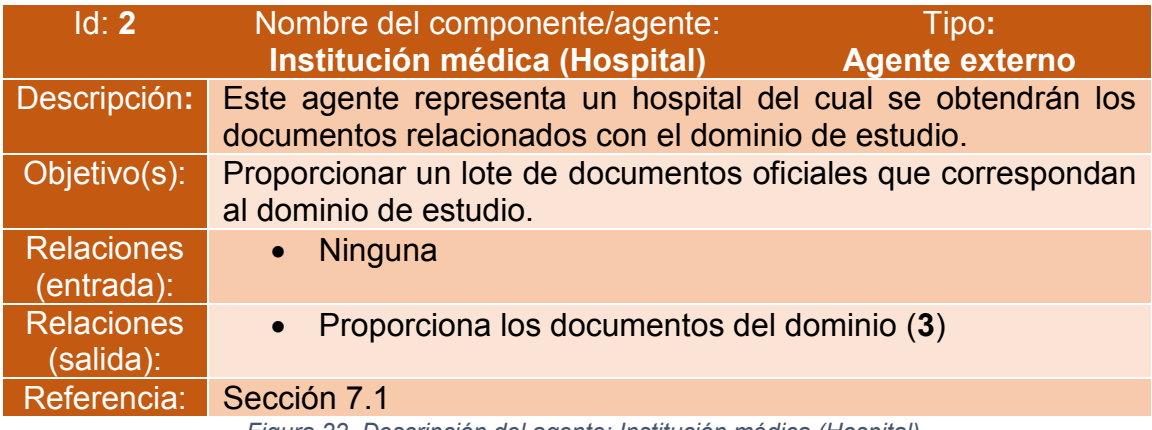

*Figura 22. Descripción del agente: Institución médica (Hospital)*

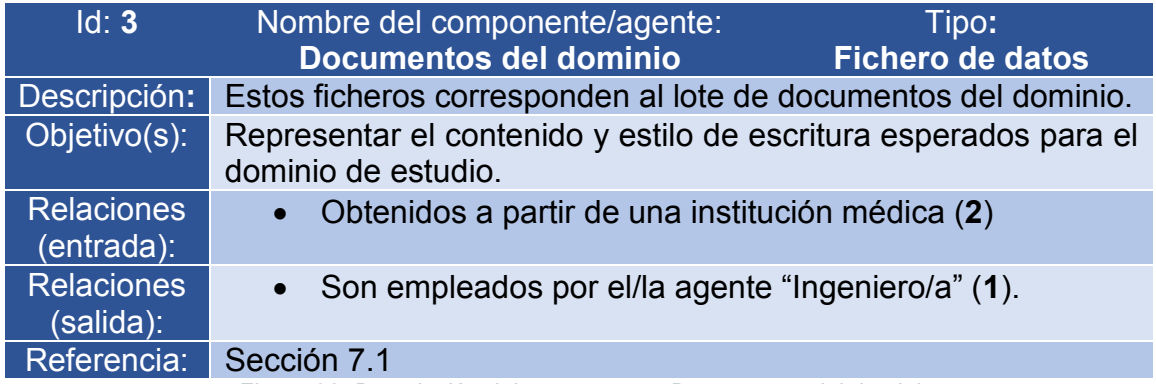

*Figura 23. Descripción del componente: Documentos del dominio*

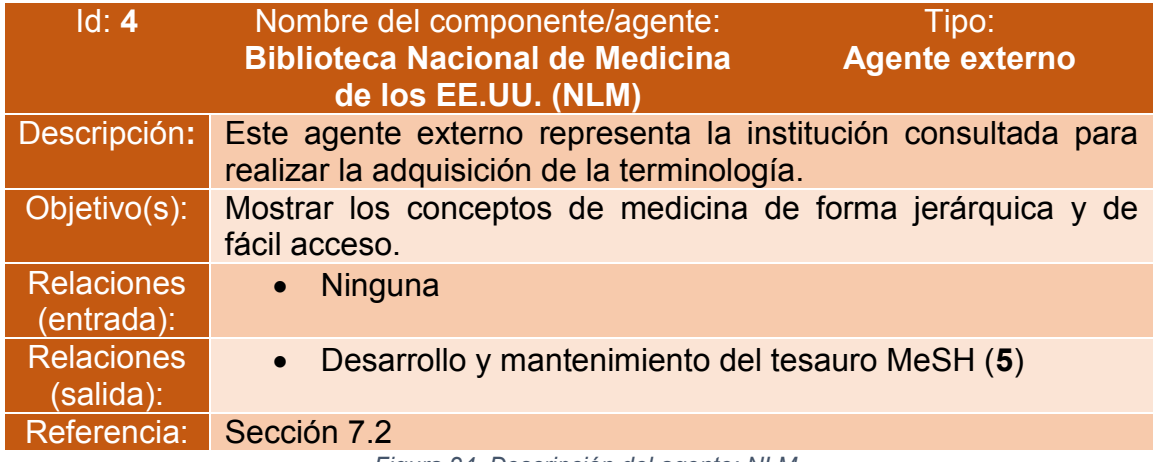

*Figura 24. Descripción del agente: NLM*

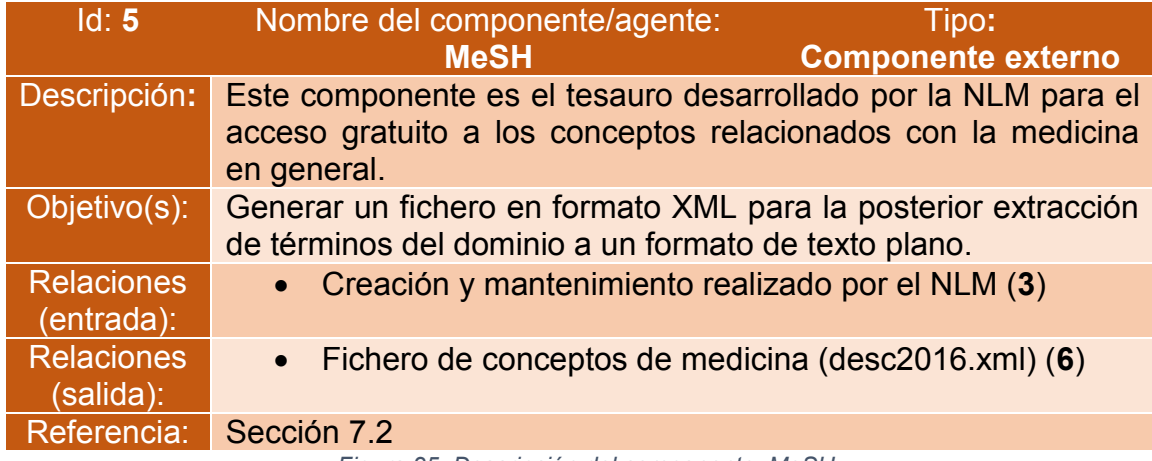

*Figura 25. Descripción del componente: MeSH*

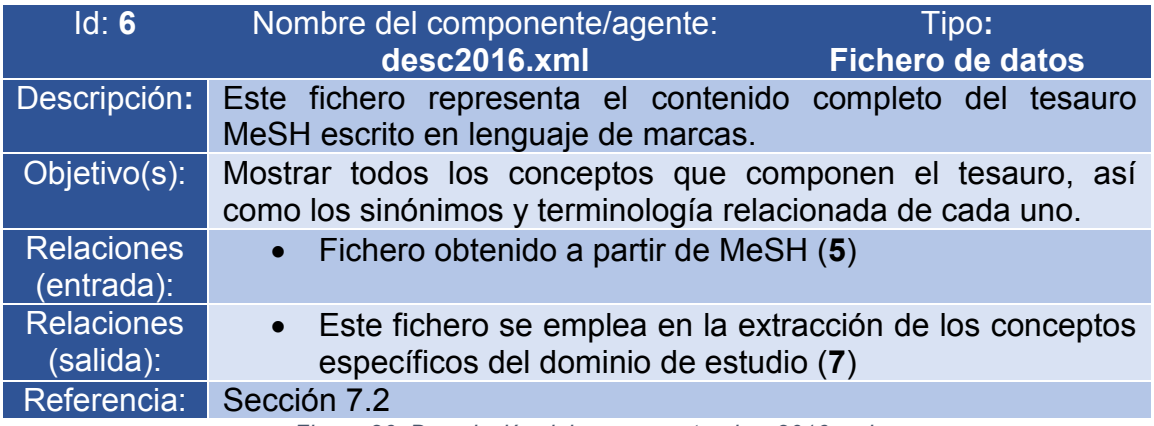

*Figura 26. Descripción del componente: desc2016.xml*

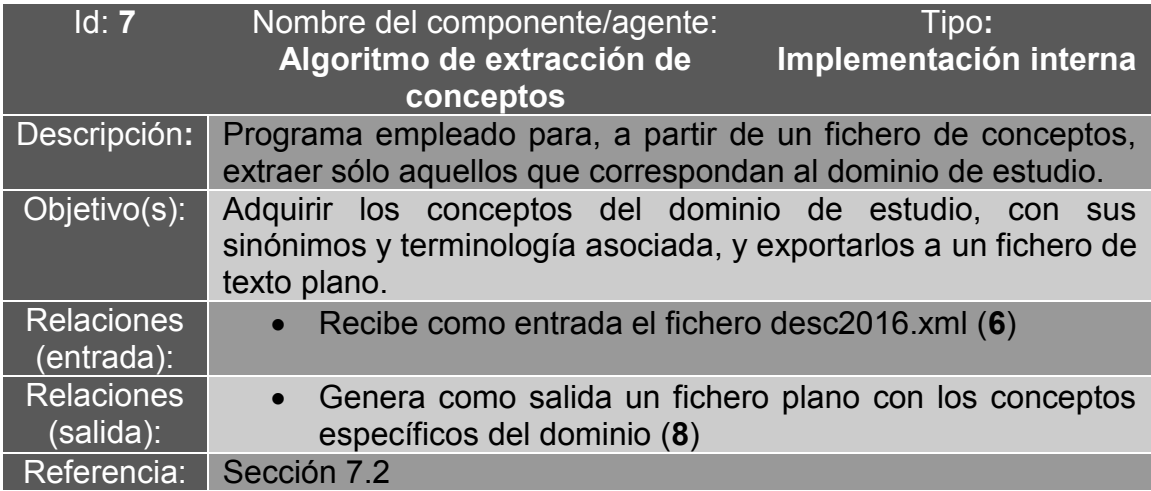

*Figura 27. Descripción del componente: Algoritmo de extracción de conceptos*

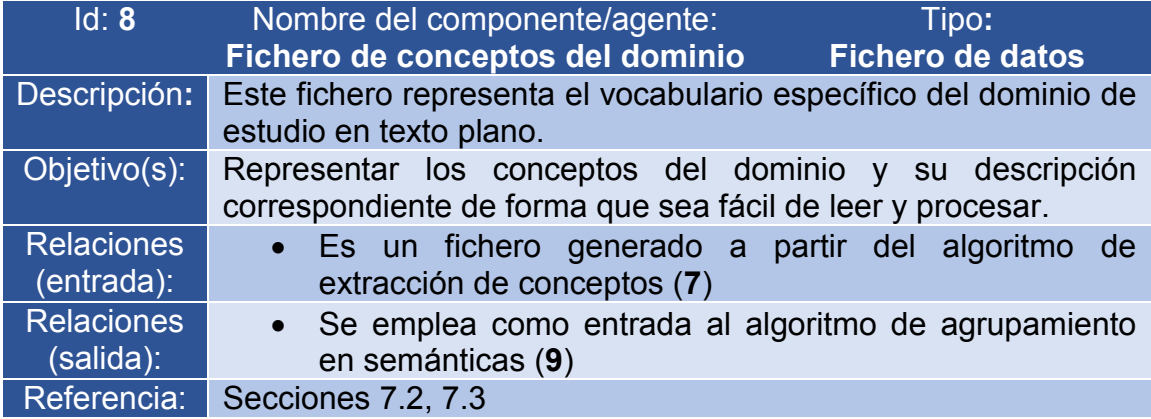

*Figura 28. Descripción del componente: Fichero de conceptos del dominio*

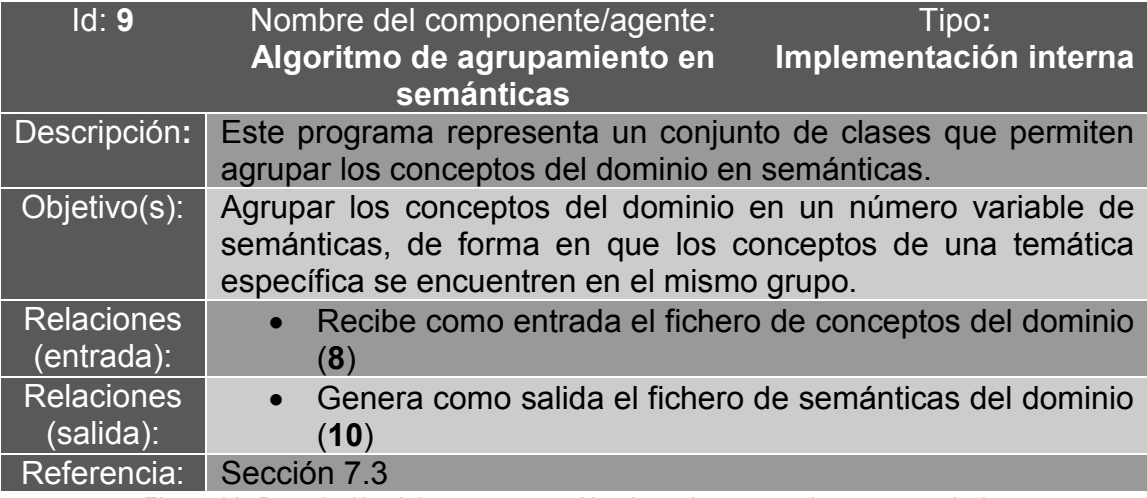

*Figura 29. Descripción del componente: Algoritmo de agrupamiento en semánticas*

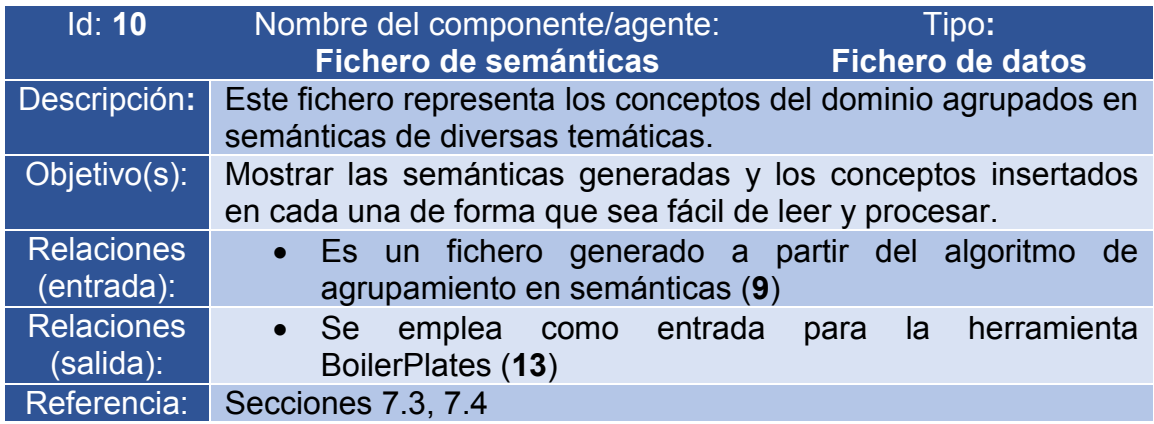

*Figura 30. Descripción del componente: Fichero de semánticas*

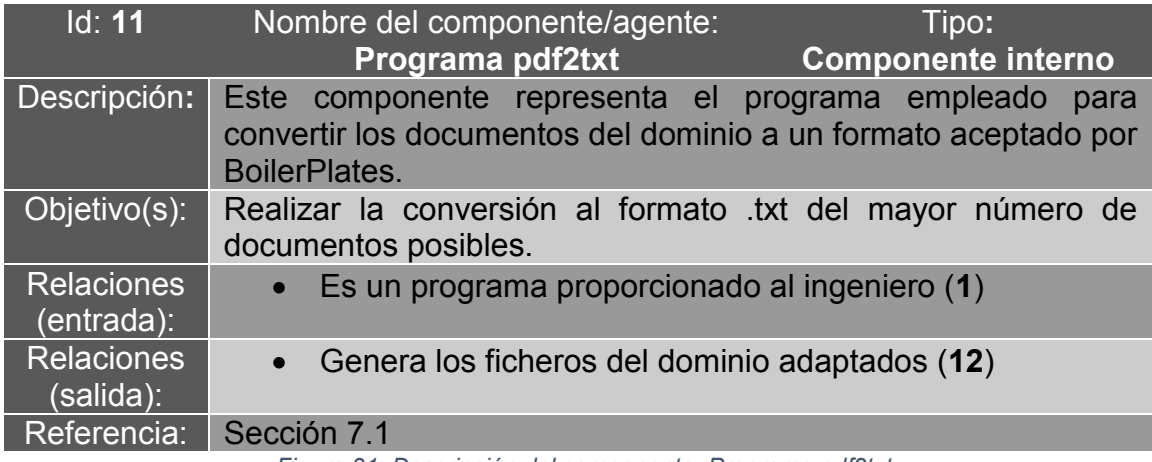

*Figura 31. Descripción del componente: Programa pdf2txt*

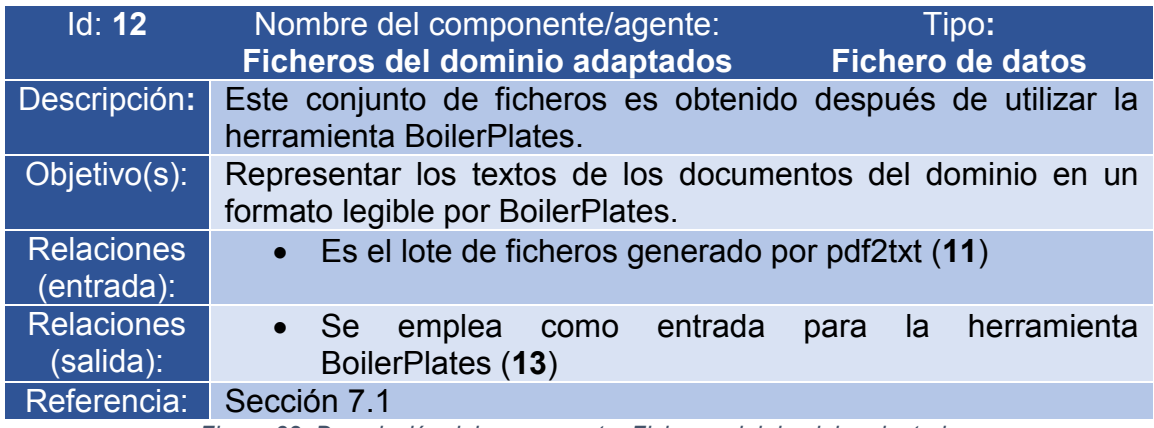

*Figura 32. Descripción del componente: Ficheros del dominio adaptados*

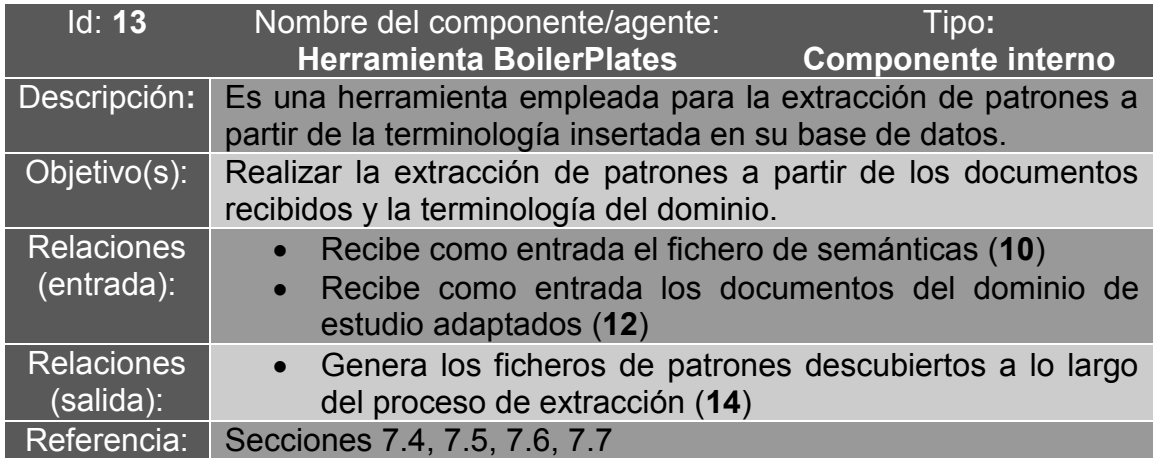

*Figura 33. Descripción del componente: Herramienta BoilerPlates*

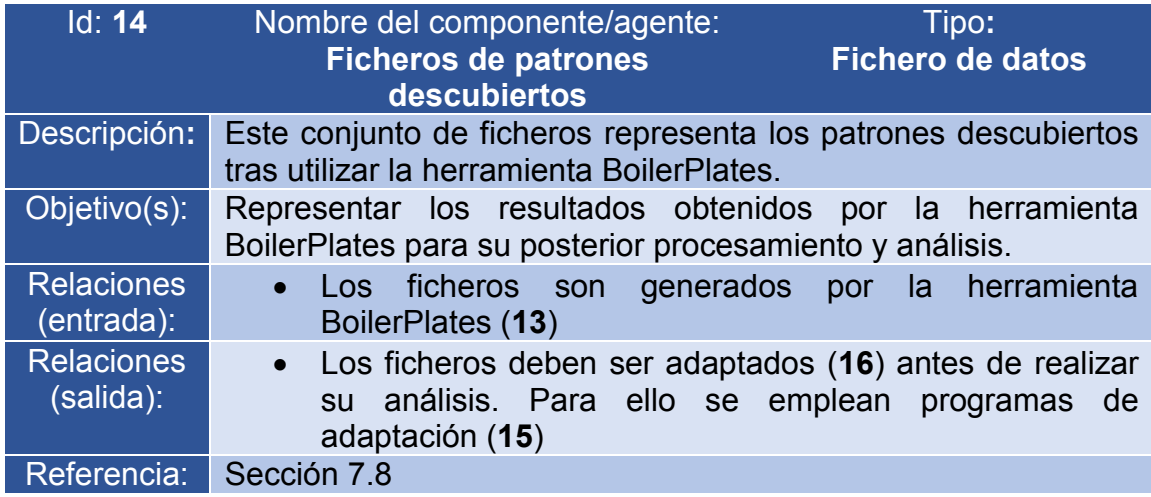

*Figura 34. Descripción del componente: Fichero de datos*

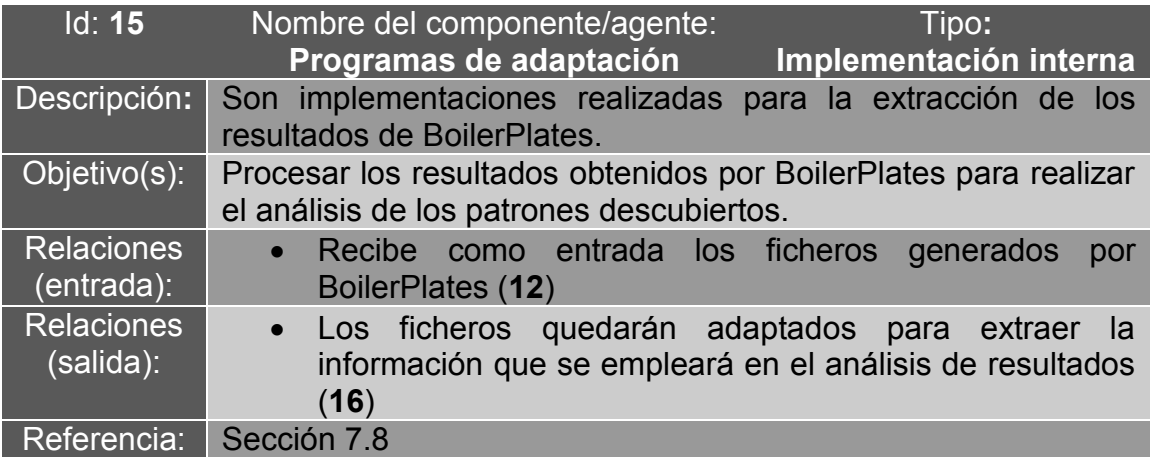

*Figura 35. Descripción del componente: Programas de adaptación*

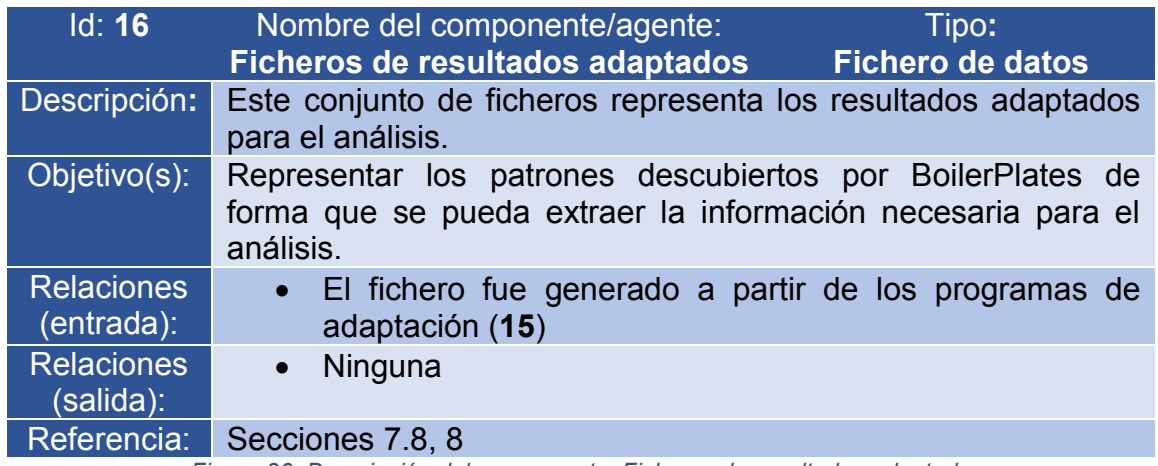

*Figura 36. Descripción del componente: Ficheros de resultados adaptados*

# 7. Desarrollo del proyecto

En esta sección, se explicarán todos los procesos realizados desde la situación inicial del proyecto hasta la extracción de los resultados.

# <span id="page-50-0"></span>7.1. Búsqueda y adaptación de documentos del dominio

Para realizar el proceso de extracción de patrones sobre la sordera genética, es necesario adquirir previamente documentos que correspondan al dominio de estudio.

Para ello, se solicitó al Servicio de Genética del Hospital Ramón y Cajal una serie de publicaciones científicas pertenecientes a ámbito de la sordera genética. La Unidad 728 del CIBERER de enfermedades raras realizó la compilación de 867 documentos digitales en formato pdf.

## 7.1.1 Conversión a txt

Una vez realizada la adquisición de los documentos del dominio, es necesario convertirlos a un formato que la herramienta de extracción de patrones sea capaz de reconocer. En este caso, es necesario volcar la información de los documentos al formato .txt.

Con este propósito, se empleó la herramienta **pdf2txt**. A partir de los ficheros en formato pdf en la carpeta de entrada, el programa genera ficheros en formato txt en la carpeta de salida. Consulte el [Anexo D](#page-245-0) para obtener más información acerca de pdf2txt.

Para nuestro proyecto, se insertó todos los documentos del dominio en la carpeta de entrada y se ejecutó la herramienta. Durante el proceso, se pudo observar que algunos documentos no fueron procesados debido a que estaban cifrados.

En total, se pudo convertir un total de 663 documentos a txt mediante el uso de la herramienta.

## 7.1.2 Lotes de documentos

Una vez generados los ficheros txt, el siguiente paso era agruparlos en uno o varios ficheros para que la herramienta BoilerPlates los procese.

La idea original era almacenar los 663 documentos procesados en un solo fichero txt, con el objetivo de reducir el coste de realizar la extracción de

patrones. Sin embargo, el archivo que se generaría de ese modo es demasiado grande: la herramienta BoilerPlates puede procesar textos de una longitud máxima aproximada de dos millones de caracteres, mientras que la compilación de todos nuestros ficheros tenía más de cuatro millones de caracteres.

En su lugar, se decidió realizar lotes de documentos. Cada lote contendría un número fijo de documentos procesados, de forma que la herramienta pudiese procesarlos. Se estableció que cada lote contendría 50 ficheros, el último teniendo menos al no ser una división exacta. El inconveniente de esta alternativa es que aumentará el coste temporal de realizar una extracción de patrones para todos los escenarios posibles.

Para realizar este proceso, se realizó un programa Java que realizase este proceso. Su funcionalidad es sencilla:

- 1. Se insertan los ficheros en una carpeta de entrada.
- 2. Se lee cada fichero, volcando su contenido en un fichero de salida.
- 3. Al llegar a 50 lecturas, se crea un nuevo fichero de salida y se sigue introduciendo los datos en él.
- 4. Se repiten los pasos 2 y 3 hasta que se hayan leído todos los ficheros.

A continuación, se adjunta una tabla con los resultados obtenidos con el programa:

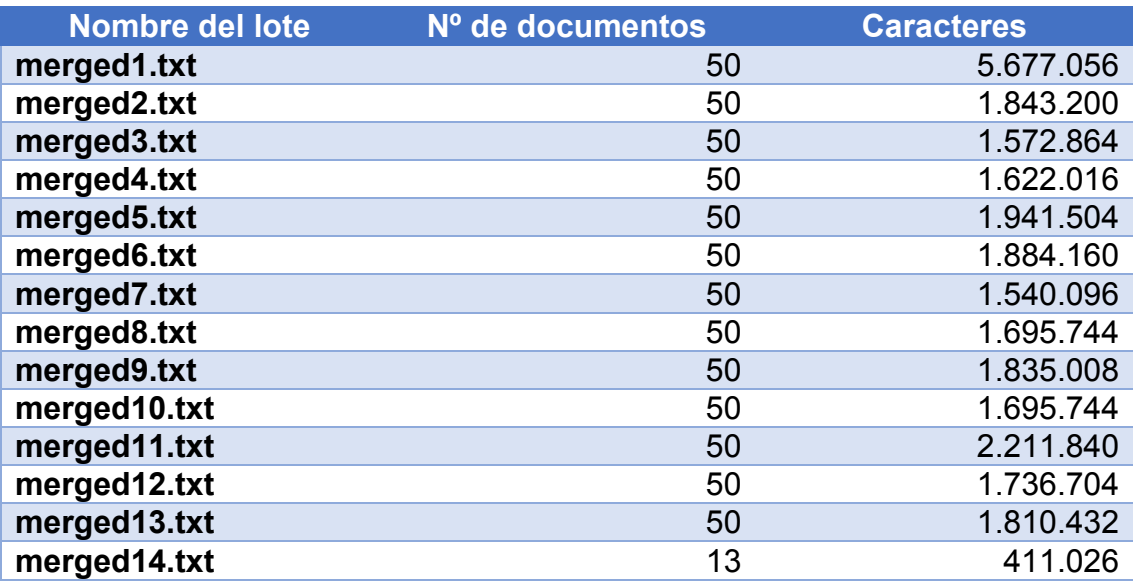

*Figura 37. Longitud de los lotes de documentos generados*

Por lo general, la varianza de caracteres entre lotes es pequeña, exceptuando por los lotes 1 y 14. El lote 14 es de tamaño muy reducido en comparación por el resto, si bien es justificable ya que sólo representa 13 documentos.

En cuanto al lote 1, el tamaño total es muy superior al resto, más de un 150% más largo que el segundo lote más extenso. Es posible que esto sea debido a que los primeros ficheros en procesarse eran también los más largos.

# <span id="page-52-0"></span>7.2. Extracción de los términos del MeSH

## 7.2.1 Localización de la terminología

El primer paso para la elaboración del estudio es extraer la terminología necesaria para generar la base de datos de BoilerPlates. Para ello, se empleará la información ofrecida por MeSH (explicado [más atrás\)](#page-24-0) para realizar las siguientes tareas:

- Identificar la posición de los descriptores relacionados con nuestro dominio.
- Extraer el nombre de los descriptores seleccionados, así como sus términos y sinónimos potenciales.

Ya que el dominio específico de la medicina que trata este proyecto es sobre la *sordera genética*, se hizo una consulta directa a la página web de MeSH sobre los términos "sordera" ("deafness" o "hearing loss") y "genética" ("genetics"). Al final, se concluyó que los subárboles que contienen los descriptores necesarios tienen como nodo raíz "C09.218.458.341" para la sordera y "G05" para la genética.

| <b>MeSH Tree Structures</b>                                        | <b>MeSH Tree Structures</b>             |
|--------------------------------------------------------------------|-----------------------------------------|
| Otorhinolaryngologic Diseases [C09]                                | Genetic Phenomena IG051                 |
| Ear Diseases [C09.218]                                             | Consanguinity [G05.180]                 |
| Hearing Disorders [C09.218.458]                                    | DNA Transformation Competence [G05.232] |
| Hearing Loss [C09.218.458.341]                                     | Founder Effect [G05.285]                |
| Deafness [C09.218.458.341.186] +                                   | Gene Frequency [G05.330] +              |
| Hearing Loss, Bilateral [C09.218.458.341.374]                      | Gene Order [G05.340]                    |
| Hearing Loss, Conductive [C09.218.458.341.562]                     | Gene Pool [G05.345]                     |
| Hearing Loss, Functional [C09.218.458.341.750]                     | Genetic Background [G05.346]            |
| Hearing Loss, High-Frequency [C09.218.458.341.812]                 | Genetic Fitness [G05.347]               |
| Hearing Loss, Mixed Conductive-Sensorineural [C09.218.458.341.849] | Genetic Load [G05.350]                  |
| Hearing Loss, Sensorineural [C09.218.458.341.887] +                | Genetic Processes [G05.355] +           |
| Hearing Loss, Sudden [C09.218.458.341.900]                         | Genetic Structures [G05.360] +          |
| Hearing Loss, Unilateral [C09.218.458.341.950]                     | Genetic Variation [G05.365] +           |
| Hyperacusis [C09.218.458.505]                                      | Genomic Instability [G05.370] +         |
| Tinnitus [C09.218.458.670]                                         | Genotype [G05.380] +                    |
|                                                                    | Hybrid Vigor [G05.400]                  |
|                                                                    | Inheritance Patterns [G05.420] +        |
|                                                                    | Genetic Linkage [G05.540] +             |
|                                                                    | Phenotype $[G05.695]$ +                 |
|                                                                    | Phylogeny [G05.697]                     |
|                                                                    | Ploidies [G05.700] +                    |
|                                                                    | Sequence Homology [G05.810] +           |
|                                                                    | <b>Sex Ratio [G05.815]</b>              |
|                                                                    | Structural Homology, Protein [G05.820]  |
|                                                                    | Sympatry [G05.910]                      |

*Figura 38: Árboles jerárquicos de los descriptores a extraer [44, 45]*

Una vez obtenidas localizaciones de los descriptores, el siguiente paso sería extraer los conceptos y sus términos para su posterior inserción en la base de datos.

Sin embargo, aquí surge un problema: si bien el número de descriptores en total para la sordera genética es lo suficientemente bajo para realizar la extracción de forma manual (17 descriptores) mediante el uso de un procesador de texto, el árbol correspondiente a la genética es considerablemente grande (294 descriptores).

Debido a la gran cantidad de conceptos a procesar, se consideró el uso de alguna herramienta obtenida de Internet o el uso de una funcionalidad implementada en la página web que permitiese realizar la extracción de forma manual. Sin embargo, no se encontró ningún programa pensado para MeSH y la página web de MeSH no ofrece dicha posibilidad.

### 7.2.2 Extracción de la terminología

Ante esta situación, se decidió que sería necesario codificar un programa que permitiese la exportación de los descriptores. Se optó por el lenguaje de programación **Java** ya que se disponía de mayor experiencia programando con dicho lenguaje.

El primer paso fue descargar la base de datos MeSH en formato XML a partir de la página web. El fichero, **desc2016.xml**, tiene un tamaño de aproximadamente 280MB descomprimido y su extensión es de más de nueve millones de líneas de texto en lenguaje de marcas.

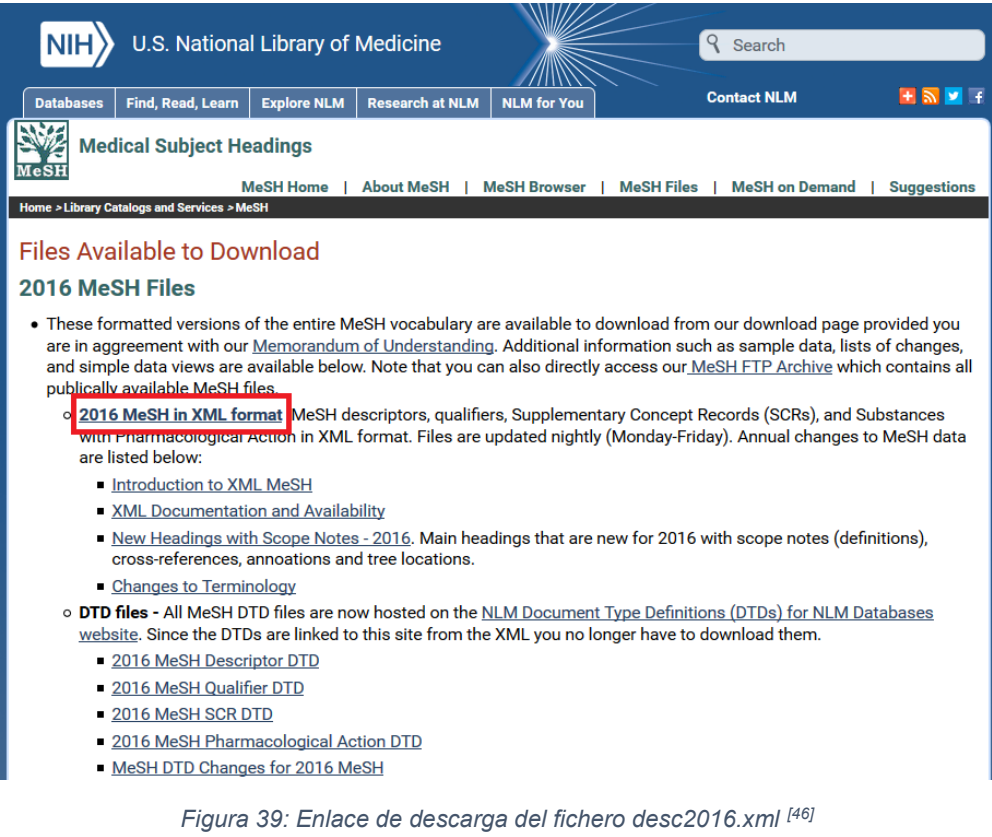

Al estudiar el texto contenido en el fichero, se identificaron los "tags" que contienen la información necesaria para nuestro proyecto, que son los siguientes:

- **<DescriptorRecord>(…)</DescriptorRecord>**: define el inicio y fin de un descriptor.
- **<ConceptName>(…)<ConceptName>**: nombre del concepto. Es posible que haya más de un nombre de concepto. El primero se establecerá como el nombre del descriptor y el resto se considerarán sinónimos.
- **<TreeNumber>(…)</TreeNumber>**: identificador del descriptor. Es posible que haya varios identificadores. El primero de ellos es el que define su posición en el árbol jerárquico correspondiente.
- **Abbreviation>(…) </Abbreviation>**: calificador(es) del descriptor.
- **<ScopeNote>(…)</ScopeNote>**: información del descriptor.
- **<Annotation>(…)</Annotation>**: anotaciones del descriptor.
- **<TermUI>(…)</TermUI>**: términos asociados al descriptor.

Durante el estudio del fichero desc2016.xml se descubrió la existencia de un problema adicional: los descriptores no están ordenados por orden jerárquico, por lo que no será posible reducir el cómputo del programa estudiando sólo secciones determinadas del fichero. En su lugar, será necesario estudiar todos los conceptos contenidos en él para asegurarse de que no falta ningún descriptor sin extraer tras el procedimiento.

# 7.2.3 Implementación del programa de extracción de descriptores

Para todas las implementaciones realizadas en el curso de este proyecto se ha creado un proyecto en Eclipse conocido como "MeSHParser". Cada algoritmo implementado se ha introducido en un paquete independiente para acceder a su contenido con facilidad.

El primer programa implementado, "customParser", permite estudiar el fichero desc2016 (insertado en el proyecto Eclipse) para exportar la información de todos los descriptores cuyo identificador sea o comience por una constante string (*subCategory*) establecido previamente, con un coste computacional relativamente bajo (aproximadamente 10 segundos).

Por ejemplo, si se establece el valor de *subCategory* a "C09.218.458.341", el algoritmo extraerá el descriptor asociado a dicho identificador y al resto de nodos contenidos en el subárbol. Los resultados serán exportados a un fichero diferente en formato txt.

El algoritmo sigue los siguientes pasos:

**Apertura de ficheros:** se abren los ficheros desc2016.xml y un fichero de salida (output). Además, se crea un buffer de lectura para desc2016 y un buffer de escritura para el fichero output.

**Declaración de estructuras de datos**: para almacenar temporalmente la información de los descriptores, se emplearán variables de tipo ArrayList<string> y string. Dichas variables son las siguientes:

- *conceptName*: variable donde se almacena el nombre del descriptor.
- *description:* variable donde se almacena la descripción.
- *notes:* variable donde se almacena las notas asociadas al descriptor.
- *nodes*: variable donde se almacenan los identificadores del descriptor.
- *qualifiers*: variable donde se almacenan los calificadores del descriptor.
- *terms*: variable donde se almacenan los términos del descriptor.
- *synonyms:* variable donde se almacenan los posibles sinónimos del descriptor.

**Procedimiento**: se empieza a leer desc2016 y se realizará una acción según la línea procesada. Mientras no se llegue al final del fichero:

- Si se lee <TreeNumber>, se introduce el nodo contenido en el "tag" en la variable *nodes*. Se comprueba si el descriptor está contenido en el árbol jerárquico que se desea extraer: si es el primer nodo leído de este descriptor corresponde al árbol jerárquico establecido con la constante *subCategory*, se registra este hecho con una variable booleana.
- Si se lee <Abbreviation>, se introduce el calificador contenido en el "tag" en la variable *qualifiers*.
- Si se lee <ScopeNote>, se introduce la descripción contenida en el "tag" en la variable *qualifiers*.
- Si se lee <Annotation>, se introduce las notas contenidas en el "tag" en la variable *notes*.
- Si se lee <ConceptName>, se introduce el nombre del descriptor en el "tag" en la variable *conceptName*. Si no es el primer nombre encontrado en el descriptor, es decir, se ha leído otro "tag" <ConceptName> en el mismo descriptor, se añade en la variable *synonyms*.
- Si se lee <TermUI>, se introduce el término contenido en el "tag" en la variable *terms*.
- Al leer </DescriptorRecord> se habrá llegado al final de la entrada para el descriptor. Entonces se realizará lo siguiente:
	- o Si el descriptor está contenido en el árbol jerárquico correcto, entonces se vuelca la información contenida en las variables del sistema en el fichero de salida, siguiendo el formato como aparece en la *[Figura 40: Formato de los descriptores tras su](#page-57-1)  [extracción](#page-57-1)*. Después, se reinician las variables de datos.
	- o Si el descriptor no está contenido en el árbol jerárquico, se reinician las variables de datos sin volcar previamente los datos en el fichero de salida.

|                | 1 CONCEPT: Deafness                                                                                                   |  |
|----------------|----------------------------------------------------------------------------------------------------|--|
|                | Node(s): C09.218.458.341.186 C10.597.751.418.341.186 C23.888.592.763.393.341.186                                      |  |
|                | Description: A general term for the complete loss of the ability to hear from both ears.                              |  |
| $\overline{4}$ | Notes: differentiate from HEARING LOSS, BILATERAL; see various specific terms under HEARING LOSS                      |  |
|                | Term(s): Deafness ; Bilateral Deafness ; Deafness, Bilateral ; Hearing Loss, Complete ; Complete ; Complete Hearing L |  |
| -6             | Qualifiers: PS IM MI DI PP RA RI RH EN ET MO EP PC BL CF CI CN DH DT TH PX UR VI US VE HI (                           |  |
|                | Possible synonym(s): Prelingual Deafness ; Deafness, Acquired ; Hearing Loss, Extreme                                 |  |
|                |                                                                                                    |  |
| $Q = -$        |                                                                                                    |  |

*Figura 40: Formato de los descriptores tras su extracción*

<span id="page-57-1"></span>Al terminar el algoritmo, el fichero output contendrá todos los descriptores solicitados. Ya que los conceptos "sordera" y "genética" están en distintos árboles jerárquicos, se ha realizado el procedimiento dos veces, obteniendo dos ficheros de salida con los descriptores de cada uno.

#### <span id="page-57-0"></span>7.3. Agrupación de los conceptos en semánticas

Una vez realizado el proceso explicado en el apartado anterior, se disponen de dos ficheros de conceptos relativos a la sordera y a la genética, respectivamente, y siguen el formato mostrado en la *[Figura 40: Formato de los](#page-57-1)  [descriptores tras su extracción](#page-57-1)*.

Antes de comenzar la inserción de los conceptos en la base de datos de BoilerPlates, es necesario realizar un paso intermedio, que consiste en la agrupación de los conceptos en un número indefinido de semánticas.

Para realizar el correspondiente análisis semántico durante la experimentación, los conceptos deben tener relaciones semánticas entre ellos. Realizar la agrupación de forma manual sería una labor demasiado laboriosa, y exigiría disponer de un mayor conocimiento del dominio de estudio. Por tanto, se planteó cómo generar las semánticas de forma automatizada y eficiente, utilizando sólo la información adquirida hasta este punto del proyecto.

Ya que los conceptos extraídos del MeSH disponen de un código identificador, que indica su posición en el árbol jerárquico correspondiente, es posible realizar una agrupación eficaz a partir de ellos. El algoritmo planteado para resolver este problema sería el siguiente, escrito en lenguaje informal:

- 1. Escoger un concepto y obtener su código identificador, por ejemplo: "G05.365.590".
- 2. Verificar cuántos conceptos están contenidos en el código especificado. Por ejemplo, si el código es "G05.365.590", se buscarán todos los conceptos cuyo código sea "G05.365.590.XXX…"
- 3. Se calcula cuántos conceptos se han obtenido:
- a. Si se han encontrado al menos un número específico (X) de conceptos, se crea una semántica con ellos. Los conceptos añadidos ya no podrán ser utilizados en otras semánticas.
- b. Si no, se debe repetir el paso 2, reduciendo el nivel de profundidad mínima de búsqueda. Si el código de búsqueda era "G05.365.590", ahora se convertirá en "G05.365".
- 4. Este proceso se repite hasta que no queden conceptos sin insertar o no se pueda completar el proceso para los conceptos restantes.

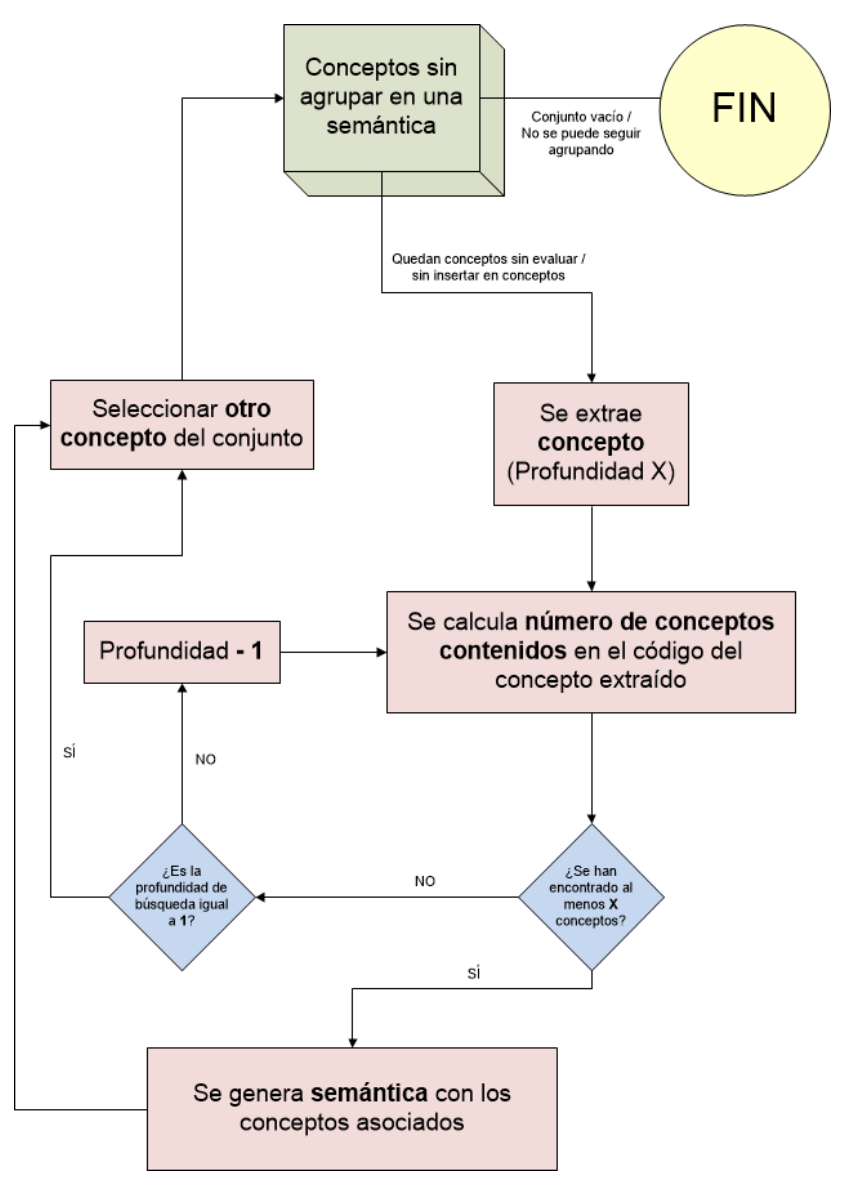

*Figura 41. Diagrama de flujo del algoritmo de agrupación en semánticas*

Para este proyecto, se decidió que el mínimo número de conceptos (la variable X definida anteriormente) para formar una semántica será **5**. Asimismo, con el objetivo de minimizar la posibilidad de tener conceptos sin

agrupar, el procedimiento se iterará varias veces, empezando con los conceptos más específicos hasta los más generalistas.

Adicionalmente, se detectaron algunos problemas adicionales que el programa debía resolver:

- Los conceptos contienen una lista de términos asociados. Se detectó que en ocasiones se repetían algunos términos en la lista, lo que podría dificultar el proceso de extracción de patrones mediante BoilerPlates. Por tanto, es necesario asegurarse que no haya términos repetidos en un concepto.
- Se decidió que los sinónimos asociados a cada concepto también se considerarán términos. Por tanto, deberán ser insertados en la lista de términos correspondiente.

La salida deseada sería un fichero de texto (txt) que contenga las semánticas reconocidas, cada una con la siguiente información:

- Identificador y nombre genérico de la semántica. Cada semántica contiene los conceptos agrupados en ella.
- Por cada concepto, se mostrarán sus términos asociados.

El programa para la agrupación en semánticas se ha implementado en un nuevo paquete del proyecto, denominado "groups". En las siguientes subsecciones se explicarán las tres clases que componen el programa y su funcionalidad.

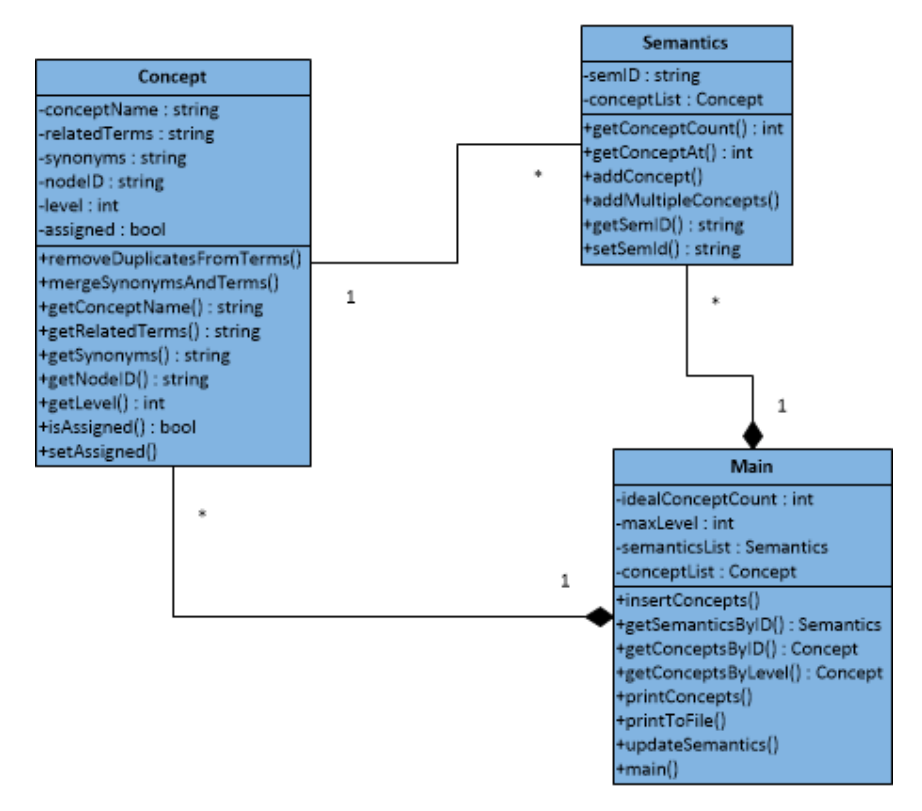

*Figura 42. Esquema de las clases del algoritmo de agrupación*

#### 7.3.1 Programa de agrupación en semánticas: la clase "Concept"

Esta clase define las estructuras de datos necesarias para almacenar un concepto y su estado en el procedimiento.

La clase "Concept" está formada por los siguientes atributos:

- **string conceptName**: Nombre del concepto.
- **string relatedTerms**: Términos asociados al concepto. Cada término está separado por ";".
- **string synonyms**: Sinónimos asociados al concepto.
- **string nodeID**: Identificador del concepto en el árbol jerárquico del MeSH.
- **int level**: Nivel de profundidad del concepto en el árbol. Este valor se obtiene a partir del código identificador. Por ejemplo, el código "G05.365.590" indica que la profundidad tiene el valor 3.

 **boolean assigned**: Determina si el concepto ha sido asociado a una semántica (*true*) o no (*false*).

La clase "Concept" contiene los siguientes métodos:

- **public Concept(string cN, string rT, string s, string nID, int l)** : Constructor de la clase**.**
- **public void removeDuplicatesFromTerms()** : Este método permite eliminar términos duplicados en el concepto. La variable *relatedTerms* quedará actualizada, sin repeticiones en sus términos.
- **public void mergeSynonymsAndTerms()** : Este método inserta los sinónimos en la lista de términos del concepto. La variable *relatedTerms* quedará actualizada, añadiendo el valor de la variable *synonyms*.
- **getters y setters**: Métodos empleados para obtener y actualizar los valores de los atributos.

#### 7.3.2 Programa de agrupación en semánticas: la clase "Semantics"

Esta clase representa las semánticas, que son las agrupaciones lógicas de los conceptos.

La clase contiene los siguientes atributos:

- **string semID**: identificador de la semántica. Este valor será el código de búsqueda con el que se hayan encontrado al menos el número mínimo de conceptos.
- **ArrayList<Concept> conceptList**: es una estructura de datos en donde se insertarán los conceptos de la semántica.

Los métodos encontrados en esta clase son los siguientes:

- **public Semantics(String sID)** : Constructor de la clase.
- **public int getConceptCount()** : Devuelve el número de conceptos asociados a la semántica.
- **public Concept getConceptAt(int index)** : Devuelve el concepto situado en una posición (index) dada de la lista de conceptos. Devuelve *null* si el valor de index no es válido.
- **public void addConcept(Concept c)** : Añade un concepto a la semántica. Para ello, se establece el atributo *assigned* del concepto a *true* y se inserta en *conceptList*.
- **public void addMultipleConcepts(ArrayList<Concept> c)** : Este método permite insertar varios conceptos al mismo tiempo en la semántica. El procedimiento es similar al explicado en *addConcept()*.
- **getters y setters**: Métodos empleados para obtener y actualizar los valores de los atributos.

### 7.3.3 Programa de agrupación en semánticas: la clase "Main"

Esta clase representa el algoritmo de agrupación de conceptos en semánticas. Para ello, emplea las clases *Semantics* y *Concept*, definidas anteriormente.

En primer lugar, se deberá obtener el fichero de conceptos del dominio a partir del fichero desc2016.xml. Este proceso fue definido en el apartado "Extracción de la terminología".

El procedimiento se divide en los siguientes pasos:

**Declaración de variables y estructuras**, Se declaran dos variables de tipo ArrayList: una representará los conceptos leídos del fichero de conceptos (conceptList) y la otra representará las semánticas reconocidas durante la agrupación (semanticsList). Asimismo, se definen los ficheros de entrada y salida y los buffers necesarios para su procesamiento.

**Lectura del fichero de entrada y generación de la lista de conceptos**. Se abre el fichero de términos extraído de MeSH y se realiza una de las siguientes acciones según la línea leída:

 Si se lee "CONCEPT: …" se habrá leído el nombre del nuevo concepto. Se registra el nombre contenido en esta línea.

 Si se lee "Node(s): …" se habrá leído los identificadores en el árbol jerárquico del concepto. Para ello, se extrae el primer identificador leído en la línea (el resto quedan ignorados).

A continuación, se establece el nivel de profundidad del concepto. Para ello, se lee el número de puntos (".") en el código de identificación. Por ejemplo, "G05.365.590" indica que la profundidad tiene el valor 3. A lo largo del proceso de lectura de conceptos se registrará el nivel de profundidad más alto de todos.

- Si se lee "Term(s): …" se habrán leído los términos del concepto. Se registran los términos leídos.
- Si se lee "Possible synonym(s): …" se habrán leído los sinónimos del concepto. Se registran los sinónimos leídos.
- Una vez que se llega al final de un concepto (marcado como "---"), se crea un objeto de tipo *Concept* con la información extraída y se almacena en la lista de conceptos.

Este proceso se repetirá hasta llegar al final del fichero. Una vez finalizada la lectura, todos los conceptos adquiridos de MeSH habrán sido insertados en la lista.

**Proceso de agrupación en semánticas**. Una vez obtenidos los conceptos a partir del fichero de entrada, se procederá a realizar el proceso de generación de semánticas. Para ello, se realizarán los siguientes pasos:

- En el proceso de lectura de conceptos, se detectó el nivel de profundidad más alto que la lista. En primer lugar, se obtendrá un subconjunto de todos los conceptos que estén a dicho nivel.
- A continuación, por cada concepto del subconjunto:

Si todavía no ha sido asignado a una semántica:

- o Se recupera su código identificador.
- o Se obtienen todos los conceptos (del conjunto total) que contengan el identificador estudiado.
- $\circ$  Si la suma total de todos los conceptos es mayor o igual a 5, se creará un nuevo objeto *Semantics* con los conceptos descubiertos y se añadirá a la lista de semánticas. Los conceptos insertados

tendrán su variable *assigned* a *true*. En este momento se pasa al siguiente concepto del subconjunto.

- $\circ$  Si la suma total es menor que 5, se reduce en un nivel el código de identificación y se reinicia la búsqueda de conceptos.
- o Si se llega al nivel 0 (es decir, no se ha logrado asociar el código a ninguna semántica), se pasa al siguiente concepto, y este hecho se notificará al final del programa.

Una vez estudiados todos los conceptos del subconjunto, se repite el proceso, reduciendo el nivel de profundidad de los conceptos del subconjunto en 1. Los conceptos ya hayan sido seleccionados para ser registrados en una semántica no podrán aparecer en el subconjunto. El proceso termina cuando se haya llegado al nivel 0.

A continuación, se mostrará un ejemplo del procedimiento. Asuma que los conceptos a agrupar son:

- $\bullet$  1) G05.001.002.003
- 2) G05.001.002.004
- 3) G05.001.002.005
- 4) G05.001.002.006
- 5) G05.001.002.007
- 6) G05.001.003

En este caso, se asumirá que el nivel más profundo de todos los conceptos es el mostrado en el primer concepto, "G05.001.002.003" (nivel 4). Se empieza a realizar la agrupación por dicho concepto.

En primer lugar, se identificarán todos los conceptos que contengan el código "G05.001.002.003". Sólo hay un concepto que cumple la condición:

- 1) **G05.001.002.003** Válido
- 2) **G05.001.002.004** No válido
- 3) **G05.001.002.005** No válido
- 4) **G05.001.002.006** No válido
- 5) **G05.001.002.007** No válido
- 6) **G05.001.003** No válido

Al no haber suficientes conceptos para generar una semántica, se reduce el código de identificación a "G05.001.002". Se vuelve a realizar la búsqueda de conceptos que contengan el código. En este caso, los conceptos 1, 2, 3, 4 y 5 cumplen la condición:

- 1) **G05.001.002.**003 Válido
- 2) **G05.001.002.**004 Válido
- 3) **G05.001.002.**005 Válido
- 4) **G05.001.002.**006 Válido
- 5) **G05.001.002.**007 Válido
- 6) **G05.001.003** No válido

Al ser cinco conceptos, se genera una semántica a partir de ellos. Estos conceptos ya no podrán ser seleccionados en futuros procesos de creaciones de semánticas.

**Escritura del fichero de salida.** Una vez completado el procedimiento de agrupación en semánticas, se volcará la información de las semánticas en un nuevo fichero.

```
SEMANTICS -- > C09.218.458.341
SEM. TD = 1183SEM.NAME = Semantic1CONCEPT: Deafness
       SYNONYMS: Prelingual Deafness : Deafness, Acquired : Hearing Loss, Extreme
        TERMS: Acquired Deafness ; Deafness ; Bilateral Deafness ; Deaf Mutism ; Extreme Hearing Loss ;
    CONCEPT: Hearing Loss, Sudden
       SYNONYMS: Sudden ; Deafness, Sudden
       TERMS: Sudden Deafness ; Sudden ; Deafness, Sudden ; Sudden Hearing Loss ; Hearing Loss, Sudden
    CONCEPT: Hearing Loss, Bilateral
       SYNONYMS: Bilateral
       TERMS: Hearing Loss, Bilateral ; Loss, Bilateral Hearing ; Bilateral Hearing Losses ; Bilateral
    CONCEPT: Hearing Loss, Central
       SYNONYMS: Central : Cortical Deafness
       TERMS: Central ; Central Hearing Loss ; Cortical Deafness ; Deafness, Cortical ; Hearing Loss,
    CONCEPT: Hearing Loss, Conductive
       SYNONYMS: Conductive
       TERMS: Conductive ; Hearing Loss, Conductive ; Conductive Hearing Loss
```
*Figura 43. Formato de una semántica y sus conceptos tras su agrupación*

El fichero de salida resultante tiene la siguiente estructura:

- **SEMANTICS --> …** : El identificador del concepto por el cual se generó la semántica.
- **SEM.ID = …** : Es el identificador que tendrá la semántica al ser insertada en la base de datos BoilerPlates (consulte la sección [7.4.2\)](#page-70-0).
- **SEM. NAME = …** : Por defecto, el programa inserta un nombre genérico a cada semántica. Para este proyecto, se introdujo un nombre relacionado con los conceptos agrupados de forma manual, utilizando un procesador de texto.
- **CONCEPT: …** : Define un concepto, y está formado por:
	- o **SYNONYMS: …** : Sinónimos del concepto.
	- o **TERMS: …** : Términos del concepto. Se puede observar que los sinónimos también aparecen en este campo.

El resto de conceptos repiten la misma estructura. Para diferenciar una semántica de otra, se emplea un símbolo de separación genérico ("---").

Al disponer de dos ficheros de entrada, uno correspondiente a la sordera y otro correspondiente a la genética, se ha realizado el procedimiento dos veces, variando el fichero de entrada, y se han obtenido dos ficheros de semánticas.

Una vez generados los ficheros de semánticas, el siguiente paso es volcar toda la información obtenida del MeSH en la herramienta BoilerPlates. En la siguiente sección se explicará el funcionamiento de la herramienta, así como el proceso de inserción de la terminología.

## <span id="page-66-0"></span>7.4. Herramienta BoilerPlates

BoilerPlates es una herramienta que permite realizar el estudio, oración por oración, de uno o varios documentos de texto para su correspondiente análisis léxico, sintáctico y semántico. Puede encontrar más información sobre el desarrollo y evolución de la herramienta en la sección [3.3.1.](#page-32-0)

La herramienta asigna cada palabra de las oraciones, definida como "token" en la herramienta, su categoría gramatical y semántica. Asimismo, genera patrones cuando aparecen con un mínimo de frecuencia al menos dos tokens consecutivos en el texto analizado.

BoilerPlates necesita emplear dos bases de datos para funcionar: **"Rqa Quality Analyzer"** y **"RequirementsClassification"**. En los siguientes apartados se explicarán su propósito y estructura.

### 7.4.1 Base de datos Rqa Quality Analyzer v4.1

Esta base de datos contiene la información de los términos, y categorías sintácticas y semánticas que emplea la herramienta para estudiar los tokens leídos y extraer patrones a partir de ellos. La base de datos está contenida por varias tablas. Este estudio se centrará en las tablas **Vocabulary**, **Rules\_Families** y **Grammatical**:

- **Vocabulary**: esta tabla contiene los términos que forman el vocabulario del dominio. Para este proyecto, en esta tabla se introducirá la lista de términos que forman cada concepto extraído del MeSH.
- **Rules\_Families**: esta tabla contiene las categorías sintácticas de los elementos del vocabulario. En nuestro caso, se incluirán los conceptos encontrados en el MeSH.
- **Grammatical**: esta tabla contiene las categorías semánticas de los elementos del vocabulario. En esta tabla se introducirán las semánticas generadas durante el proceso de agrupación de conceptos.

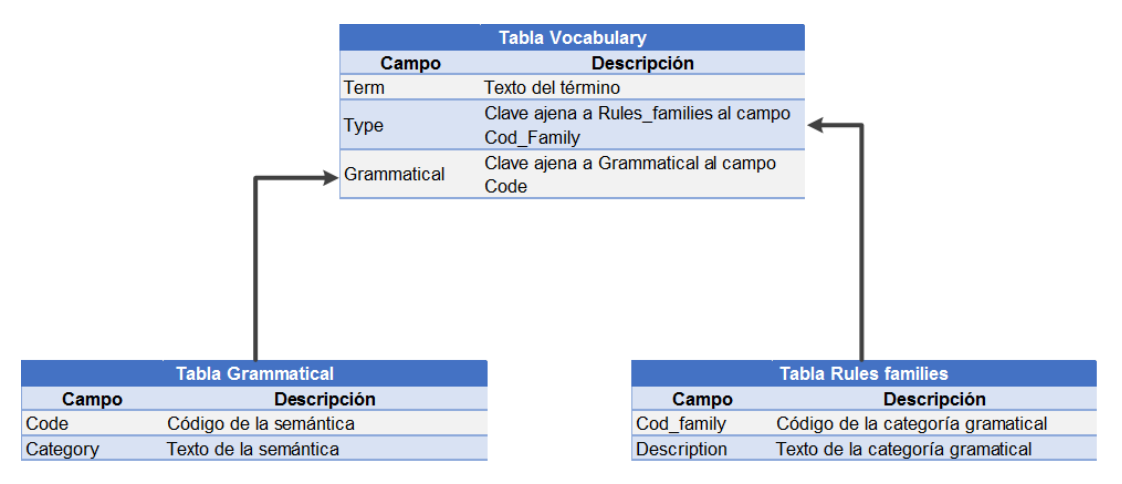

Las tablas están relacionadas de la siguiente manera:

*Figura 44. Relación de las tablas de Rqa Quality Analyzer*

A continuación, se mostrará un ejemplo de las relaciones entre las tablas con una semántica de nuestro dominio. En particular, se estudiará la semántica "deafness", que tiene el identificador "1183". En la tabla Grammatical aparecerá la siguiente entrada:

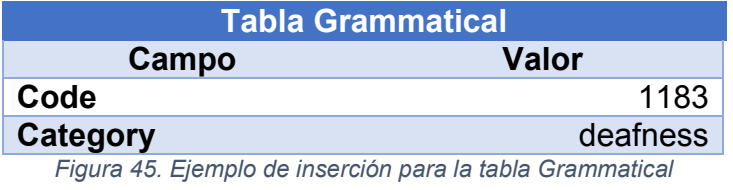

La semántica "deafness" contiene 16 conceptos, que se insertarán en la tabla Rules Families. Los primeros cuatro conceptos de esta semántica aparecerán de la siguiente manera:

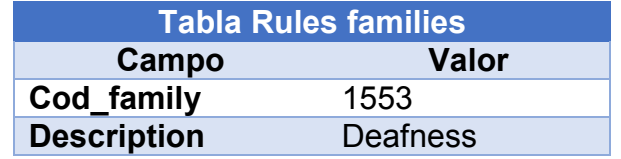

*Figura 46. Primer ejemplo de inserción en la tabla Rules Families*

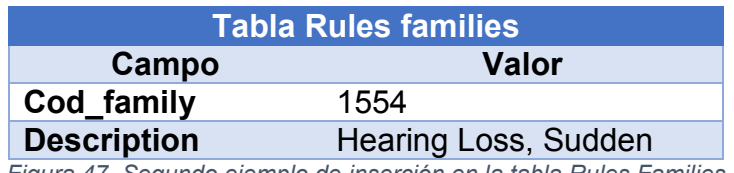

*Figura 47. Segundo ejemplo de inserción en la tabla Rules Families*

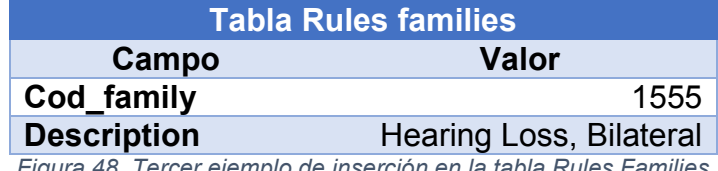

*Figura 48. Tercer ejemplo de inserción en la tabla Rules Families*

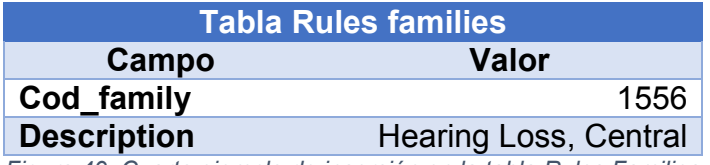

*Figura 49. Cuarto ejemplo de inserción en la tabla Rules Families*

Por último, cada concepto tiene una lista de términos asociados. En el caso de "Hearing Loss, Sudden" (1154) hay disponibles cinco términos asociados. En la tabla Vocabulary aparecerán de la siguiente manera:

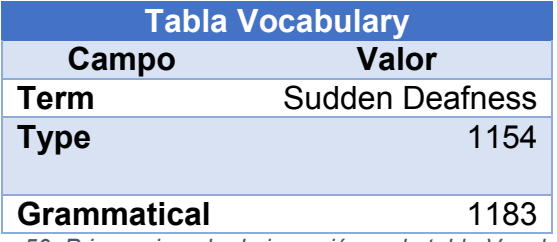

*Figura 50. Primer ejemplo de inserción en la tabla Vocabulary*

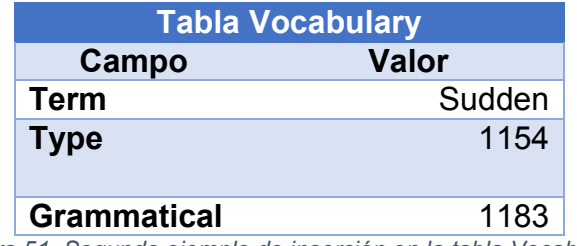

*Figura 51. Segundo ejemplo de inserción en la tabla Vocabulary*

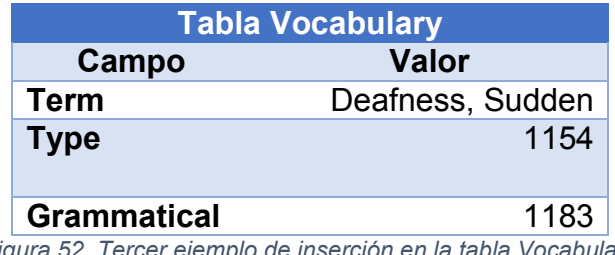

*Figura 52. Tercer ejemplo de inserción en la tabla Vocabulary*

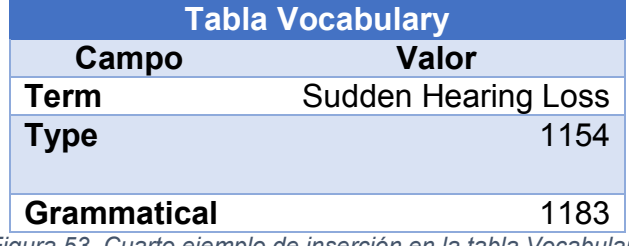

*Figura 53. Cuarto ejemplo de inserción en la tabla Vocabulary*

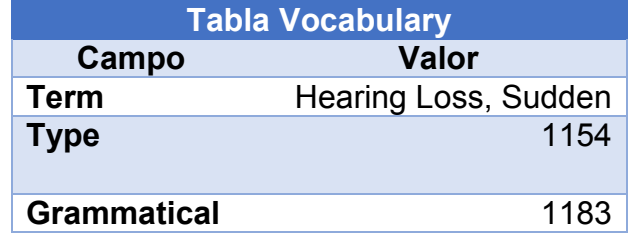

*Figura 54. Quinto ejemplo de inserción en la tabla Vocabulary*

Se puede apreciar que la relación entre las tablas Rules Families y Grammatical se realiza a través de la tabla Vocabulary. Mientras que las semánticas y los conceptos se insertan por separado, los términos asociados deben mantener una relación con la semántica (campo "Grammatical") y con el concepto (campo "Type") al que está asociado. Esto se consigue por medio de una clave ajena al identificador de cada uno.

Antes de empezar el proyecto, las tablas contienen terminología genérica para todos los dominios (es decir, preposiciones, verbos comunes…). Es necesario volcar la información de nuestro dominio sin provocar un conflicto con los datos que ya están en la base de datos. Este proceso se explicará a continuación.

#### 7.4.2 Inserción de la terminología en Rqa Quality Analyzer v4.1

<span id="page-70-0"></span>Para trabajar con la terminología extraída del MeSH, es necesario insertar las semánticas, conceptos y términos en sus respectivas tablas (Grammatical, Rules\_Families y Vocabulary, respectivamente). Para ello, se implementó un algoritmo sencillo por cada elemento, que permita adaptar la información para su inserción como entradas de la base de datos.

La información que se extraerá por cada elemento se muestra en la siguiente imagen:

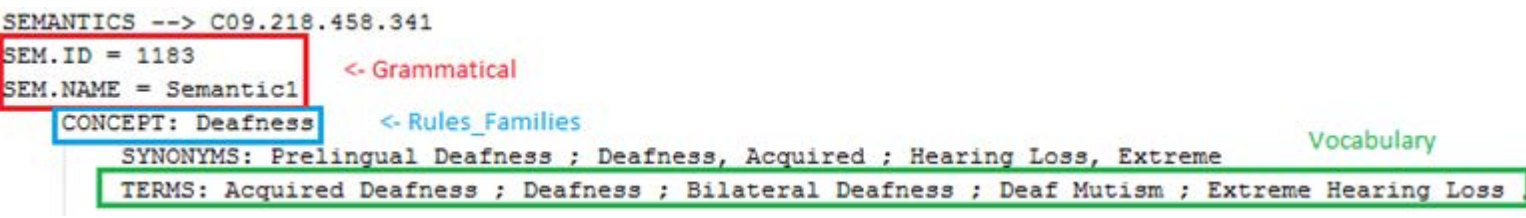

*Figura 55. Información a extraer para cada tabla*

**En la tabla Grammatical**, las semánticas fueron insertadas mediante la siguiente estructura:

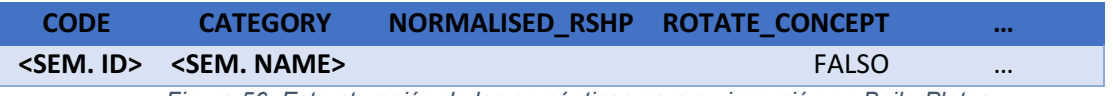

*Figura 56. Estructuración de las semánticas para su inserción en BoilerPlates*

En donde:

- **SEM. ID** es el identificador de la semántica en la base de datos, extraído directamente del fichero de agrupaciones. Un estudio previo de Rqa Quality Analyzer indicó que, de todas las semánticas genéricas insertadas previamente, el identificador más alto era **1165**. Por tanto, las semánticas de nuestro dominio tendrán los identificadores 1166 en adelante. Consulte el [Anexo A](#page-221-0) para conocer las semánticas que aparecen en la base de datos.
- **<SEM. NAME>** es el nombre de la semántica, extraído directamente del fichero de agrupaciones. Como ya se explicó anteriormente, se introdujo un nombre específico para cada semántica mediante un procesador de texto.
- El resto de campos no son relevantes para nuestro estudio, por lo que se introdujo un valor genérico.

**En la tabla Rules\_Families**, los conceptos fueron insertados mediante la siguiente estructura:

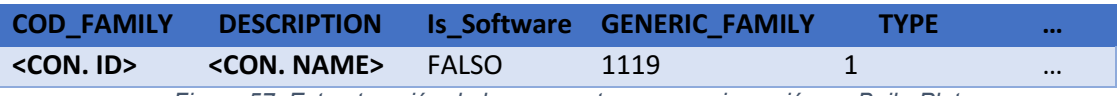

*Figura 57. Estructuración de los conceptos para su inserción en BoilerPlates*

En donde:

- **CON. ID** es el identificador del concepto en la base de datos. Se introdujo un identificador nuevo al procesar cada concepto. Un estudio previo de la base de datos indicó que el identificador más alto de todos los conceptos genéricos era **1258**. Por tanto, todos los conceptos del dominio tendrán el identificador 1259 en adelante. Consulte el [Anexo B](#page-226-0) para conocer los conceptos que aparecen en la base de datos.
- **CON. NAME** es el nombre del concepto, extraído directamente del fichero de agrupaciones.
- El resto de campos no son relevantes para nuestro estudio, por lo que se introdujo un valor genérico.
**En la tabla Vocabulary**, los términos fueron insertados mediante la siguiente estructura:

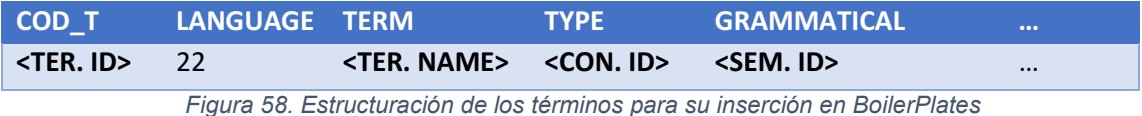

En donde:

- **TER. ID** es el identificador del término en la base de datos. Se introdujo un identificador nuevo al procesar cada término. Un estudio previo de la base de datos indicó que el identificador más alto de todos los términos genéricos era **77829**. Por tanto, todos los conceptos del dominio tendrán el identificador 77830 en adelante.
- **TER. NAME** es el nombre del término, extraído directamente del fichero de agrupaciones.
- **CON. ID** es el identificador del concepto al cual el término pertenece.
- **SEM. ID** es el identificador de la semántica al cual el término pertenece.

Una vez realizados todos los procesos de inserción, la base de datos Rqa Quality Analyzer contendrá tanto la terminología genérica como la terminología extraída del MeSH, por lo que estará preparada para realizar el proceso de extracción de patrones.

## 7.4.3 Base de datos RequirementsClassification

Esta base de datos contiene la información asociada a los patrones base, así como los patrones finales obtenidos tras completar un proceso de análisis de uno o varios documentos. Utiliza Rqa Quality Analyzer como referencia para llevar a cabo sus funcionalidades, pero no la modifica en ningún momento.

RequirementsClassification está formado por cinco tablas, que se definirán a continuación:

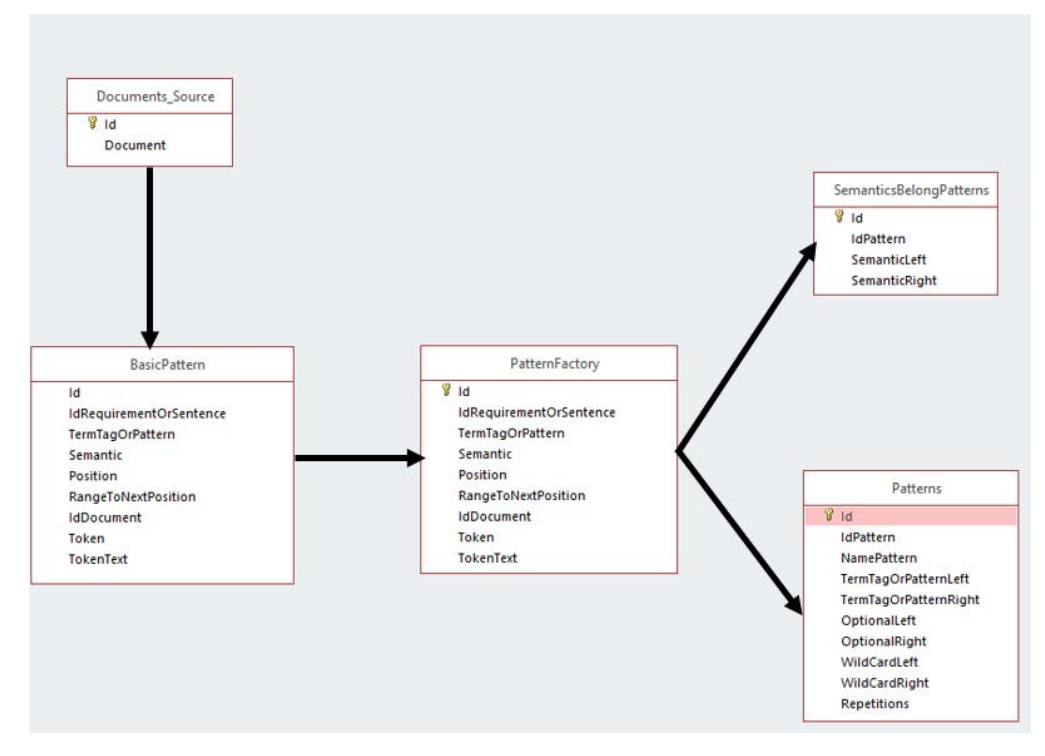

*Figura 59. Relación de las tablas de RequirementsClassification*

- **BasicPattern**: esta tabla contiene todos los tokens leídos en los documentos analizados. Por cada token, se puede verificar su documento de precedencia, así como el identificador de su concepto asociado.
- **Documents\_Source**: en esta tabla se recogen todos los ficheros de texto almacenados en la herramienta. Se introduce una nueva entrada cada vez que se analiza un documento.
- **PatternFactory**: esta tabla se emplea para generar los patrones. En la primera iteración del proceso, la tabla es una copia de BasicPattern. En los pasos siguientes, se sustituyen términos que aparecen con frecuencia por un patrón. El proceso continúa hasta llegar a una condición de parada, que indica la frecuencia mínima de aparición de pares de términos.
- **Patterns**: esta tabla contiene los patrones que se han generado en el proceso. Por cada uno se puede conocer su identificación (un valor negativo) y su composición.

Cada patrón contiene dos elementos, situados en la "parte izquierda" y la "parte derecha". En el caso más sencillo, estos elementos referencian semánticas registradas en Rqa Quality Analyzer. Un ejemplo básico de patrón muy frecuente en el inglés sería por ejemplo "Adjective" (izquierda) + "Noun" (derecha), siendo "Adjective" y "Noun" dos semánticas.

Sin embargo, es posible que un elemento del patrón referencie a otro patrón que haya sido descubierto previamente. Por ejemplo, en es posible encontrarse con el patrón "-1" (izquierda) + "Noun" (derecha). Esto significa que el elemento izquierdo del patrón referencia a otro patrón, que a su vez contendrá sus respectivos elementos en su izquierda y en su derecha. Esto implica que **un patrón puede tener longitud variable**, siendo el mínimo 2 en el caso más sencillo.

 **SemanticsBelongPatters**: esta tabla contiene la asociación de las semánticas a los elementos de los patrones.

# 7.5. Uso de la herramienta BoilerPlates

A continuación, se procederá a explicar el uso de la herramienta a partir de la interfaz de usuario ofrecida en ella. Una vez adquirido el fichero en donde se encuentra todos los recursos del programa, se hace doble clic en el ejecutable (BoilerPlates.exe).

|                             |                        |                                | Herramientas de aplicación                                                   |                  |                  | Herramienta Generación de patrones |                    |                                                                                            |   |        | п             | ×  |  |
|-----------------------------|------------------------|--------------------------------|------------------------------------------------------------------------------|------------------|------------------|------------------------------------|--------------------|--------------------------------------------------------------------------------------------|---|--------|---------------|----|--|
| <b>&gt;mpartir</b>          |                        | Vista                          | Administrar                                                                  |                  |                  |                                    |                    |                                                                                            |   |        |               | O) |  |
| egar                        | ಹ<br>$W^{\alpha}$<br>同 | Mover a *<br>Copiar a -        | X Eliminar<br>Cambiar nombre<br>Organizar                                    | Nueva<br>carpeta | Nuevo            | <b>Propiedades</b><br>Abrir        | ஈ∽<br>7            | Seleccionar todo<br>몸 No seleccionar ninguno<br><b>R</b> Invertir selección<br>Seleccionar |   |        |               |    |  |
|                             |                        |                                | Material de inicio - Pattern Generation > Herramienta Generación de patrones |                  |                  |                                    |                    | $\checkmark$                                                                               | Ō |        | Buscar en  P  |    |  |
|                             |                        |                                |                                                                              |                  |                  |                                    |                    |                                                                                            |   |        |               |    |  |
|                             |                        | Nombre                         |                                                                              |                  |                  | Fecha de modifica                  | Tipo               |                                                                                            |   | Tamaño |               |    |  |
|                             |                        | <b>BoilerPlates.exe</b>        |                                                                              |                  | 2016-06-30 21:20 |                                    | Aplicación         |                                                                                            |   |        | 259 KB        |    |  |
|                             |                        | <b>BoilerPlates.vshost.exe</b> |                                                                              |                  | 2015-09-19 20:38 |                                    | Aplicación         |                                                                                            |   |        | <b>12 KB</b>  |    |  |
|                             |                        | BoilerPlates.application       |                                                                              |                  | 2015-09-19 20:37 |                                    |                    | <b>Application Manifest</b>                                                                |   |        | 2 KB          |    |  |
|                             |                        |                                | BoilerPlates.vshost.application                                              |                  | 2015-09-19 20:37 |                                    |                    | <b>Application Manifest</b>                                                                |   |        | 2 KB          |    |  |
|                             |                        | BoilerPlates.exe.manifest      |                                                                              |                  | 2015-09-19 20:37 |                                    |                    | <b>Archivo MANIFEST</b>                                                                    |   |        | $12$ KB       |    |  |
|                             |                        |                                | BoilerPlates.vshost.exe.manifest                                             |                  | 2015-09-19 20:37 |                                    |                    | <b>Archivo MANIFEST</b>                                                                    |   |        | <b>12 KB</b>  |    |  |
|                             |                        |                                | Cake.Indexer.Tester.vshost.exe.manifest                                      |                  | 2011-12-19 10:02 |                                    |                    | <b>Archivo MANIFEST</b>                                                                    |   |        | $2$ KB        |    |  |
|                             |                        | BoilerPlates.pdb               |                                                                              |                  | 2015-09-19 20:37 |                                    | <b>Archivo PDB</b> |                                                                                            |   |        | <b>578 KB</b> |    |  |
|                             |                        |                                | Generación de patrones.7z                                                    |                  | 2015-09-21 13:03 |                                    |                    | <b>Archivo WinRAR</b>                                                                      |   |        | 2.760 KB      |    |  |
|                             |                        |                                | Cake.AutomaticSummary.dll                                                    |                  | 2013-11-27 15:28 |                                    |                    | Extensión de la aplicación                                                                 |   |        | <b>22 KB</b>  |    |  |
|                             | ⊛                      |                                | Cake.AutomaticSummary.LearningPhase                                          |                  | 2013-11-27 15:28 |                                    |                    | Extensión de la aplicación                                                                 |   |        | <b>56 KB</b>  |    |  |
|                             | K                      |                                | Cake.ConnectionFactory.dll                                                   |                  | 2013-09-13 10:07 |                                    |                    | Extensión de la aplicación                                                                 |   |        | <b>66 KB</b>  |    |  |
|                             | K                      |                                | Cake.DomainReuser.BLL.dll                                                    |                  | 2013-11-27 15:28 |                                    |                    | Extensión de la aplicación                                                                 |   |        | 1.373 KB      |    |  |
|                             |                        |                                | Cake.DomainReuser.PL.DoubleTrackBar.dll                                      |                  | 2013-05-23 11:02 |                                    |                    | Extensión de la aplicación                                                                 |   |        | <b>19 KB</b>  |    |  |
|                             | 0                      |                                | Cake.DomainReuser.PL.OrientedTextLabe                                        |                  | 2013-10-25 12:33 |                                    |                    | Extensión de la aplicación                                                                 |   |        | 9 KB          |    |  |
|                             | 0                      | Cake.Engine.dll                |                                                                              |                  | 2013-11-27 15:27 |                                    |                    | Extensión de la aplicación                                                                 |   |        | 1.250 KB      |    |  |
| Cake.IConnectionFactory.dll |                        |                                | 2013-06-07 14:13<br>Extensión de la aplicación                               |                  |                  |                                    |                    | <b>16 KB</b>                                                                               |   |        |               |    |  |
|                             |                        |                                | Cake.Indexer.Configuration.UI.dll                                            |                  | 2013-11-27 15:28 |                                    |                    | Extensión de la aplicación                                                                 |   |        | 172 KB        |    |  |
|                             |                        | Cake.Indexer.dll               |                                                                              |                  | 2013-11-27 15:28 |                                    |                    | Extensión de la aplicación                                                                 |   |        | 395 KB        |    |  |
|                             |                        | tento seleccionado 258 KB      |                                                                              |                  |                  |                                    |                    |                                                                                            |   |        |               |    |  |

*Figura 60: Contenido de la herramienta BoilerPlates*

#### 7.5.1 Conexión a la base de datos

Al ejecutar la herramienta aparecerá la interfaz de usuario, en donde se podrán realizar las acciones necesarias para realizar el proceso de extracción de patrones. La ventana contiene una serie de botones que representan las funcionalidades ofrecidas por la herramienta.

El primer paso es conectarse a la base de datos. Para ello, se debe establecer el tipo y parámetros de la conexión desde la sección "Conexión a la base de datos".

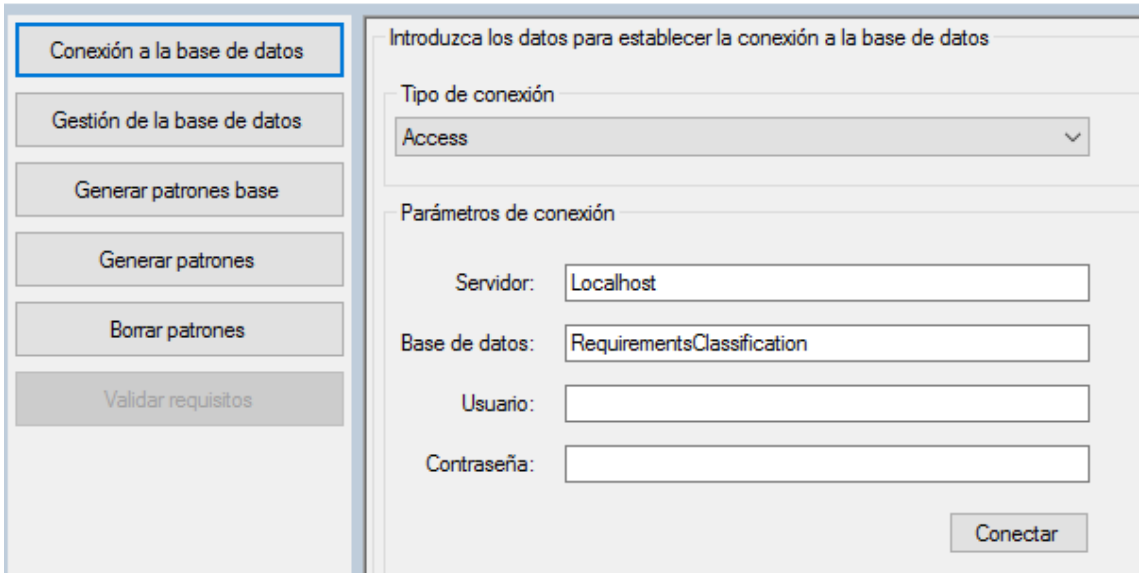

#### Generación automática de BoilerPlates

*Figura 61. BoilerPlates - Conexión a la base de datos*

La configuración ofrecida por defecto permite realizar la conexión. Por tanto, en esta ventana se pulsa el botón **Conectar** Si la conexión ha sido establecida correctamente, recibirá el siguiente mensaje de confirmación:

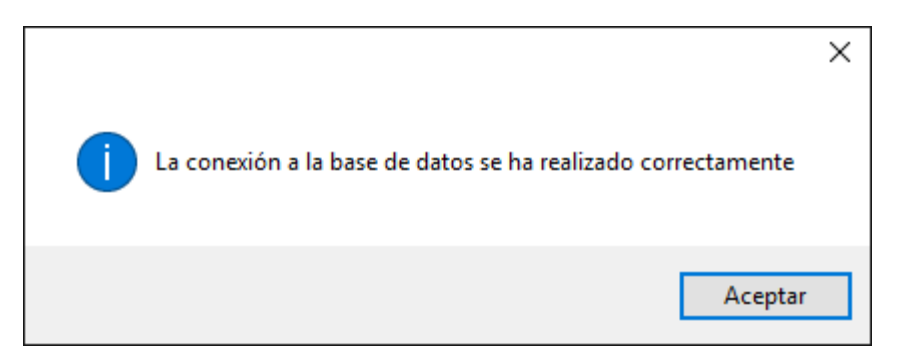

*Figura 62. Mensaje recibido al realizar la conexión*

#### 7.5.2 Gestión de la base de datos

Esta sección permite realizar el borrado de información de una o varias tablas de la base de datos. Esta funcionalidad se emplea para realizar nuevos procesos de extracción de patrones.

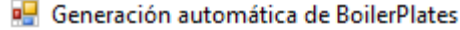

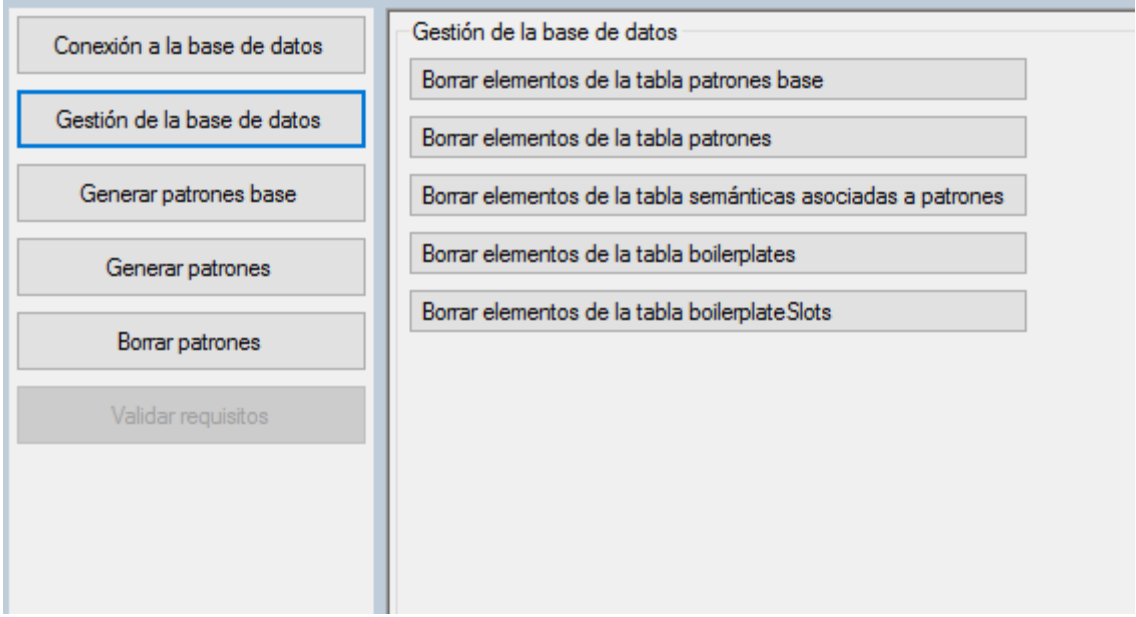

*Figura 63. BoilerPlates - Gestión de la base de datos*

Para este proyecto, se han empleado los siguientes mecanismos de borrado:

- **Borrar elementos de la tabla patrones base**. Los patrones base reconocidos en el proceso inicial fueron borrados cada vez que se realizaba el estudio sobre un nuevo fichero.
- **Borrar elementos de la tabla patrones** y **Borrar elementos de la tabla semánticas asociadas a patrones**. Tras almacenar en un fichero aparte los resultados de cada prueba, se borran las tablas de patrones reconocidos para realizar una nueva prueba sobre el mismo fichero, pero con distinta configuración.

#### 7.5.3 Generar patrones base

Esta sección permite generar los patrones base de los documentos seleccionados para el estudio.

Un patrón base es un patrón binario generado al realizar el procesamiento de los documentos de entrada. A partir de estos, se generan los patrones sintáctico-semánticos finales. Por lo general, los patrones base se adquieren una sola vez para luego obtener diferentes conjuntos de resultados variando los parámetros de la herramienta. Para la experimentación realizada en este proyecto, se obtuvieron los patrones base por cada lote de documentos empleado.

Mientras se extraen los patrones base, la herramienta identifica diferentes frases cuando están separadas por un punto ("."). La sección se divide en dos pestañas:

 **"Generar patrones desde un documento"**. Desde aquí la herramienta permite seleccionar un fichero que se encuentre en el ordenador. para ello, se especifica su ruta mediante el botón Selecionar documento y, a continuación, se hace clic en el botón hiciar proceso de generación de patrones

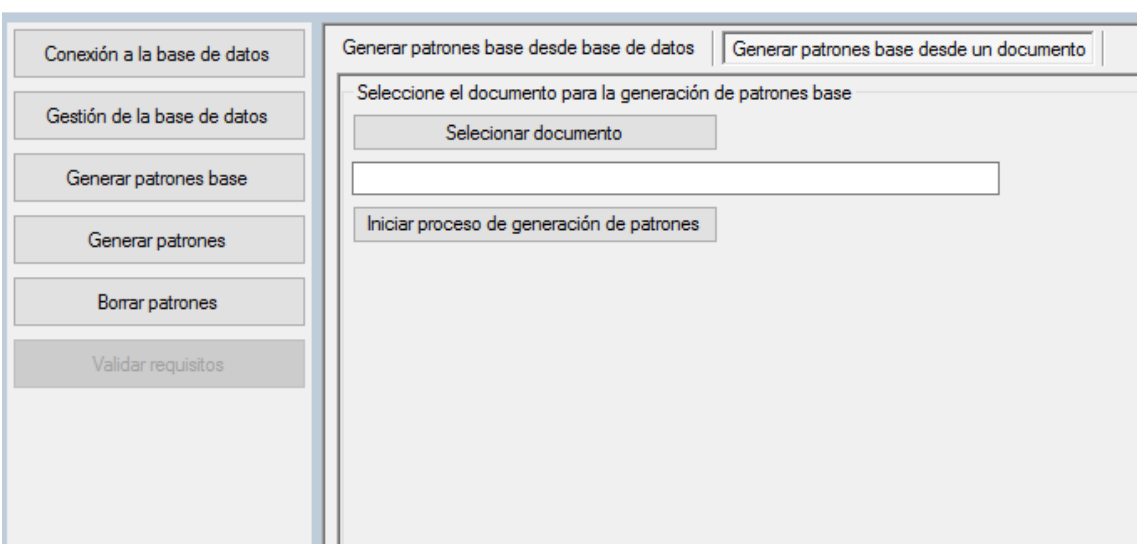

#### es Generación automática de BoilerPlates

*Figura 64. BoilerPlates. Generar patrones base desde un documento*

 **"Generar patrones base desde base de datos"**. En esta pestaña se muestran los documentos que han sido empleados para el proceso de generación de los patrones base.

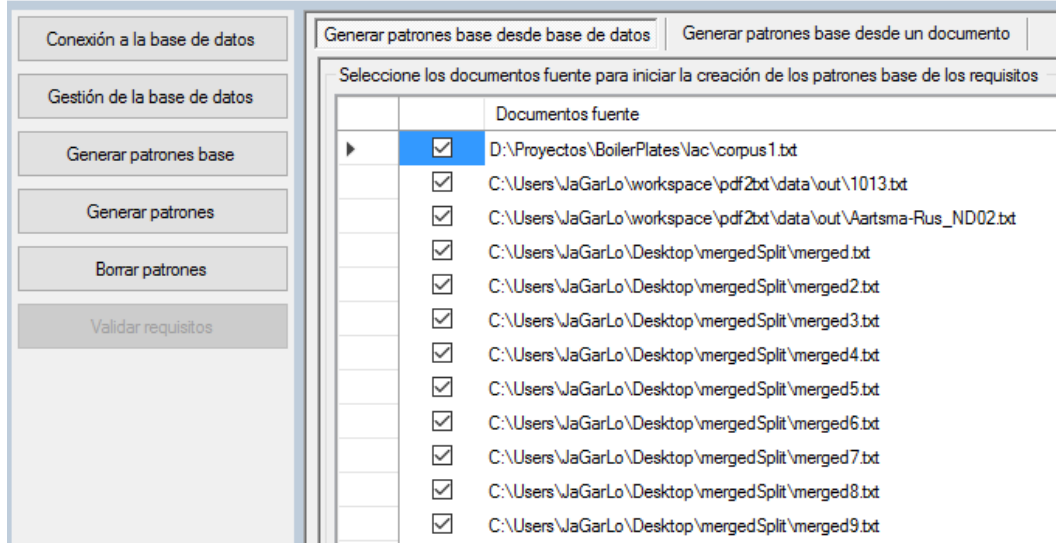

#### **PH** Generación automática de BoilerPlates

*Figura 65. BoilerPlates. Generar patrones base desde la base de datos*

#### 7.5.4 Generar patrones

Esta sección permite empezar el proceso de extracción de patrones, una vez determinados los patrones base.

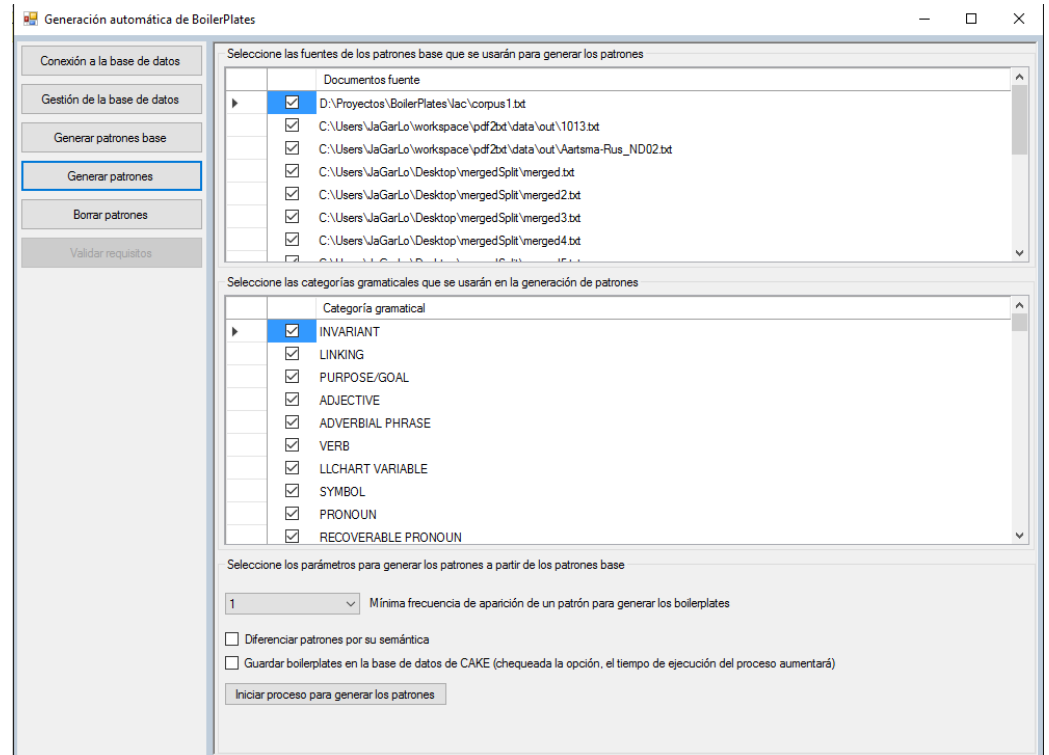

*Figura 66. BoilerPlates - Generar patrones*

En la ventana "Documentos fuente" se pueden seleccionar los documentos por los cuales se realizará la extracción de datos. Para ello, se marcan los ficheros que se deseen analizar.

En la ventana "Seleccione las categorías gramaticales…" se puede seleccionar qué categorías de términos se considerarán en el estudio. Por defecto, todas las categorías que estén almacenadas en la base de datos serán empleadas en el estudio.

A continuación, se establecen los siguientes parámetros:

- **Mínima frecuencia de patrón**: determina el número mínimo de apariciones de un patrón necesario para registrarlo. En este estudio se utilizarán los valores 1, 5, 10 y 20.
- **Diferenciar patrones por su semántica**: determina si se considerará la semántica durante el proceso de extracción de patrones. En este estudio se estudiarán las diferencias entre ignorar y considerar la semántica.

Una vez terminado de configurar el análisis, se hace clic en el botón Iniciar proceso para generar los patrones .

## 7.5.5 Borrar patrones

Una vez terminado el proceso de extracción de patrones, esta sección permite consultar los resultados obtenidos, pudiendo realizar modificaciones sobre los patrones si fuese necesario.

| Conexión a la base de datos |    |   |                                                         | Selecciones las opciones para la eliminación de los patrones |                                      |                       |                      |                                    |                     |                    |  |
|-----------------------------|----|---|---------------------------------------------------------|--------------------------------------------------------------|--------------------------------------|-----------------------|----------------------|------------------------------------|---------------------|--------------------|--|
|                             |    |   | Sustituir los patrones elinimados por Slots Opcionales  |                                                              |                                      |                       |                      |                                    |                     |                    |  |
| Gestión de la base de datos |    |   | ◯ Sustituir los patrones elinimados por Slots Comodines |                                                              |                                      |                       |                      |                                    |                     |                    |  |
| Generar patrones base       |    |   | Seleccione los patrones que desea eliminar              |                                                              |                                      |                       |                      |                                    |                     |                    |  |
| Generar patrones            |    |   | Id Patrón                                               | Nombre patrón                                                | Categoría<br>gramatical<br>izquierda | Opcional<br>izquierda | Comodín<br>izauierda | Categoría<br>gramatical<br>derecha | Opcional<br>derecha | Comodin<br>derecha |  |
| Borrar patrones             | b. | П | $\cdot$ 1                                               | P1                                                           | <b>UNCLASSIFIED N</b>                | п                     | П                    | <b>UNCLASSIFIED N</b>              | г                   | П                  |  |
|                             |    | П | $-2$                                                    | <b>P2</b>                                                    | <b>UNCLASSIFIED N</b>                | п                     | П                    | <b>SYMROL</b>                      | г                   | П                  |  |
| Validar requisitos          |    | П | $\overline{3}$                                          | P3                                                           | P1                                   | п                     | п                    | <b>UNCLASSIFIED N</b>              | с                   | О                  |  |
|                             |    | П | $\mathbf{4}$                                            | P4                                                           | P <sub>1</sub>                       | п                     | п                    | P1                                 | г                   | П                  |  |
|                             |    | П | -5                                                      | P5                                                           | P <sub>2</sub>                       | п                     | п                    | UNCLASSIFIED N                     | г                   | П                  |  |
|                             |    | П | -ĥ                                                      | P6                                                           | DEFINITE ARTICLE                     | п                     | П                    | UNCLASSIFIED N                     | Г                   | □                  |  |
|                             |    | П | $\overline{7}$                                          | P7                                                           | <b>NUMBER</b>                        | п                     | п                    | <b>UNCLASSIFIED N</b>              | Г                   | П                  |  |
|                             |    | П | $\mathcal{R}$                                           | P <sub>8</sub>                                               | P <sub>1</sub>                       | п                     | П                    | <b>SYMROL</b>                      | г                   | П                  |  |
|                             |    | П | -9                                                      | P9                                                           | <b>UNCLASSIFIED N</b>                | п                     | п                    | <b>NOTIN</b>                       | г                   | П                  |  |
|                             |    | П | $-10$                                                   | P <sub>10</sub>                                              | <b>NUMBER</b>                        | п                     | П                    | <b>SYMROL</b>                      | г                   | □                  |  |
|                             |    | П | $-11$                                                   | P <sub>11</sub>                                              | DEFINITE ARTICLE                     | п                     | п                    | P <sub>1</sub>                     | г                   | П                  |  |
|                             |    | П | $-12$                                                   | P <sub>12</sub>                                              | <b>UNCLASSIFIED N</b>                | п                     | п                    | PREPOSITION OF                     | г                   | П                  |  |
|                             |    | П | $-13$                                                   | P <sub>13</sub>                                              | UNCLASSIFIED N                       | п                     | п                    | <b>AND LINKING</b>                 | г                   | П                  |  |
|                             |    | П | $-14$                                                   | P <sub>14</sub>                                              | <b>VERB TO BE</b>                    | п                     | п                    | <b>VERB</b>                        | г                   | П                  |  |
|                             |    | П | $-15$                                                   | P <sub>15</sub>                                              | <b>UNCLASSIFIED N</b>                | п                     | п                    | <b>NUMBER</b>                      | Г                   | П                  |  |
|                             |    | П | $-16$                                                   | P <sub>16</sub>                                              | <b>NOUN</b>                          | п                     | п                    | PREPOSITION OF                     | г                   | П                  |  |
|                             |    | П | $-17$                                                   | P <sub>17</sub>                                              | <b>UNCLASSIFIED N</b>                | п                     | п                    | <b>PREPOSITION</b>                 | Г                   | П                  |  |
|                             |    | П | $-18$                                                   | P <sub>18</sub>                                              | P <sub>1</sub>                       | п                     | п                    | <b>NUMBER</b>                      | г                   | П                  |  |
|                             |    | П | $-19$                                                   | P <sub>19</sub>                                              | <b>SYMBOL</b>                        | п                     | п                    | <b>P5</b>                          | Г                   | П                  |  |
|                             |    | П | $-20$                                                   | P <sub>20</sub>                                              | <b>UNCLASSIFIED N</b>                | п                     | п                    | <b>PREPOSITION</b>                 | г                   | П                  |  |
|                             |    | П | $-21$                                                   | P21                                                          | <b>P1</b>                            | п                     | П                    | <b>NOUN</b>                        | г                   | П                  |  |
|                             |    | П | $-22$                                                   | P <sub>22</sub>                                              | <b>UNCLASSIFIED N</b>                | П                     | п                    | <b>VERB</b>                        | г                   | П                  |  |
|                             |    | П | $22 -$                                                  | <b>POR</b>                                                   | <b>PR</b>                            | $\Box$                | П                    | PREPOSITION OF                     | ┍                   | $\Box$             |  |

*Figura 67. BoilerPlates - Borrar patrones*

Si se desea borrar uno o varios patrones específicos, se marcan las casillas de verificación correspondientes en la primera columna de la tabla y se hace clic en el botón **Eliminar patrones seleccionados** 

Además, es posible reemplazar las categorías gramaticales situadas a la izquierda y a la derecha de cada patrón por slots "comodín" o slots "opcionales".

En este estudio no se han empleado ninguna de las funcionalidades ofrecidas en esta sección. Los patrones se han estudiado "tal cual" y no han sido modificados ni borrados.

## 7.6. Funcionamiento de la herramienta

Como ya se ha explicado anteriormente, BoilerPlates divide el texto a analizar en varias oraciones y determina los patrones lingüísticos a partir de ellos.

Antes de proceder al análisis de patrones, la herramienta realiza dos acciones previas:

 **Tokenización**. En primer lugar, la herramienta divide el texto recibido en palabras y frases. Cada palabra se podrá identificar debido a que hay un espacio, coma o punto que lo separa de otra, mientras que una frase se reconocerá con una separación de un punto (".").

 **Normalización**. Con el objetivo de mejorar la eficacia de la extracción de los patrones, la herramienta estandariza las palabras de los documentos. Algunos procesos de la normalización son, por ejemplo, el paso del plural al singular o el cambio de los verbos a infinitivo.

# 7.6.1 Funcionamiento: obtención de tokens

Tras completar los procesos previos (tokenización y normalización), la herramienta comienza a analizar el texto de análisis para crear los patrones base. Para ello, BoilerPlates emplea la información contenida en la base de datos Rqa Quality Analyzer (las tablas Rules\_Families, Vocabulary y Grammatical) para detectar tanto los términos de carácter generalista que venían incluidos antes de comenzar el proyecto como los términos que hemos introducido relativos a la sordera genética.

Una vez procesado el texto, la tabla BasicPattern de la base de datos RequirementsClassification contendrá todos los tokens que haya logrado reconocer, así como la categoría gramatical asociada a cada uno. En el caso de que el token no haya sido categorizado, su categoría gramatical se establecerá a "**Unclassified Noun**" (sustantivo sin clasificar), cuyo identificador en Rqa Quality Analyzer en la tabla Rules\_Families es **1144**.

En el resto del procedimiento, los contenidos de la tabla BasicPattern no serán modificados.

## 7.6.2 Funcionamiento: obtención de patrones básicos

A continuación, la herramienta buscará secuencias de semánticas de longitud 2 que aparezcan con un mínimo de frecuencia. Los resultados de esta operación dependerán fundamentalmente del contenido del texto y las semánticas que la herramienta utiliza para trabajar. A continuación, se muestran ejemplos de patrones básicos:

| <b>Nombre del Patrón</b> | Sem. Izquierda     | <b>Sem. Derecha</b> |
|--------------------------|--------------------|---------------------|
| P <sub>1</sub>           | Adjective          | <b>Noun</b>         |
| P <sub>2</sub>           | <b>Noun</b>        | Verb                |
| P <sub>3</sub>           | Adjective          | <b>Hearing Loss</b> |
| <b>P4</b>                | Selection, Genetic | Verb                |
|                          |                    |                     |

*Figura 68. Ejemplos de patrones básicos*

En el ejemplo, se puede observar que los patrones P1 y P2 emplean terminología ajena al dominio de estudio. Sin embargo, la herramienta ha empleado los conceptos "Hearing Loss" y "Selection, Genetic" para formar los patrones P3 y P4.

En el caso de que se desee realizar una distinción por semántica, la herramienta también considerará tanto las categorías gramaticales definidas en Rules\_Families como las semánticas añadidas en Grammatical.

Por tanto, con el patrón P1 del ejemplo de antes (Adjective + Noun) y considerando las semánticas S1, S2 y S3, es posible que se obtenga los siguientes resultados si se realiza distinción por semántica:

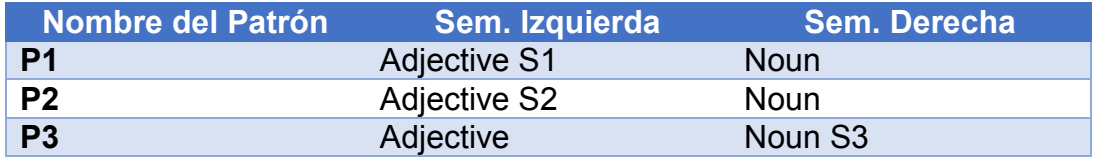

*Figura 69. Ejemplos de patrones básicos diferenciando por semántica*

Como se puede apreciar, se han creado tres patrones que tienen las mismas categorías gramaticales (Adjective + Noun) pero son diferentes ya que están contenidas en distintas semánticas.

# 7.6.3 Funcionamiento: generación de los patrones de frecuencia

Tras generar los patrones básicos por medio del procedimiento explicado anteriormente, la herramienta empieza a estudiar qué pares de tokens son más frecuentes en la tabla BasicPattern. Dichos pares son sustituidos por un patrón, cuyo identificador será un **número negativo**.

Todo el proceso de emparejamiento se contempla en la tabla PatternFactory. Como se explicó anteriormente, en la primera iteración el contenido de esta tabla es igual a la de BasicPattern. Al final del proceso, se podrá ver por cada frase las parejas de elementos que hayan sido sustituidas por patrones.

Los patrones de frecuencia superior a 2 recibirán el nombre de "patrones compuestos", ya que uno o los dos elementos que los componen son patrones y, por tanto, su longitud es mayor que 2. Véase el siguiente ejemplo:

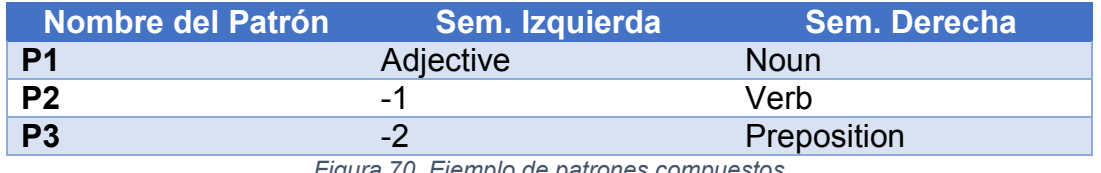

*Figura 70. Ejemplo de patrones compuestos*

P1 es un patrón simple: está formado por la pareja de categorías gramaticales Adjetive + Noun. P2 tiene en su parte izquierda el patrón P1, por lo que su secuencia será el contenido del patrón P1 y un verbo (Verb). P3 tiene en su parte izquierda el patrón P2, por lo que su secuencia será el patrón P2 y una preposición (Preposition).

Por tanto, los patrones del ejemplo tienen las siguientes características:

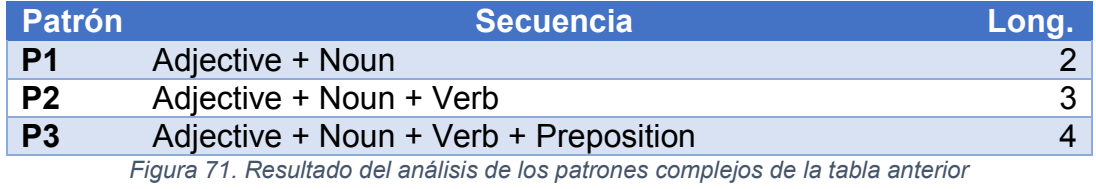

El resultado final de la extracción de patrones se podrá contemplar en la tabla Patterns. En ella, aparecerán tanto los patrones básicos como los patrones compuestos. El análisis de los resultados se realizará mediante el uso de los contenidos de esta tabla.

# 7.7. Ejemplo de extracción de patrones

En esta sección, se empleará un texto de ejemplo para observar el proceso de extracción de patrones con distintas configuraciones.

Asuma que la herramienta debe procesar lo siguiente:

"Javier eats apples at the park. Laura works at the office. José waits."

En primer lugar, se divide el texto en frases:

**Frase 1 (F1):** "Javier eats apples at the park."

**Frase 2 (F2):** "Laura works at the office."

**Frase 3 (F3):** "José waits."

La herramienta ha detectado tres frases gracias al punto (".") que los separa. A continuación, se procede a estudiar cada token:

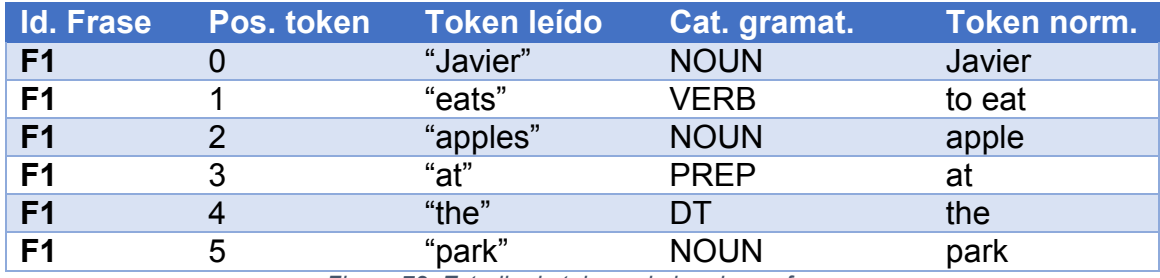

*Figura 72. Estudio de tokens de la primera frase*

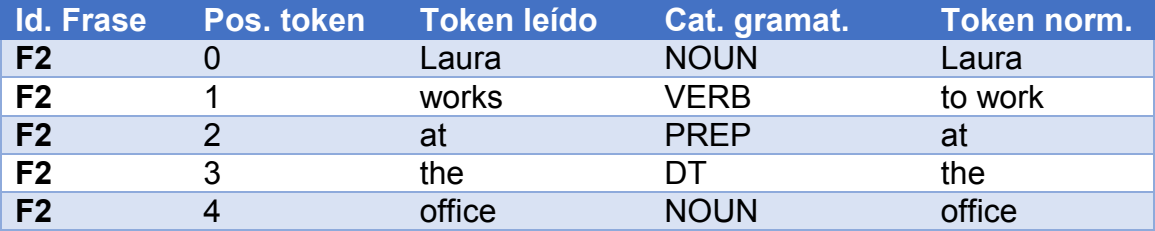

*Figura 73. Estudio de tokens de la segunda frase*

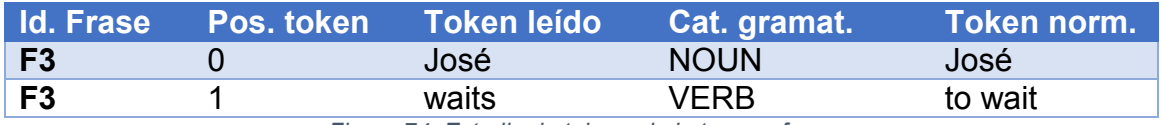

*Figura 74. Estudio de tokens de la tercera frase*

# Por tanto, las categorías gramaticales que aparecen en las frases son:

<span id="page-84-0"></span>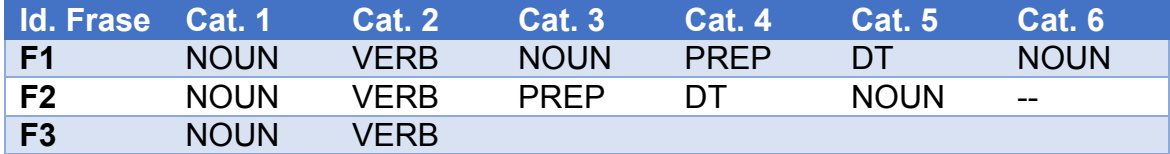

*Figura 75. Análisis sintáctico de las frases*

# 7.7.1 Obtención de patrones con frecuencia mínima 2

La herramienta ha realizado los pasos necesarios para obtener la información contemplada en la *Figura 75. [Análisis sintáctico de las frases](#page-84-0)*. A continuación, se procederá a extraer los patrones que pueda haber en el texto recibido. Se asume que el mínimo de apariciones de un patrón para ser reconocido es 2 y no se realiza distinción por semántica.

Se puede apreciar que la secuencia "NOUN + VERB" es la más frecuente, con tres repeticiones. Por tanto, se convierte en el patrón P1:

| Id. Frase      | <b>Cat. 1</b> | <b>Cat. 2</b> | Cat.3       | Cat.4       | <b>Cat. 5/</b> | Cat. 6            |
|----------------|---------------|---------------|-------------|-------------|----------------|-------------------|
| F <sub>1</sub> | P1            | <b>NOUN</b>   | <b>PREP</b> |             | <b>NOUN</b>    | $\qquad \qquad -$ |
| F <sub>2</sub> | D1            | <b>PRFP</b>   |             | <b>NOUN</b> | $-$            | --                |
| F3             |               | $- -$         | $- -$       | $- -$       | --             | $- -$             |

*Figura 76. Creación del patrón P1 (Noun + Verb)*

La secuencia que más se repite ahora es "DT + NOUN" se repite dos veces. A partir de ella se genera el patrón P2:

| Id. Frase Cat. 1 | <b>Cat. 2</b> | <b>Cat. 3</b> | <b>Cat. 4</b> | <b>Cat. 5</b> | Cat. 6 |
|------------------|---------------|---------------|---------------|---------------|--------|
| <b>F1</b>        | <b>NOUN</b>   | PREP          | <b>P</b>      | $- -$         | $- -$  |
| F <sub>2</sub>   | PREP          |               | --            | --            | --     |
| F3               | $- -$         | $- -$         | --            | --            | $- -$  |

*Figura 77. Creación del patrón P2 (DT + NOUN)*

Además, a partir de P2, se ha generado la secuencia "PREP + P2", que se repite dos veces. La herramienta genera el patrón P3:

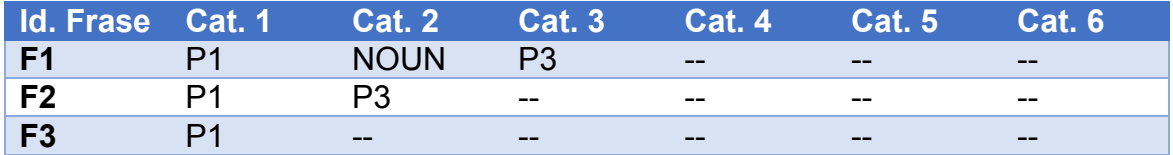

*Figura 78. Creación del patrón P3 (PREP + P2)*

Ya no se pueden extraer más patrones a partir de las frases, por lo que el proceso se considera terminado. La tabla Patterns tendrá el siguiente contenido:

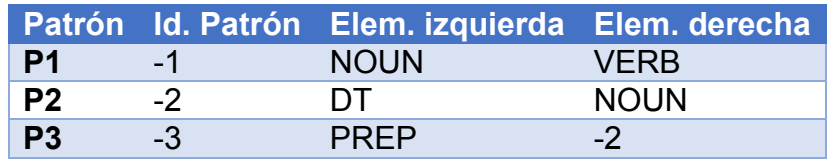

*Figura 79. Estado de la tabla Patterns tras completar el proceso*

## 7.7.2 Obtención de patrones con frecuencia mínima 3

Ahora, se repetirá el proceso de análisis sobre el contenido mostrado en la *Figura 75. [Análisis sintáctico de las frases](#page-84-0)*, pero esta vez asignando una frecuencia mínima de 3 para asignar un patrón. No se considera semántica.

De nuevo, se observa que la secuencia "NOUN + VERB" se repite tres veces. Por tanto, a partir de ella se obtiene el patrón P1:

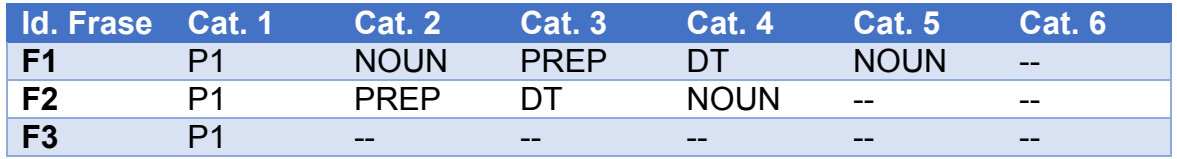

*Figura 80. Creación del patrón P1 (Noun + Verb)*

La siguiente secuencia que se repite es "DT + NOUN". Sin embargo, ya que sólo se repite dos veces, no llega al mínimo exigido y, por tanto, no se genera un patrón a partir de ella. Al no poder seguir avanzando, el proceso se termina. La tabla Patterns tendrá la siguiente apariencia:

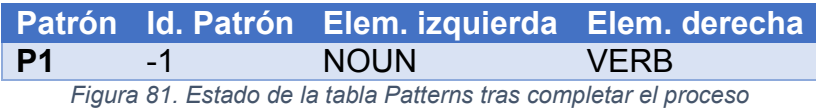

# 7.7.3 Obtención de patrones con frecuencia mínima 2, con distinción de semántica

En esta prueba, se realizará el análisis sobre el contenido mostrado en la *Figura 75. [Análisis sintáctico de las frases](#page-84-0)*, esta vez considerando la semántica. El mínimo de frecuencia para generar un patrón será 2.

Asuma que la tabla Grammatical de Rqa Quality Analyzer contiene las siguientes entradas:

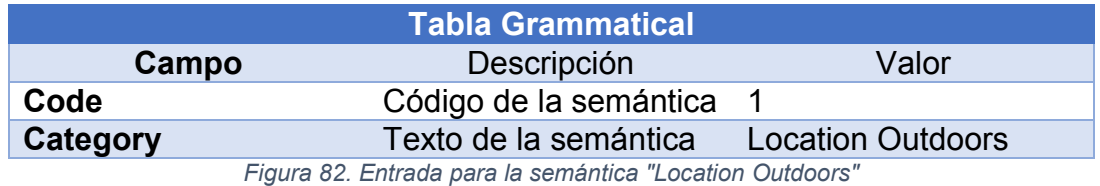

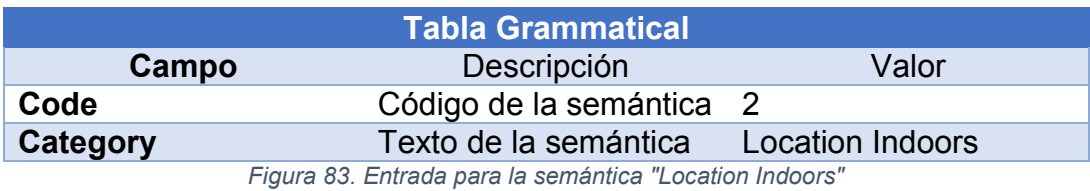

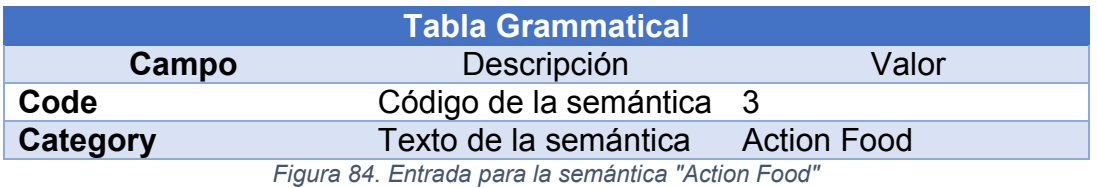

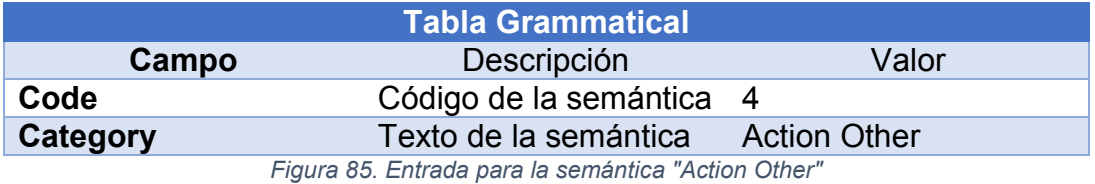

Además, en la tabla Vocabulary se han definido los siguientes términos:

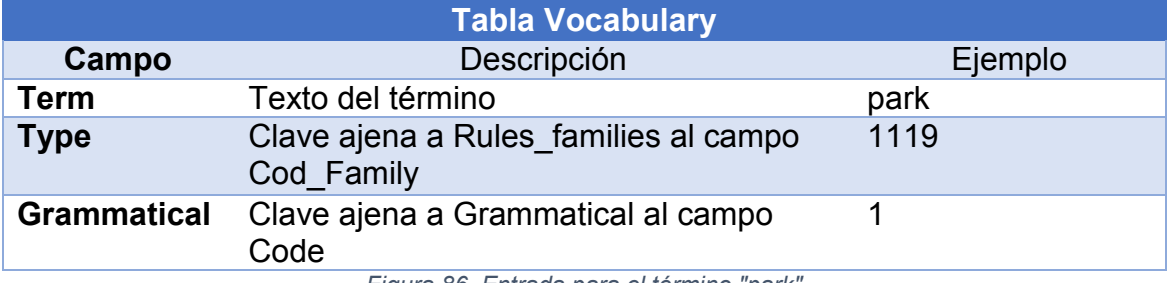

*Figura 86. Entrada para el término "park"*

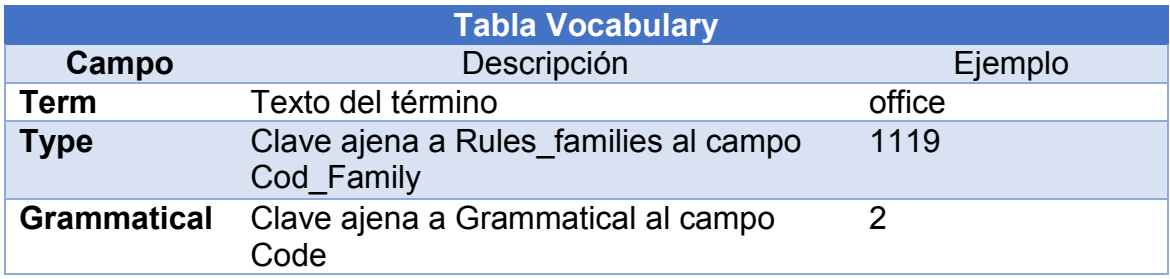

*Figura 87. Entrada para el término "office"*

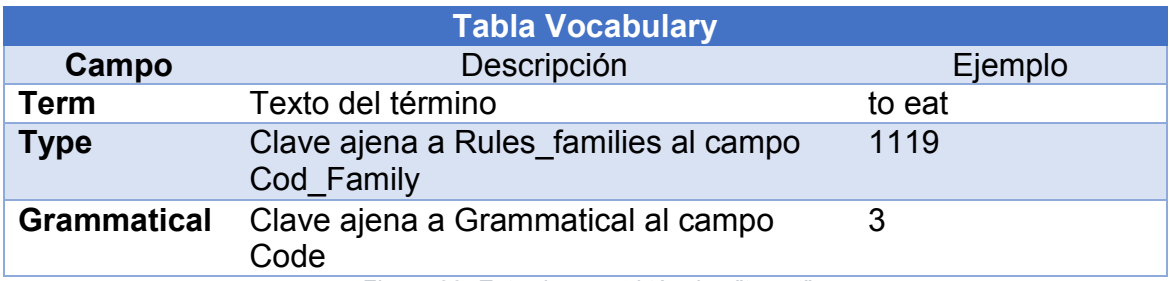

*Figura 88. Entrada para el término "to eat"*

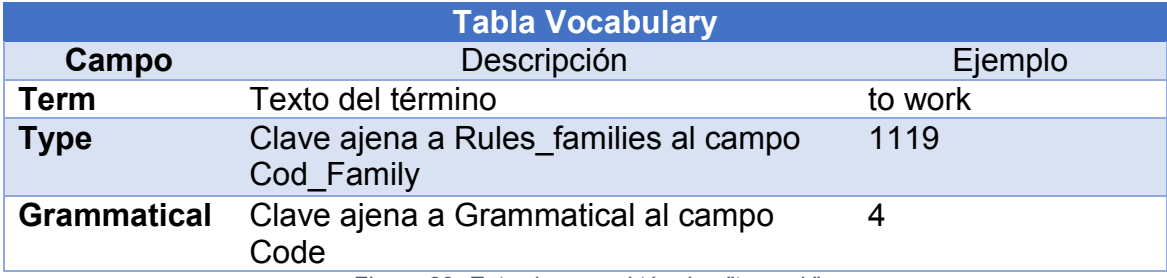

*Figura 89. Entrada para el término "to work"*

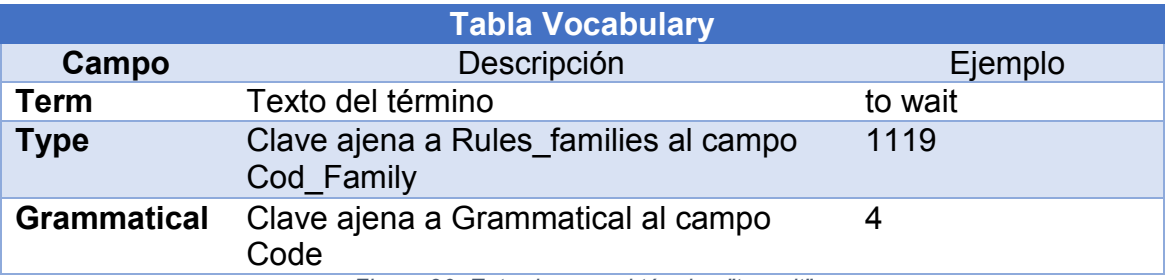

*Figura 90. Entrada para el término "to wait"*

Al diferenciar por semántica, la herramienta tendrá en consideración las semánticas de las categorías gramaticales que ha reconocido en el texto. Por tanto, la situación inicial es la siguiente:

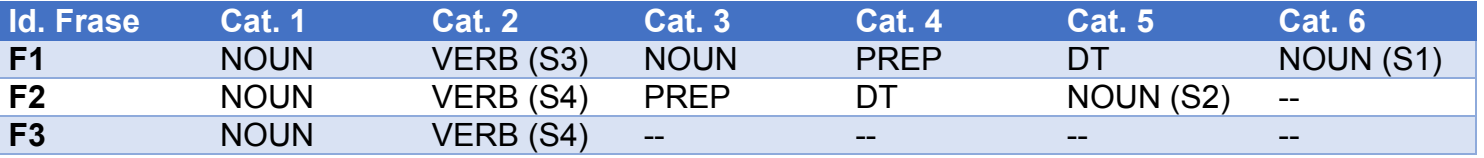

*Figura 91. Análisis sintáctico de las frases, incluyendo semántica*

Se puede apreciar que la secuencia más frecuente es "NOUN + VERB (S4)", que se repite dos veces. A partir de ella se genera el patrón P1:

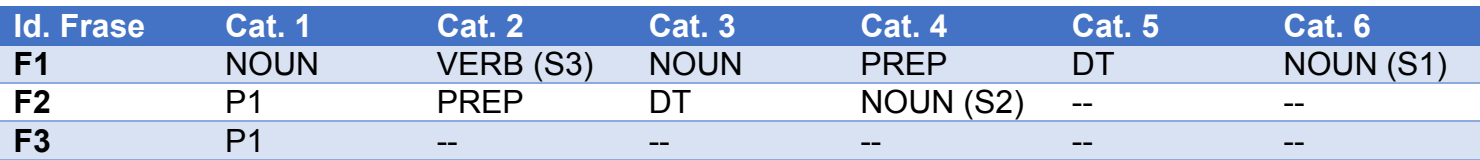

*Figura 92. Creación del patrón P1 (NOUN + VERB S4)*

Ante esta situación, ya no se puede seguir extrayendo patrones: la única secuencia que tiene repeticiones es "DT + NOUN". Sin embargo, ya que el término categorizado como "NOUN" al final de las frases F1 y F2 no

corresponden a la misma semántica, no se puede generar un patrón a partir de ella.

Por tanto, la tabla Patterns tendrá la siguiente apariencia:

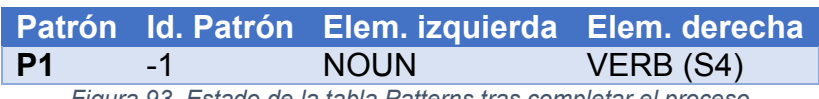

*Figura 93. Estado de la tabla Patterns tras completar el proceso*

# <span id="page-89-0"></span>7.8. Realización del análisis de los lotes de documentos

Una vez insertada la terminología extraída del MeSH y procesados los documentos de entrada, estamos listos para empezar el proceso de extracción de patrones.

Los objetivos que deberá cumplir la herramienta BoilerPlates son los siguientes:

- Leer el contenido de los ficheros que reciba.
- Procesar el texto y extraer los patrones que pueda identificar siguiendo la metodología estudiada en los apartados anteriores.
- Introducir en la tabla Patterns (en la base de datos RequirementsClassification) la información de todos los patrones detectados en el sistema.

Los escenarios que se contemplarán en este estudio son los siguientes:

- 1. Mínima frecuencia **1**, **sin** distinción de semántica.
- 2. Mínima frecuencia **5**, **sin** distinción de semántica.
- 3. Mínima frecuencia **10**, **sin** distinción de semántica.
- 4. Mínima frecuencia **20**, **sin** distinción de semántica.
- 5. Mínima frecuencia **1**, **con** distinción de semántica.
- 6. Mínima frecuencia **5**, **con** distinción de semántica.
- 7. Mínima frecuencia **10**, **con** distinción de semántica.
- 8. Mínima frecuencia **20**, **con** distinción de semántica.

Ya que disponemos de 14 lotes de ficheros, por cada escenario será necesario iterar el proceso 14 veces, uno por cada lote obtenido. Por tanto, la herramienta BoilerPlates deberá ser utilizada **112** veces para estudiar los ocho escenarios.

A continuación, se adjunta una tabla con el coste temporal aproximado de realizar el análisis:

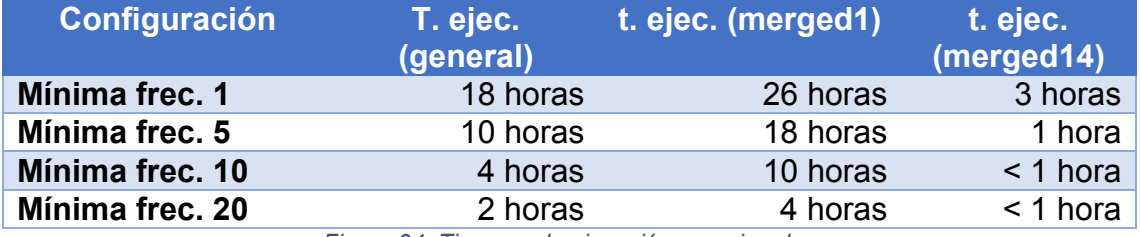

*Figura 94. Tiempos de ejecución aproximados*

Como puede apreciarse, el coste temporal de realizar el proceso por cada lote es inversamente proporcional a la frecuencia mínima seleccionada. Esto es debido a que una condición menos rígida de frecuencia permite generar más patrones, aumentando la carga de trabajo.

Como era de esperar, el coste temporal es directamente proporcional al tamaño del fichero procesado. La herramienta tardó más en procesar el fichero merged1.txt (el más grande de todos) con una diferencia considerable. El fichero merged14.txt, el más pequeño, fue procesado mucho más deprisa que el resto. Los resultados sugieren que el coste computacional de la herramienta es exponencial según la cantidad de texto a procesar.

Por último, cabe destacar que la diferenciación por semántica influye poco en el coste del análisis, por lo que se ha considerado despreciable.

En total, se ha tardado un total de **18 días** para obtener toda la información necesaria para los ocho escenarios identificados.

# 7.8.1 Agrupación de los experimentos

En el caso de que hubiésemos empleado un solo fichero de texto para el estudio, a partir de este momento estaríamos listos para extraer la información de RequirementsClassification y realizar el análisis estadístico.

Sin embargo, al haber dividido el contenido de los documentos en lotes, ahora disponemos de 14 listas de resultados en cada escenario: una por cada lote que se ha procesado en la herramienta. Por tanto, el último paso antes de empezar con el análisis de resultados es **agrupar los experimentos en una sola lista de resultados por escenario.**

Sin embargo, el problema no es de carácter trivial: la solución no consiste en unir directamente las tablas Pattern obtenidas en una. Esto es

debido a que se los experimentos por cada fichero se realizaron por separado, borrando el contenido de las tablas obtenidas tras completar el análisis. Por tanto, es muy probable que tengamos patrones con el mismo nombre pero con diferentes parámetros si se realiza la unión directa. Por ejemplo, observe las siguientes tablas:

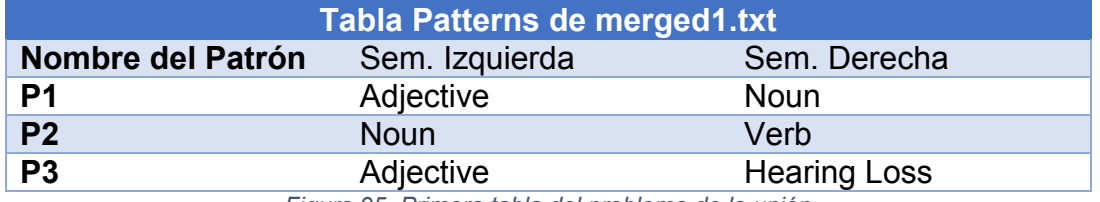

*Figura 95. Primera tabla del problema de la unión*

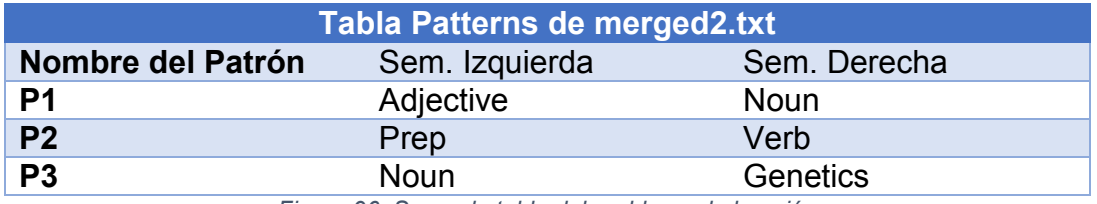

*Figura 96. Segunda tabla del problema de la unión*

Como se puede observar, el patrón P1 es el mismo para los dos ficheros de entrada, mientras que los patrones P2 y P3 son diferentes, pero se llaman igual. Al unirlos se perderá información fundamental en el análisis. Por tanto, es necesario encontrar un algoritmo que permita unir los catorce ficheros de resultados respetando las repeticiones y renombrando los patrones que sean nuevos.

Durante el estudio de este problema, se propuso una mejora adicional a los resultados obtenidos en las tablas Patterns. Ya que es posible que un patrón sea compuesto (es decir, que uno de sus elementos sea un patrón), se decidió obtener la longitud por cada patrón. La longitud es el número de elementos que forman la cadena completa del patrón. Por ejemplo:

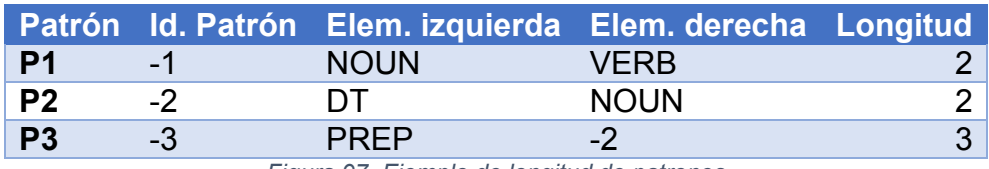

*Figura 97. Ejemplo de longitud de patrones*

Los patrones P1 y P2 sólo contienen categorías gramaticales, por lo que tienen longitud 2. Sin embargo, el patrón 3 referencia a P2, por lo que su secuencia sería "PREP + DT + NOUN" y, por tanto, su longitud es 3. Se puede implementar un algoritmo que permita la obtención de la longitud por cada patrón de forma directa.

En resumen, antes del proceso de análisis de resultados se realizarán dos procesos más:

- Obtención de la longitud de cada patrón.
- Renombrado y agrupamiento de los patrones en una sola tabla de resultados.

Ambos procesos se llevarán a cabo con un programa escrito en Java por separado.

# 7.8.2 Obtención de las longitudes de cada patrón

El programa implementado recibe por parámetros el fichero de entrada con todos los patrones obtenidos durante el proceso de análisis. Para ello, se han unido las tablas correspondientes a cada lote de documentos, con los patrones de cada uno ordenados por su orden de descubrimiento (reconocido por su identificador numérico). Además, cada patrón tendrá un valor numérico que representa la tabla de origen (un número del 1 al 14).

El algoritmo es el siguiente:

- 1. Se declaran las variables y recursos necesarios para leer un fichero, así como una estructura de datos (patternLength) en donde se almacenarán las longitudes reconocidas de cada patrón.
- 2. Se lee una línea del fichero de entrada, que representa un patrón.
- 3. Se evalúa el contenido de la parte izquierda del patrón:
	- a. Si el valor es positivo, es una categoría gramatical. Se suma 1 a la longitud total.
	- b. Si el valor es negativo, es un patrón, por lo que se suma a la longitud total la longitud del patrón. Este valor se obtiene a partir de la variable patternLength.
- 4. Se evalúa el contenido de la parte derecha del patrón de una forma similar al paso 3. Las longitudes de la parte izquierda y derecha se suman.
- 5. Se añade a la variable patternLength una dupla que consiste en el identificador del patrón estudiado y la longitud calculada.
- 6. Se escribe en el fichero de salida el contenido del patrón, con una columna adicional que indica su longitud.
- 7. Se repiten los pasos 1 a 6 hasta que se lea un patrón perteneciente a una nueva tabla. Cuando esto sucede, se borra todo el contenido de patternLength para evitar que se estudie la longitud con patrones ajenos a la nueva tabla.
- 8. Se repiten todos los pasos hasta que no haya más patrones por estudiar.

La salida del algoritmo es un fichero que contiene los patrones en el mismo orden con una columna más que determina la longitud del patrón.

#### 7.8.3 Proceso de agrupación de patrones

Este programa recibe como parámetro de entrada el fichero procesado en el apartado anterior. El algoritmo funciona de la siguiente manera:

- 1. Se declaran las variables y recursos necesarios para leer un fichero. Además, se declararán las estructuras de datos *patternList* (almacena los patrones procesados) y *translator* (almacena los nombres de los patrones leídos en cada tabla).
- 2. Se lee una línea del fichero de entrada, que representa un patrón.
- 3. Se obtienen los valores de los elementos a la izquierda y a la derecha del patrón.
	- a. En el caso de que el valor sea negativo, estamos ante un patrón, por lo que se reemplaza el valor leído por el valor que está asociado al identificador del patrón en la variable *translator*.
- 4. Una vez procesados las partes izquierda y derecha del patrón, se estudia si ya existe un patrón con el mismo contenido.
	- a. Si en *patternList* ya existe un patrón igual, se actualiza el patrón de *patternList* sumando el número de repeticiones de cada uno.
- b. Si no es así, estamos ante un nuevo patrón. Se genera un identificador único al patrón ("p" seguido de un número) y se introduce en *patternList*.
- 5. Se añade una nueva entrada al traductor, que consiste en una dupla con el nombre original del patrón y su nombre durante el proceso.
- 6. Se repiten los pasos 1 a 6 hasta que se lea un patrón perteneciente a una nueva tabla. Cuando esto sucede, se borra todo el contenido de *translator* para evitar que se asocien patrones distintos pero con identificador igual en diferentes tablas.
- 7. Se repiten todos los pasos hasta que no haya más patrones por estudiar.

El resultado del algoritmo es un fichero que contiene la siguiente información de cada patrón:

- **Identificador**: identificador único ("p" seguido de un número).
- **Parte izquierda**: elemento en la parte izquierda de un patrón (otro patrón o una categoría gramatical).
- **Parte derecha**: elemento en la parte derecha de un patrón (otro patrón o una categoría gramatical).
- **Longitud**: longitud del patrón, cuyo valor fue obtenido con el algoritmo del apartado anterior.
- **Repeticiones**: número de repeticiones del patrón en los textos estudiados. Es la suma de todos los patrones que el algoritmo haya considerado iguales.

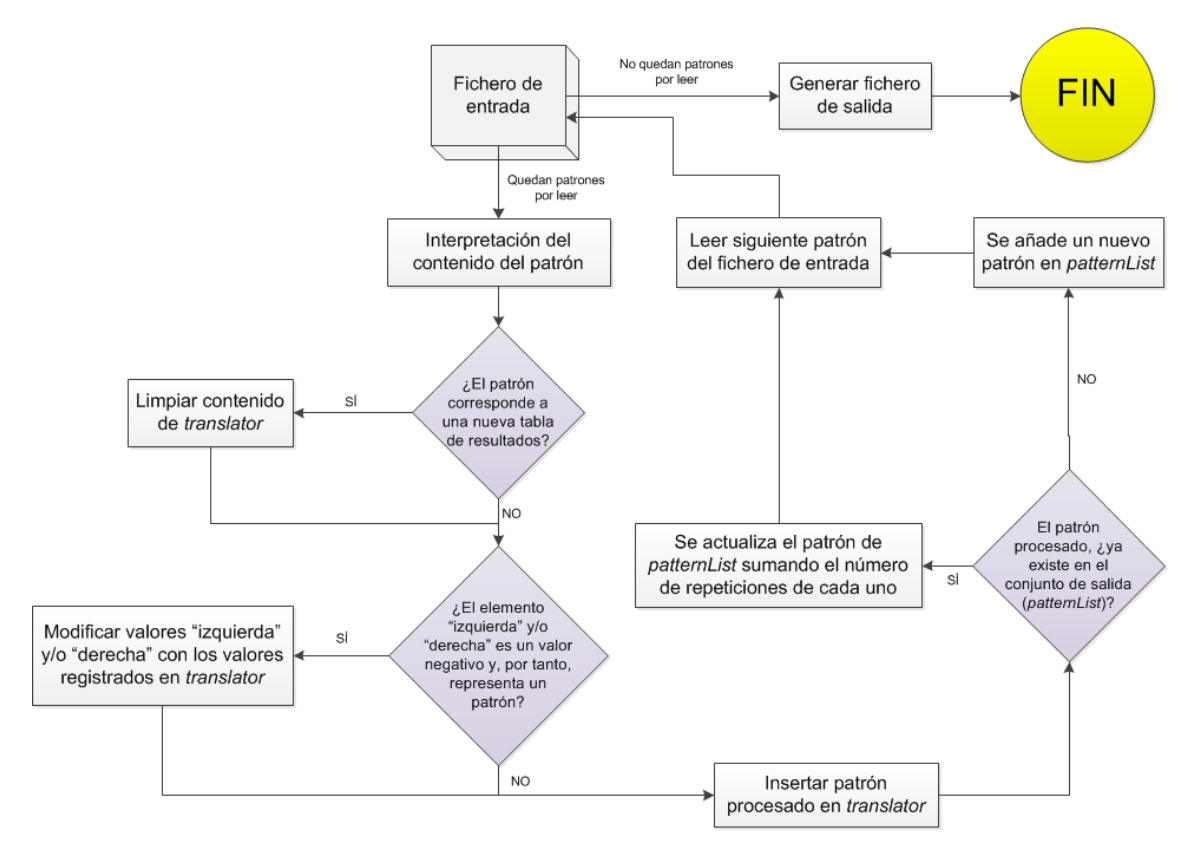

*Figura 98. Diagrama de flujo para el algoritmo de unión de resultados*

# 8. Experimentación

En esta sección se mostrarán los resultados obtenidos en los procesos de extracción de patrones en los ocho escenarios identificados (véase sección [7.8\)](#page-89-0).

Por cada escenario, se ha extraído la siguiente información:

- **Estudio de patrones generados**. Se calcula el número total de patrones obtenidos. Además, se muestran los 100 patrones que más se han repetido en el proceso, así como una gráfica que muestra la proporción de repeticiones de los patrones cuya frecuencia supera el 1% de la suma total.
- **Estudio de los patrones del dominio**. Se calcula el número total de patrones, tanto simples como compuestos, que contengan un elemento asociado al dominio de estudio, y se muestran los 100 patrones más repetidos en dicho subconjunto. Asimismo, se calcula la proporción entre patrones que contienen términos del dominio como los que no.
- **Estudio de categorías gramaticales**. Se muestran las categorías gramaticales que más se repiten en los patrones, filtrando entre los conceptos asociados a "Genética" y "Sordera". Además, se muestra la proporción de repeticiones entre categorías correspondientes al dominio como los que no.
- **Estudio de patrones aplicando una fórmula de ponderación**. Se emplea una fórmula que determina el valor útil de cada patrón. Este valor es directamente proporcional a su longitud y a su número de repeticiones en los documentos de estudio, e inversamente proporcional al número de conceptos cuya categoría no está clasificada.

La fórmula empleada es la siguiente:

**Ponderación** = 
$$
(5 * longitude) * (0.5 * repetitions) * multDefinido
$$

Donde *"multDefinido"* puede adoptar los siguientes valores:

multDefinido =  $\begin{cases} 1$ ; si todos los términos están clasificados 0,1\*%términosConocidos ; en otro caso

Donde *"longitud*" acepta los siguientes valores:

 $\text{longitud} = \begin{cases} \text{longitud*0,2; si el patrón tiene longitud 2.} \\ \text{longitud: on etro 222.} \end{cases}$ longitud ; en otro caso

Por ejemplo, sea p1 uno de los patrones descubiertos durante el proceso de análisis:

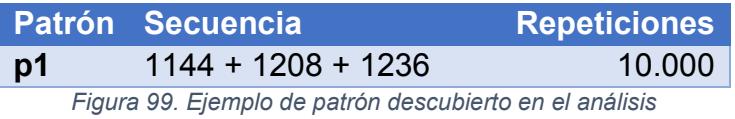

El patrón p1 tiene dos términos que la herramienta conoce (1208, "QUANTIFIER DETERMINER" y 1236, "PREPOSITION BY"), mientras que desconoce un término (1144, "UNCLASSIFIED NOUN"). Al aplicar estos valores a la fórmula, el valor de ponderación es:

*Ponderación* =  $(5 * 3) * (0.5 * 10000) * 0.67 * 0.1 = 5.025 u d$ 

Toda la información correspondiente a los cuatro diferentes enfoques de estudio fue extraída después de realizar el proceso de extracción de patrones y realizar la agrupación de los experimentos correspondiente a cada escenario.

Los elementos contenidos en los patrones se exponen mediante el uso de su identificador en la base de datos Rqa Quality Analyzer. Consulte el [Anexo A](#page-221-0) y el [Anexo B](#page-226-0) para obtener una lista de identificadores de semánticas y categorías con su nombre correspondiente.

# 8.1. Experimento 1: frecuencia = 1, sin semántica

# 8.1.1 Estudio de patrones generados

Se han generado un total de 140.909 patrones en este escenario. A continuación se adjuntan los 100 patrones que más se han repetido en el texto.

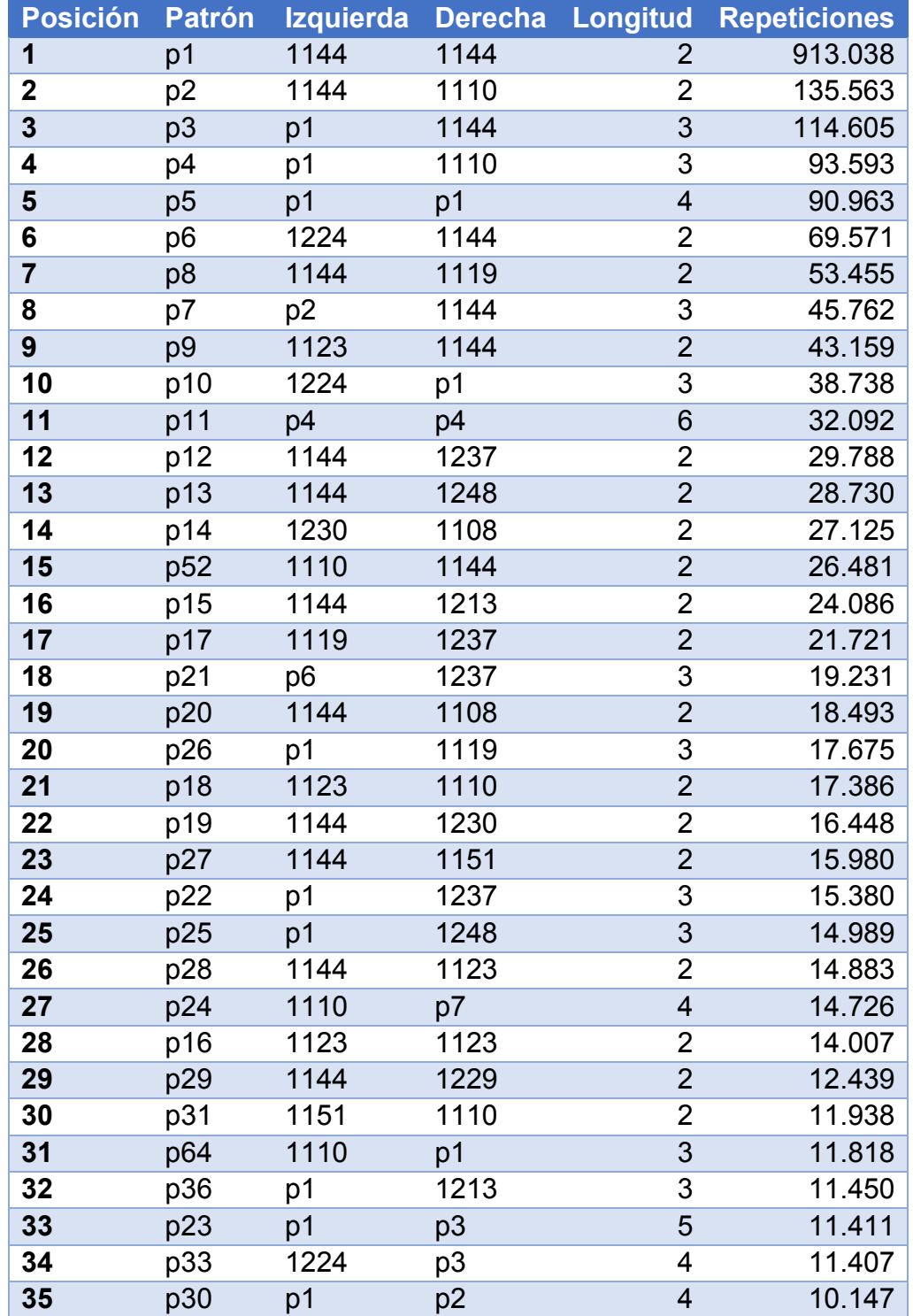

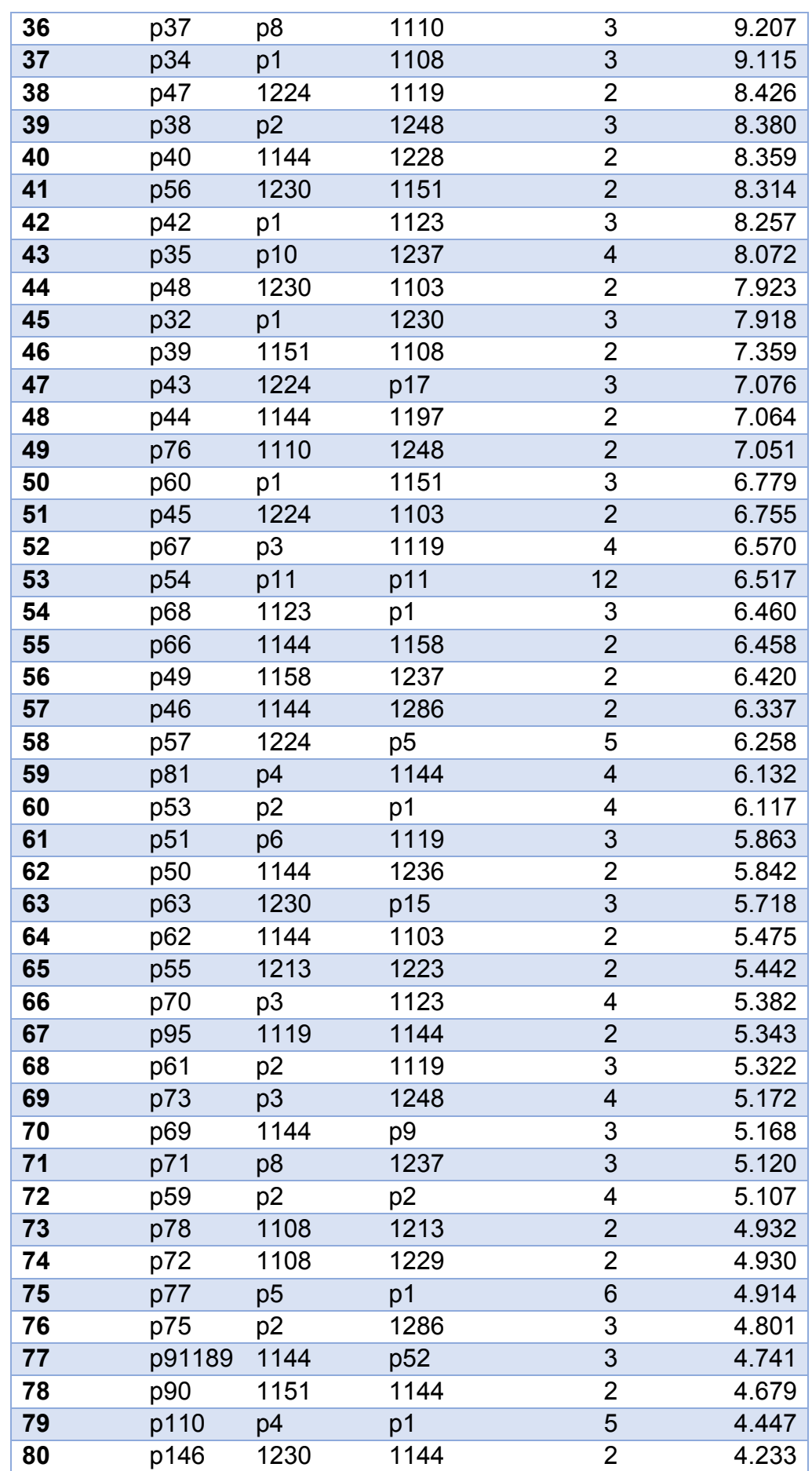

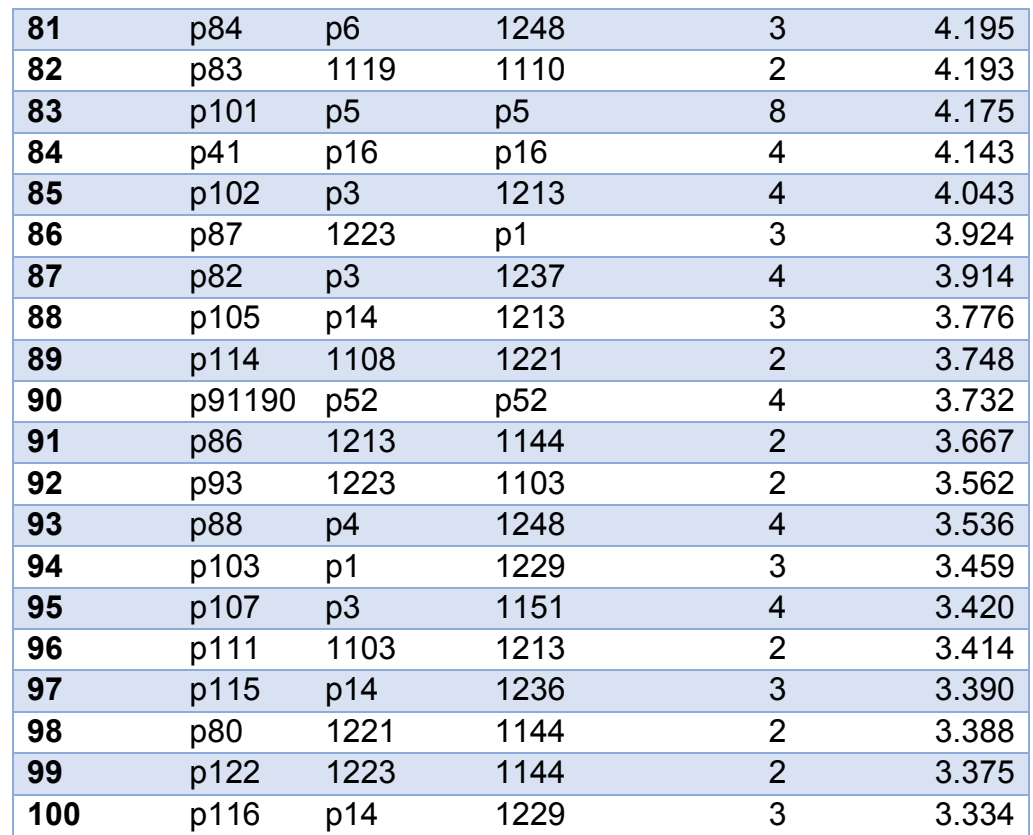

*Figura 100. Patrones más repetidos del experimento 1*

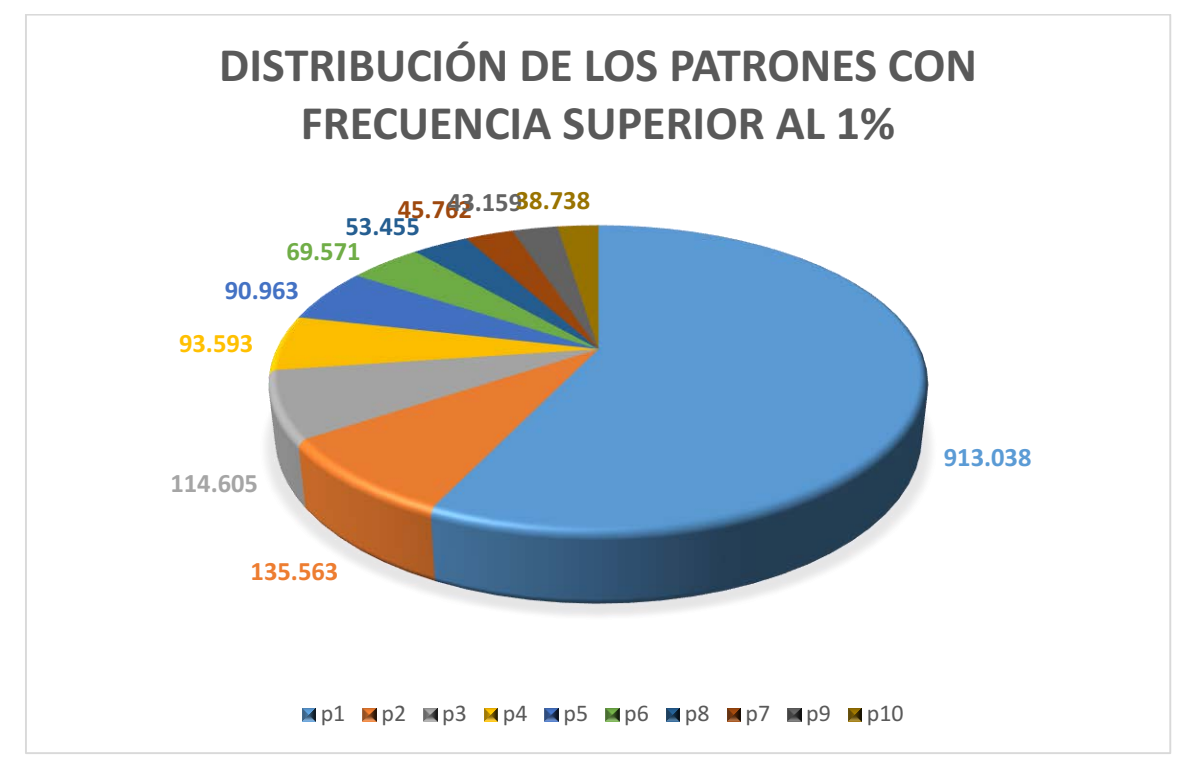

*Figura 101. Gráfico de los patrones más frecuentes del experimento 1*

8.1.2 Estudio de los patrones del dominio

De los 140.909 patrones generados en este escenario, 20.666 son patrones simples o compuestos que contienen al menos un concepto insertado en la base de datos. Por tanto, el 14,66% de los patrones pertenecen al dominio de estudio.

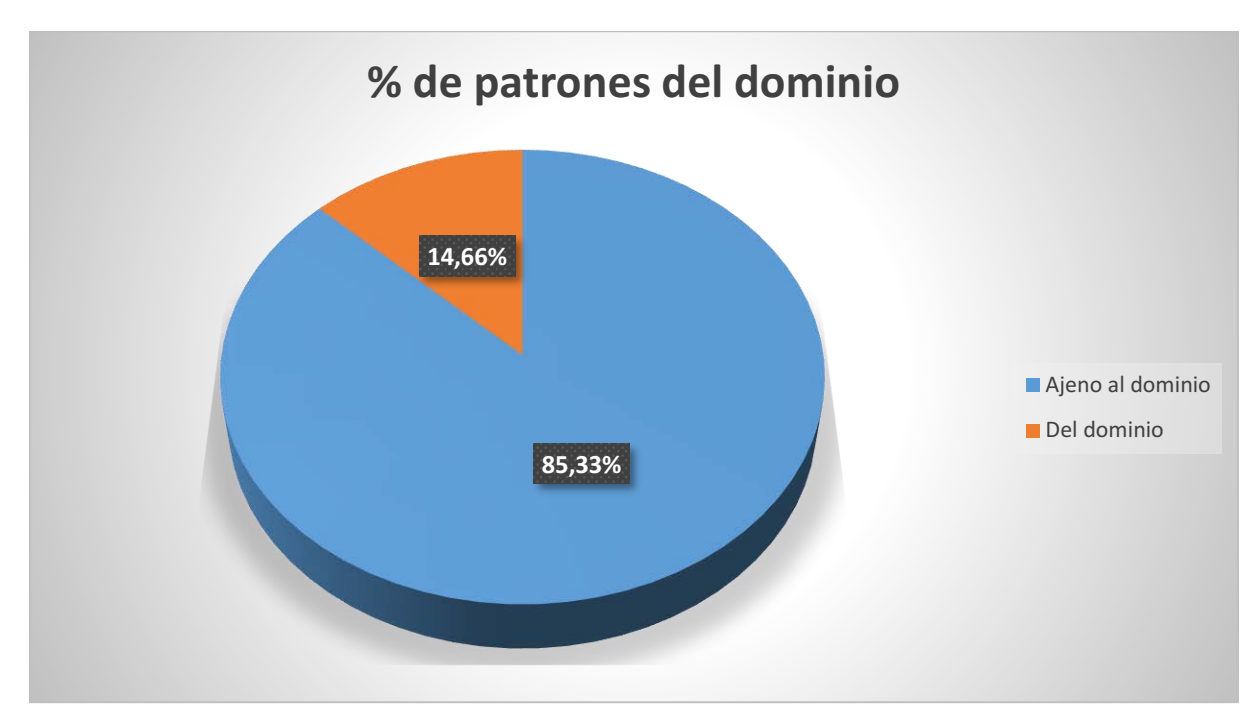

*Figura 102. Proporción de patrones en el experimento 1*

A continuación se adjunta una tabla con los 100 patrones del dominio más frecuentes:

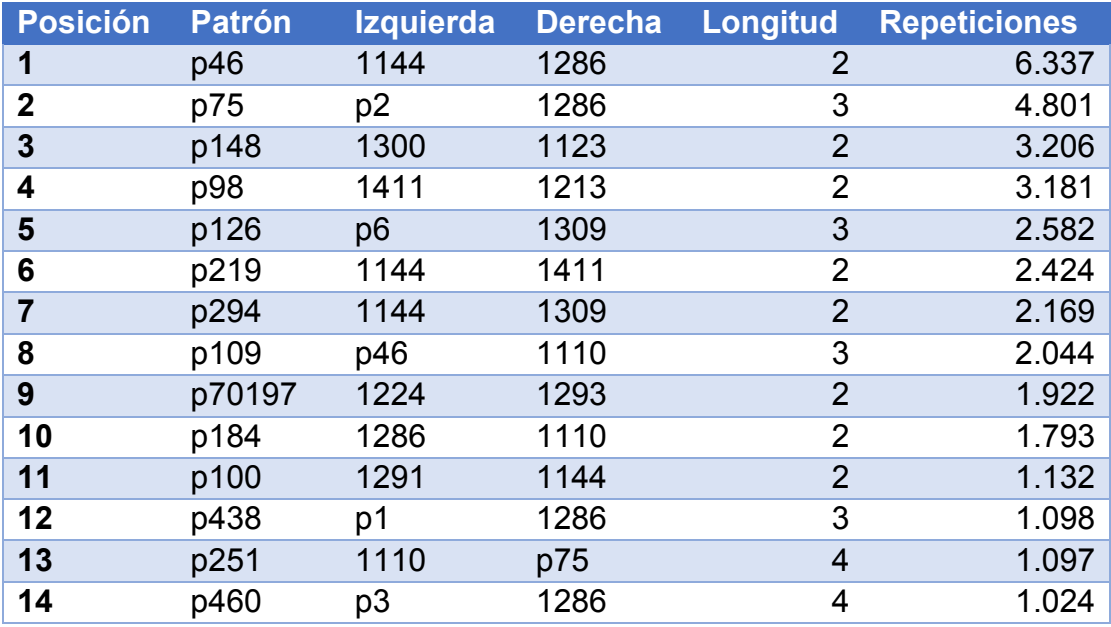

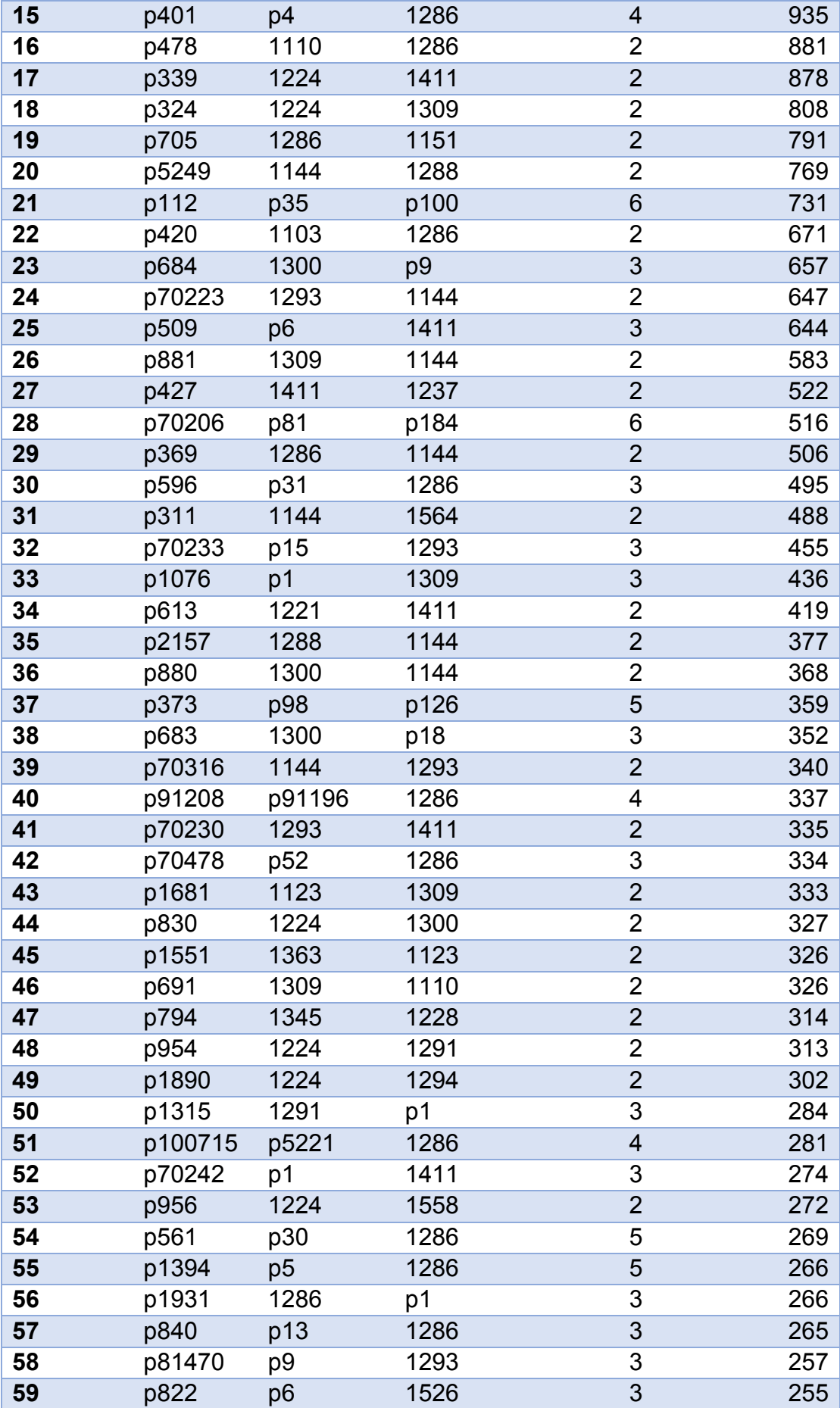

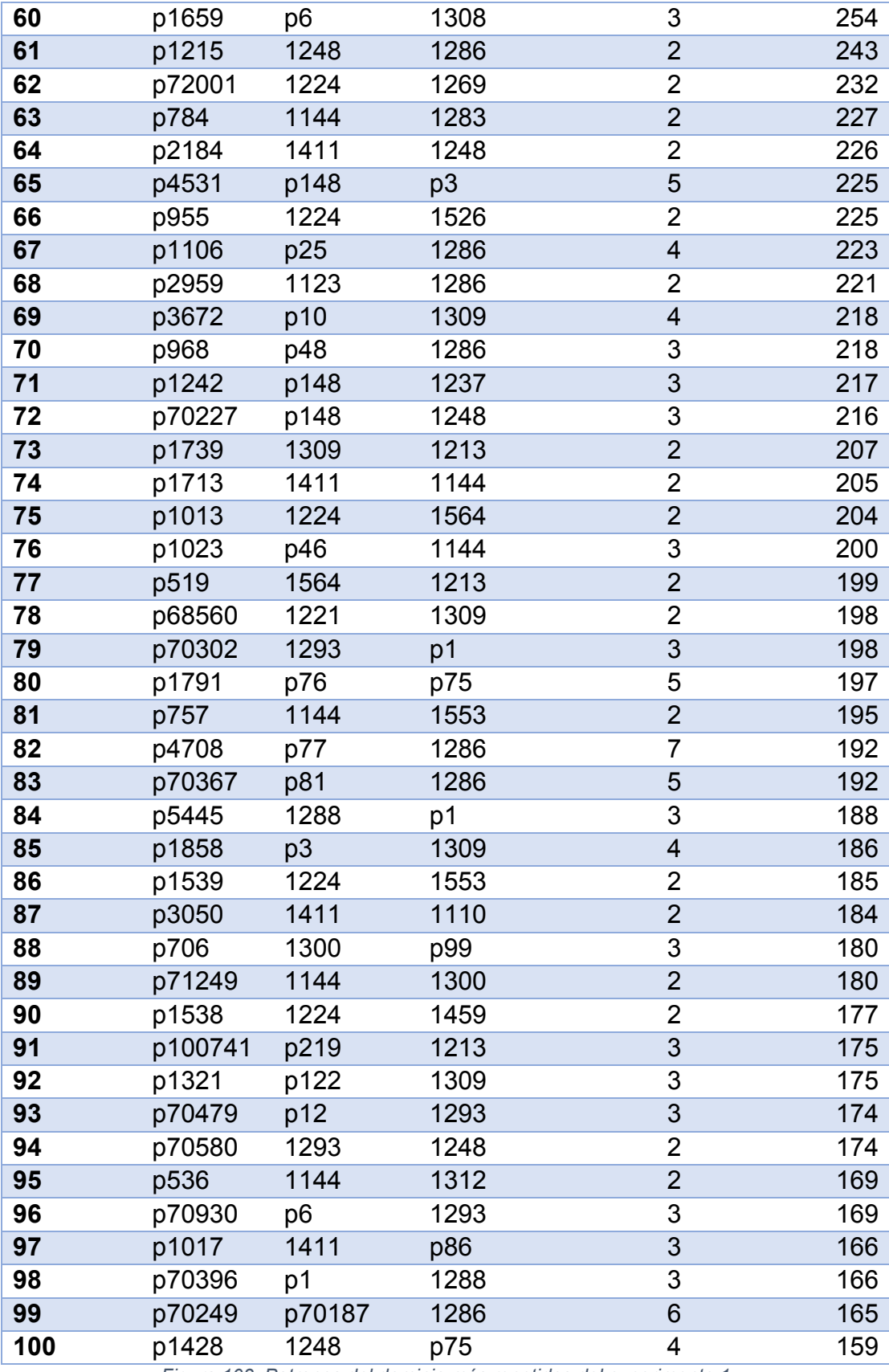

*Figura 103. Patrones del dominio más repetidos del experimento 1*

![](_page_104_Figure_2.jpeg)

*Figura 104. Gráfico de patrones del dominio en el experimento 1*

## 8.1.3 Estudio de categorías gramaticales

De las 371 categorías gramaticales que ha empleado la herramienta, 221 han aparecido al menos una vez en el conjunto de todos los patrones. A continuación se adjuntarán las 10 categorías más frecuentes:

![](_page_104_Picture_205.jpeg)

*Figura 105. Categorías más frecuentes en el experimento 1*

Limitando los resultados a sólo los conceptos asociados a la genética, las 10 categorías más frecuentes son:

![](_page_105_Picture_240.jpeg)

*Figura 106. Categorías de genética más frecuentes en el experimento 1*

Limitando los resultados a sólo los conceptos asociados a la sordera, las 10 categorías más frecuentes son:

![](_page_105_Picture_241.jpeg)

*Figura 107. Categorías de sordera más frecuentes en el experimento 1*

Al sumar todas las repeticiones de las categorías gramaticales del mismo grupo (ajenos, perteneciente a "genética", perteneciente a "sordera"), la distribución ha quedado de la siguiente forma:

![](_page_106_Figure_2.jpeg)

*Figura 108. Proporción de categorías gramaticales en el experimento 1*

Aproximadamente el 69% de elementos que forman los patrones son ajenos a nuestro dominio. El 31% forman parte del dominio, de los cuales el 85% están asociados a la "Genética" y el 15% restante a la "Sordera".

# 8.1.4 Estudio de los patrones con ponderación

Tras aplicar la fórmula de ponderación en los resultados del análisis en este escenario de estudio, los 100 patrones más valuados son los siguientes:

![](_page_106_Picture_248.jpeg)

![](_page_107_Picture_729.jpeg)
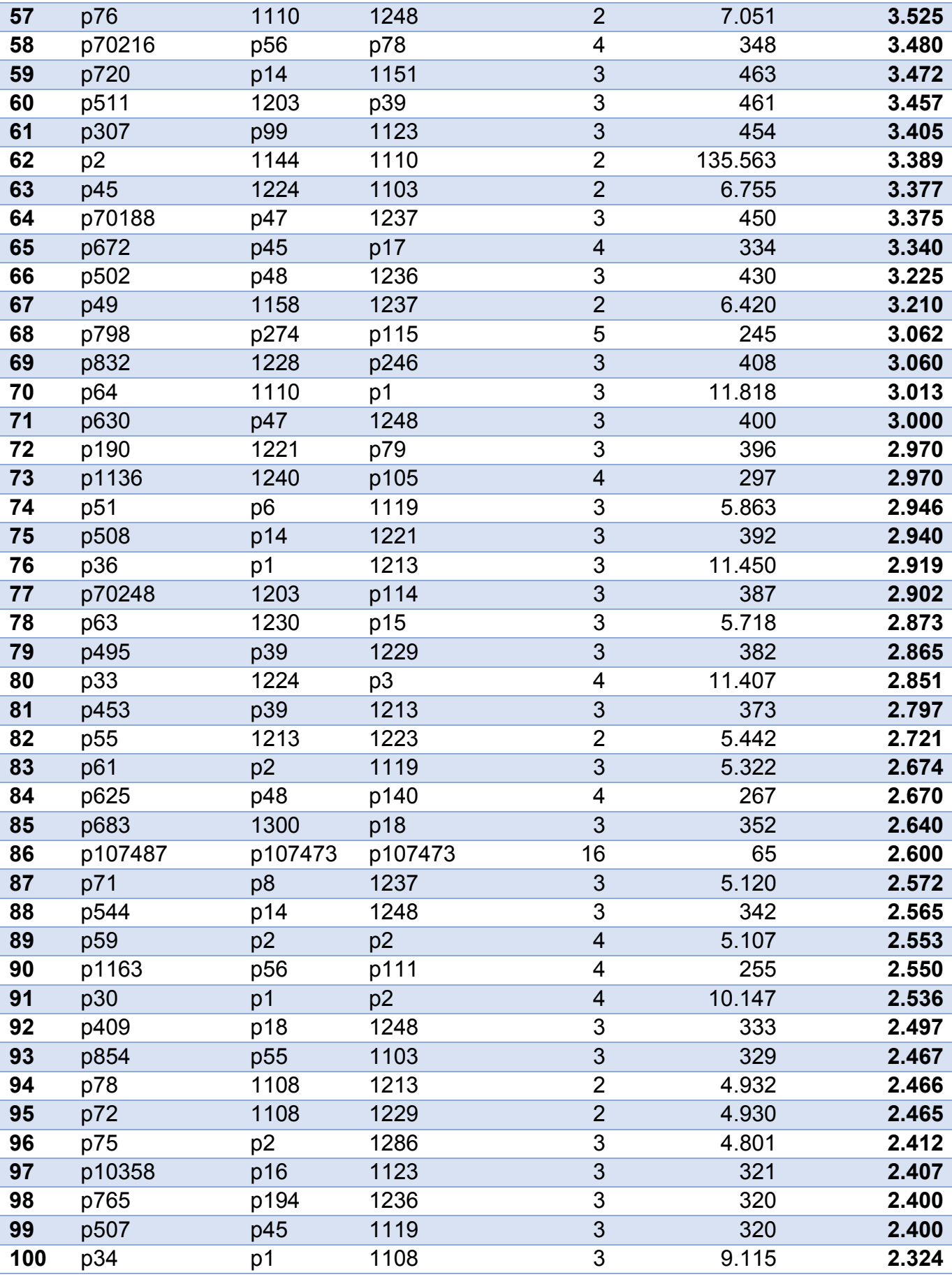

*Figura 109. Patrones con mayor ponderación del experimento 1*

El patrón con la mayor ponderación es p43, cuya secuencia es la siguiente:

 **p43**: "1224 + p17" = "1224 + 1119 + 1237" = "DEFINITE ARTICLE + NOUN + PREPOSITION OF".

El patrón tiene longitud 3 y se repitió 7.076 veces en el texto, por lo que ocupa la posición 47º en la lista de patrones más frecuentes en este escenario de estudio.

Algunos otros patrones ponderados de interés encontrados en la lista son:

- **p164**: "1224 + p49" = "1224 + 1158 + 1237" = "DEFINITE ARTICLE + NOT GROUPING NOUN + PREPOSITION OF".
- **p295**: "p14 + p55" = "1230 + 1108 + p55" = "1230 +1108 + 1213 + 1223" = "VERB TO BE + VERB + PREPOSITION + INDEFINITE ARTICLE".
- **p70216**: "p56 + p78" = "1230 + 1151 + p78" = "1230 + 1151 + 1108 + 1213" = "VERB TO BE + ADVERB + VERB + PREPOSITION

Al filtrar los resultados de forma que sólo se obtengan patrones que contengan al menos un concepto del dominio, los 30 patrones mejor valuados son los siguientes:

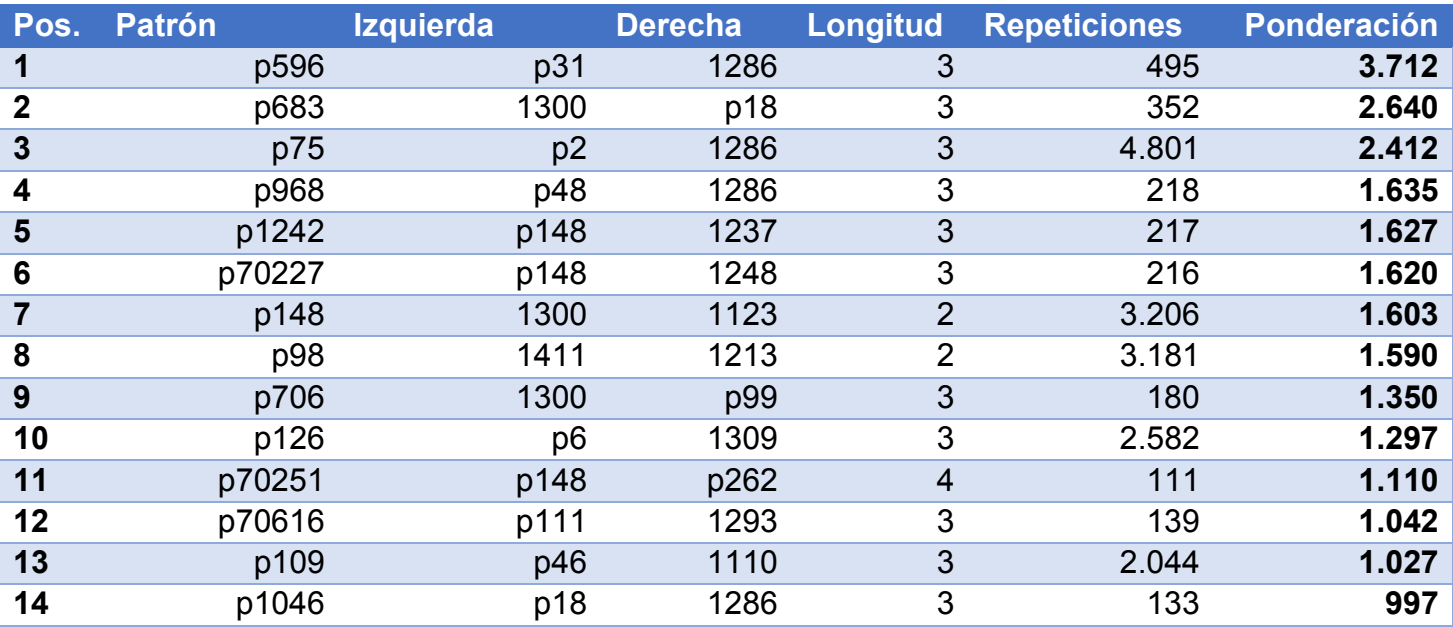

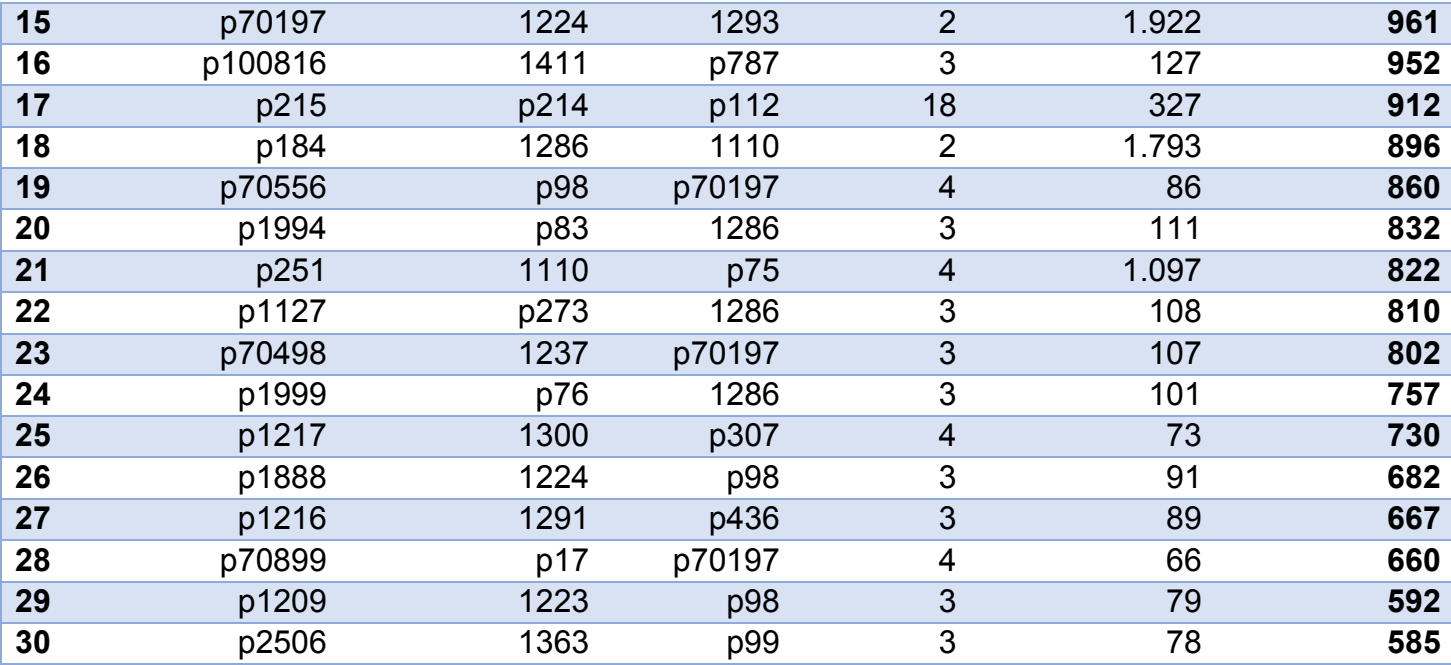

*Figura 110. Patrones del dominio con mejor ponderación del experimento 1*

El patrón del dominio con la mayor ponderación es p596, cuya secuencia es la siguiente:

 **p596**: "p31 + 1286" = "1151 + 1110 + 1286" = "ADVERB + SYMBOL + Genes, vif".

El patrón tiene longitud 3 y se repitió 495 veces en el texto, por lo que ocupa la posición 30º en la lista de patrones del dominio más frecuentes en este escenario de estudio.

# 8.2. Experimento 2: frecuencia = 5, sin semántica

### 8.2.1 Estudio de patrones generados

Se han generado un total de 14.891 patrones en este escenario. A continuación se adjuntan los 100 patrones que más se han repetido en el texto.

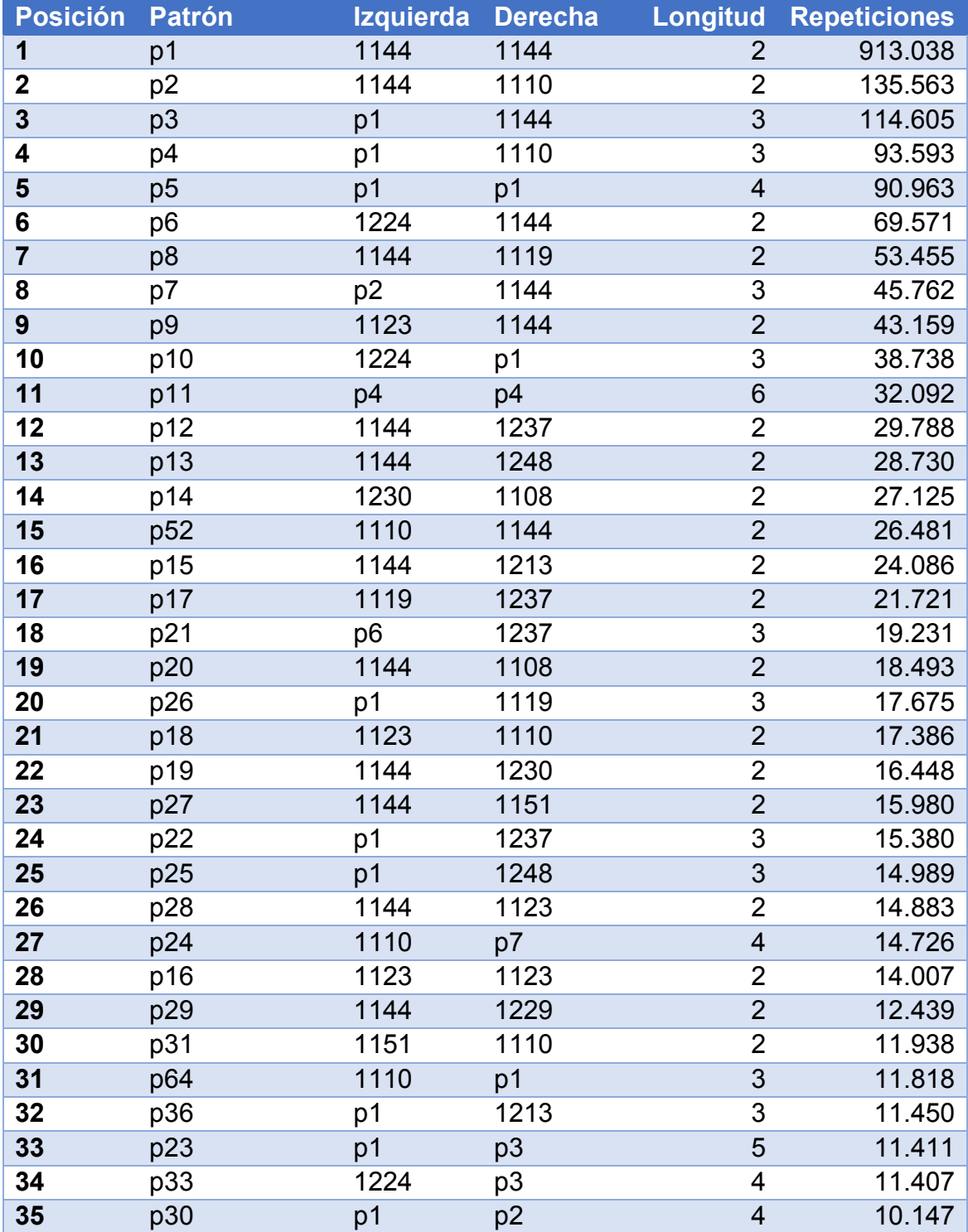

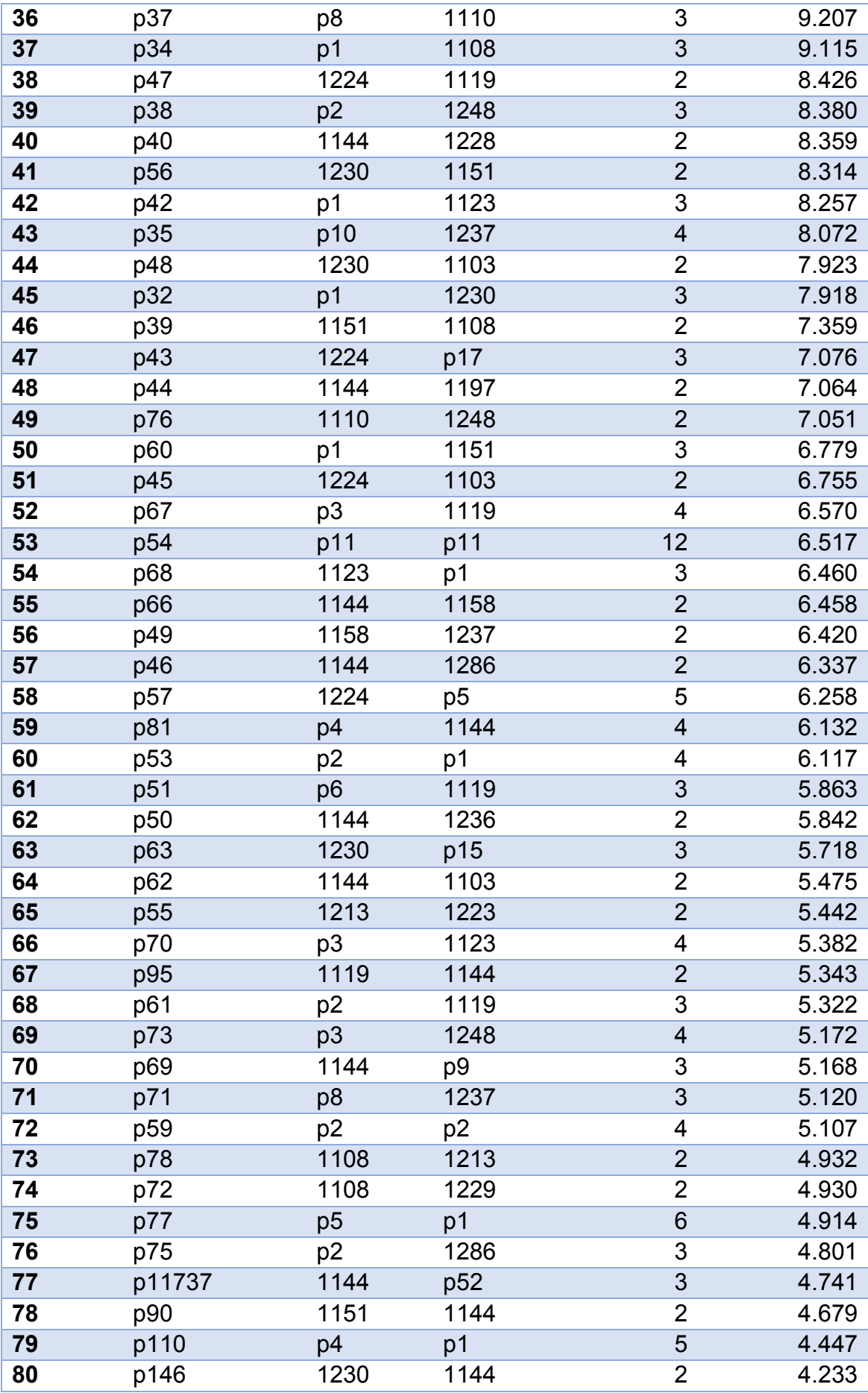

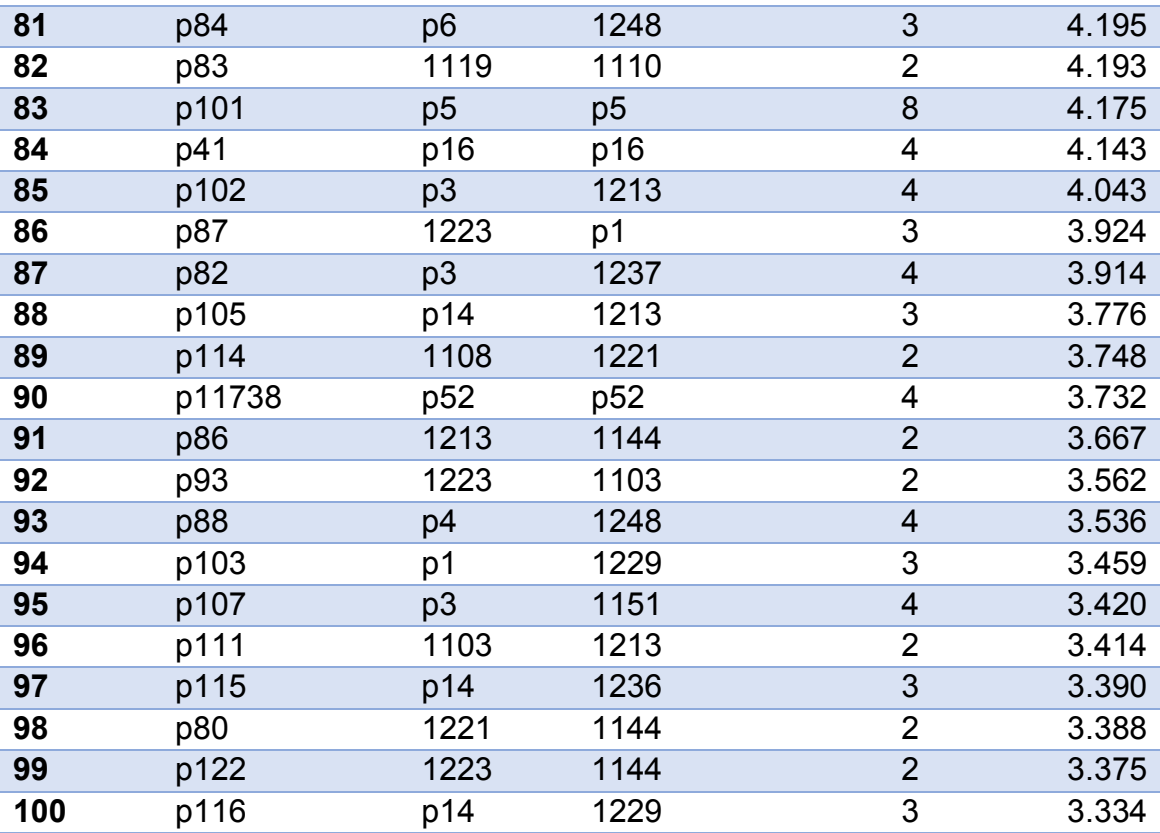

*Figura 111. Patrones más repetidos del experimento 2*

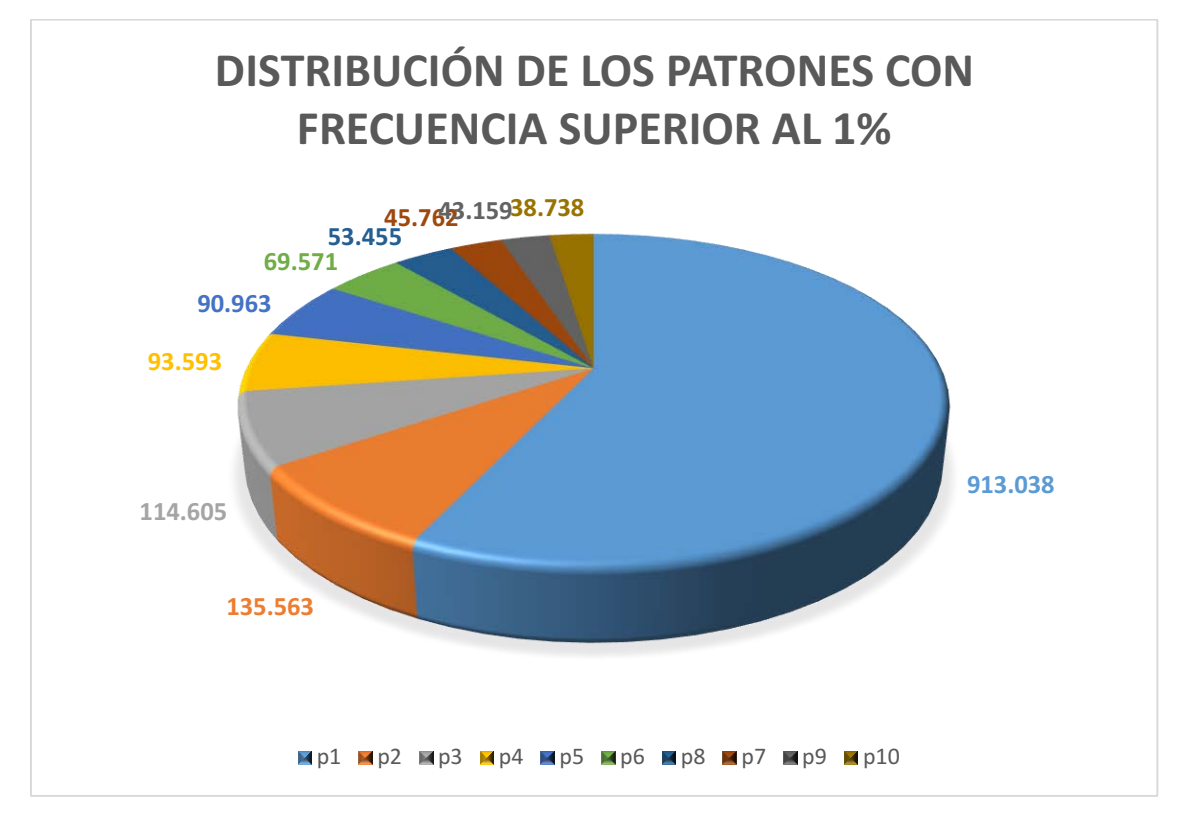

*Figura 112. Gráfico de los patrones más frecuentes del experimento 2*

#### 8.2.2 Estudio de los patrones del dominio

De los 14.891 patrones generados en este escenario, 2.121 son patrones simples o compuestos que contienen al menos un concepto insertado en la base de datos. Por tanto, el 14,66% de los patrones pertenecen al dominio de estudio.

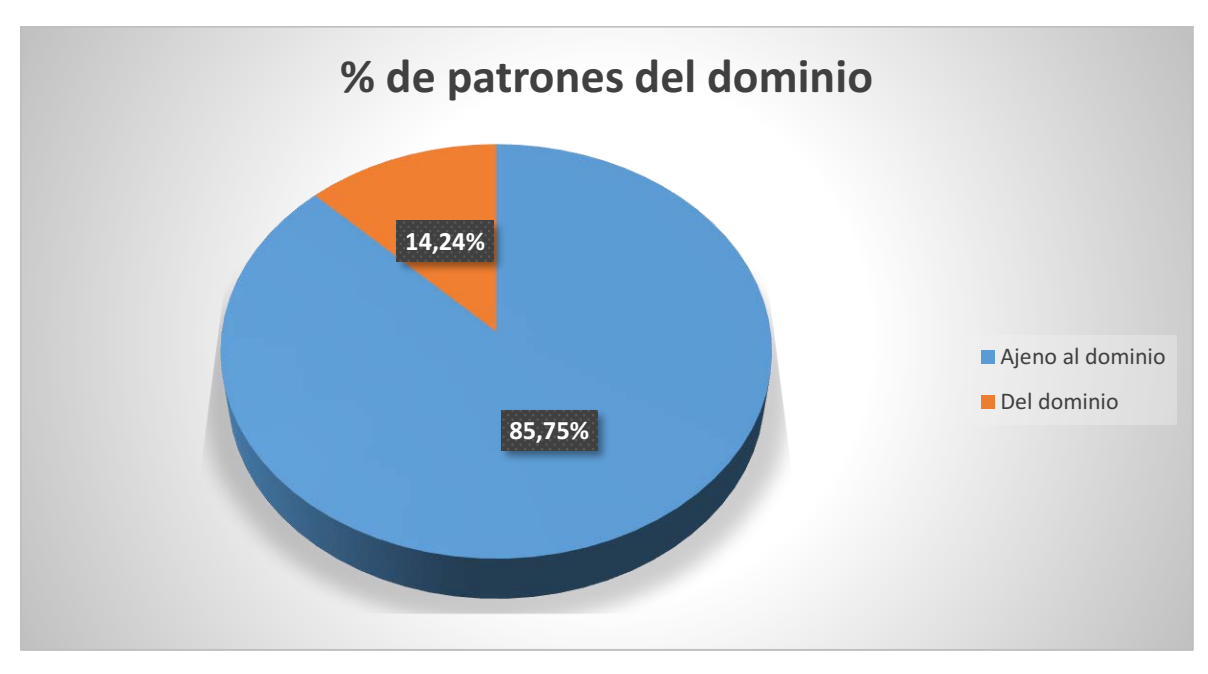

*Figura 113. Proporción de patrones en el experimento 2*

A continuación se adjunta una tabla con los 100 patrones del dominio más frecuentes:

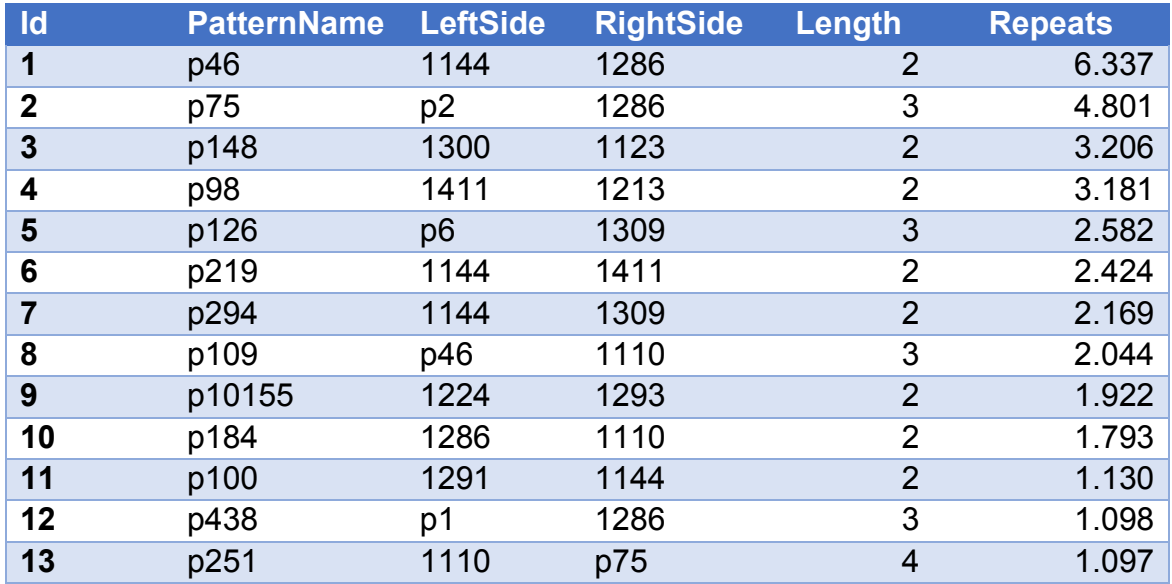

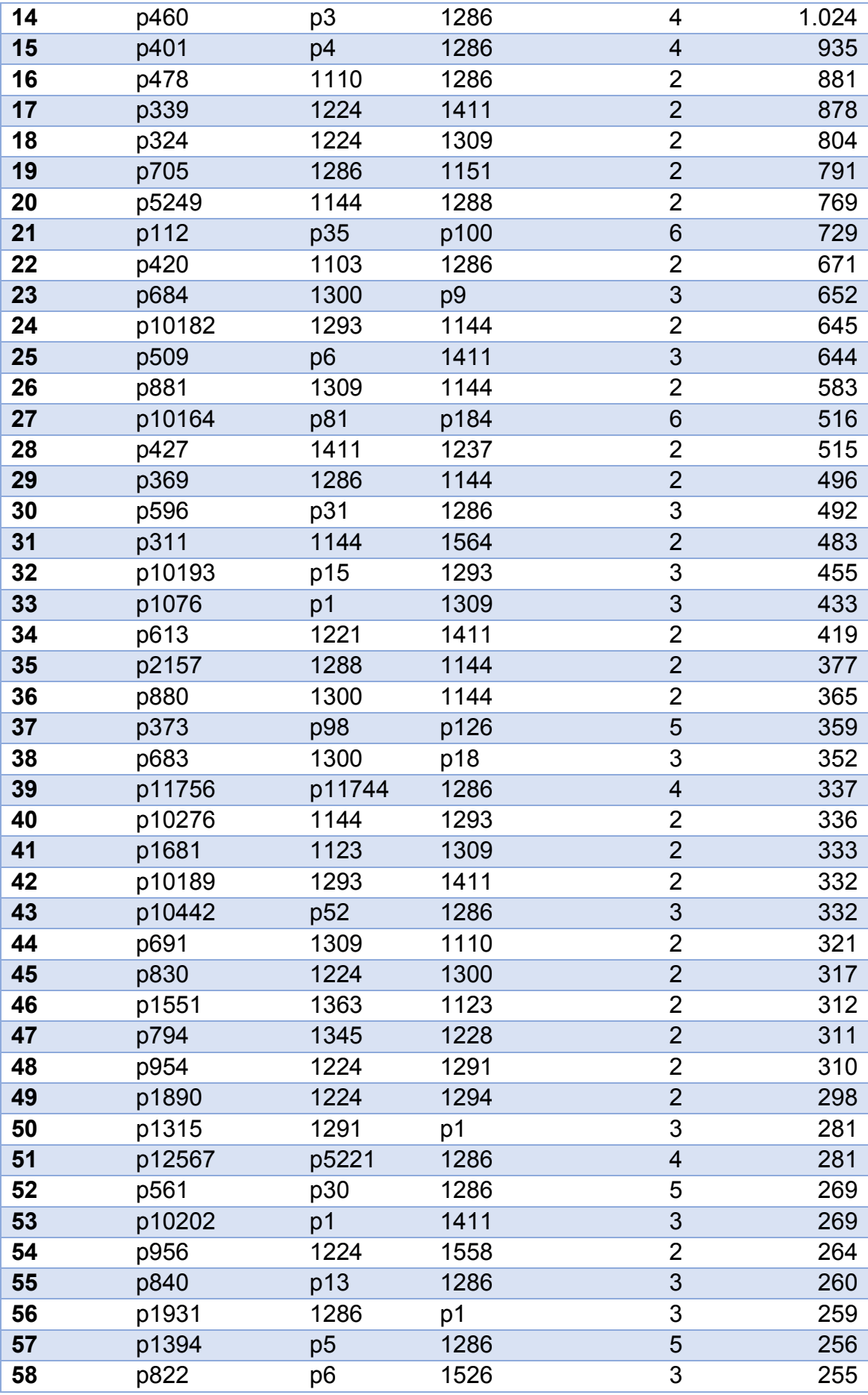

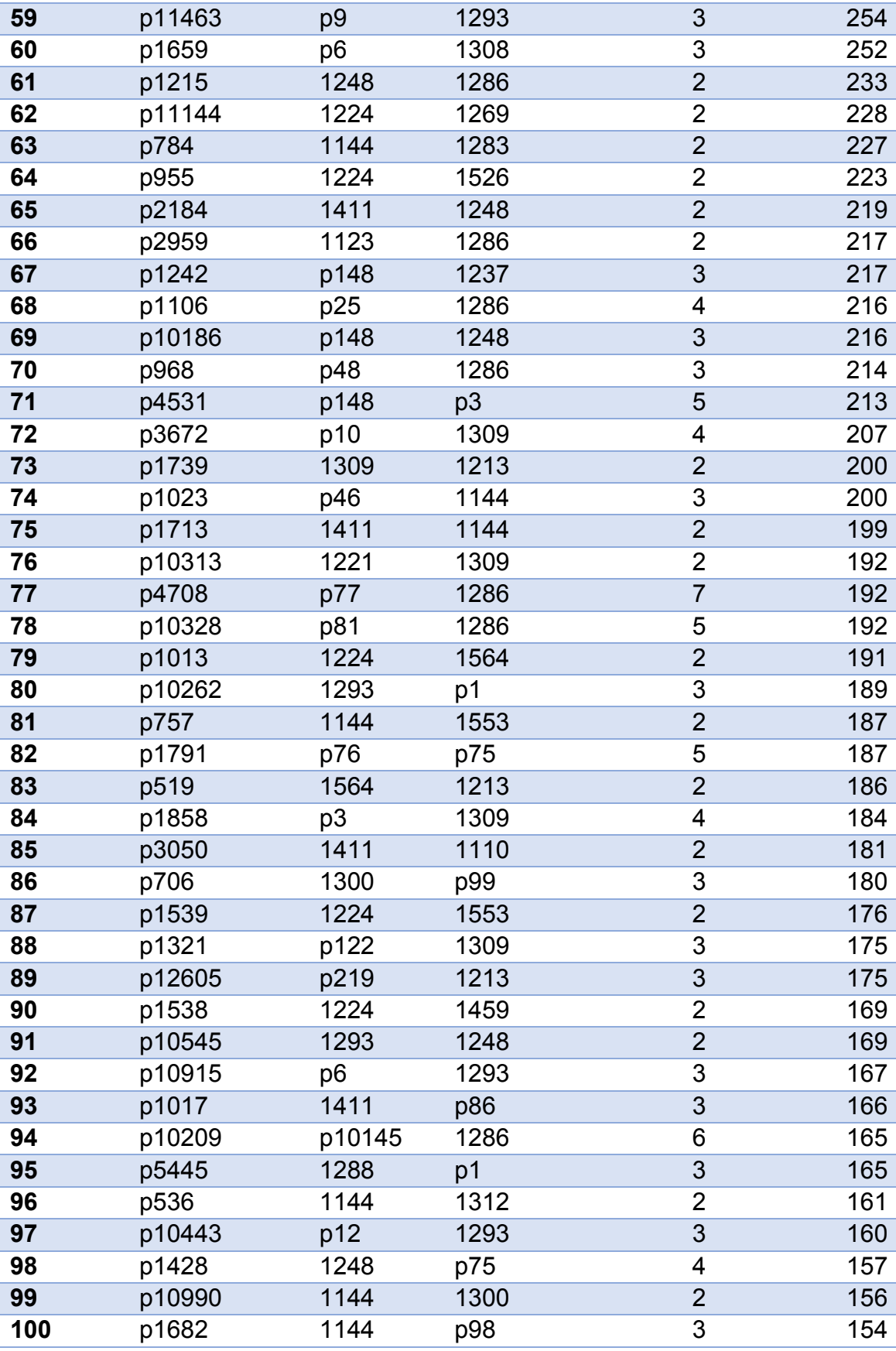

*Figura 114. Patrones del dominio más repetidos del experimento 2*

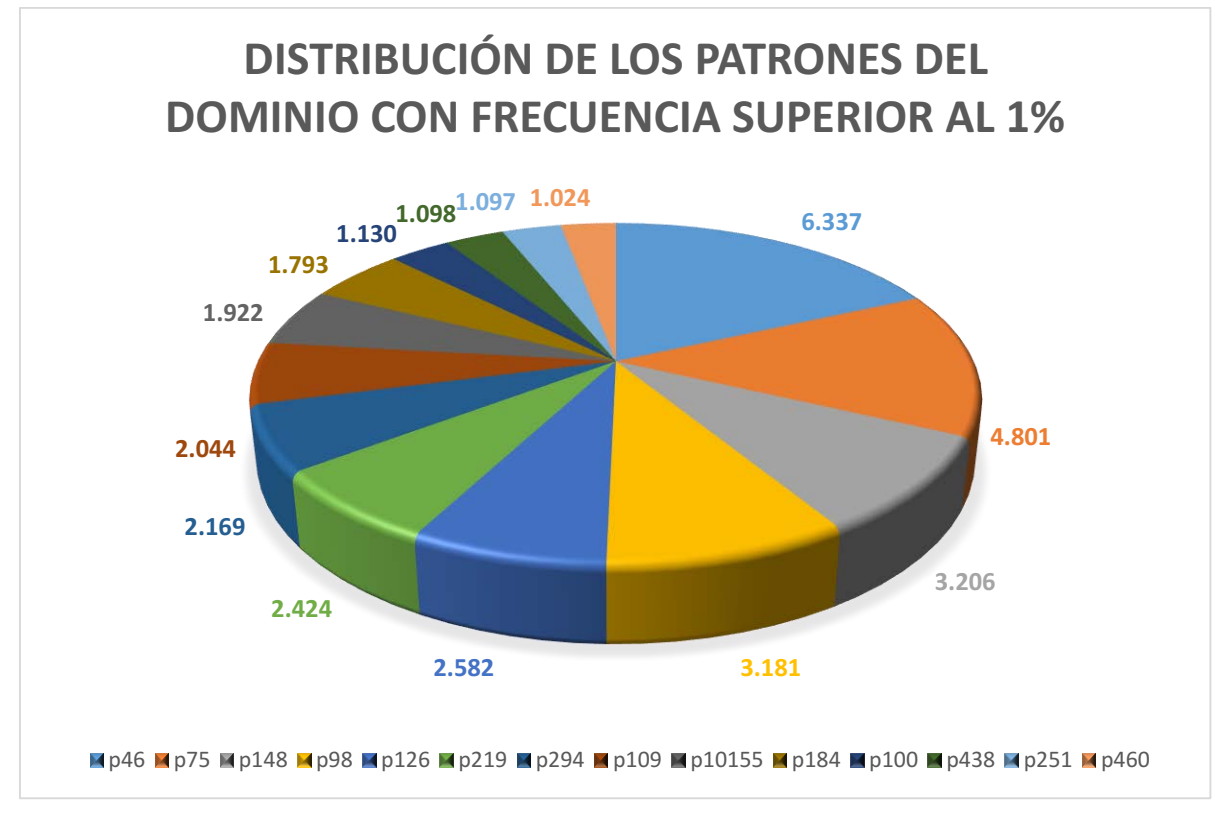

*Figura 115. Gráfico de patrones del dominio en el experimento 2*

# 8.2.3 Estudio de categorías gramaticales

De las 371 categorías gramaticales que ha empleado la herramienta, 221 han aparecido al menos una vez en el conjunto de todos los patrones. A continuación se adjuntarán las 10 categorías más frecuentes:

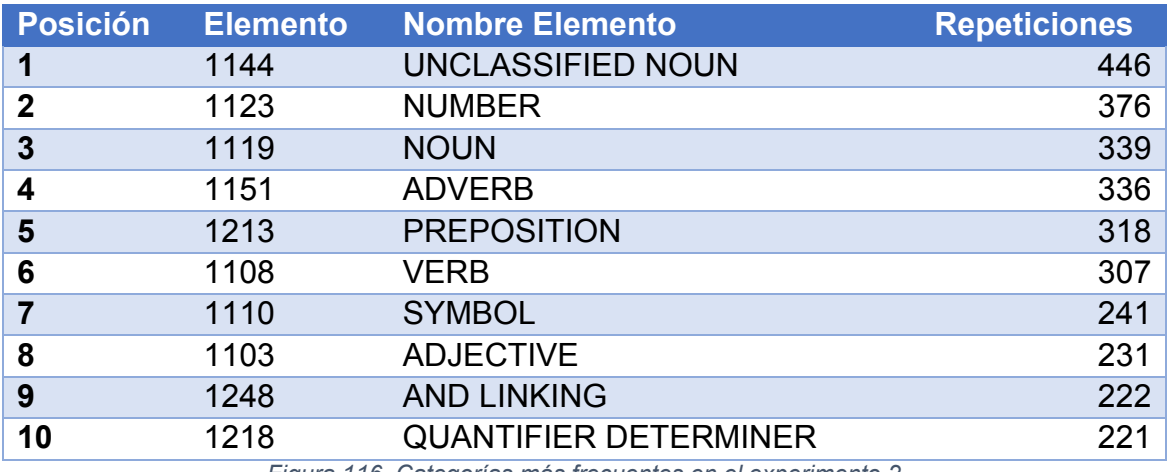

*Figura 116. Categorías más frecuentes en el experimento 2*

Limitando los resultados a sólo los conceptos asociados a la genética, las 10 categorías más frecuentes son:

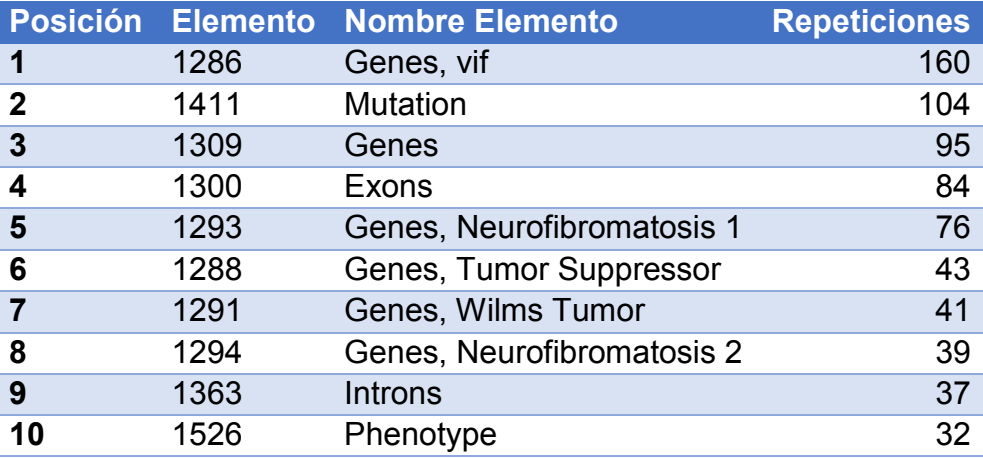

*Figura 117. Categorías de genética más frecuentes en el experimento 2*

Limitando los resultados a sólo los conceptos asociados a la sordera, las 10 categorías más frecuentes son:

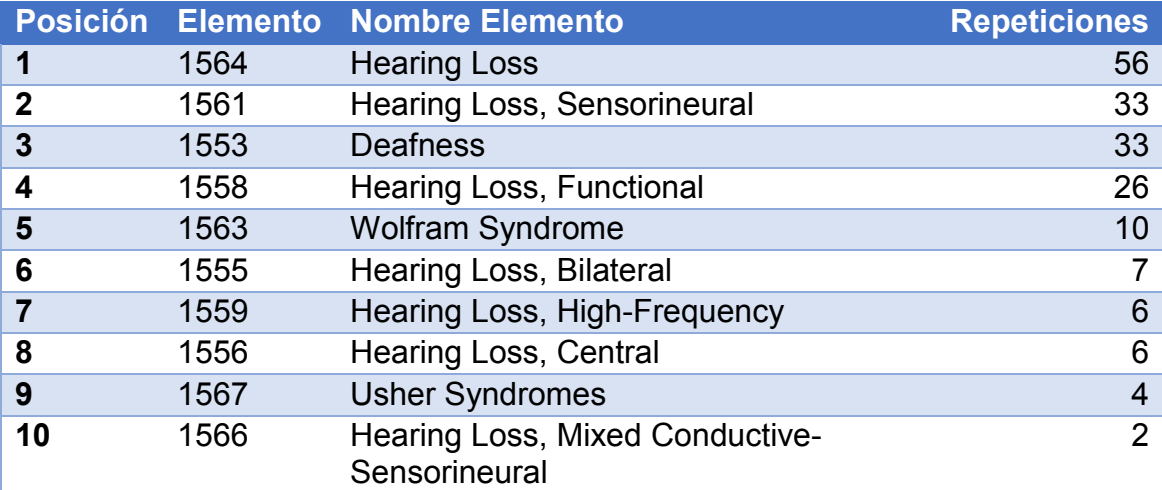

*Figura 118. Categorías de sordera más frecuentes en el experimento 2*

Al sumar todas las repeticiones de las categorías gramaticales del mismo grupo (ajenos, perteneciente a "genética", perteneciente a "sordera"), la distribución ha quedado de la siguiente forma:

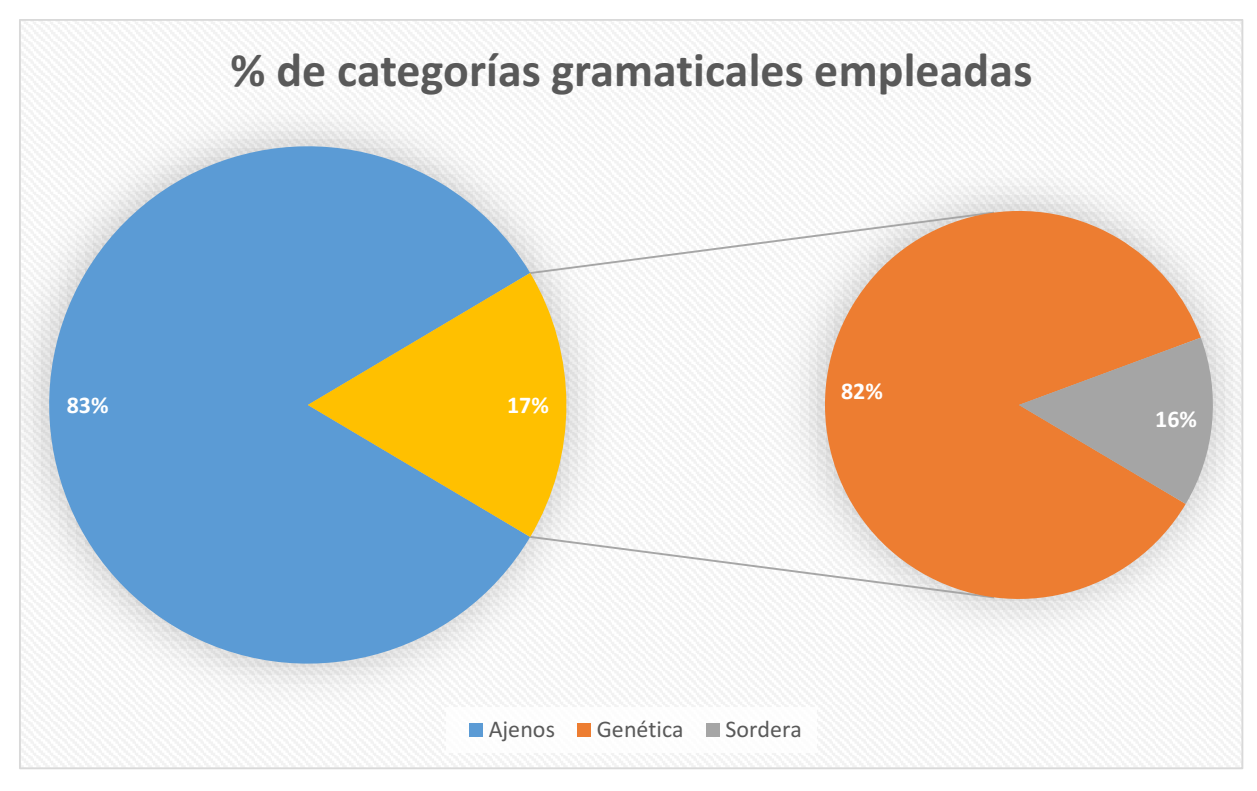

*Figura 119. Proporción de categorías gramaticales en el experimento 2*

Aproximadamente el 83% de elementos que forman los patrones son ajenos a nuestro dominio. El 17% forman parte del dominio, de los cuales el 82% están asociados a la "Genética" y el 16% restante a la "Sordera".

### 8.2.4 Estudio de los patrones con ponderación

Tras aplicar la fórmula de ponderación en los resultados del análisis en este escenario de estudio, los 100 patrones más valuados son los siguientes:

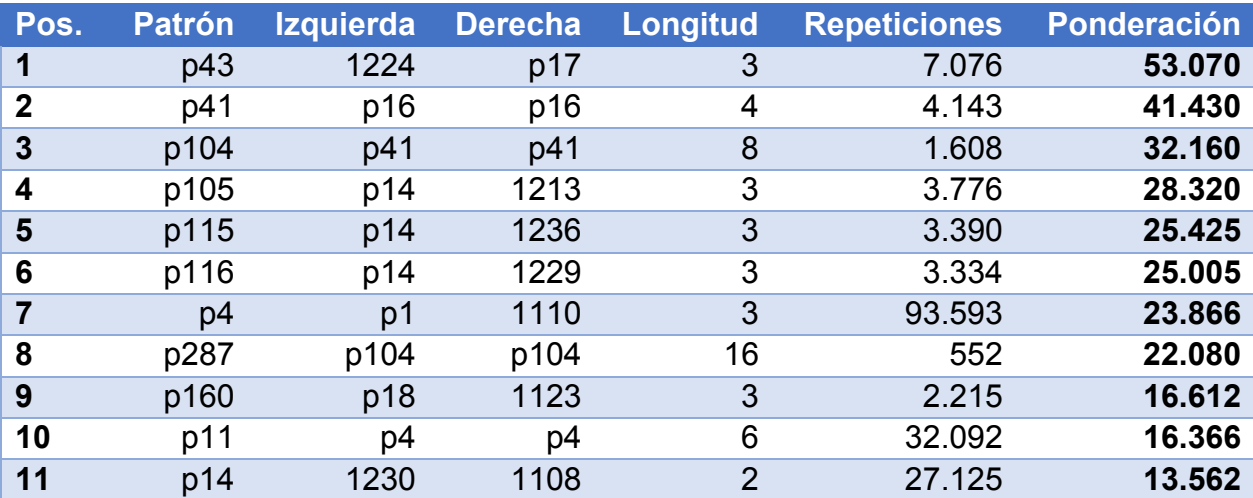

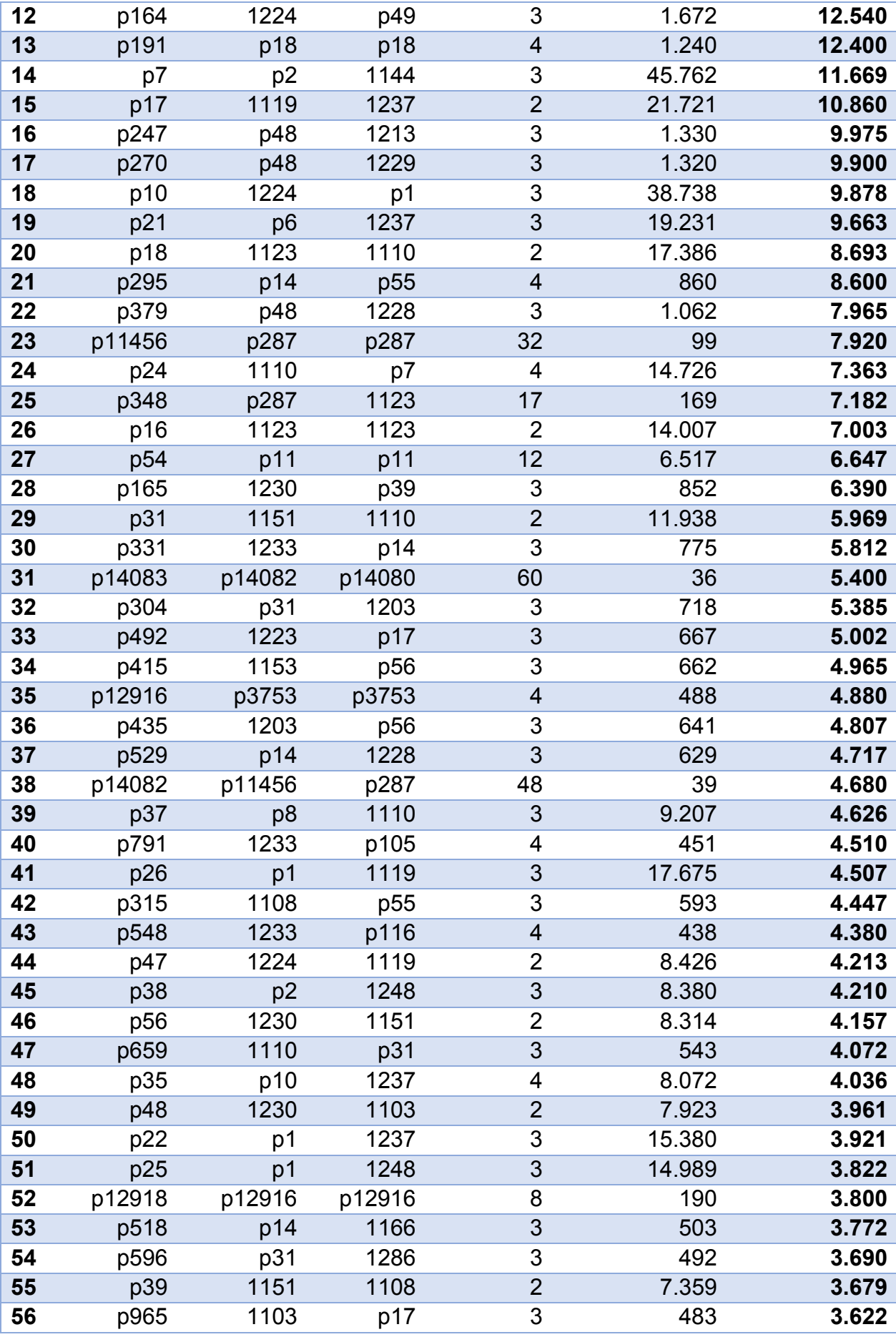

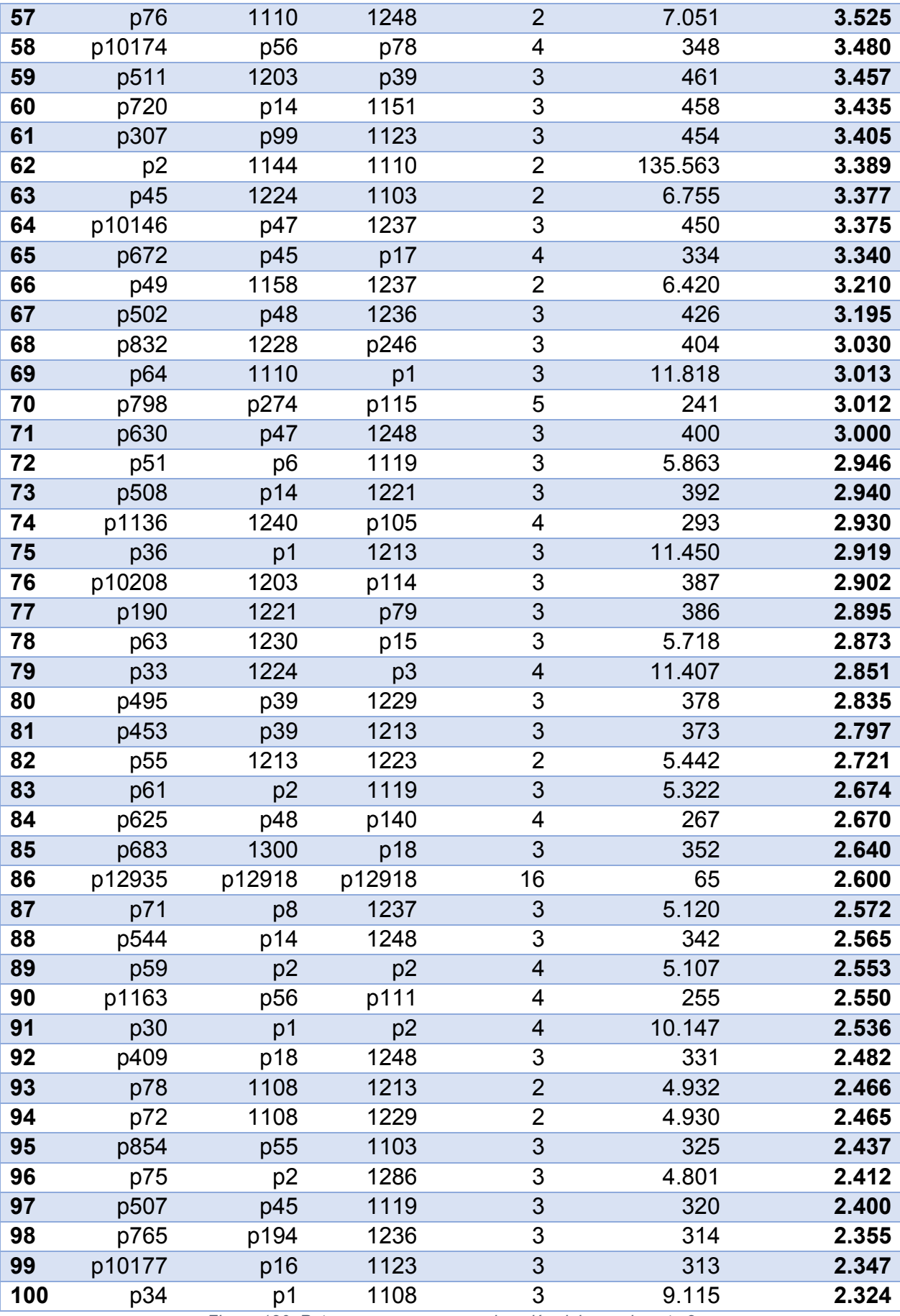

*Figura 120. Patrones con mayor ponderación del experimento 2*

El patrón con la mayor ponderación es p43, cuya secuencia es la siguiente:

 **p43**: "1224 + p17" = "1224 + 1119 + 1237" = "DEFINITE ARTICLE + NOUN + PREPOSITION OF".

El patrón tiene longitud 3 y se repitió 7.076 veces en el texto, por lo que ocupa la posición 47º en la lista de patrones más frecuentes en este escenario de estudio.

Al filtrar los resultados de forma que sólo se obtengan patrones que contengan al menos un concepto del dominio, los 30 patrones mejor valuados son los siguientes:

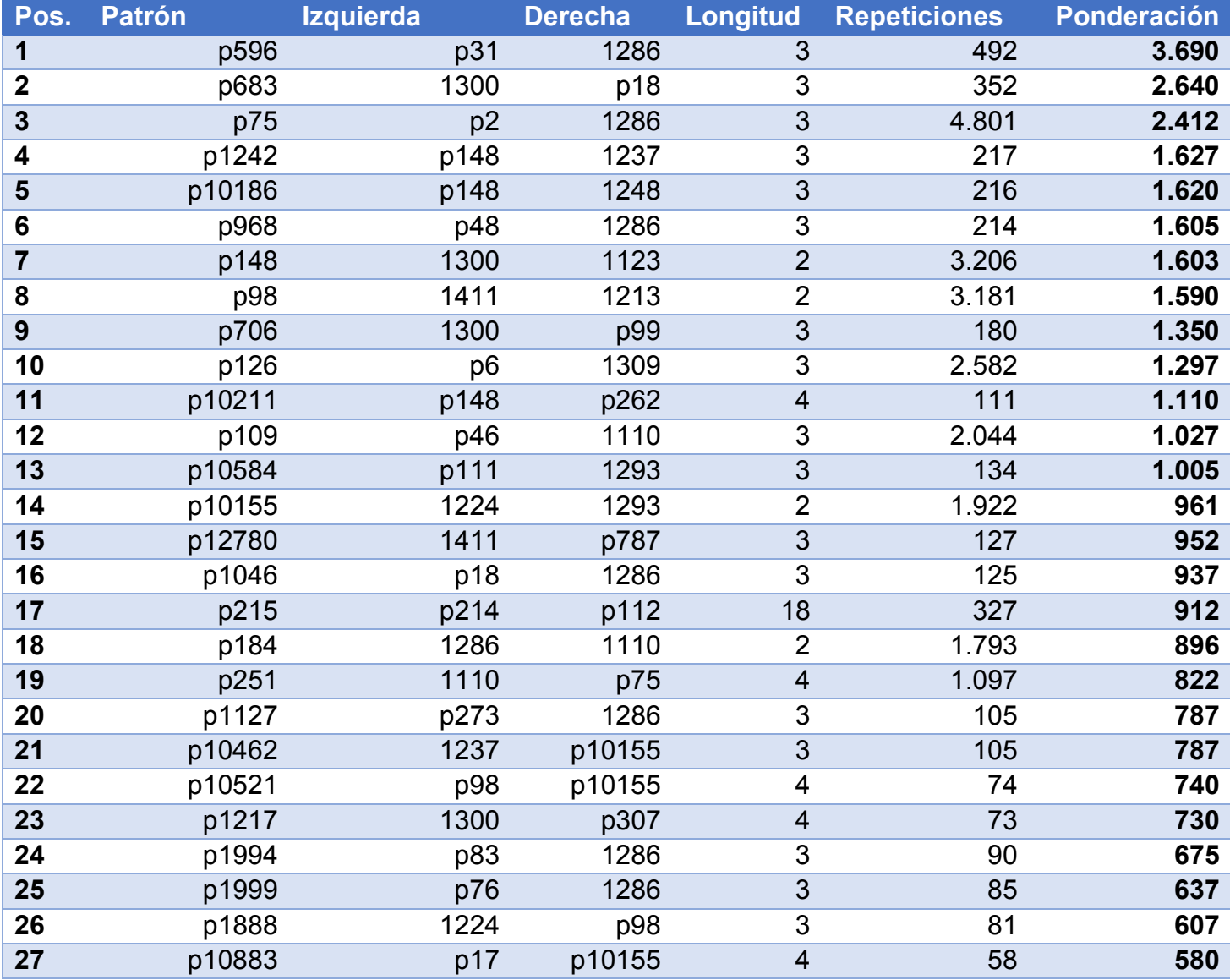

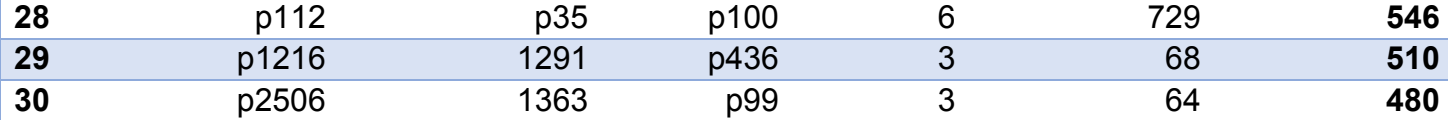

*Figura 121. Patrones del dominio con mayor ponderación del experimento 2*

El patrón del dominio con la mayor ponderación es p653, cuya secuencia es la siguiente:

 **p653**: "p31 + 1286" = "1151 + 1110 + 1286" = "ADVERB + SYMBOL + Genes, vif".

El patrón tiene longitud 3 y se repitió 492 veces en el texto, por lo que ocupa la posición 30º en la lista de patrones del dominio más frecuentes en este escenario de estudio.

### 8.3. Experimento 3: frecuencia = 10, sin semántica

### 8.3.1 Estudio de patrones generados

Se han generado un total de 5.707 patrones en este escenario. A continuación se adjuntan los 100 patrones que más se han repetido en el texto.

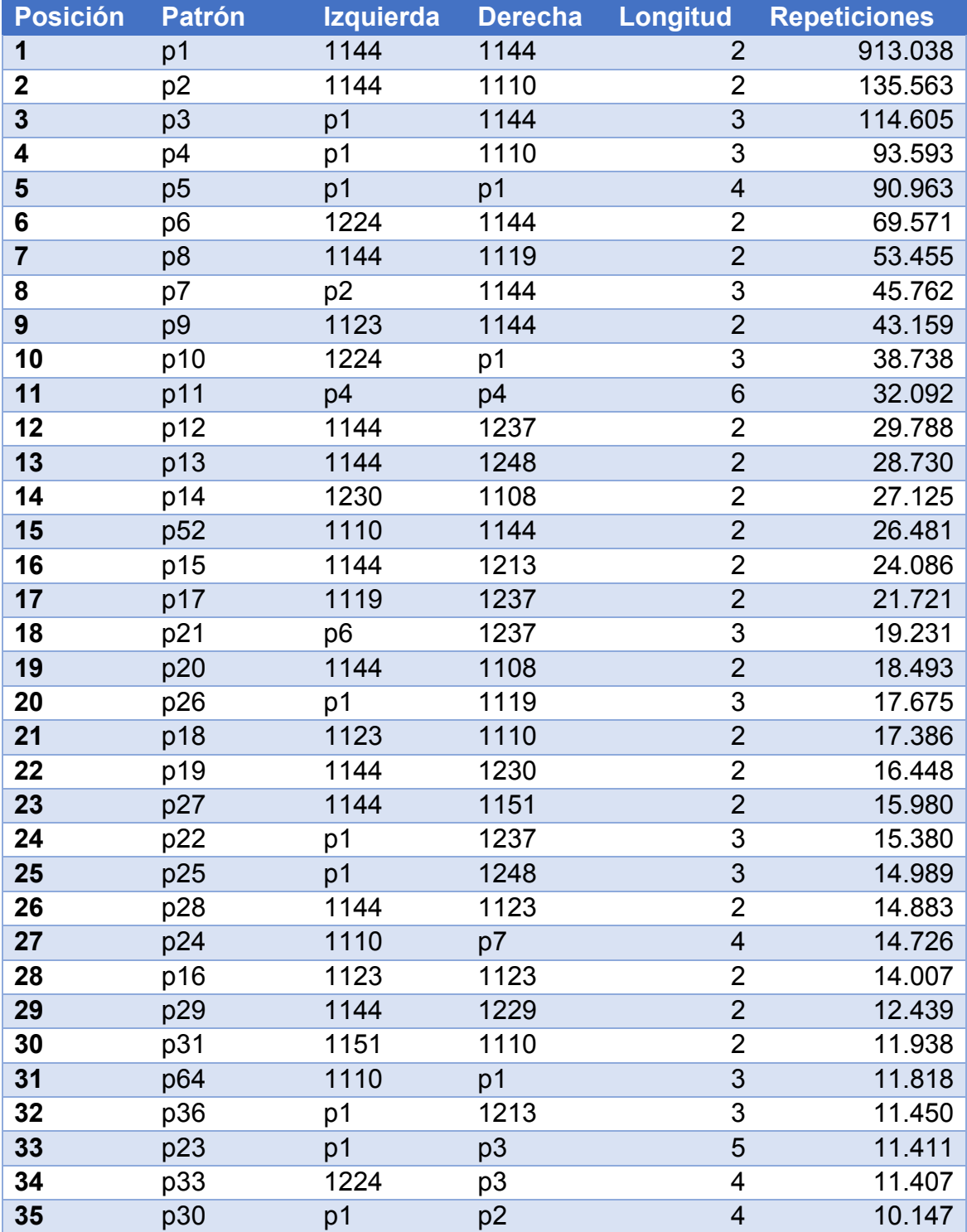

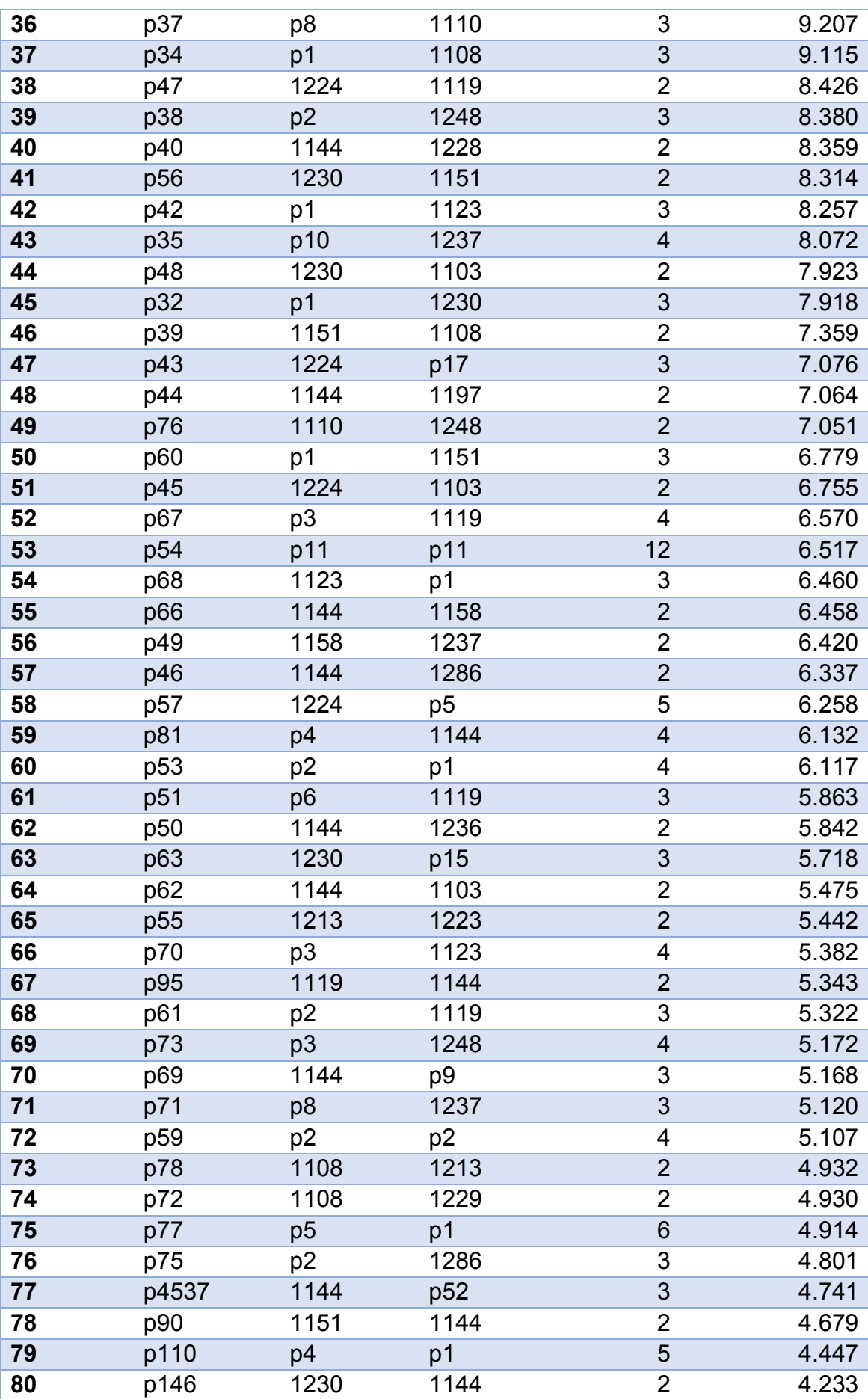

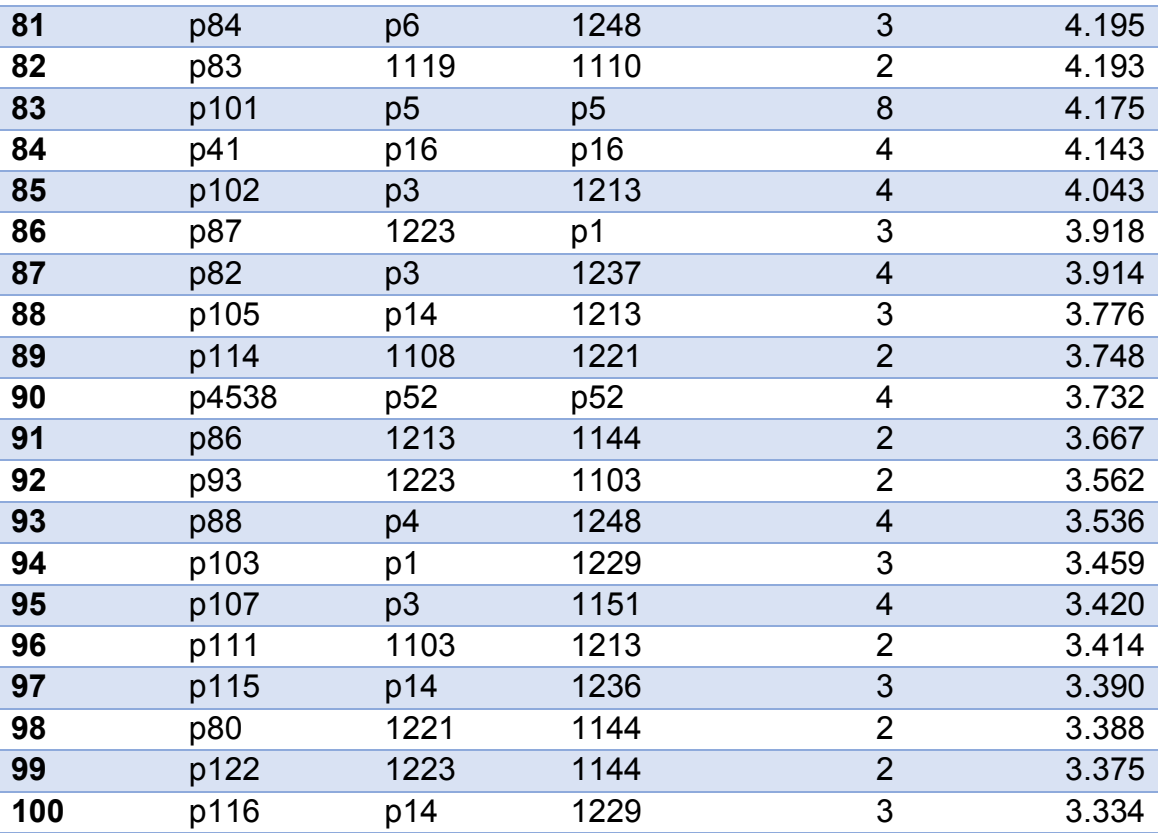

*Figura 122. Patrones más repetidos del experimento 3*

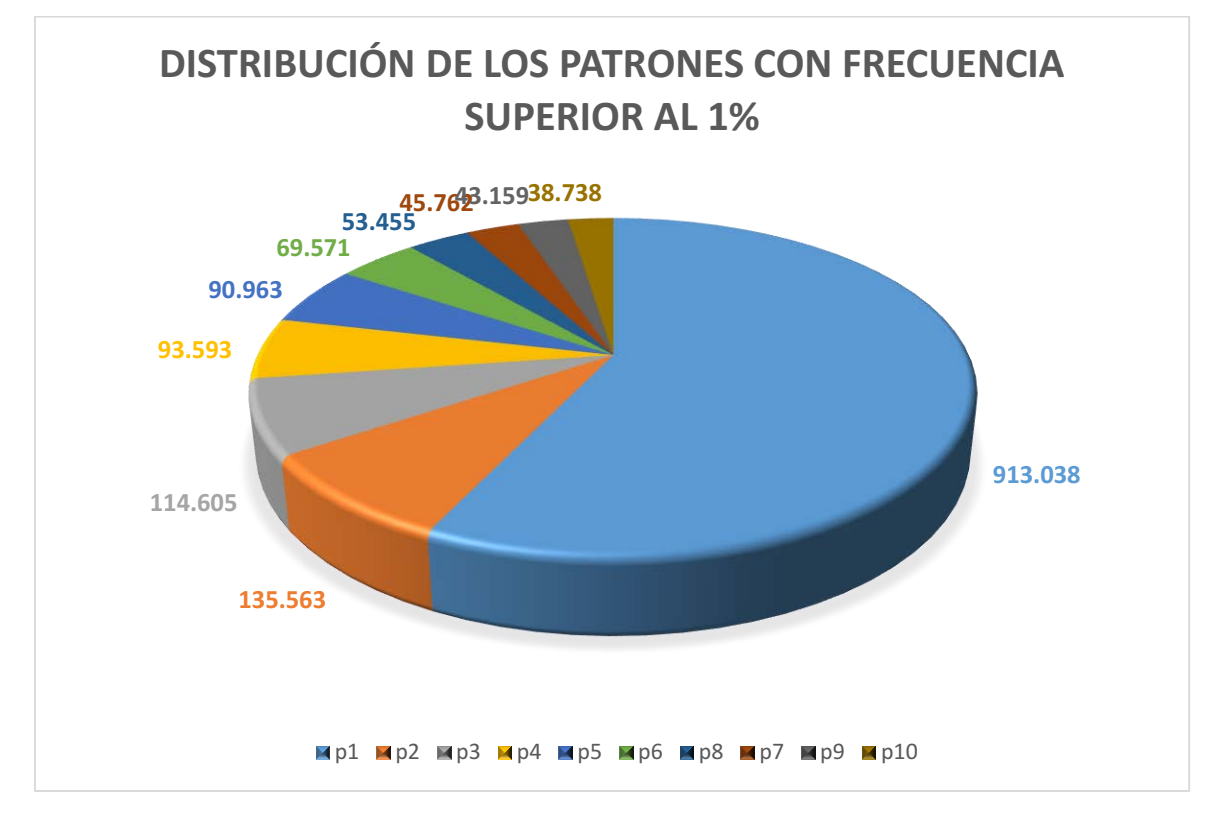

*Figura 123. Gráfico de los patrones más frecuentes del experimento 3*

### 8.3.2 Estudio de los patrones del dominio

De los 5.707 patrones generados en este escenario, 720 son patrones simples o compuestos que contienen al menos un concepto insertado en la base de datos. Por tanto, el 12,61% de los patrones pertenecen al dominio de estudio.

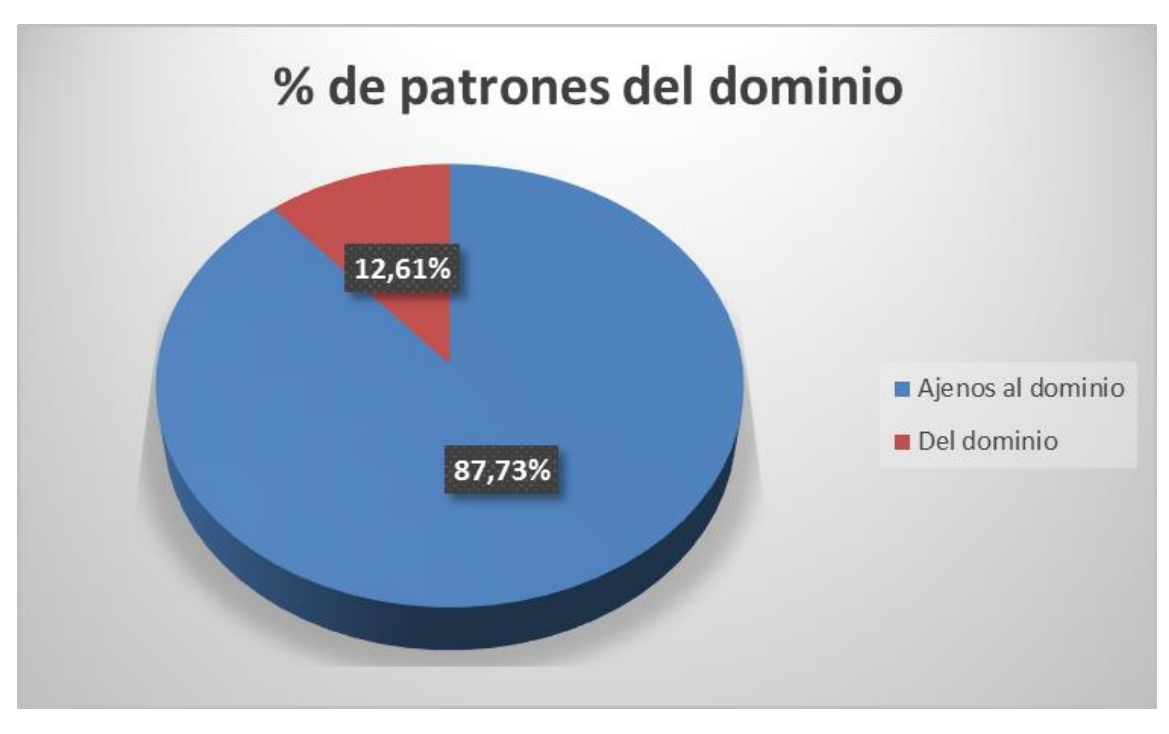

*Figura 124. Proporción de patrones en el experimento 3*

A continuación se adjunta una tabla con los 100 patrones del dominio más frecuentes:

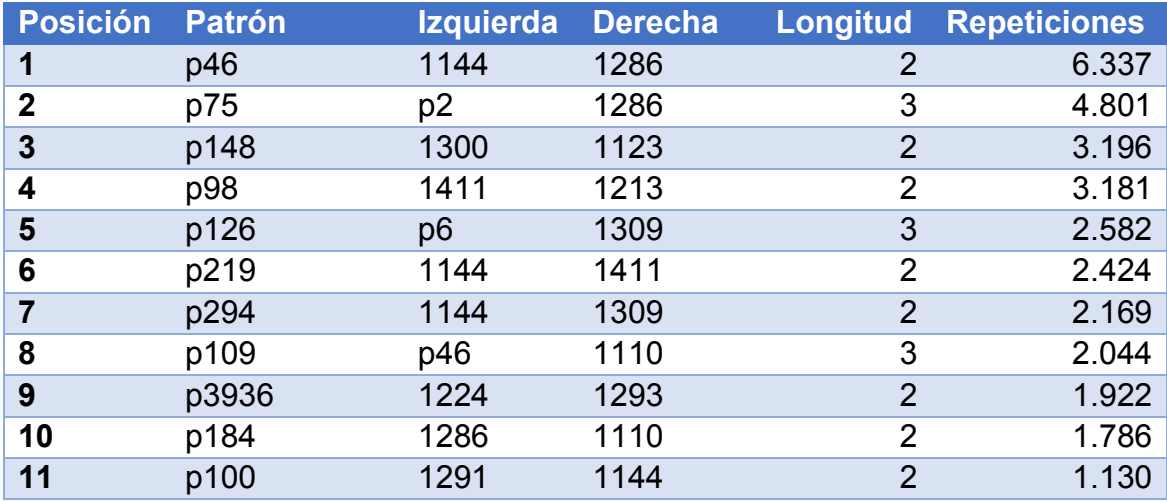

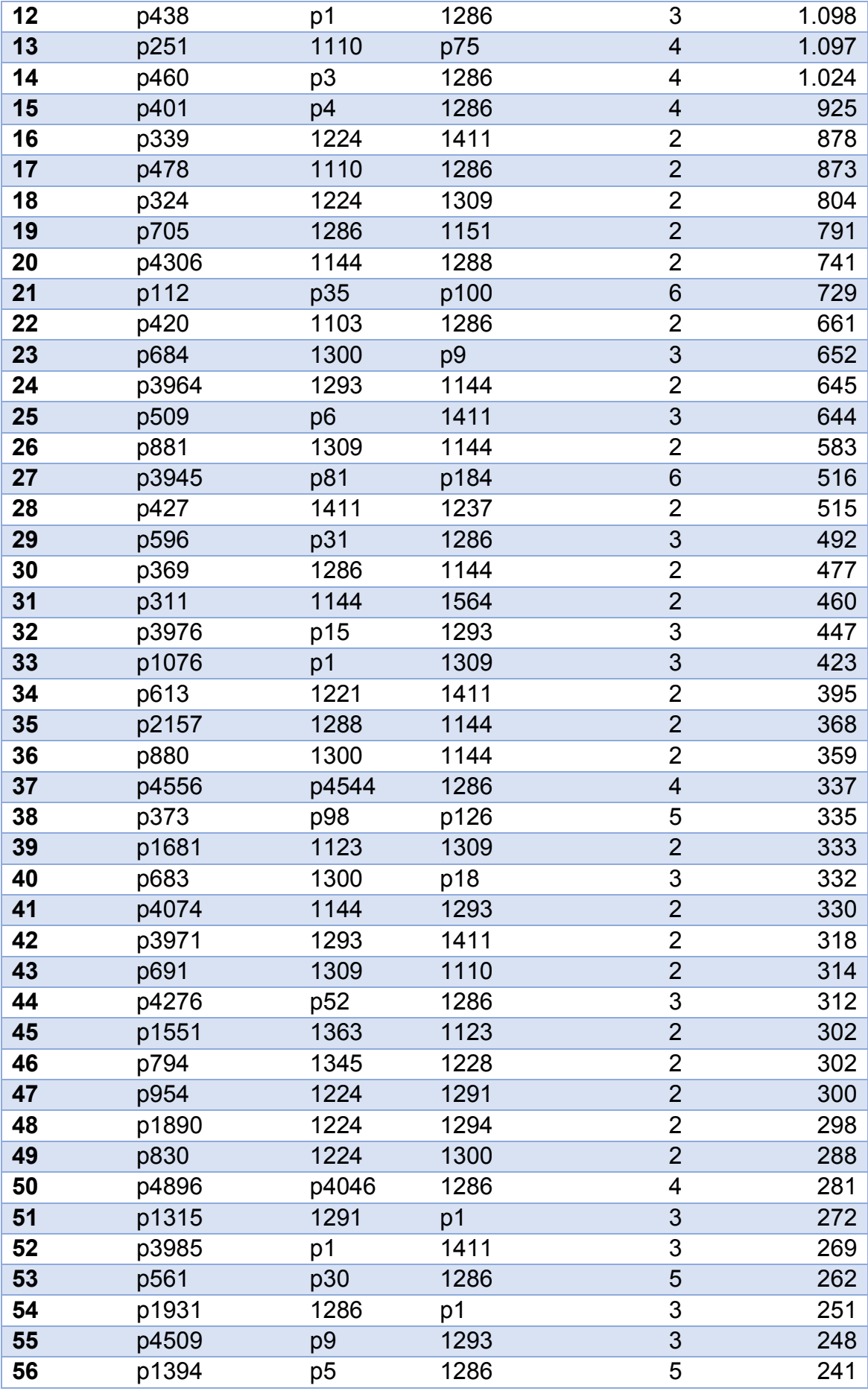

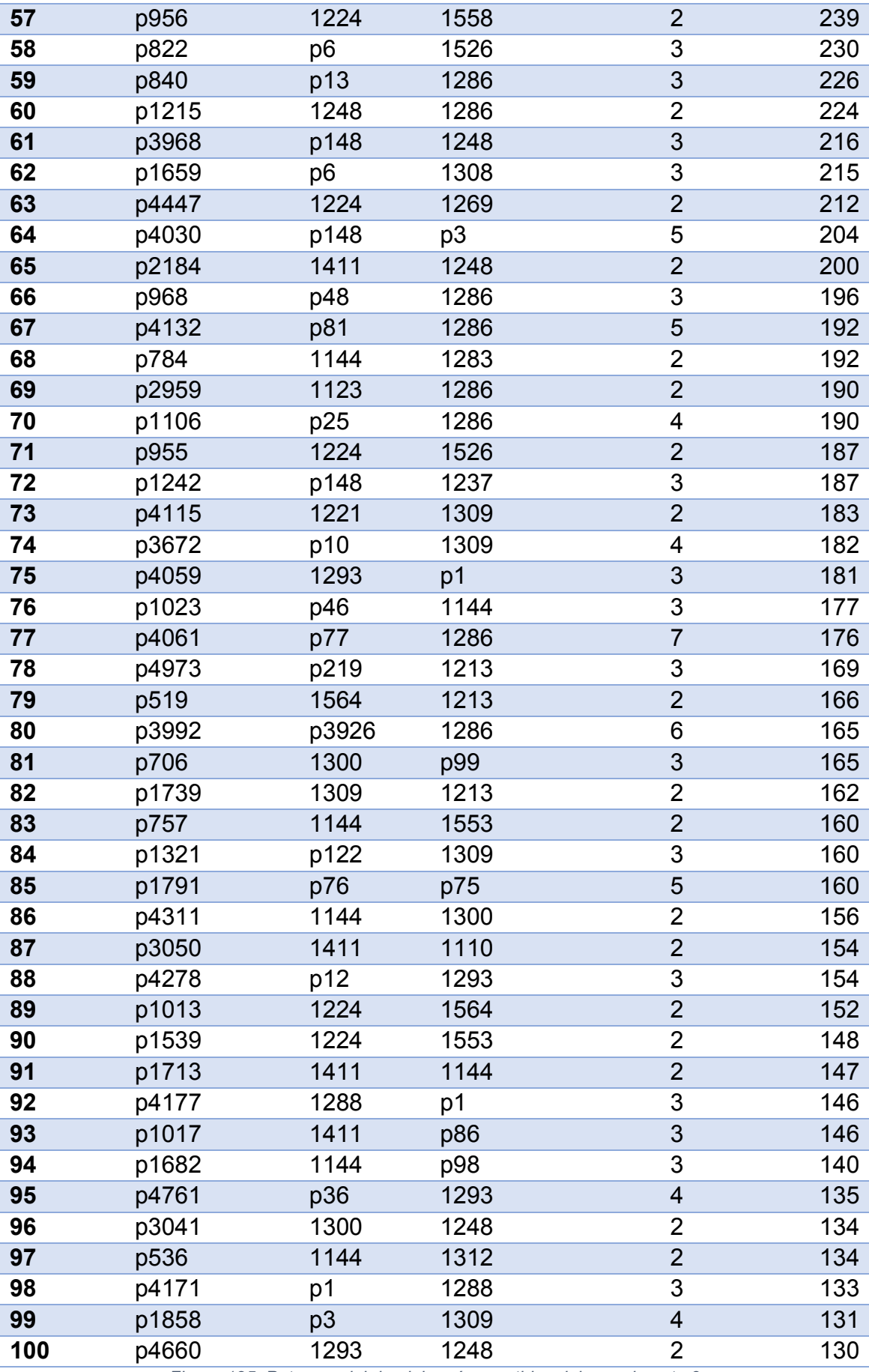

*Figura 125. Patrones del dominio más repetidos del experimento 3*

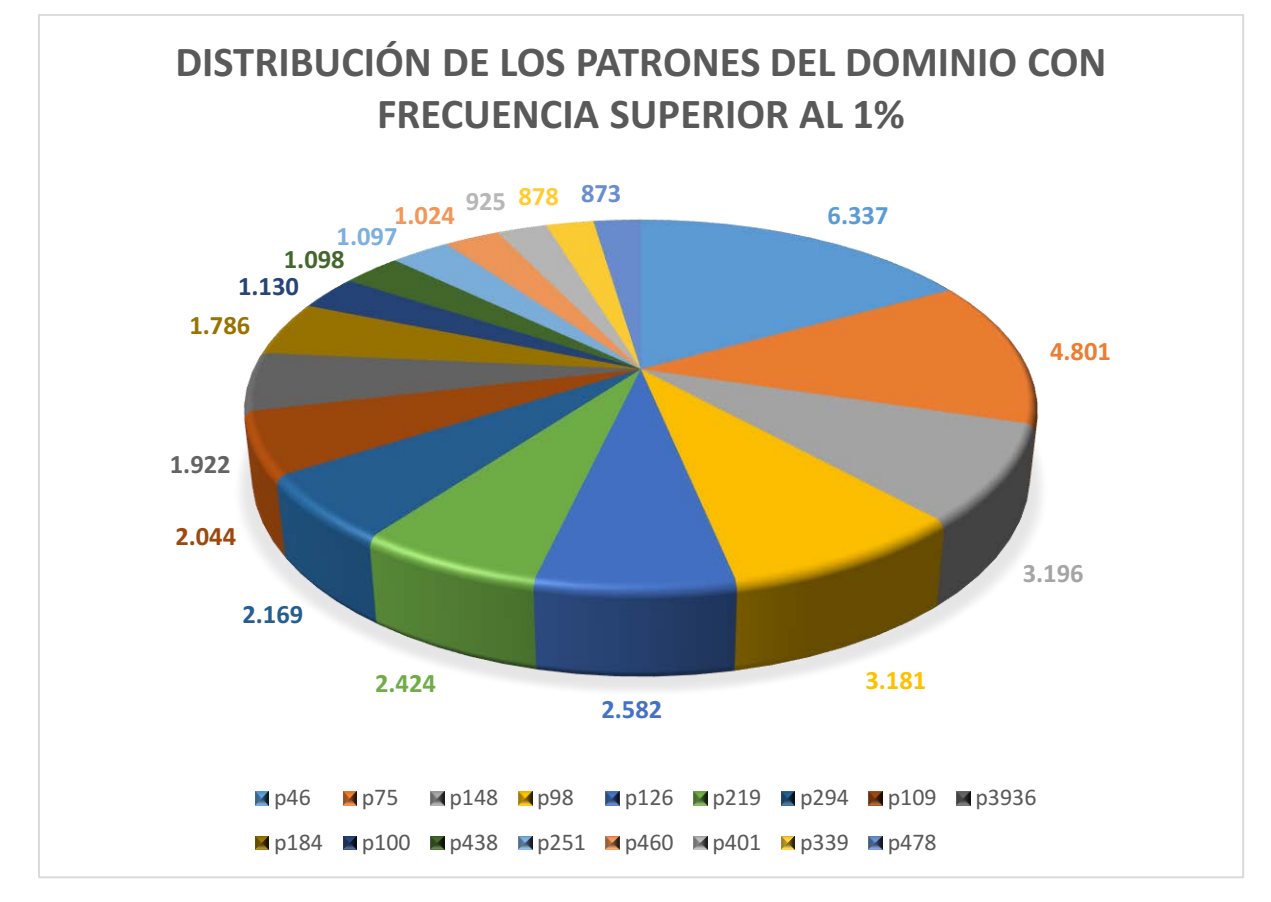

*Figura 126. Gráfico de patrones del dominio en el experimento 3*

#### 8.3.3 Estudio de categorías gramaticales

De las 371 categorías gramaticales que ha empleado la herramienta, 111 han aparecido al menos una vez en el conjunto de todos los patrones. A continuación se adjuntarán las 10 categorías más frecuentes:

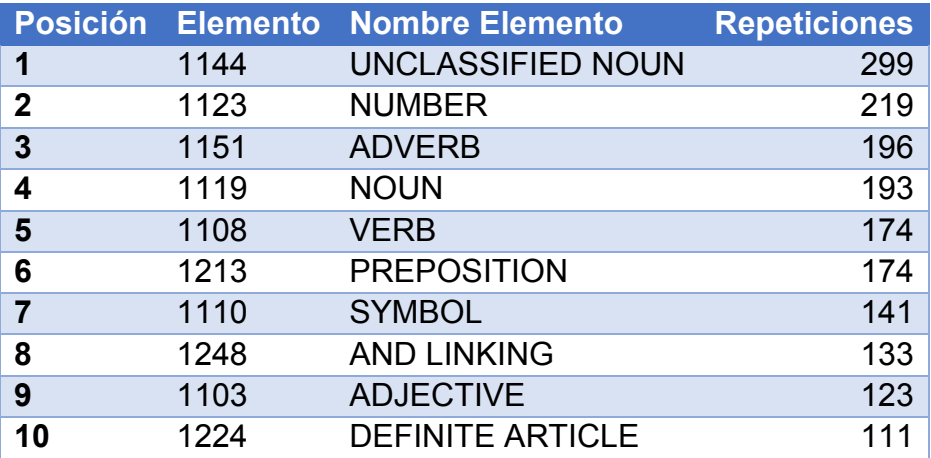

*Figura 127. Categorías más frecuentes en el experimento 3*

Limitando los resultados a sólo los conceptos asociados a la genética, las 10 categorías más frecuentes son:

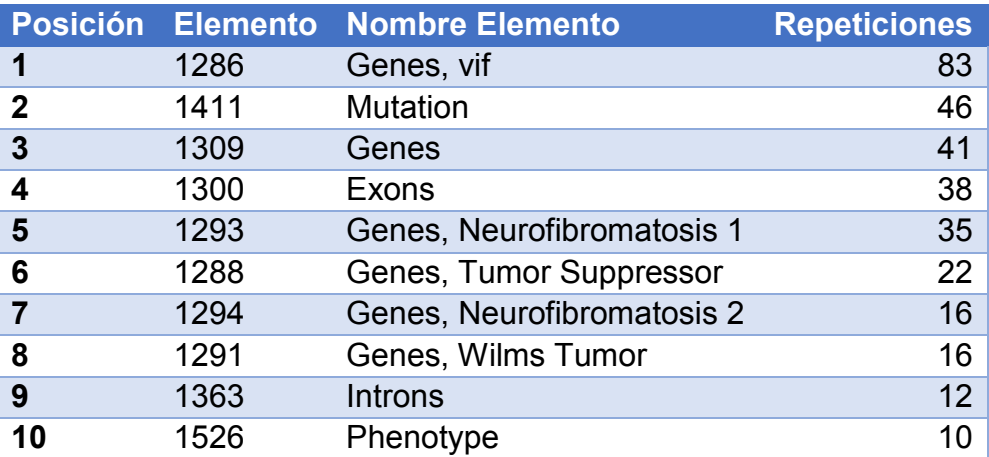

*Figura 128. Categorías de genética más frecuentes en el experimento 3*

Limitando los resultados a sólo los conceptos asociados a la sordera, las categorías empleadas han sido las siguientes, ordenadas por número de repeticiones:

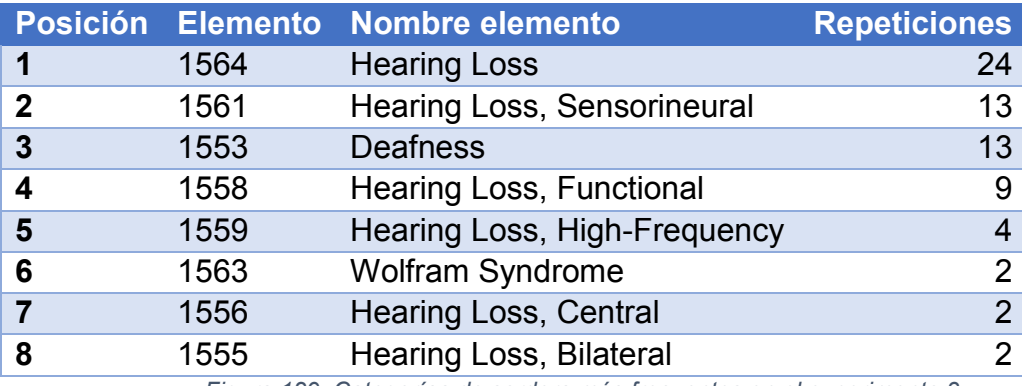

*Figura 129. Categorías de sordera más frecuentes en el experimento 3*

Al sumar todas las repeticiones de las categorías gramaticales del mismo grupo (ajenos, perteneciente a "genética", perteneciente a "sordera"), la distribución ha quedado de la siguiente forma:

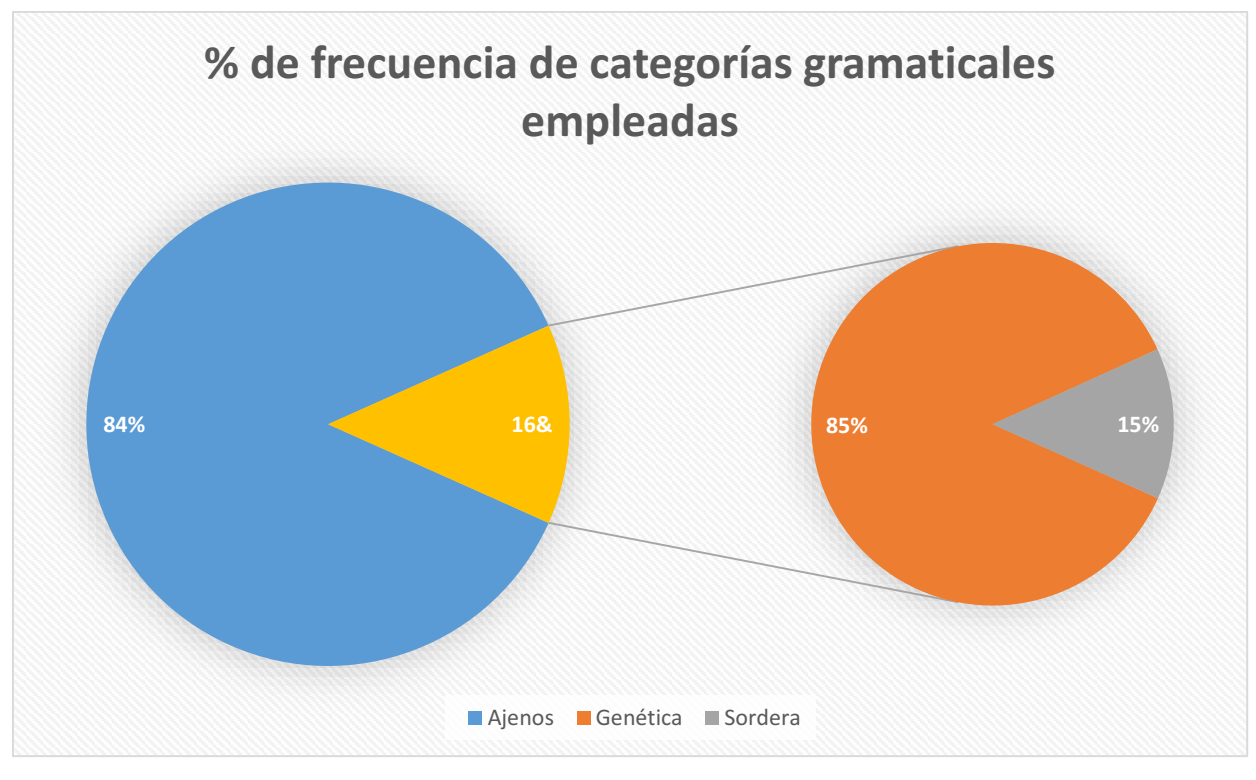

*Figura 130. Proporción de categorías gramaticales en el experimento 3*

Aproximadamente el 84% de elementos que forman los patrones son ajenos a nuestro dominio. El 16% forman parte del dominio, de los cuales el 85% están asociados a la "Genética" y el 15% restante a la "Sordera".

### 8.3.4 Estudio de los patrones con ponderación

Tras aplicar la fórmula de ponderación en los resultados del análisis en este escenario de estudio, los 100 patrones más valuados son los siguientes:

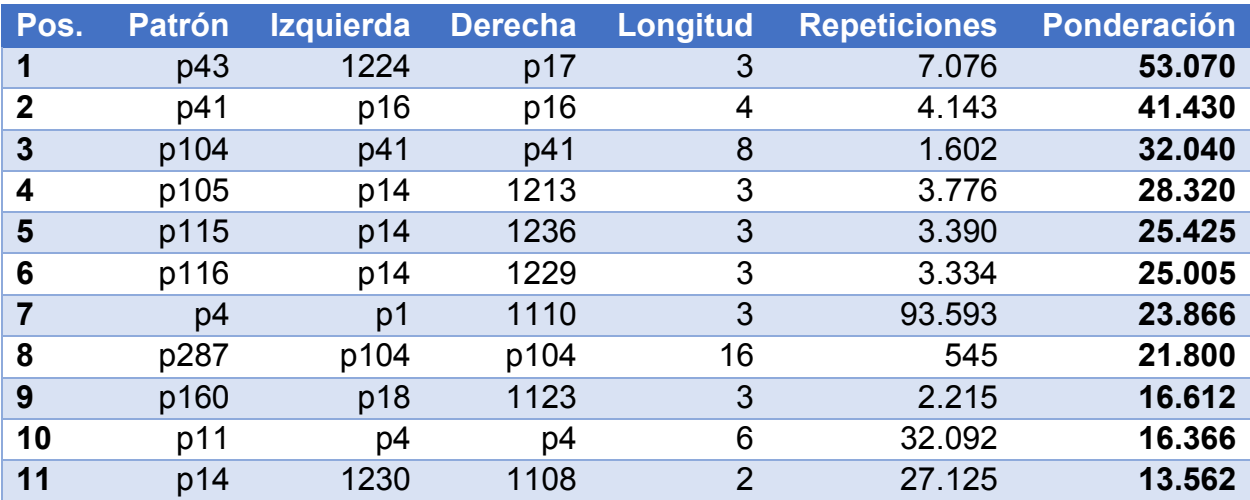

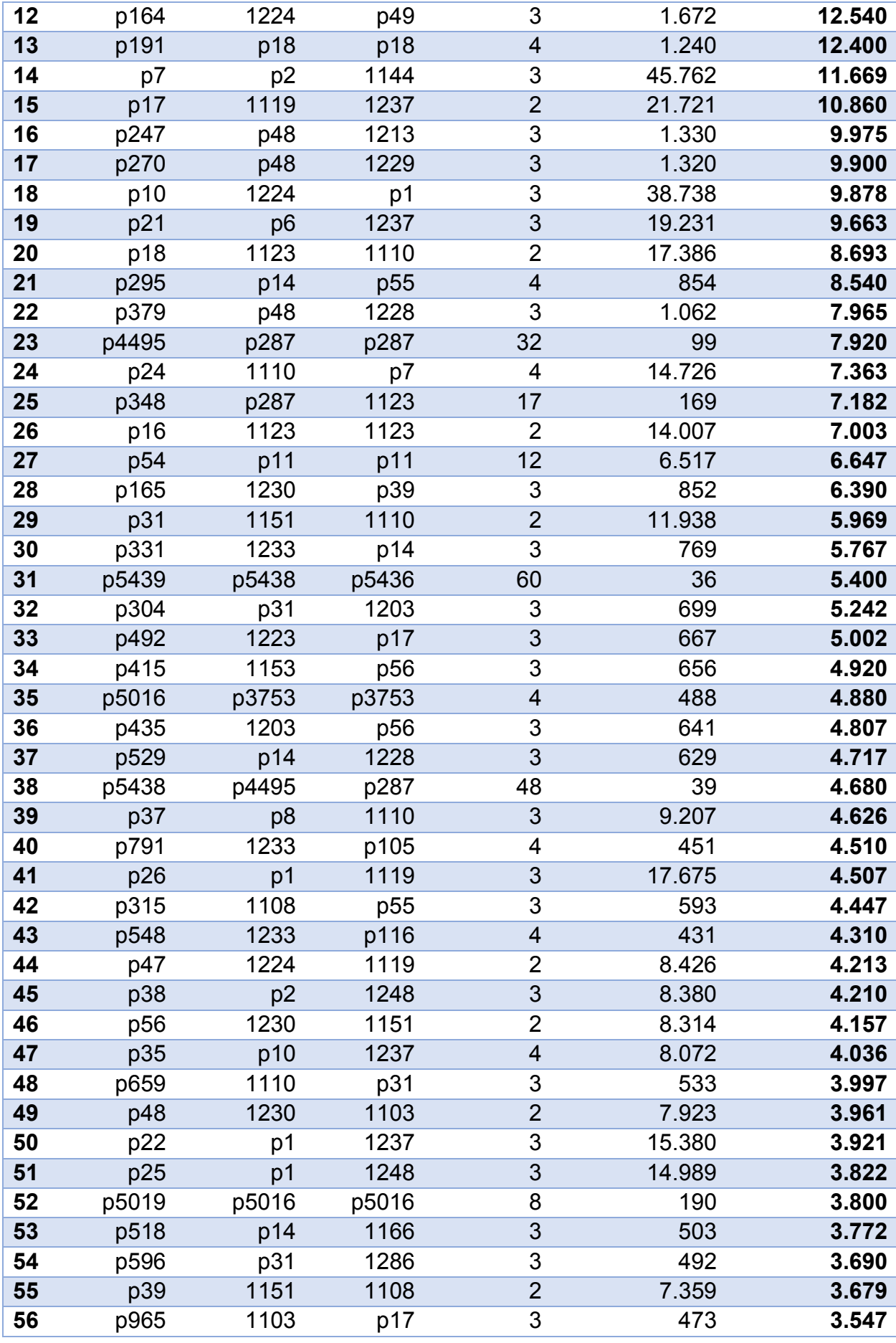

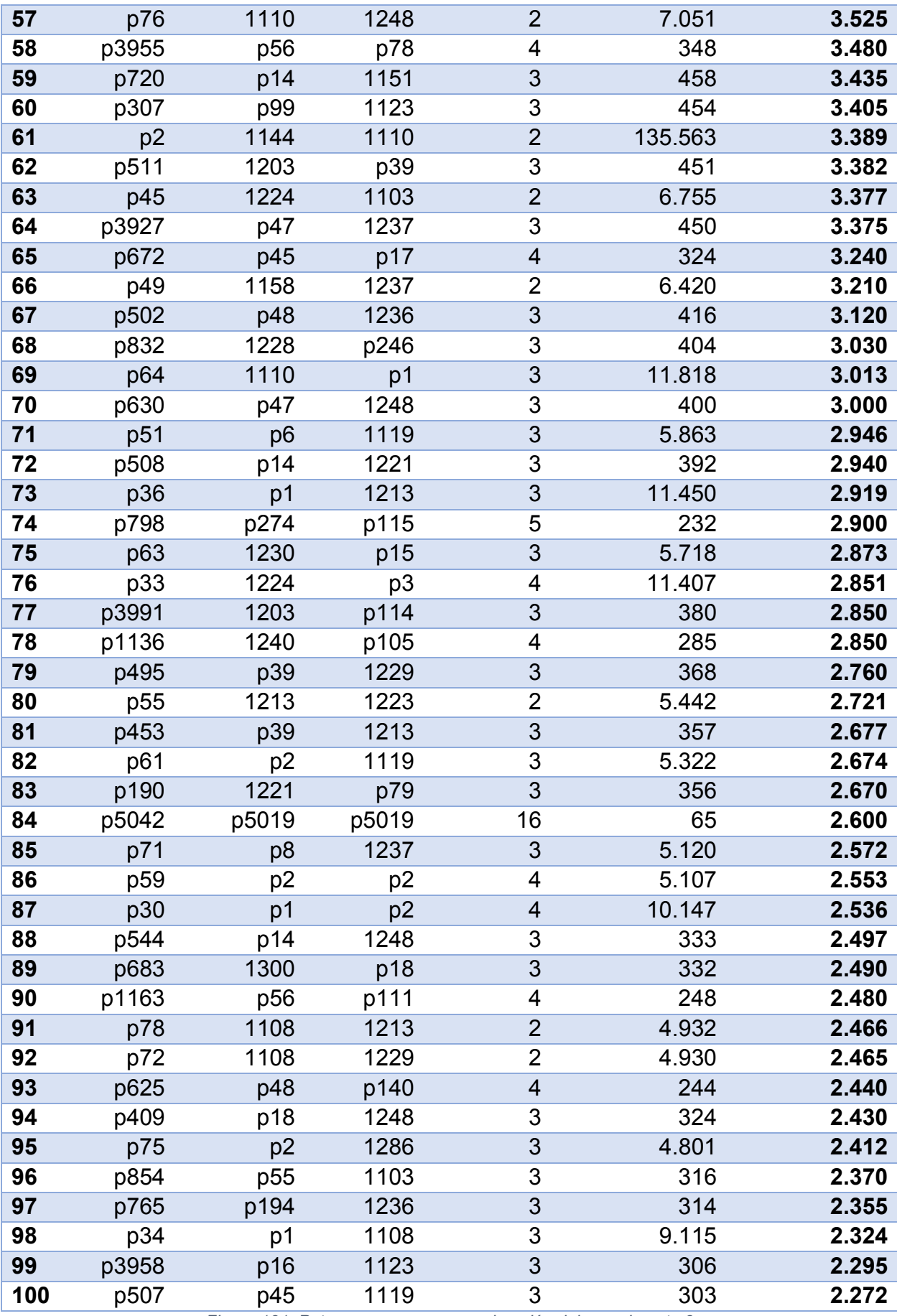

*Figura 131. Patrones con mayor ponderación del experimento 3*

El patrón con la mayor ponderación es p43, cuya secuencia es la siguiente:

 **p43**: "1224 + p17" = "1224 + 1119 + 1237" = "DEFINITE ARTICLE + NOUN + PREPOSITION OF".

El patrón tiene longitud 3 y se repitió 7.076 veces en el texto, por lo que ocupa la posición 47º en la lista de patrones más frecuentes en este escenario de estudio.

Al filtrar los resultados de forma que sólo se obtengan patrones que contengan al menos un concepto del dominio, los 30 patrones mejor valuados son los siguientes:

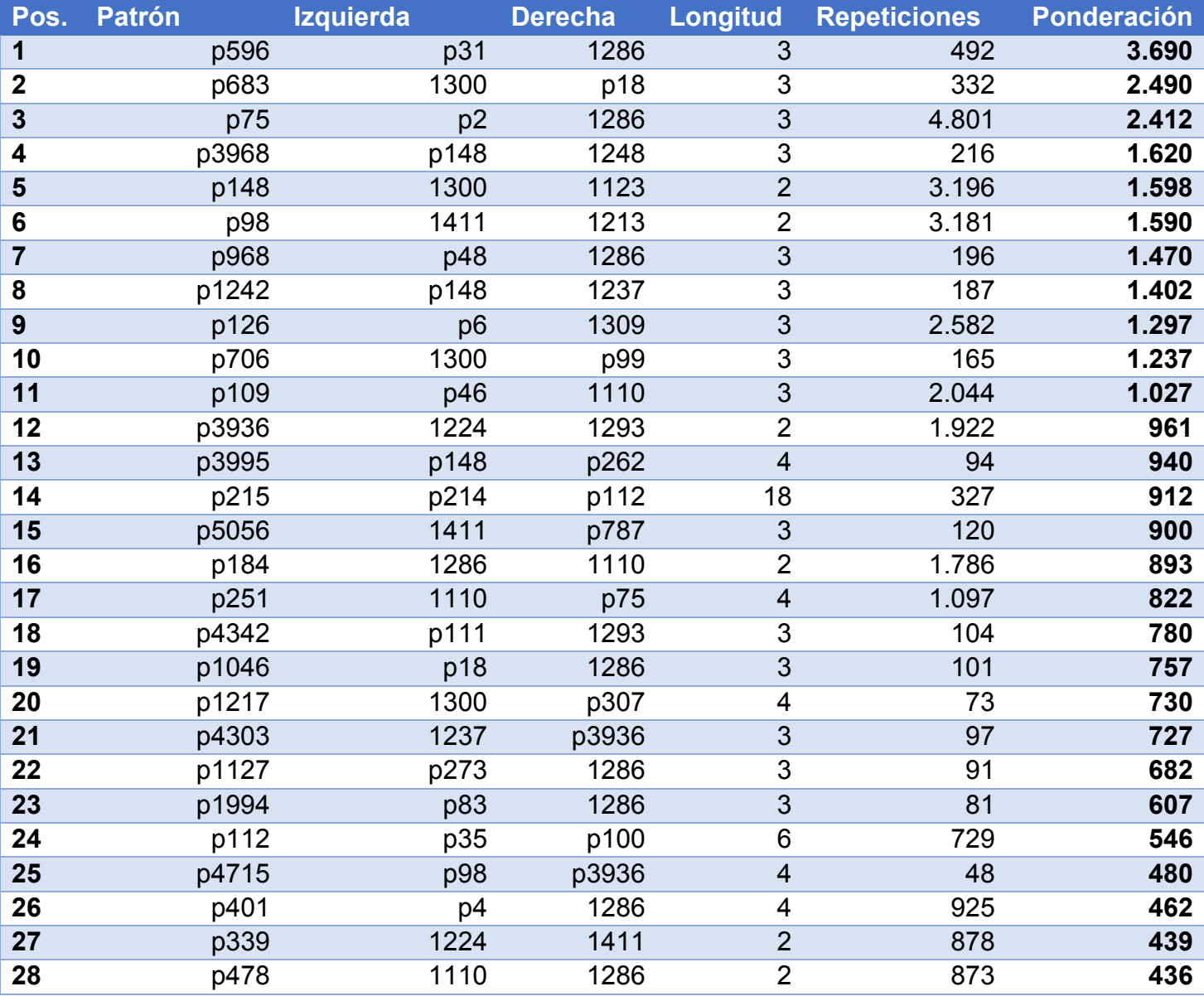

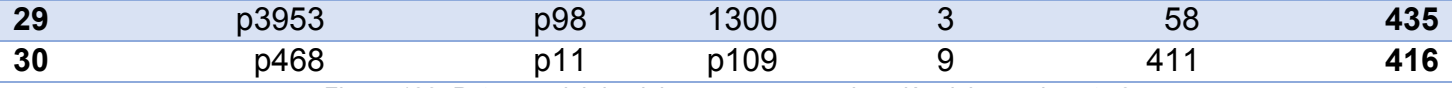

*Figura 132. Patrones del dominio con mayor ponderación del experimento 3*

El patrón del dominio con la mayor ponderación es p596, cuya secuencia es la siguiente:

 **p596**: "p31 + 1286" = "1151 + 1110 + 1286" = "ADVERB + SYMBOL + Genes, vif".

El patrón tiene longitud 3 y se repitió 492 veces en el texto, por lo que ocupa la posición 29º en la lista de patrones del dominio más frecuentes en este escenario de estudio.

# 8.4. Experimento 4: frecuencia = 20, sin semántica

#### 8.4.1 Estudio de patrones generados

Se han generado un total de 2.847 patrones en este escenario. A continuación se adjuntan los 100 patrones que más se han repetido en el texto.

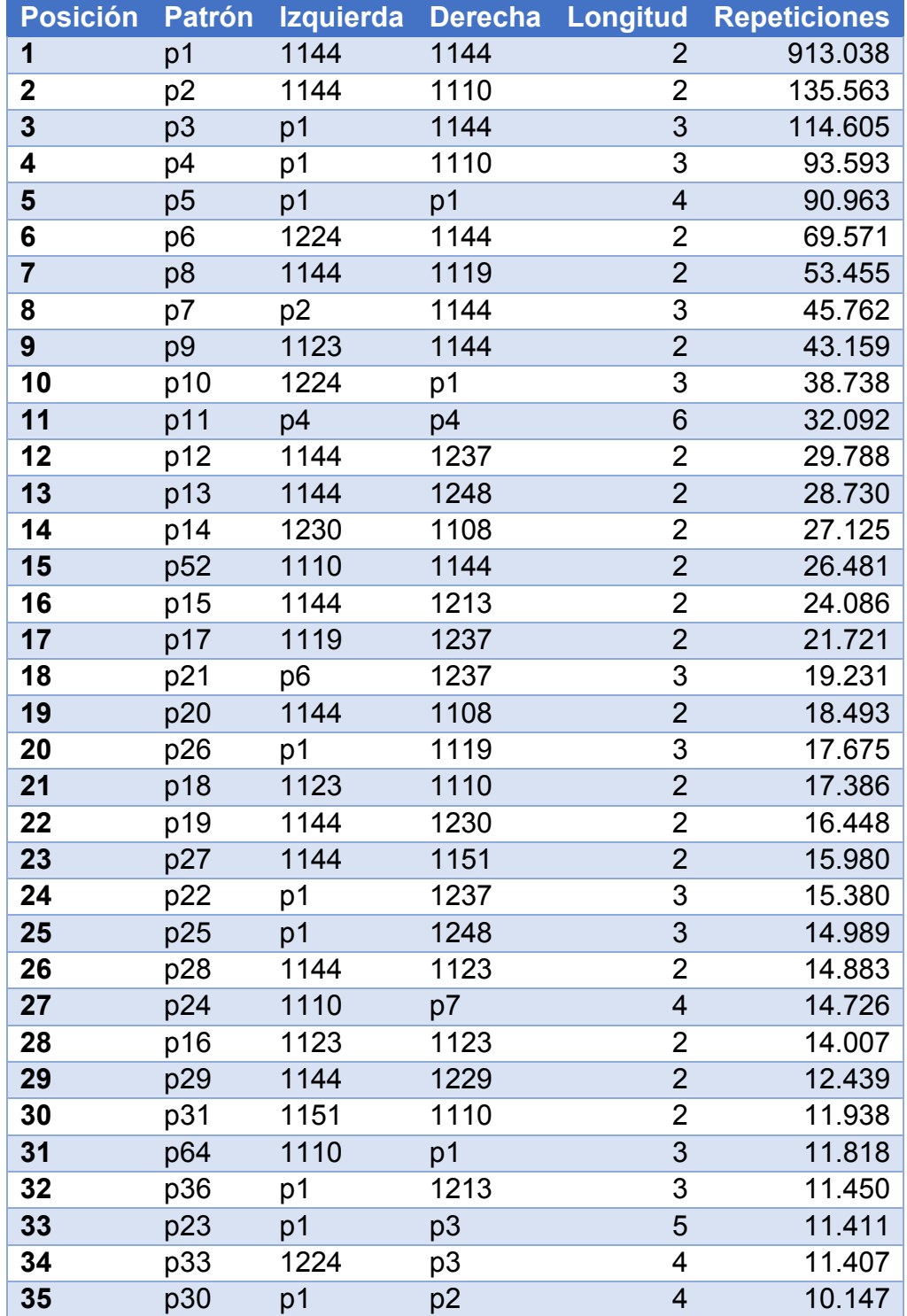

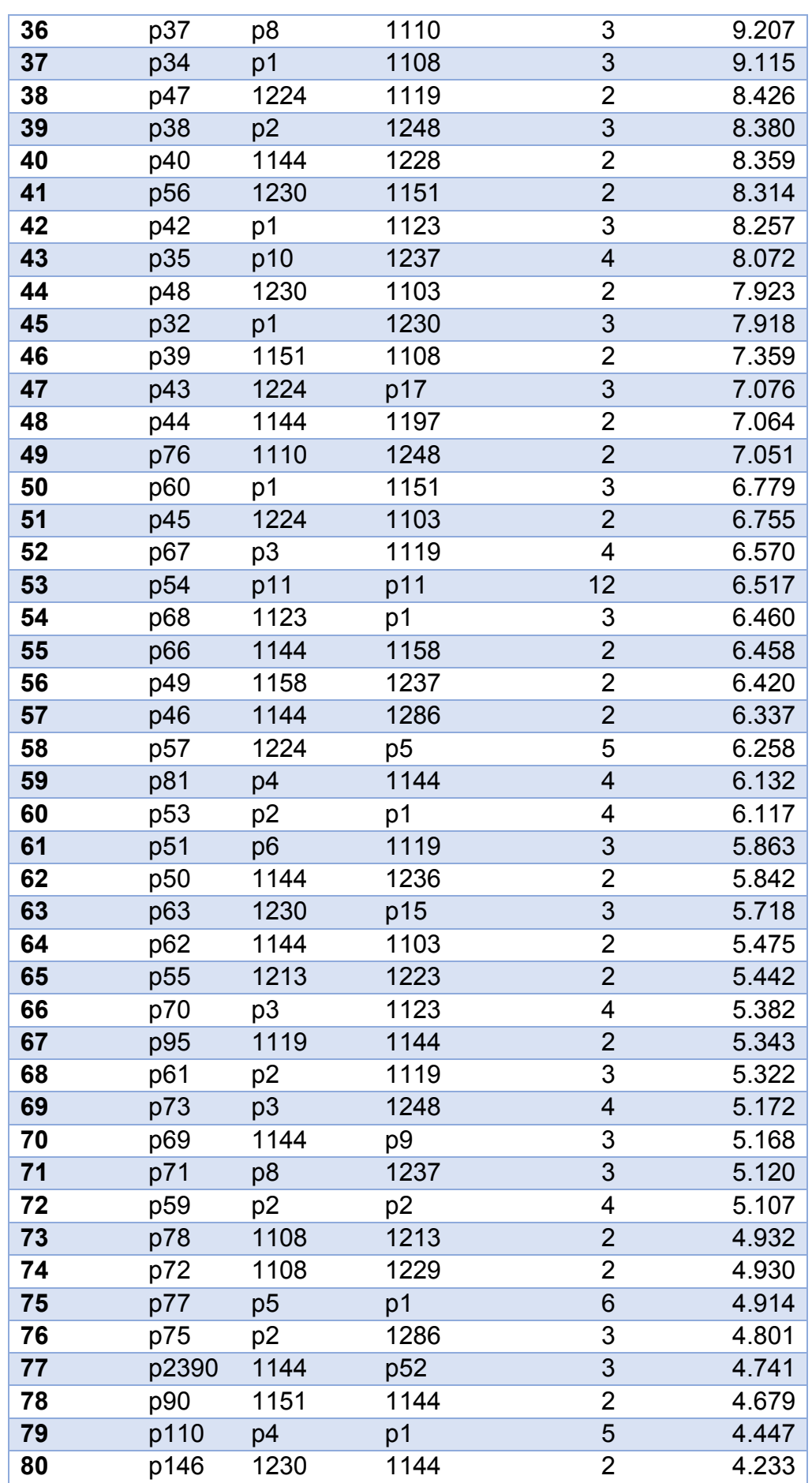

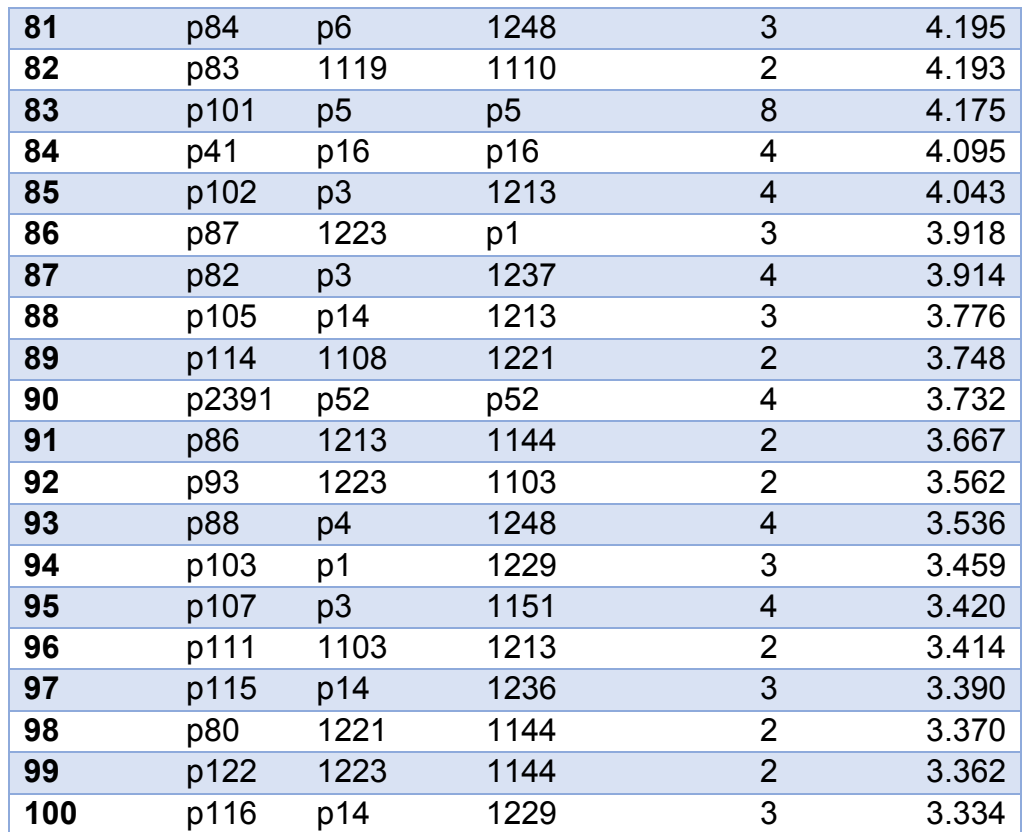

*Figura 133. Patrones más repetidos del experimento 4*

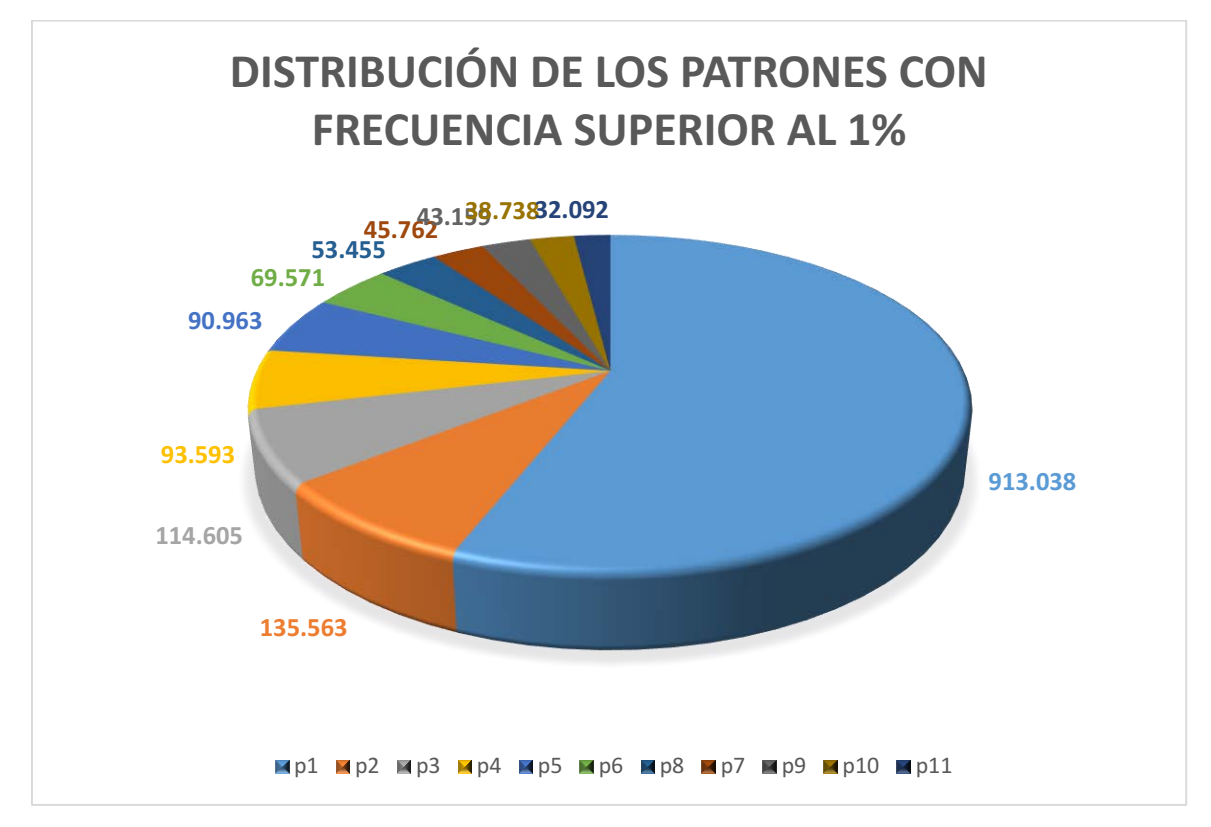

*Figura 134. Gráfico de los patrones más frecuentes del experimento 4*

### 8.4.2 Estudio de los patrones del dominio

De los 2.847 patrones generados en este escenario, 300 son patrones simples o compuestos que contienen al menos un concepto insertado en la base de datos. Por tanto, el 10,53% de los patrones pertenecen al dominio de estudio.

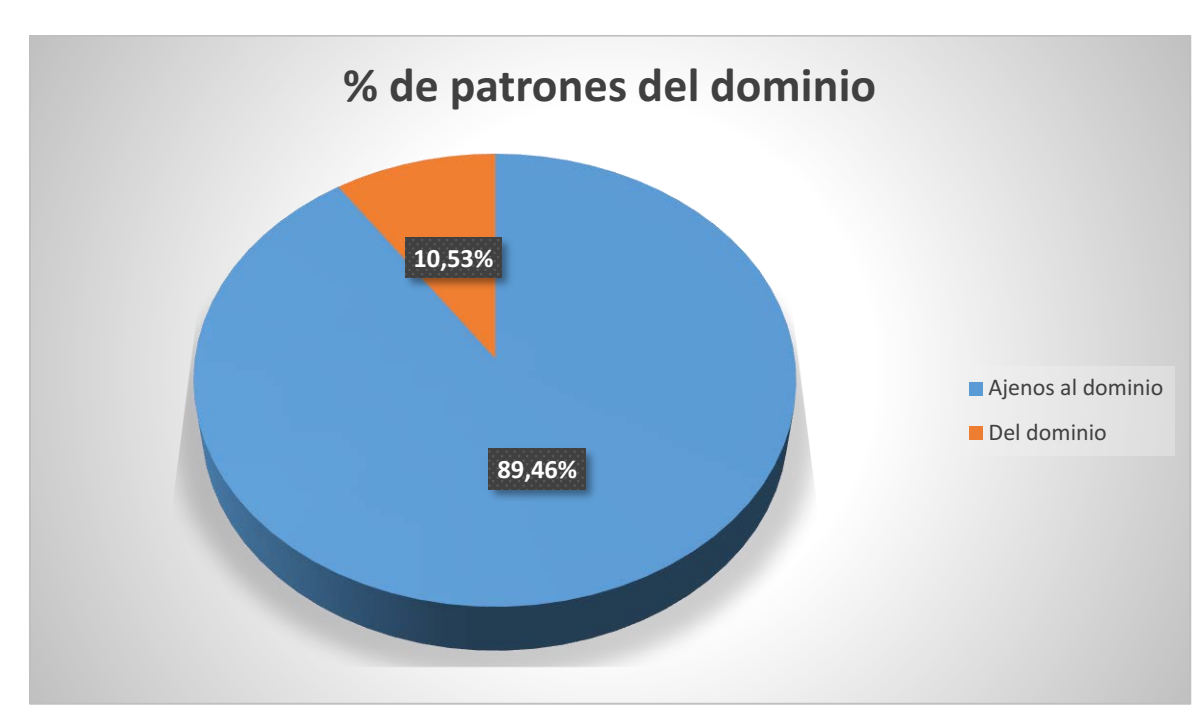

*Figura 135. Proporción de patrones en el experimento 4*

A continuación se adjunta una tabla con los 100 patrones del dominio más frecuentes:

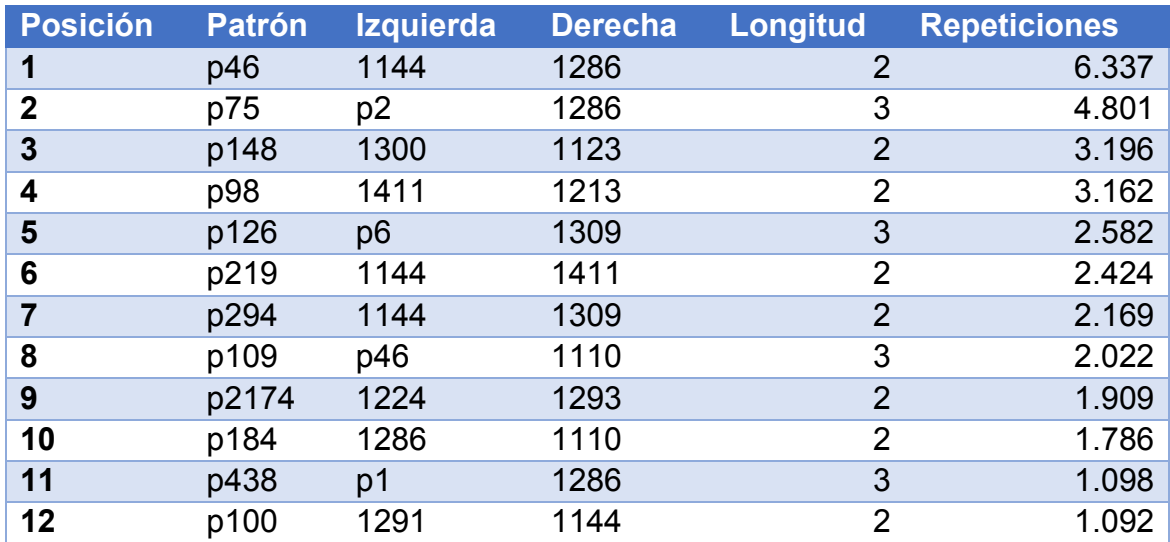

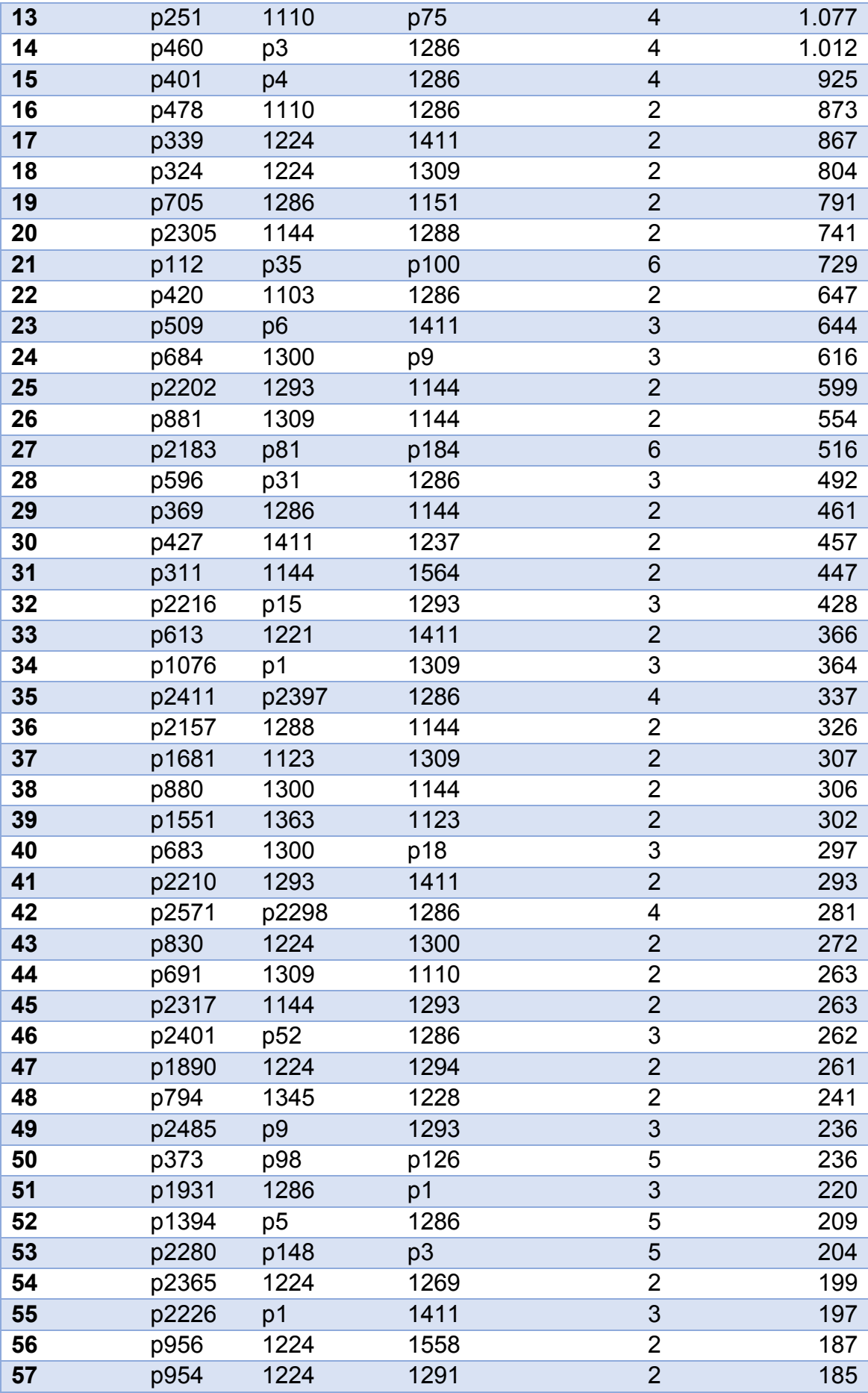

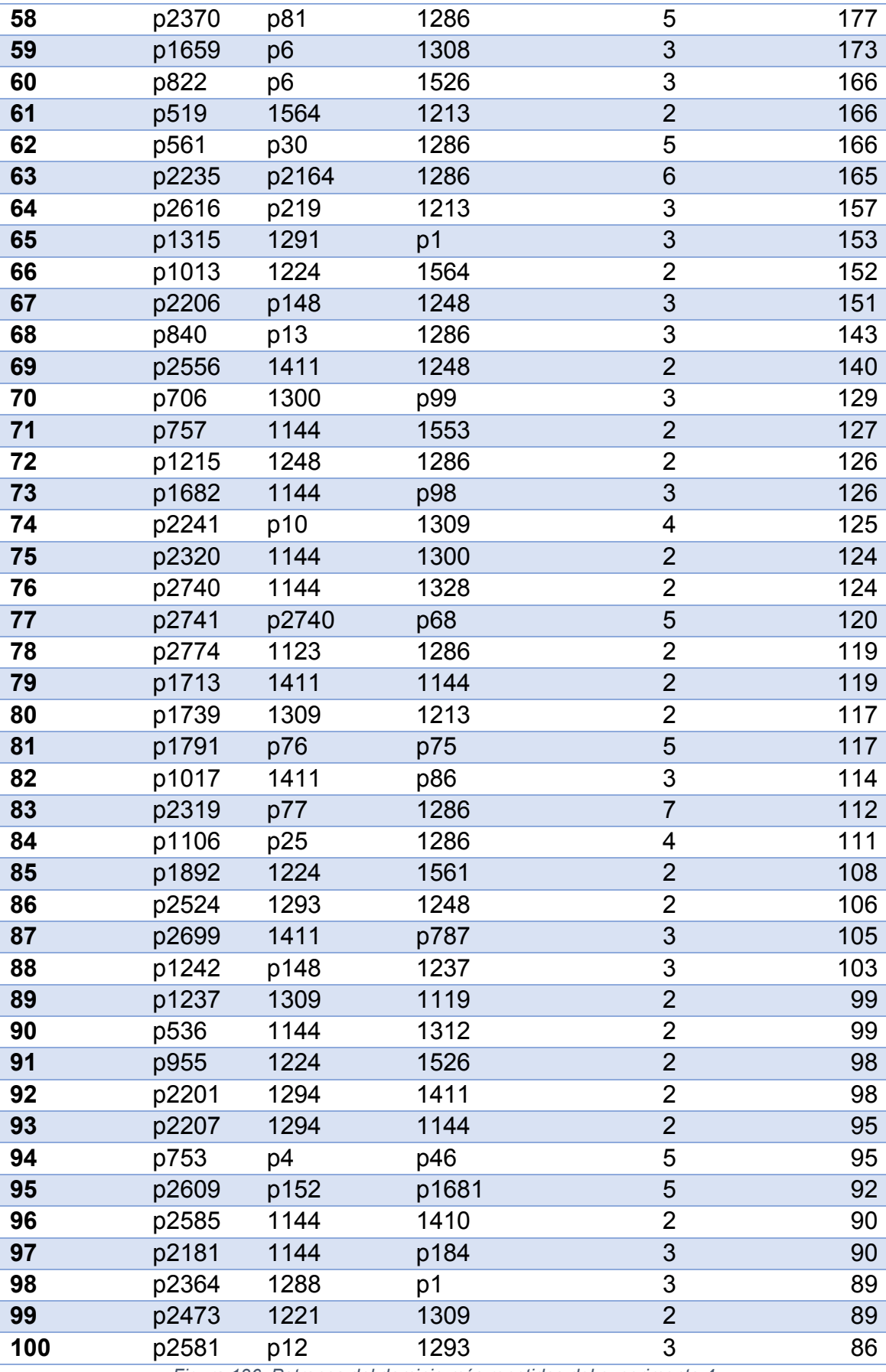

*Figura 136. Patrones del dominio más repetidos del experimento 4*

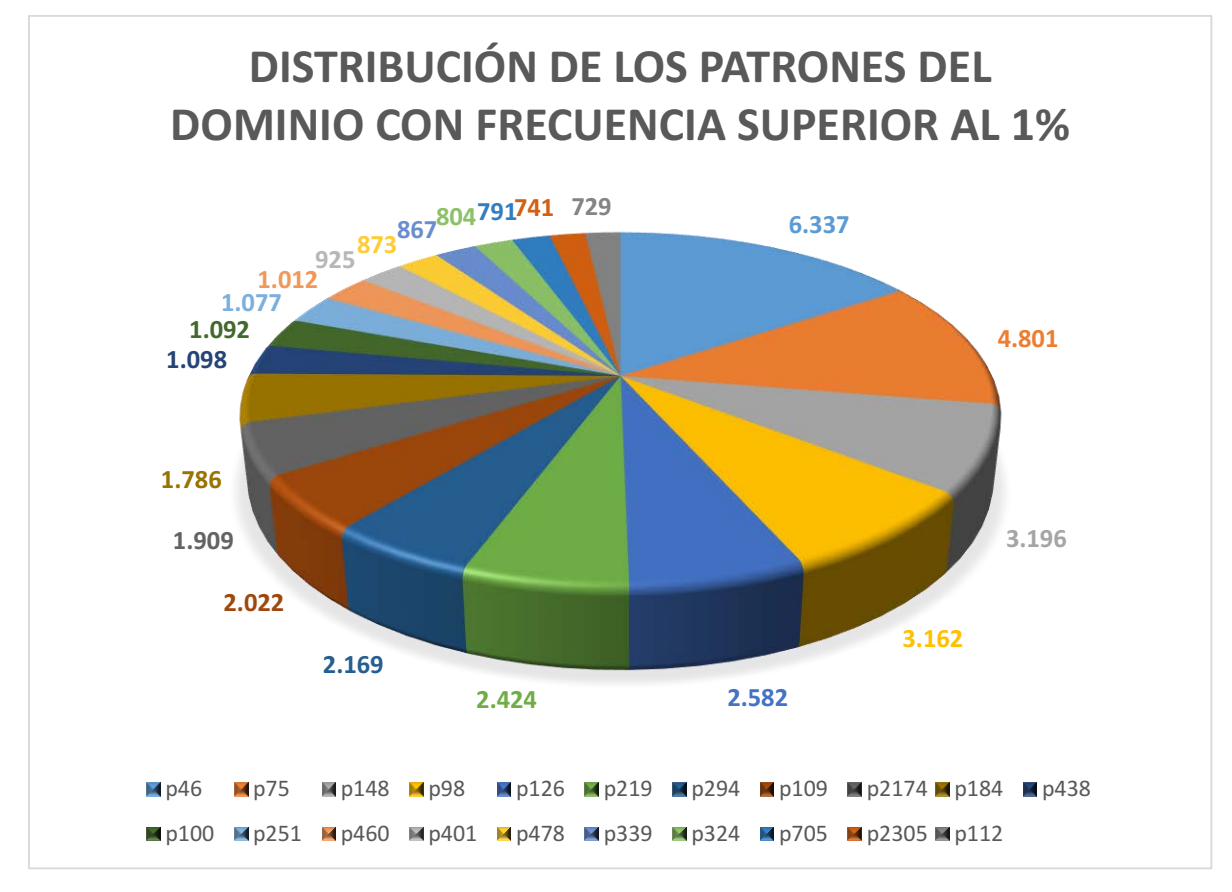

*Figura 137. Gráfico de patrones del dominio en el experimento 4*

### 8.4.3 Estudio de categorías gramaticales

De las 371 categorías gramaticales que ha empleado la herramienta, 85 han aparecido al menos una vez en el conjunto de todos los patrones. A continuación se adjuntarán las 10 categorías más frecuentes:

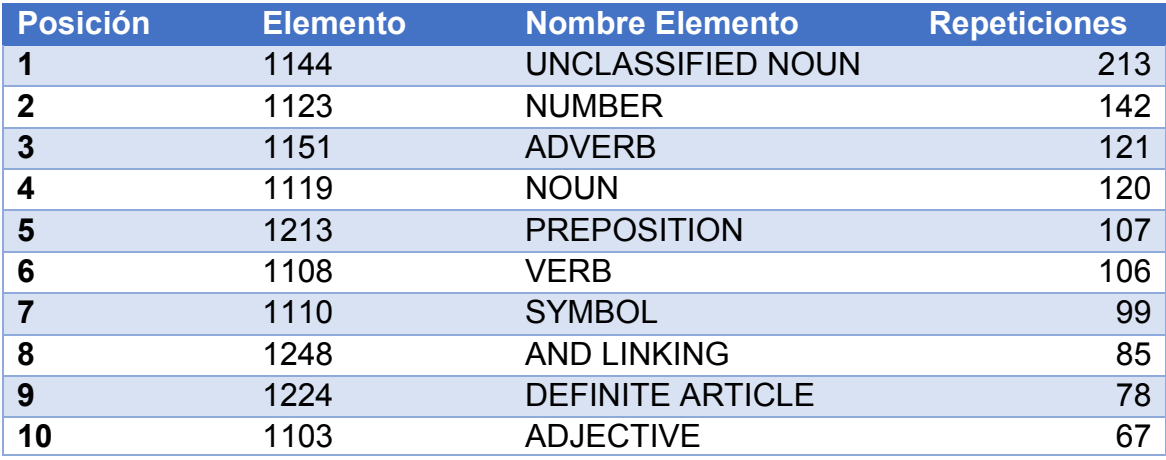

*Figura 138. Categorías más frecuentes en el experimento 4*
Limitando los resultados a sólo los conceptos asociados a la genética, las 10 categorías más frecuentes son:

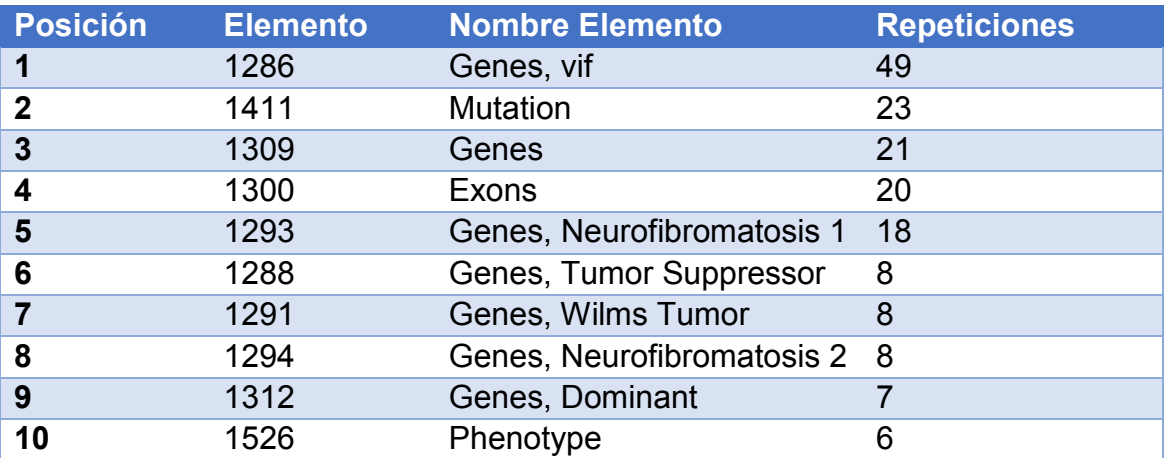

*Figura 139. Categorías de genética más frecuentes en el experimento 4*

Limitando los resultados a sólo los conceptos asociados a la sordera, las categorías empleadas han sido las siguientes, ordenadas por número de repeticiones:

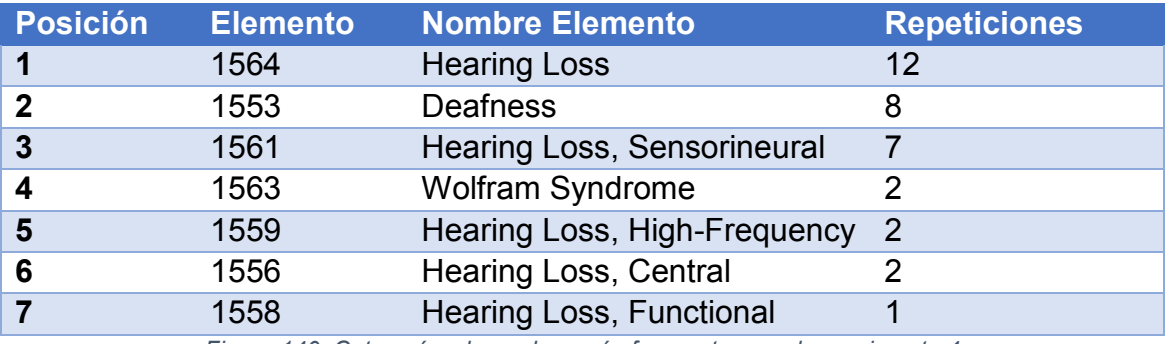

*Figura 140. Categorías de sordera más frecuentes en el experimento 4*

Al sumar todas las repeticiones de las categorías gramaticales del mismo grupo (ajenos, perteneciente a "genética", perteneciente a "sordera"), la distribución ha quedado de la siguiente forma:

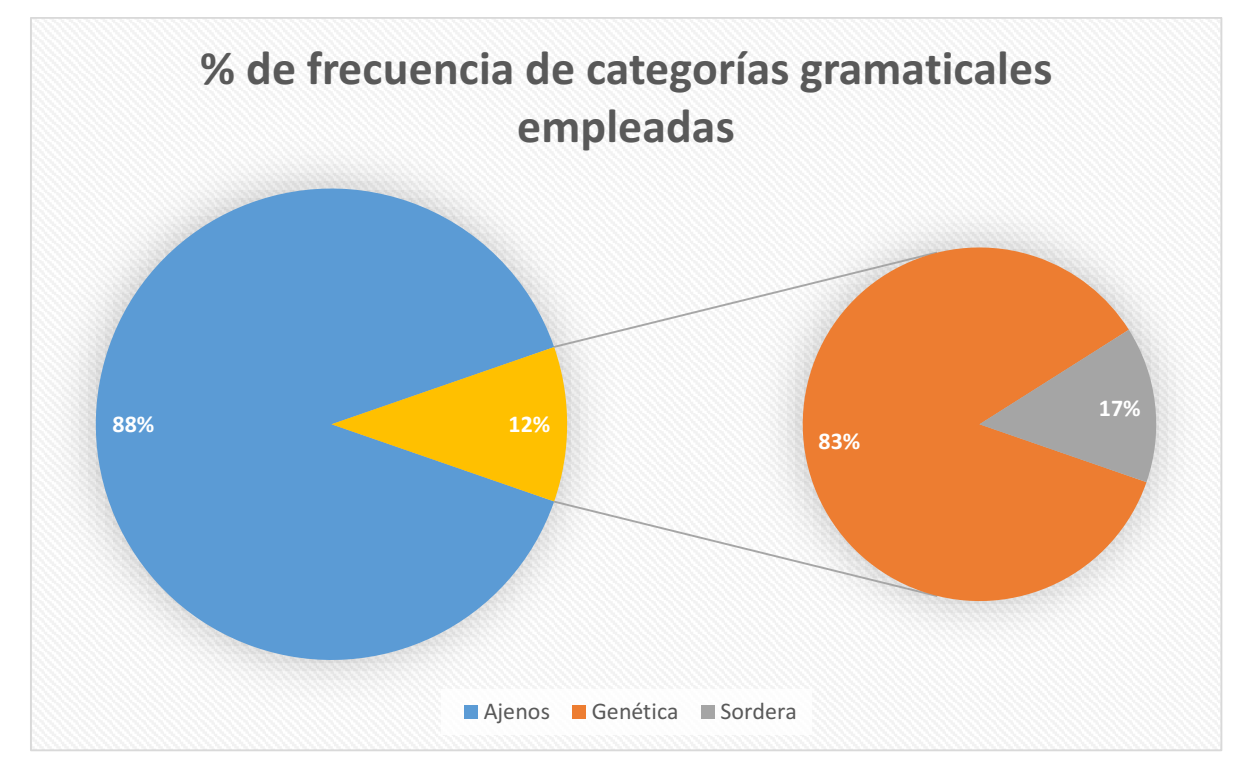

*Figura 141. Proporción de categorías gramaticales en el experimento 4*

Aproximadamente el 88% de elementos que forman los patrones son ajenos a nuestro dominio. El 12% forman parte del dominio, de los cuales el 83% están asociados a la "Genética" y el 17% restante a la "Sordera".

#### 8.4.4 Estudio de los patrones con ponderación

Tras aplicar la fórmula de ponderación en los resultados del análisis en este escenario de estudio, los 100 patrones más valuados son los siguientes:

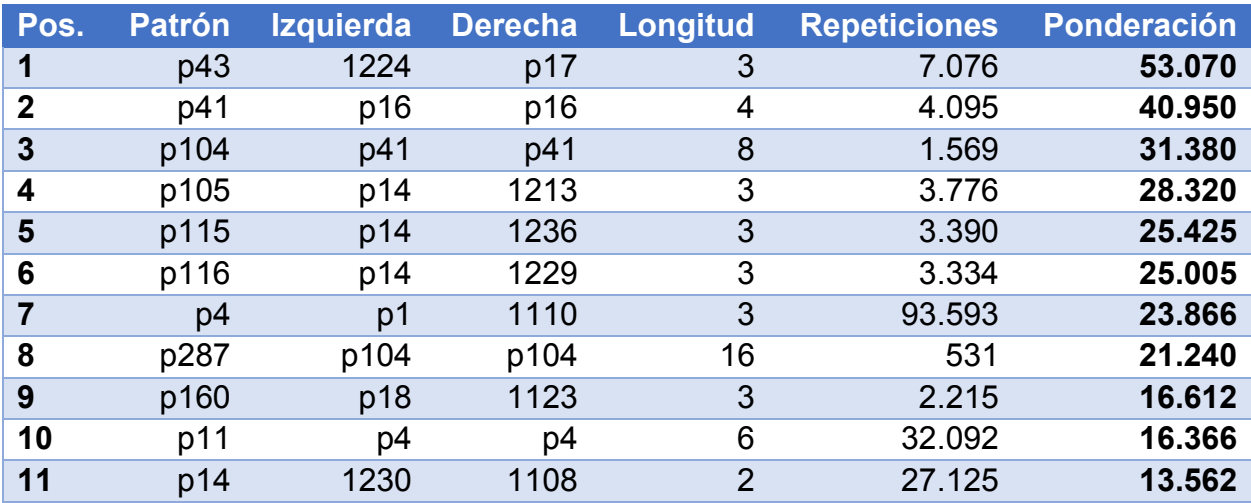

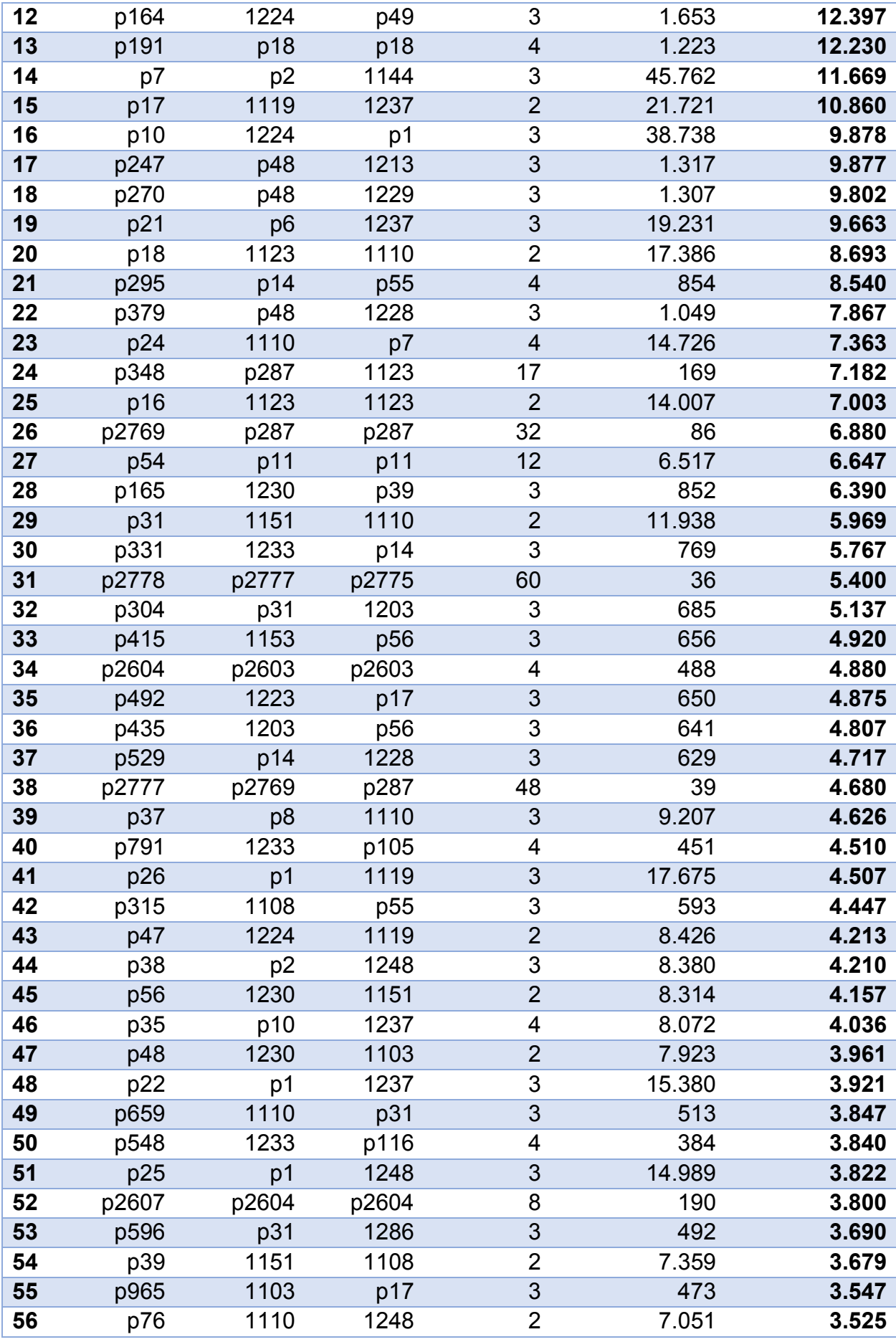

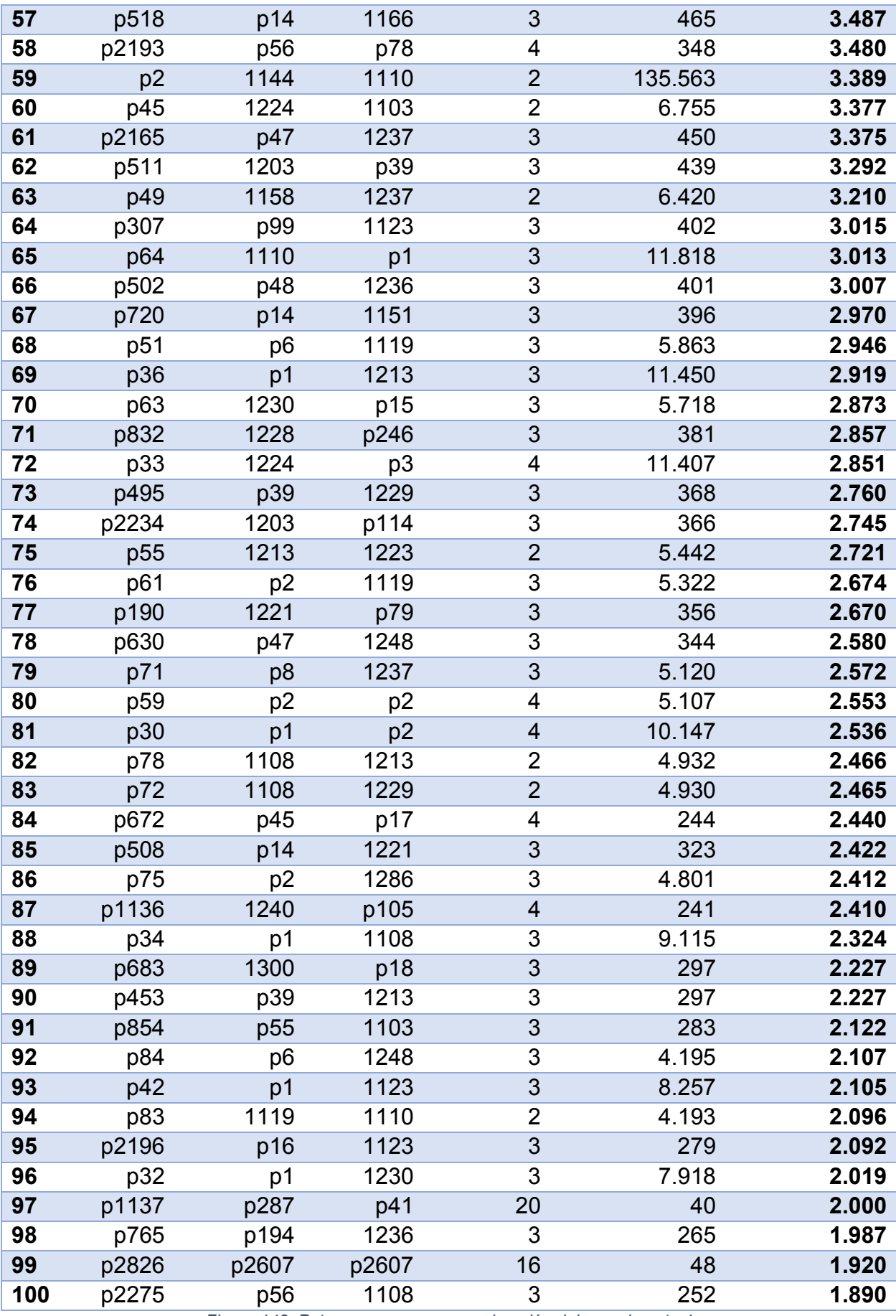

*Figura 142. Patrones con mayor ponderación del experimento 4*

El patrón con la mayor ponderación es p43, cuya secuencia es la siguiente:

 **p43**: "1224 + p17" = "1224 + 1119 + 1237" = "DEFINITE ARTICLE + NOUN + PREPOSITION OF".

El patrón tiene longitud 3 y se repitió 7.076 veces en el texto, por lo que ocupa la posición 47º en la lista de patrones más frecuentes en este escenario de estudio.

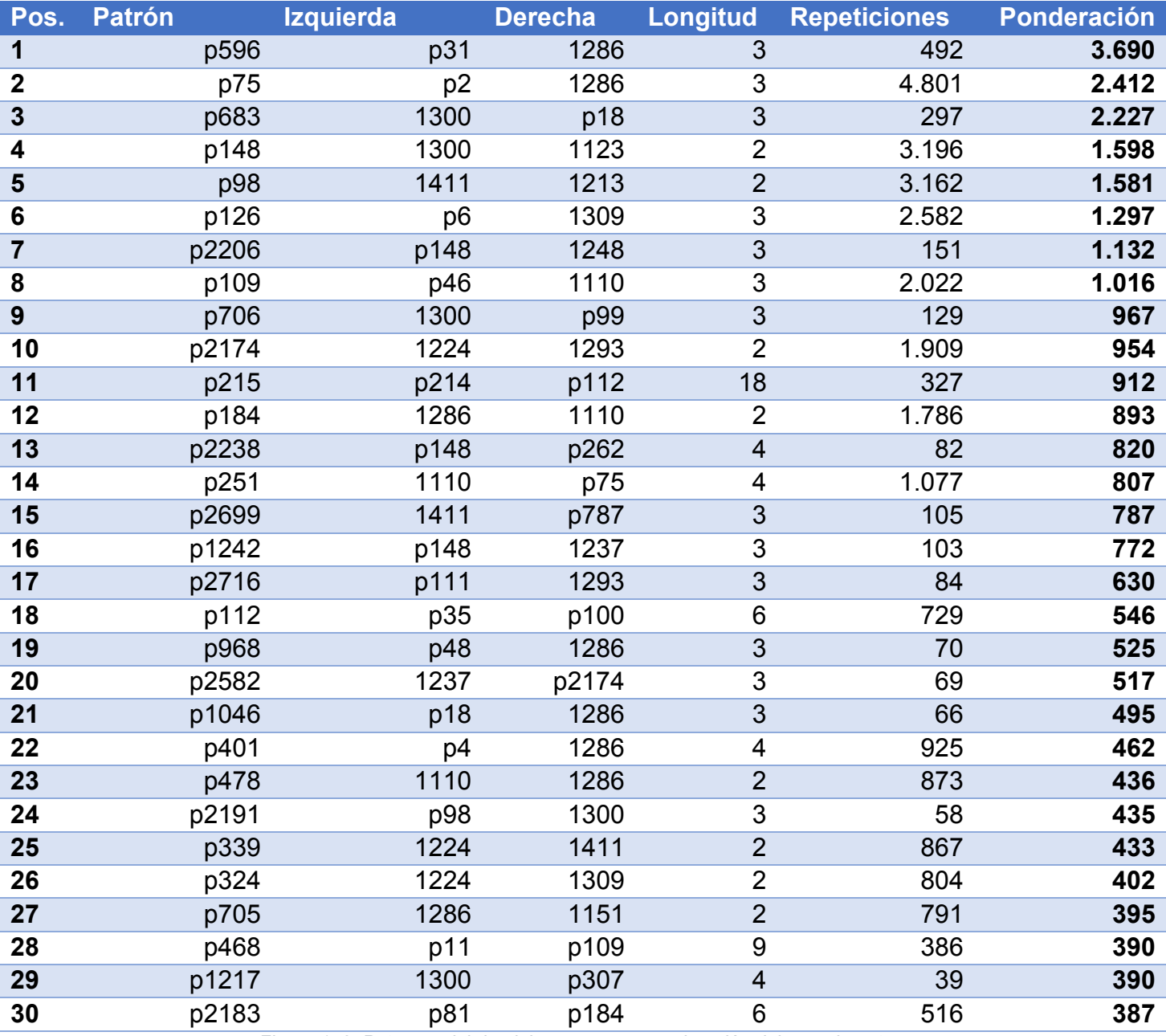

*Figura 143. Patrones del dominio con mayor ponderación del experimento 4*

El patrón del dominio con la mayor ponderación es p596, cuya secuencia es la siguiente:

 **p596**: "p31 + 1286" = "1151 + 1110 + 1286" = "ADVERB + SYMBOL + Genes, vif".

El patrón tiene longitud 3 y se repitió 492 veces en el texto, por lo que ocupa la posición 28º en la lista de patrones del dominio más frecuentes en este escenario de estudio.

# 8.5. Experimento 5: frecuencia = 1, con semántica

# 8.5.1 Estudio de patrones generados

Se han generado un total de 142.064 patrones en este escenario. A continuación se adjuntan los 100 patrones que más se han repetido en el texto.

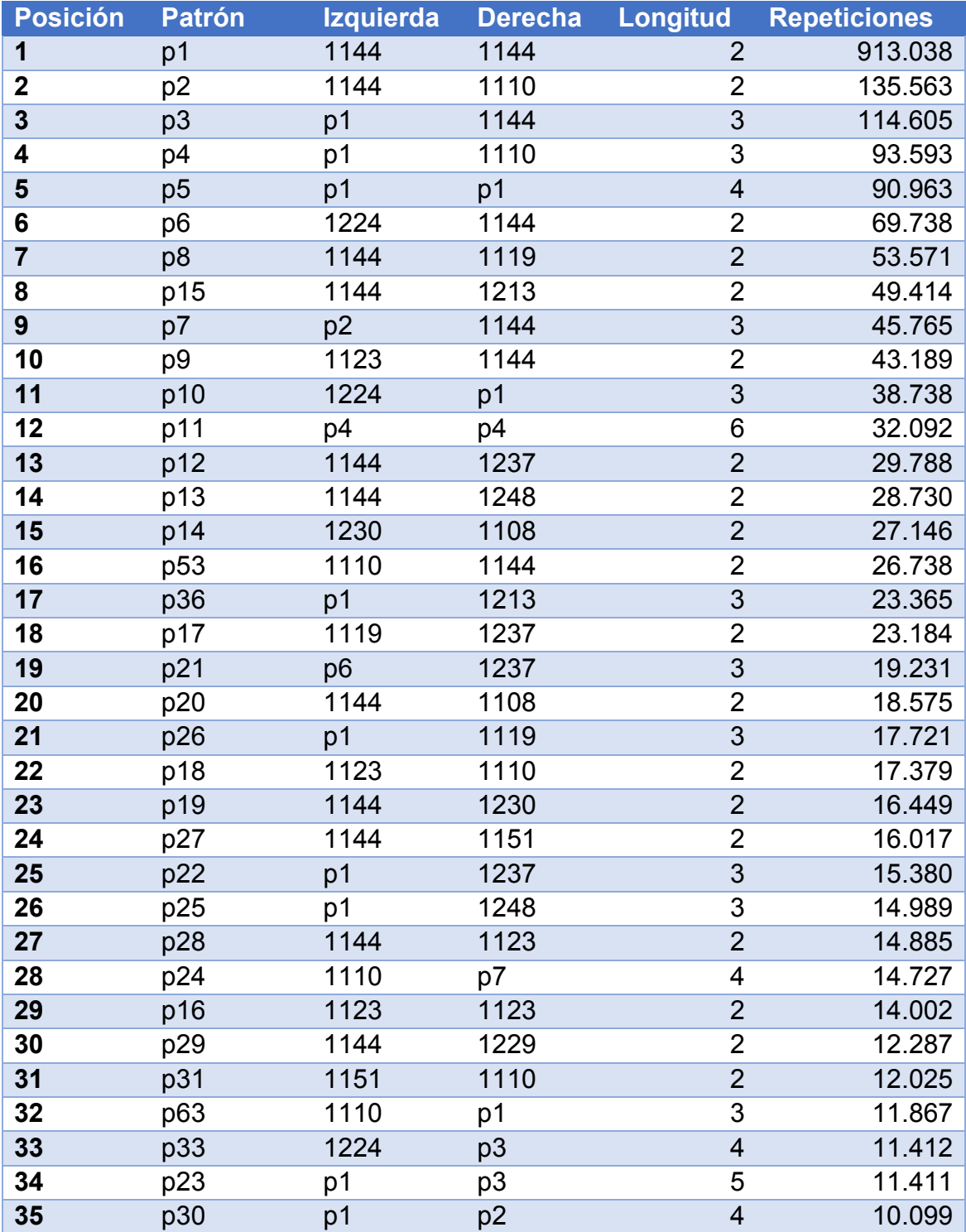

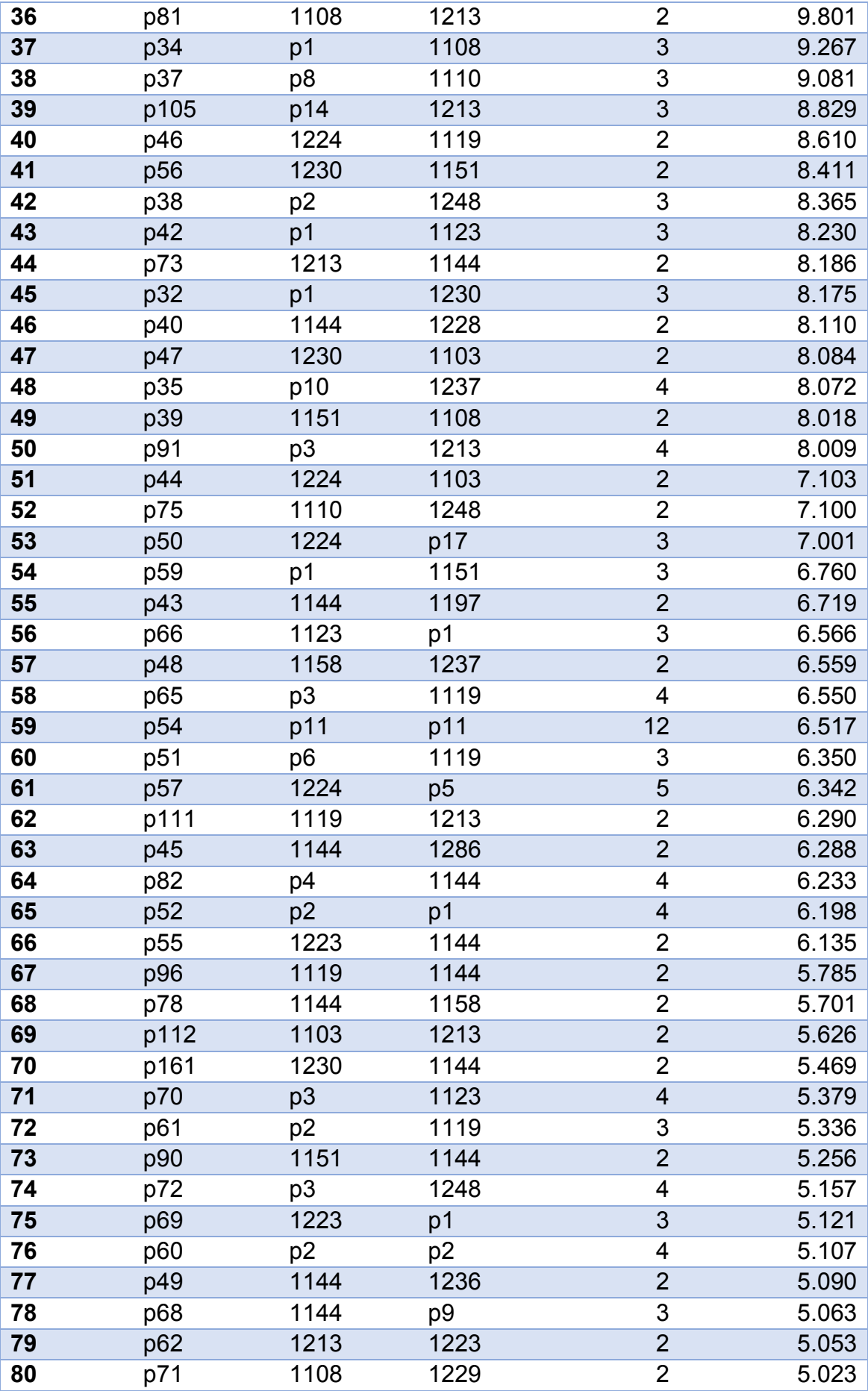

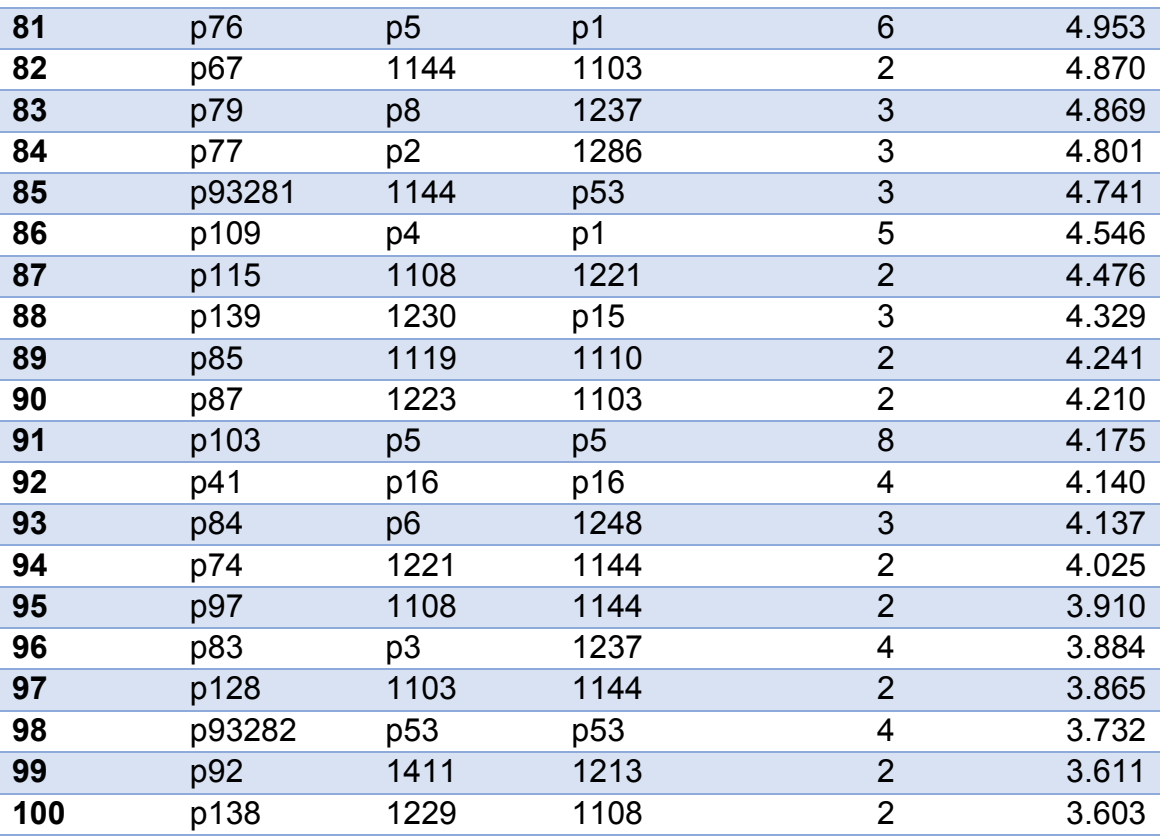

*Figura 144. Patrones más repetidos del experimento 5*

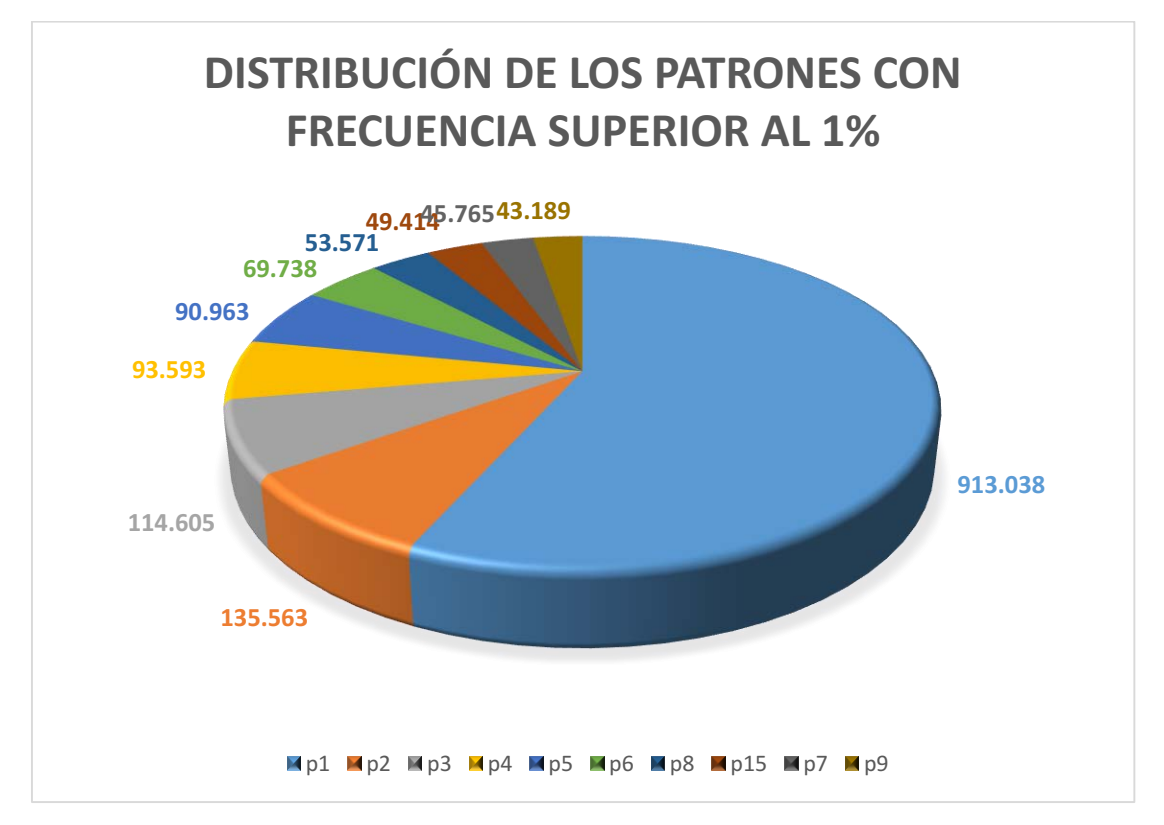

*Figura 145. Gráfico de los patrones más frecuentes del experimento 5*

### 8.5.2 Estudio de los patrones del dominio

De los 142.064 patrones generados en este escenario, 19.933 son patrones simples o compuestos que contienen al menos un concepto insertado en la base de datos. Por tanto, el 10,53% de los patrones pertenecen al dominio de estudio.

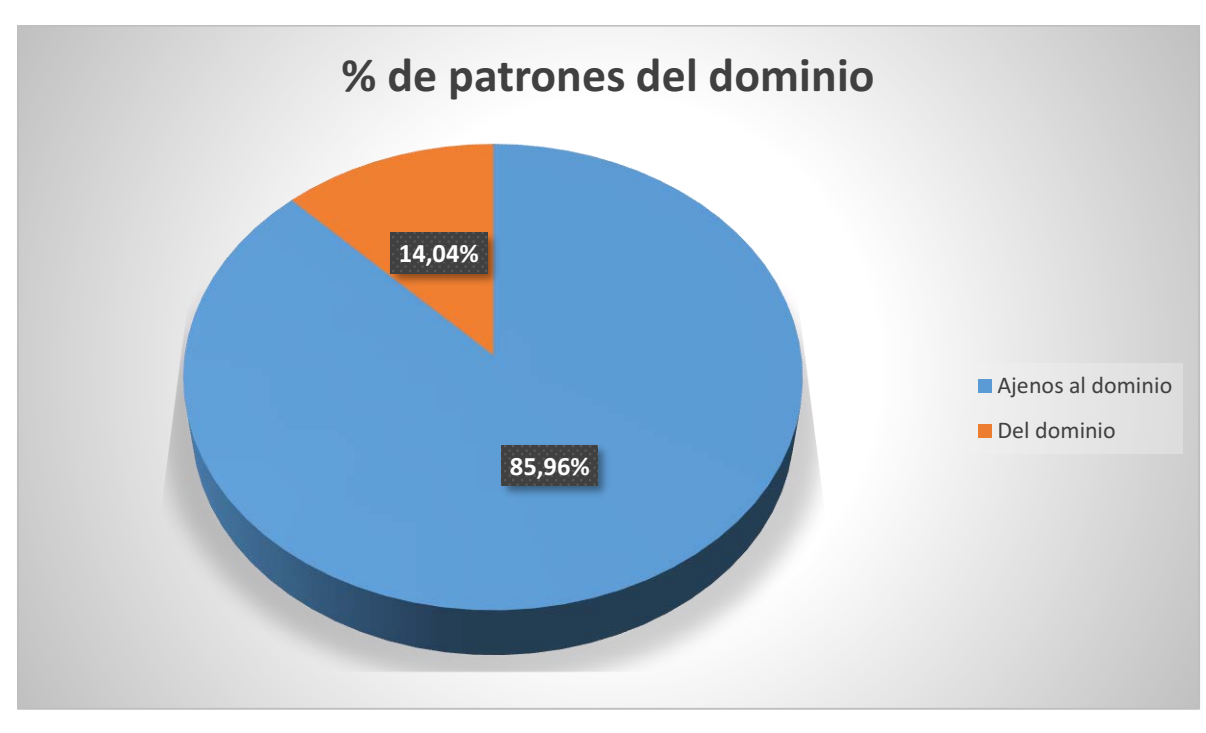

*Figura 146. Proporción de patrones en el experimento 5*

A continuación se adjunta una tabla con los 100 patrones del dominio más frecuentes:

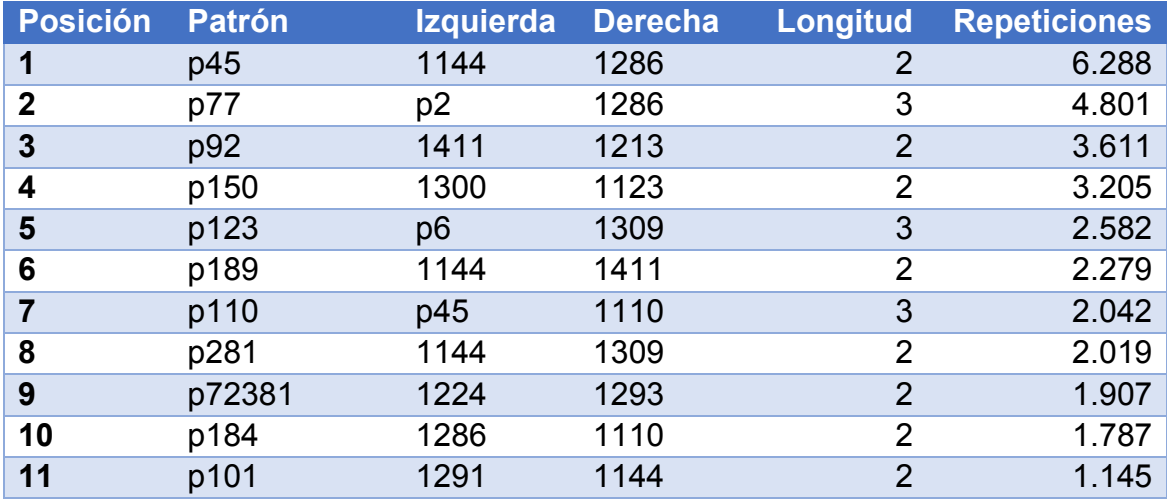

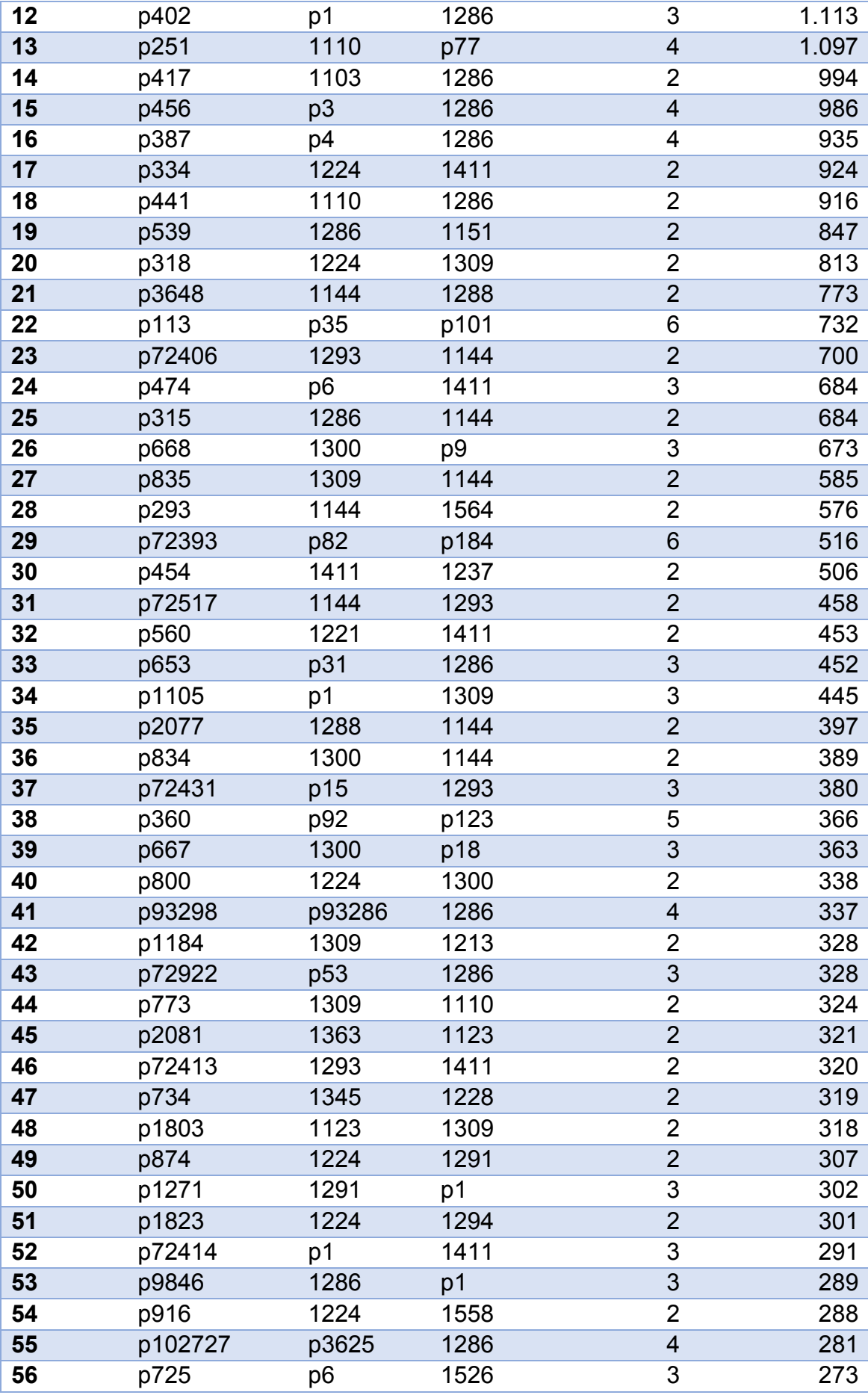

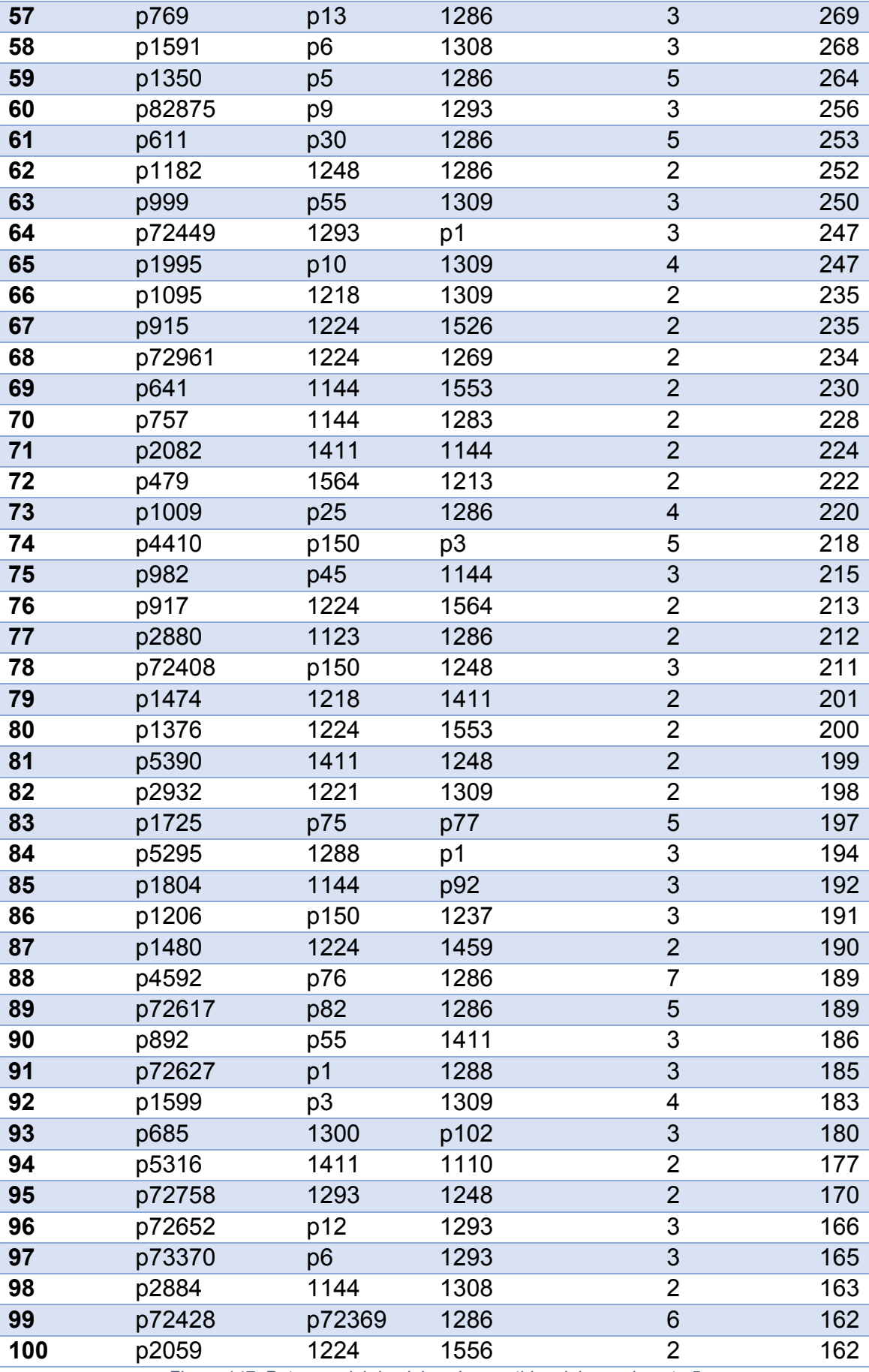

*Figura 147. Patrones del dominio más repetidos del experimento 5*

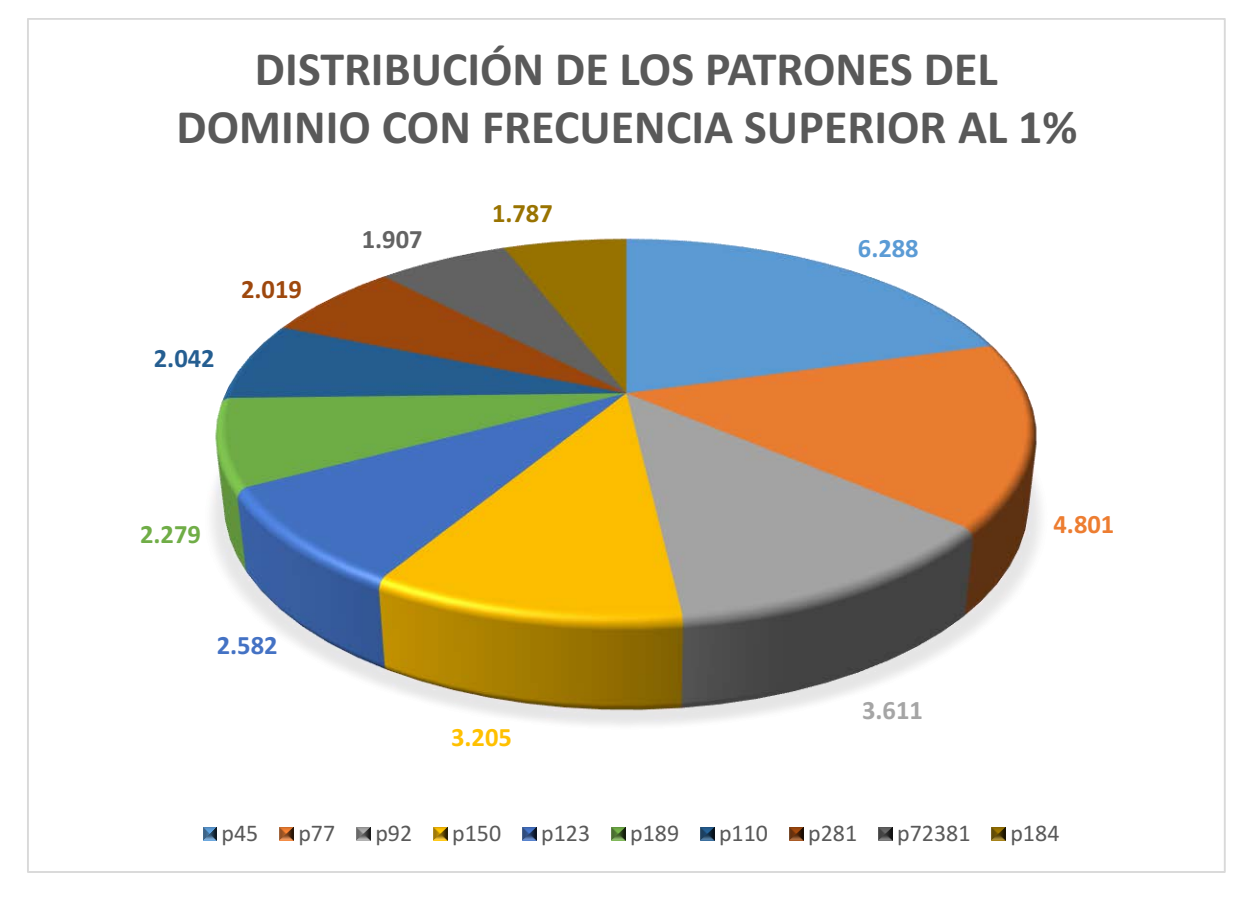

*Figura 148. Gráfico de patrones del dominio en el experimento 5*

## 8.5.3 Estudio de categorías gramaticales

De las 371 categorías gramaticales que ha empleado la herramienta, 222 han aparecido al menos una vez en el conjunto de todos los patrones. A continuación se adjuntarán las 10 categorías más frecuentes:

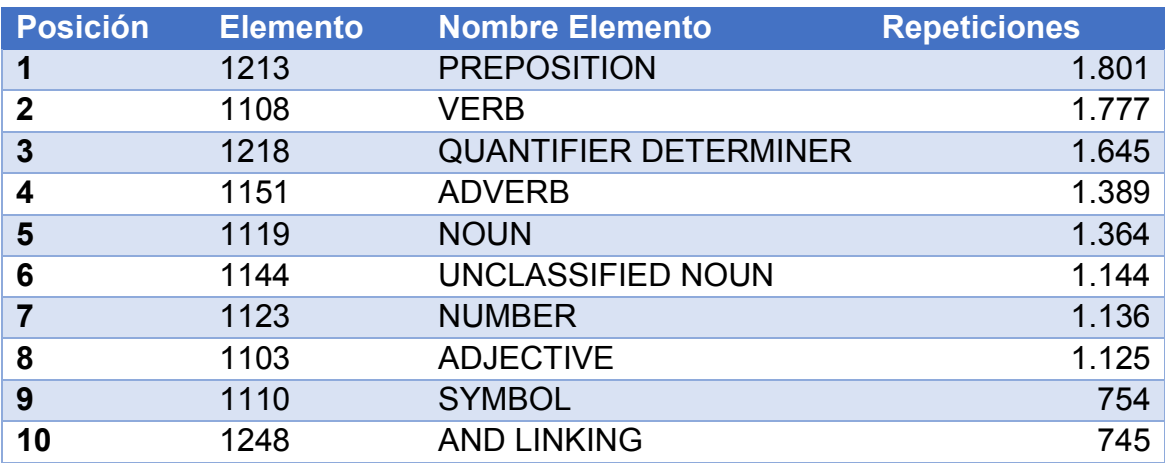

*Figura 149. Categorías más frecuentes en el experimento 5*

Limitando los resultados a sólo los conceptos asociados a la genética, las 10 categorías más frecuentes son:

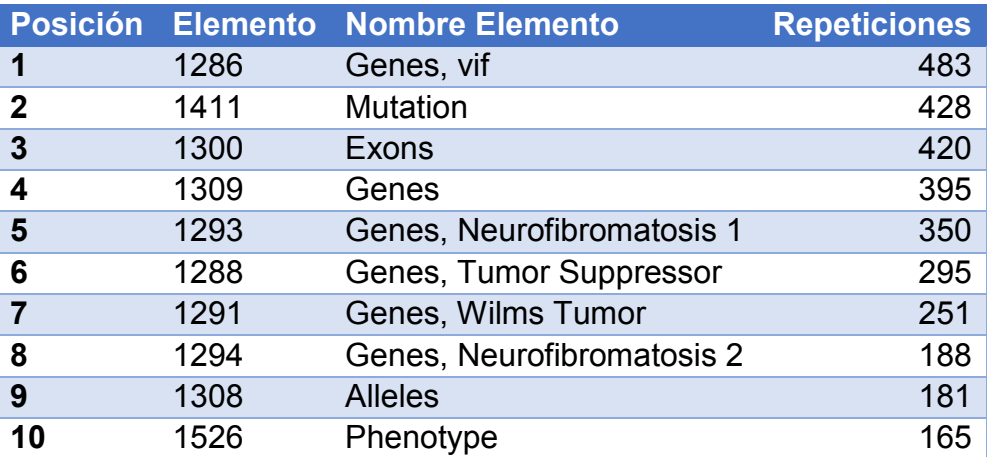

*Figura 150. Categorías de genética más frecuentes en el experimento 5*

Limitando los resultados a sólo los conceptos asociados a la sordera, las 10 categorías más frecuentes son:

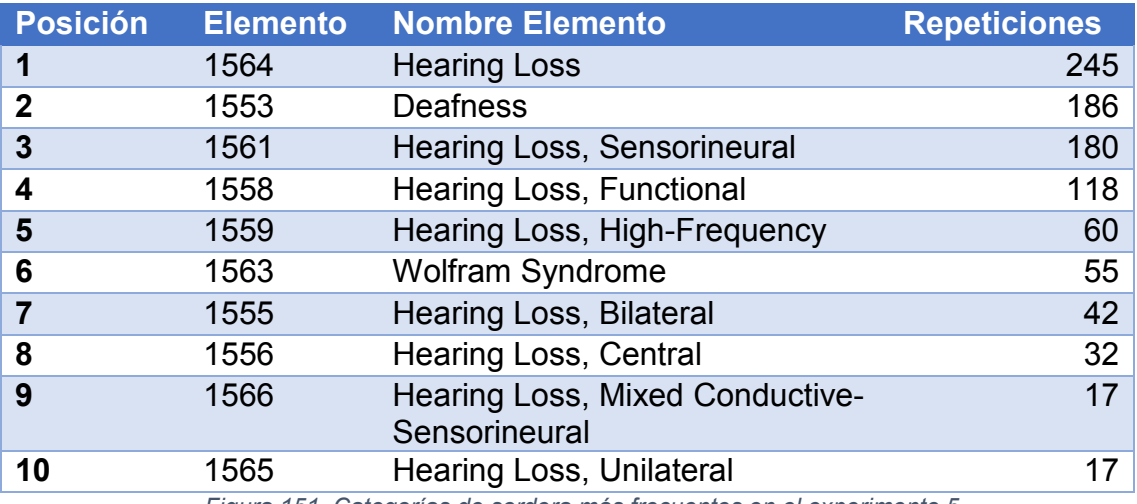

*Figura 151. Categorías de sordera más frecuentes en el experimento 5*

Al sumar todas las repeticiones de las categorías gramaticales del mismo grupo (ajenos, perteneciente a "genética", perteneciente a "sordera"), la distribución ha quedado de la siguiente forma:

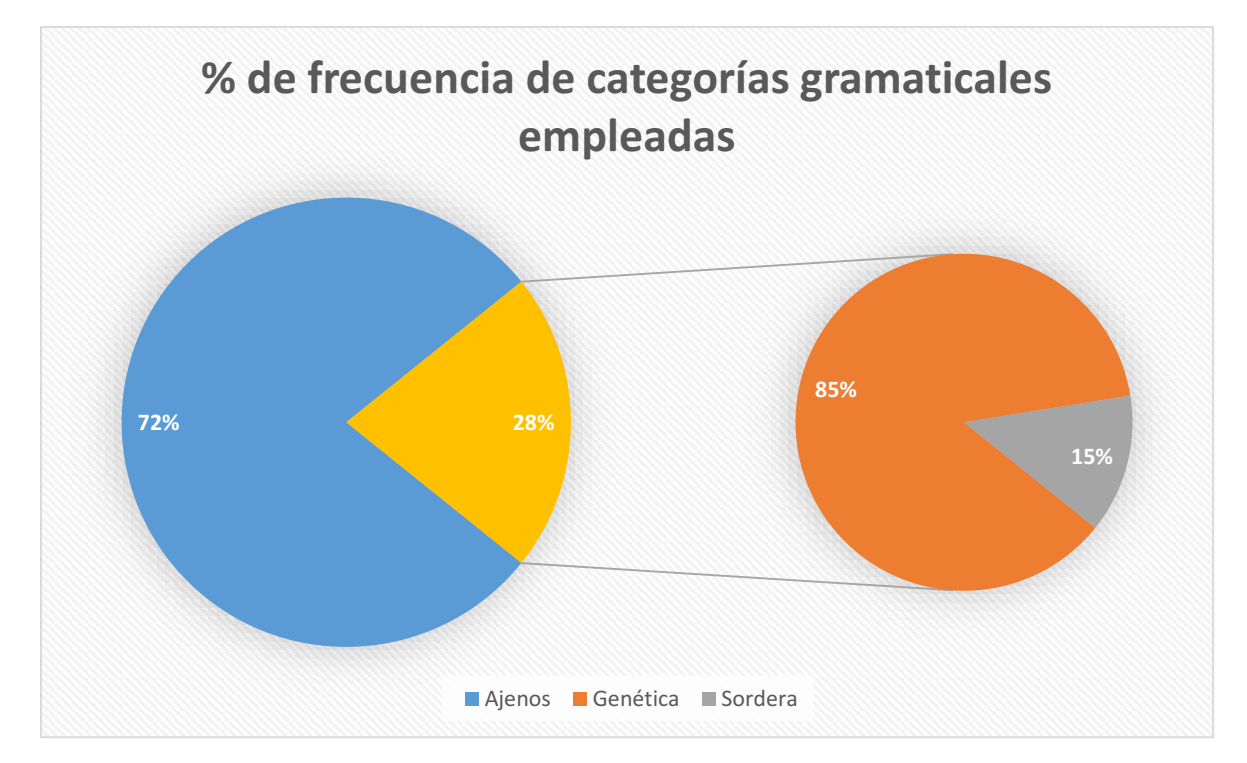

*Figura 152. Proporción de categorías gramaticales en el experimento 5*

Aproximadamente el 72% de elementos que forman los patrones son ajenos a nuestro dominio. El 28% forman parte del dominio, de los cuales el 85% están asociados a la "Genética" y el 15% restante a la "Sordera".

#### 8.5.4 Estudio de los patrones con ponderación

Tras aplicar la fórmula de ponderación en los resultados del análisis en este escenario de estudio, los 100 patrones más valuados son los siguientes:

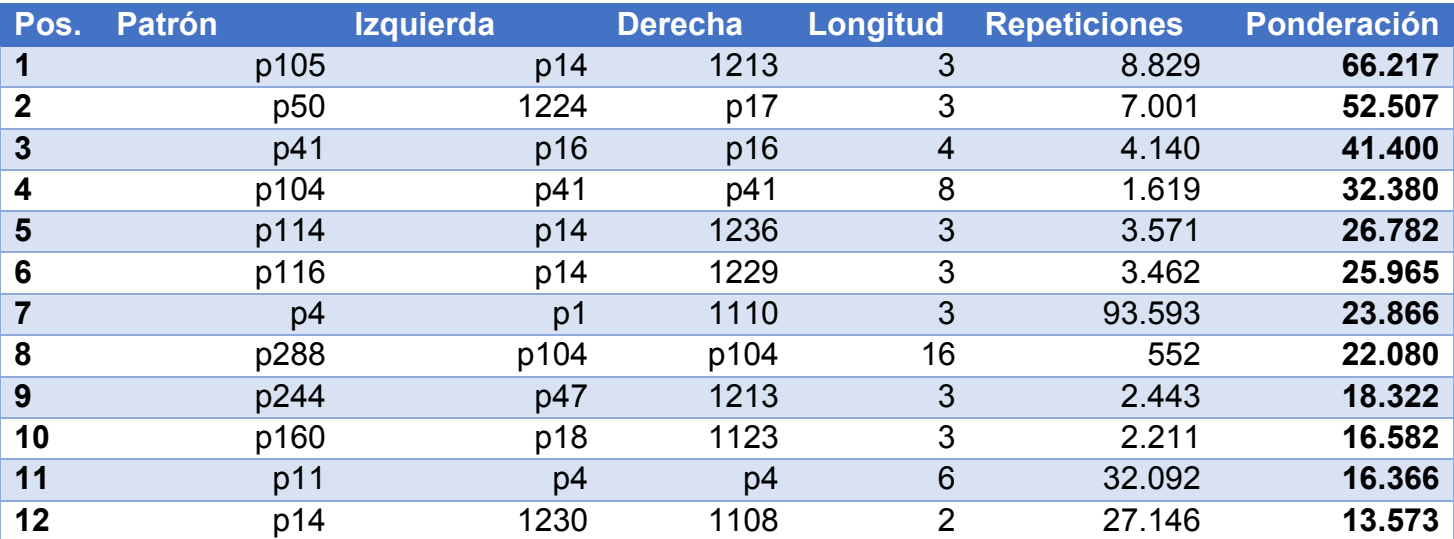

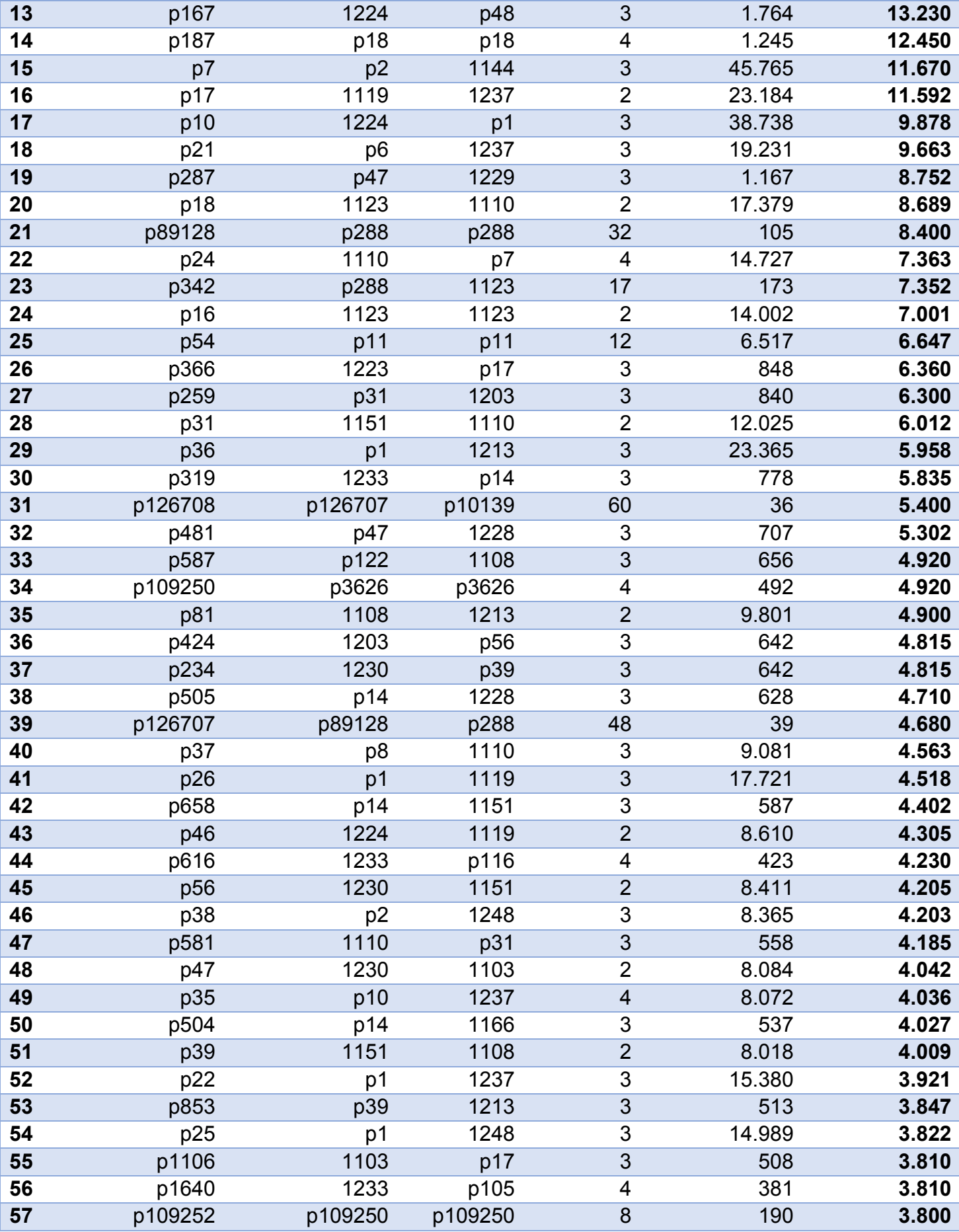

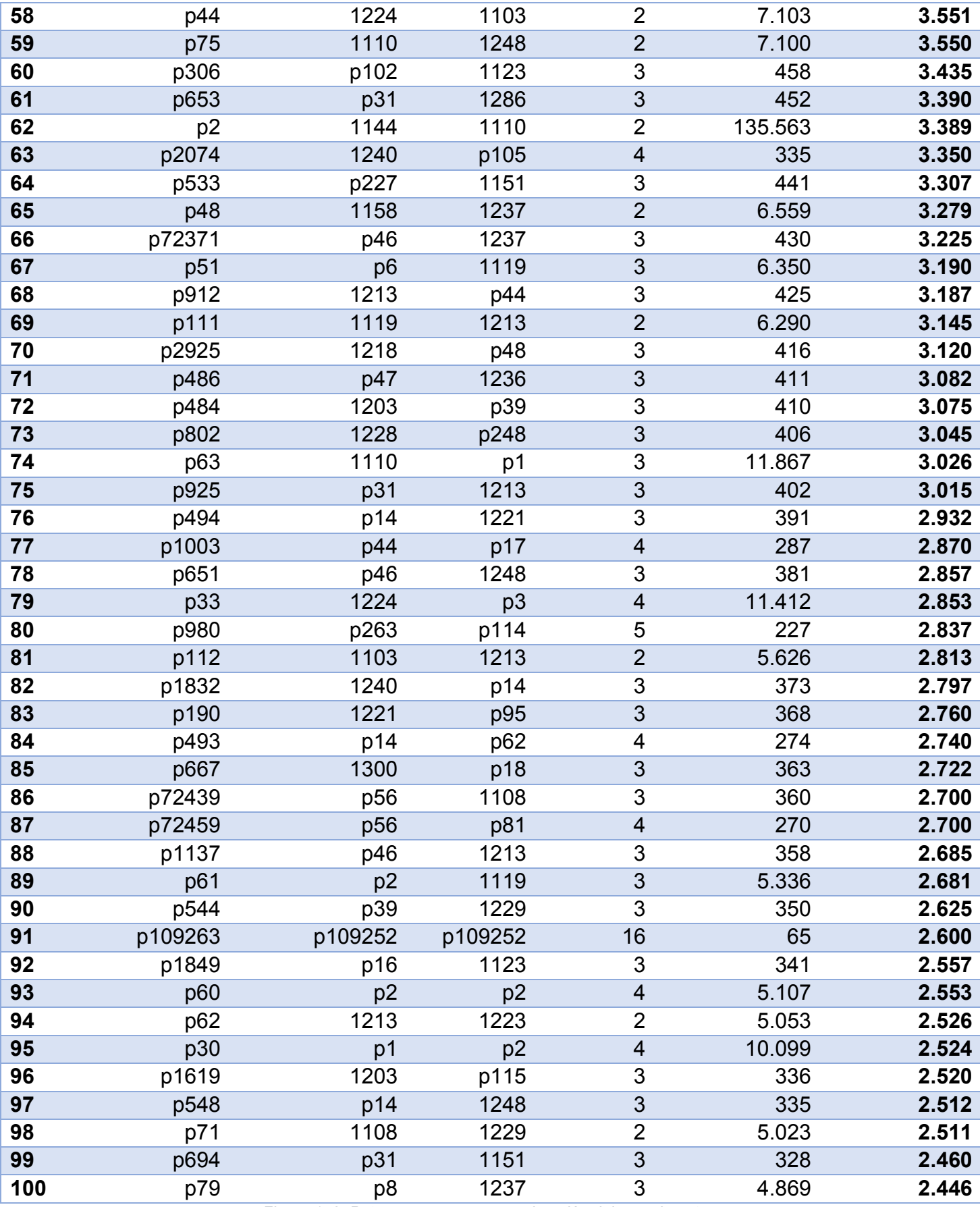

*Figura 153. Patrones con mayor ponderación del experimento 5*

El patrón con la mayor ponderación es p43, cuya secuencia es la siguiente:

 **p105**: "p14 + 1213" = "1230 + 1108 + 1213" = "VERB TO BE + VERB + PREPOSITION"

El patrón tiene longitud 3 y se repitió 8.829 veces en el texto, por lo que ocupa la posición 39º en la lista de patrones más frecuentes en este escenario de estudio.

Algunos otros patrones ponderados de interés encontrados en la lista son:

- **p366**: "1223 + p17" = "1223 + 1119 + 1237" = "INDEFINITE ARTICLE + NOUN + PREPOSITION OF".
- $\bullet$  p616: "1233  $+$  p116" = "1233 + p14 + 1229" = "1233 + 1230 + 1108 + 1229" = "VERB TO HAVE + VERB TO BE + VERB + PREPOSITION TO".

Al filtrar los resultados de forma que sólo se obtengan patrones que contengan al menos un concepto del dominio, los 30 patrones mejor valuados son los siguientes:

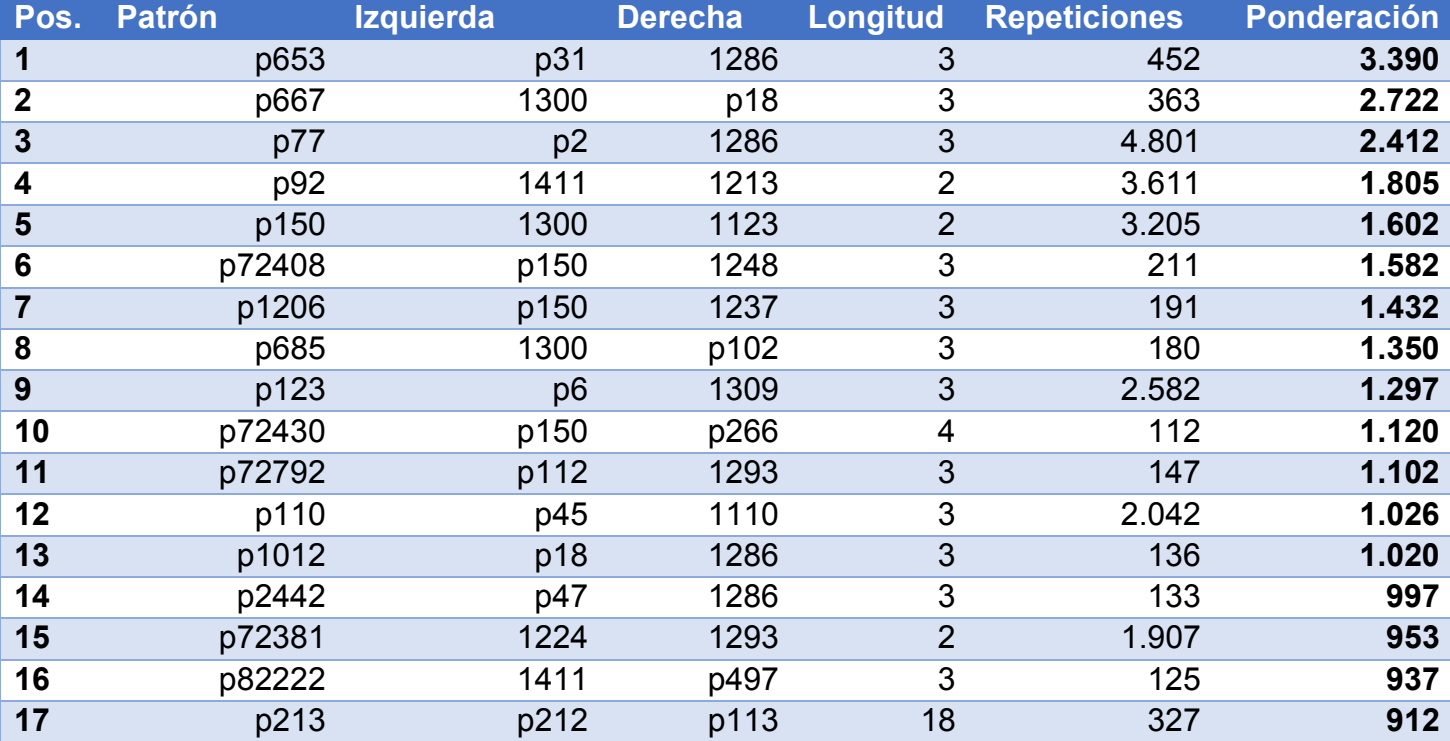

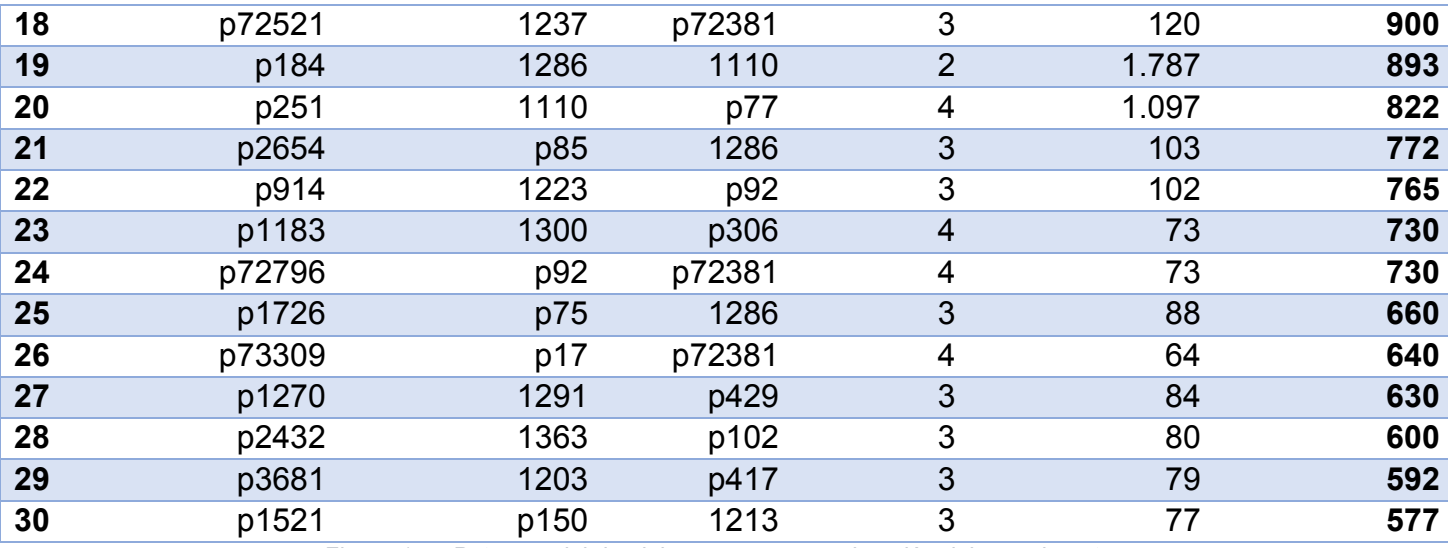

*Figura 154. Patrones del dominio con mayor ponderación del experimento 5*

El patrón del dominio con la mayor ponderación es p653, cuya secuencia es la siguiente:

 **p653**: "p31 + 1286" = "1151 + 1110 + 1286" = "ADVERB + SYMBOL + Genes, vif".

El patrón tiene longitud 3 y se repitió 452 veces en el texto, por lo que ocupa la posición 33º en la lista de patrones del dominio más frecuentes en este escenario de estudio.

# 8.6. Experimento 6: frecuencia = 5, con semántica

# 8.6.1 Estudio de patrones generados

Se han generado un total de 14.382 patrones en este escenario. A continuación se adjuntan los 100 patrones que más se han repetido en el texto.

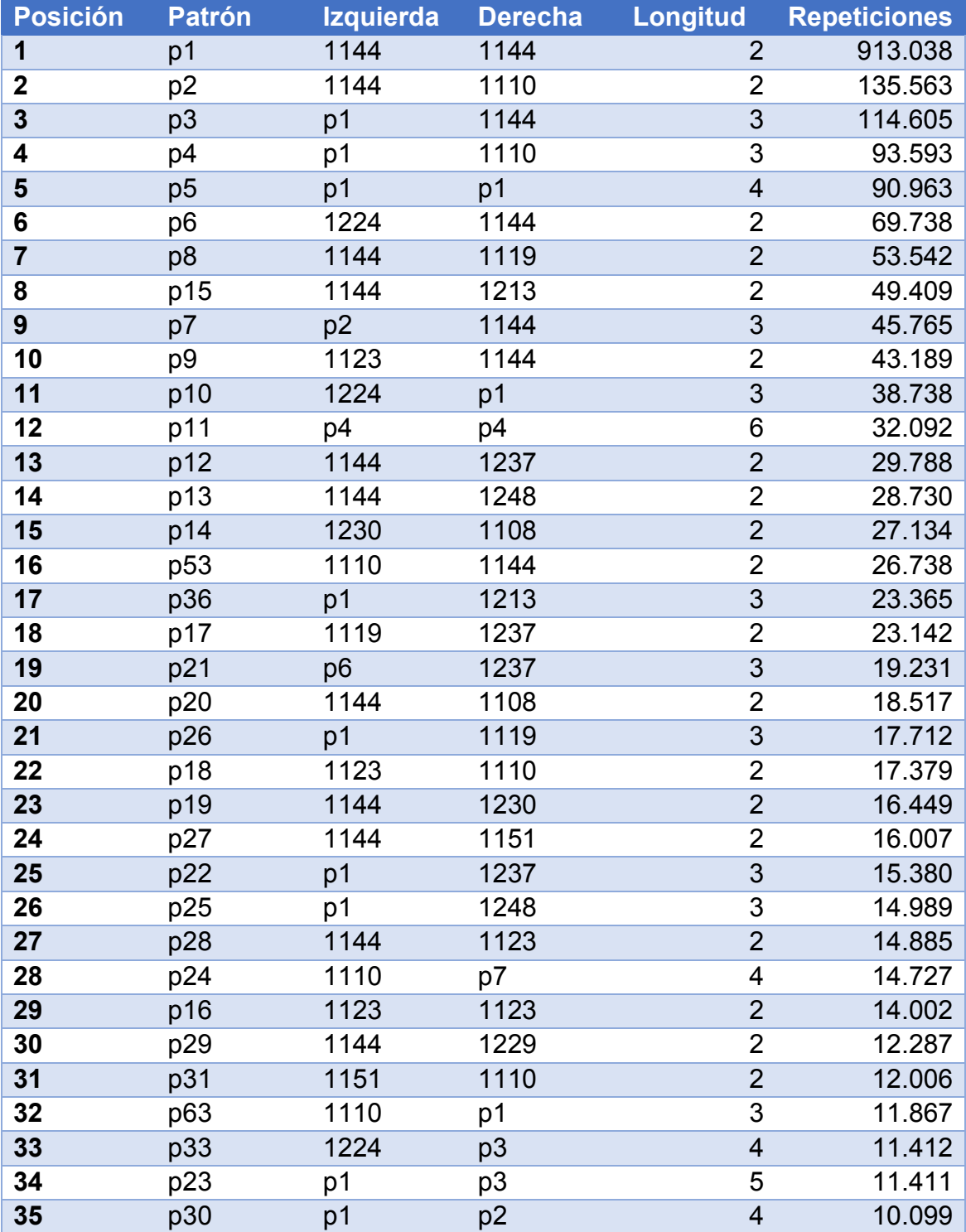

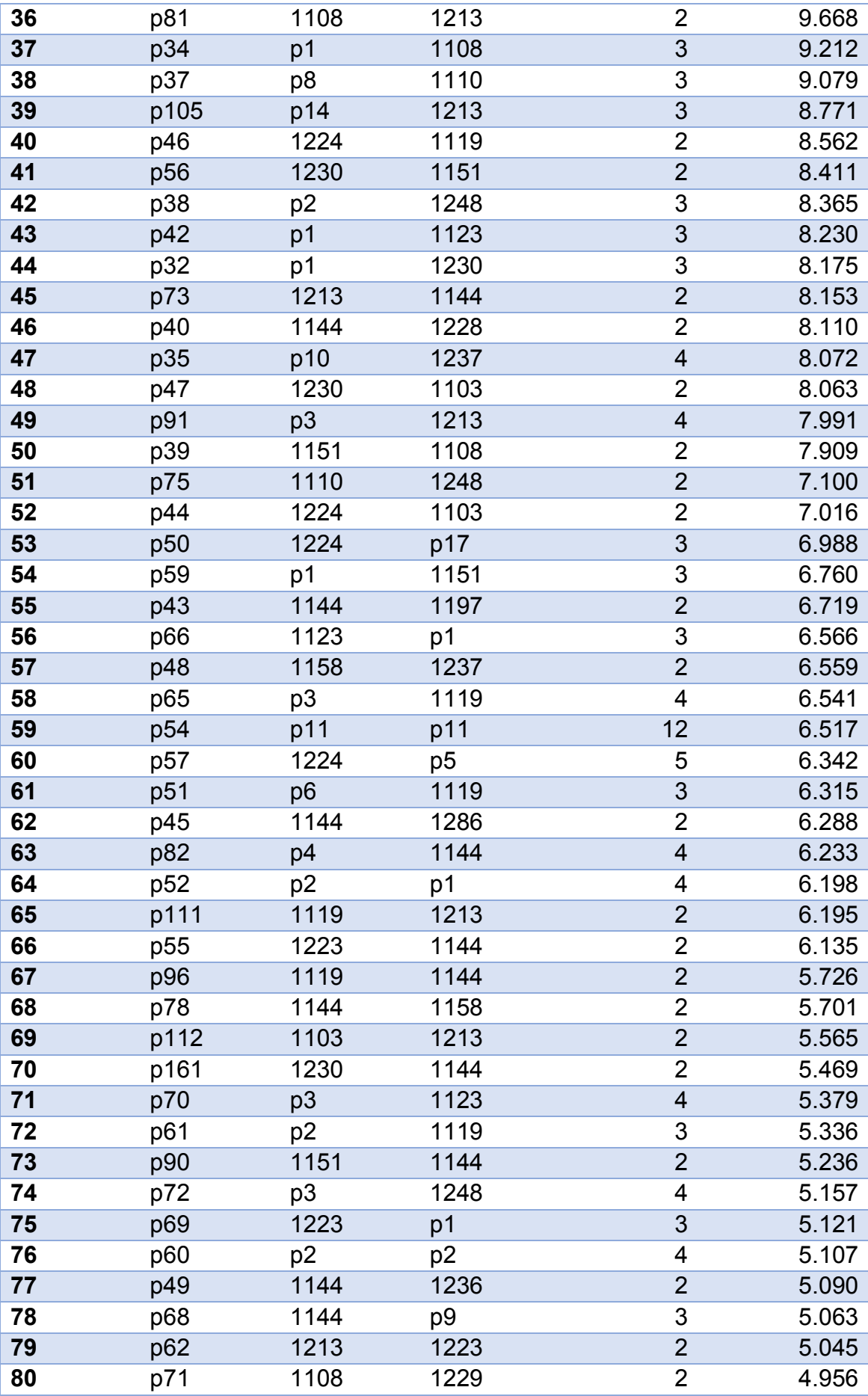

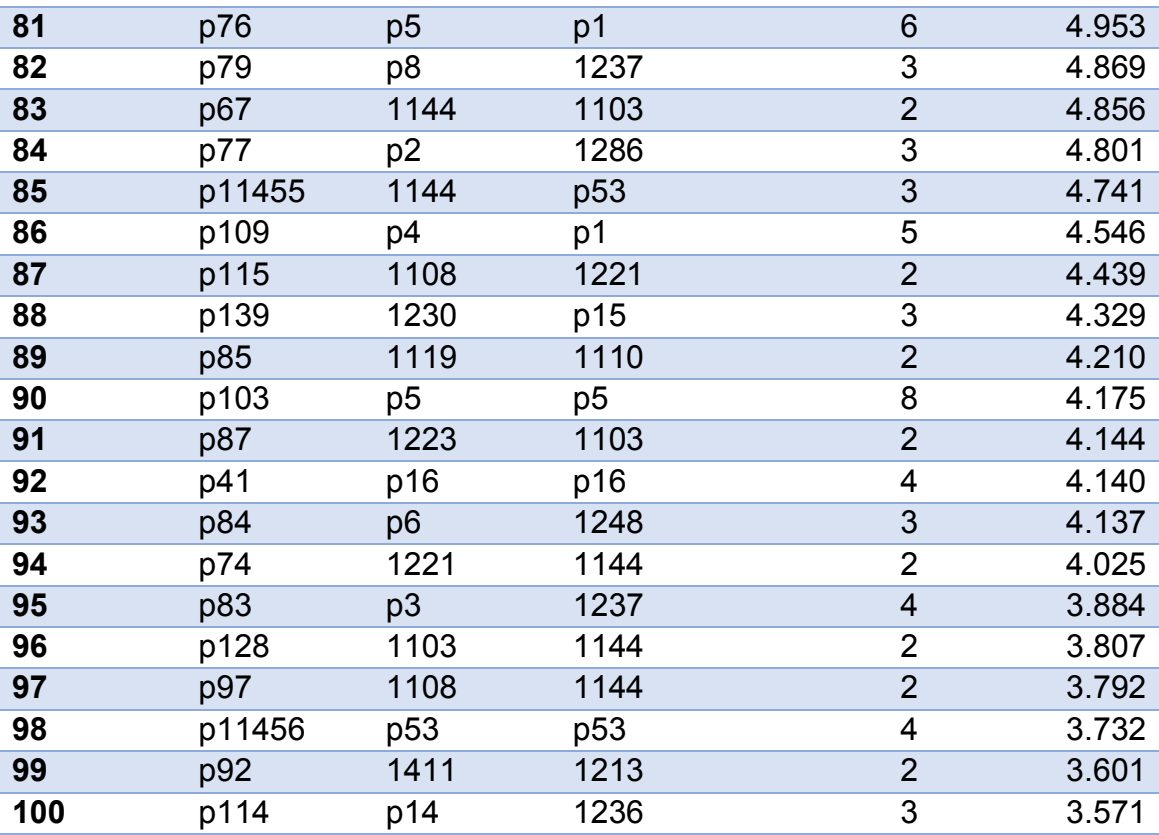

*Figura 155. Patrones más repetidos del experimento 6*

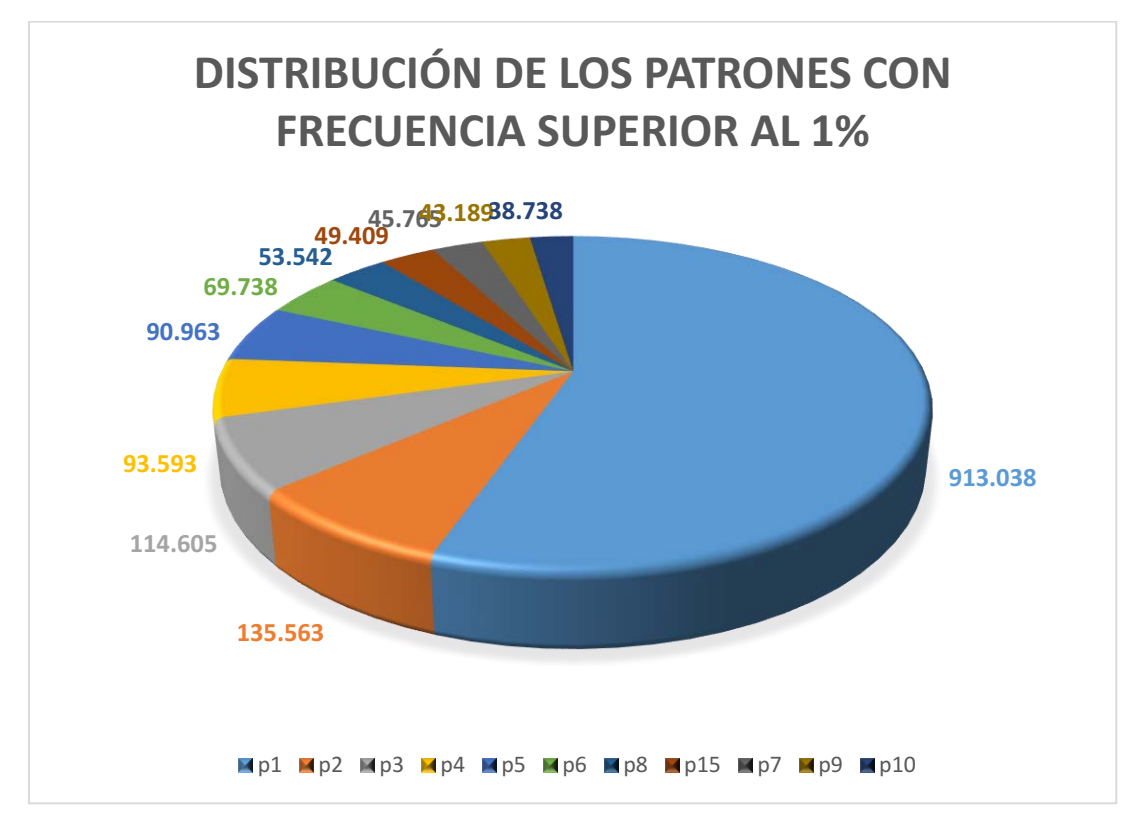

*Figura 156. Gráfico de los patrones más frecuentes del experimento 6*

## 8.6.2 Estudio de los patrones del dominio

De los 14.382 patrones generados en este escenario, 2.115 son patrones simples o compuestos que contienen al menos un concepto insertado en la base de datos. Por tanto, el 14,71% de los patrones pertenecen al dominio de estudio.

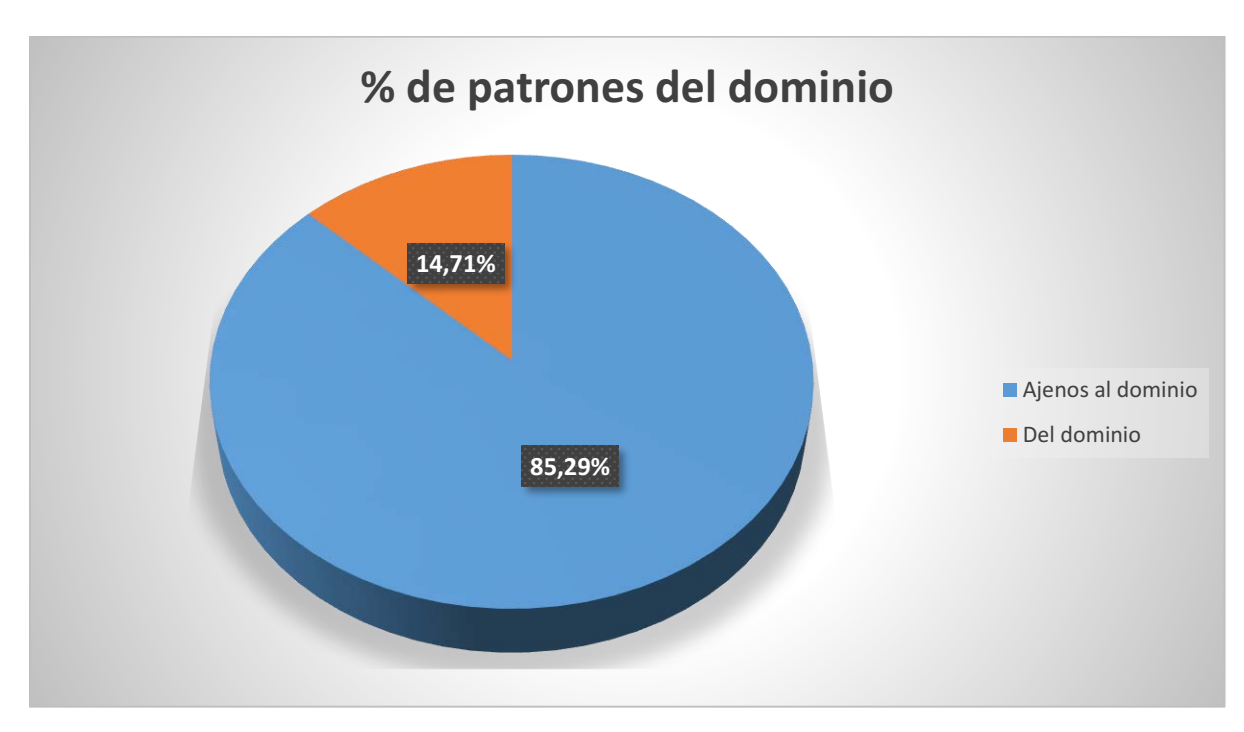

*Figura 157. Proporción de patrones en el experimento 6*

A continuación se adjunta una tabla con los 100 patrones del dominio más frecuentes:

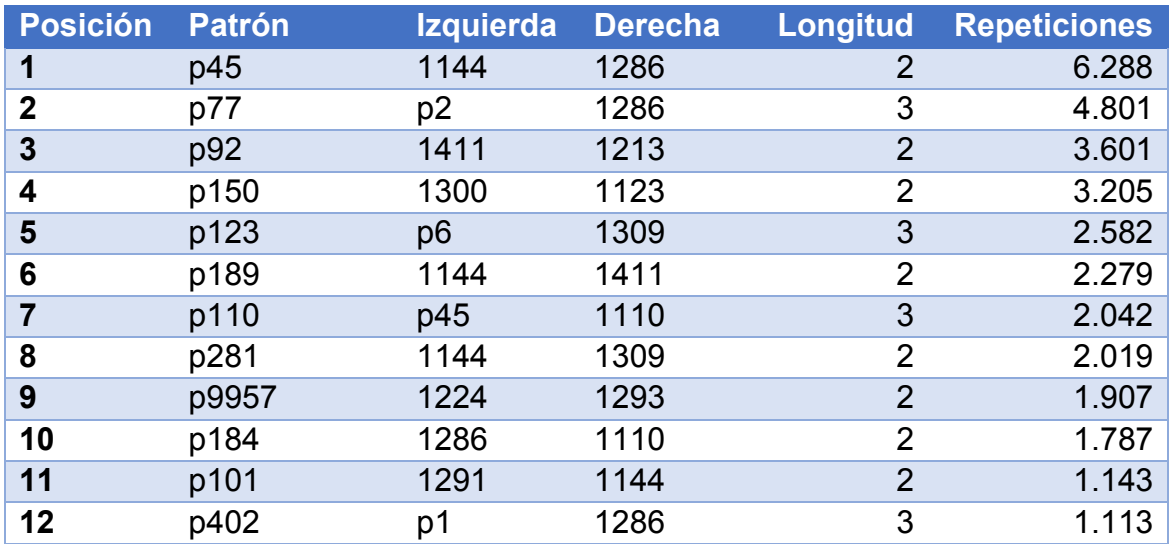

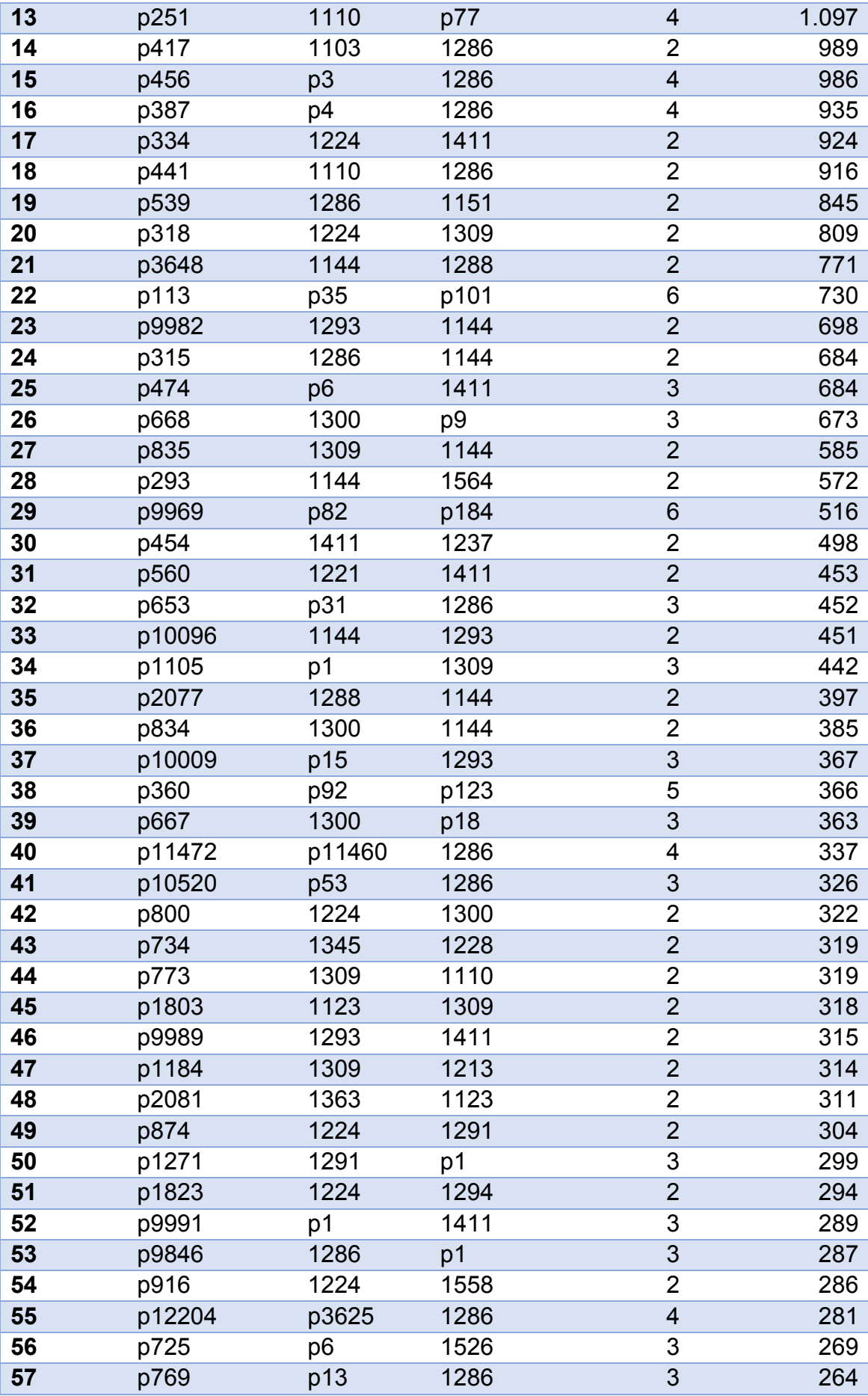

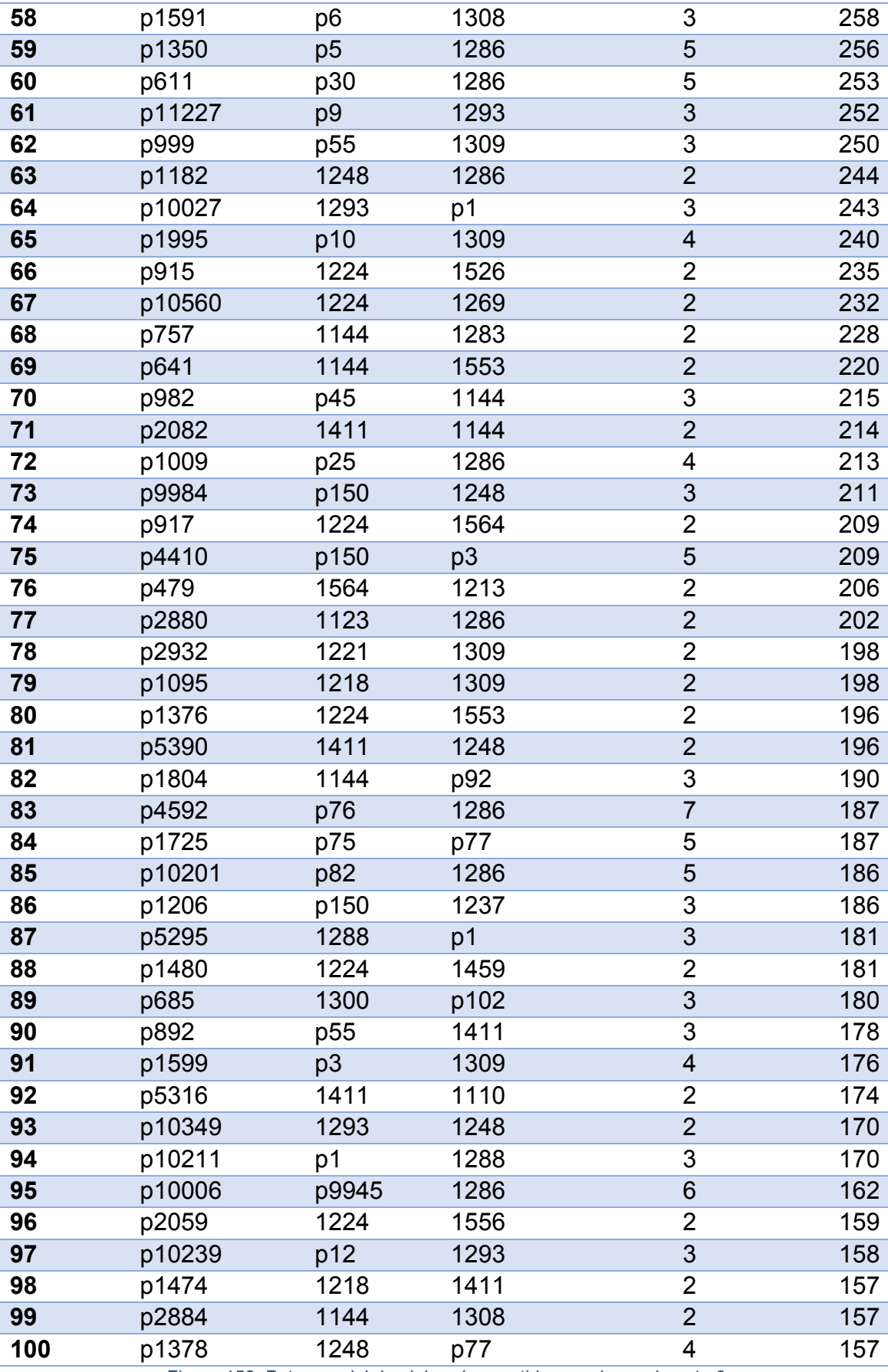

*Figura 158. Patrones del dominio más repetidos en el experimento 6*

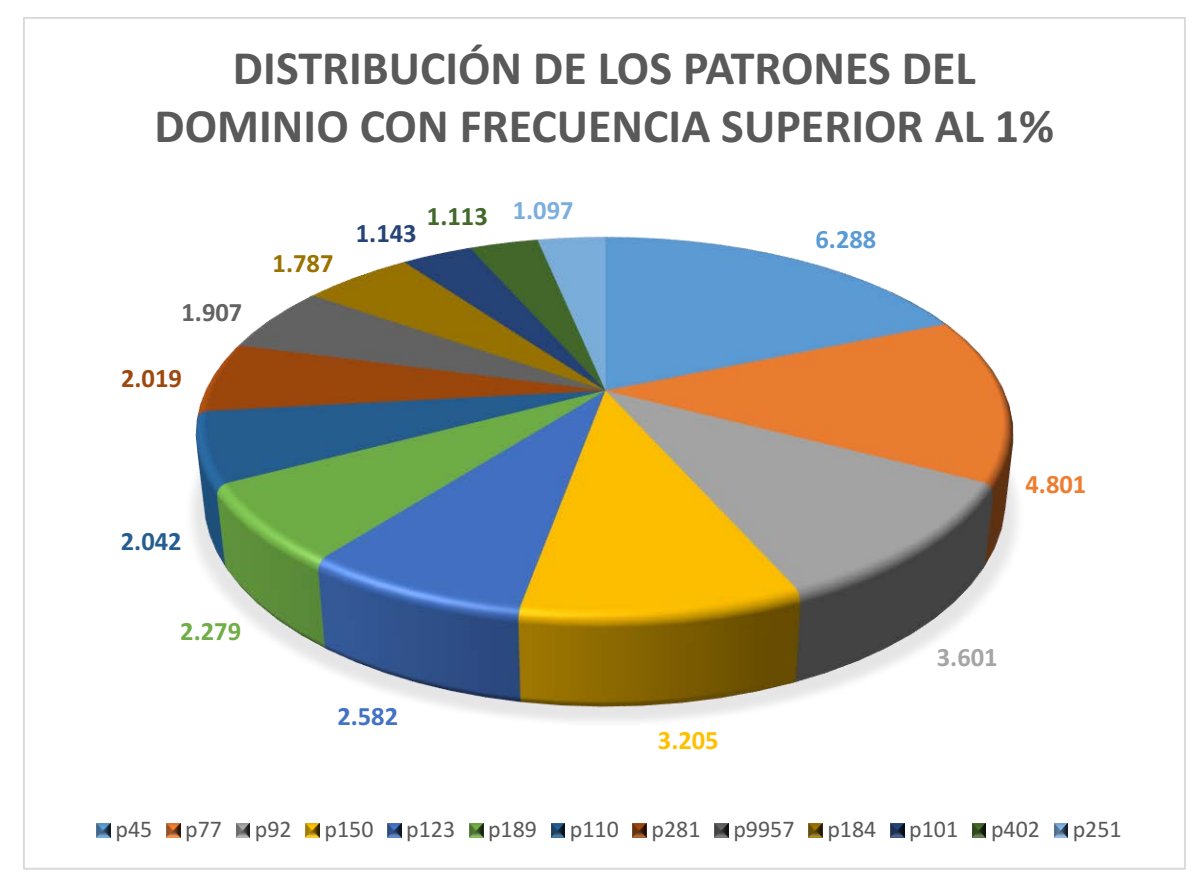

*Figura 159. Gráfico de patrones del dominio en el experimento 6*

## 8.6.3 Estudio de categorías gramaticales

De las 371 categorías gramaticales que ha empleado la herramienta, 222 han aparecido al menos una vez en el conjunto de todos los patrones. A continuación se adjuntarán las 10 categorías más frecuentes:

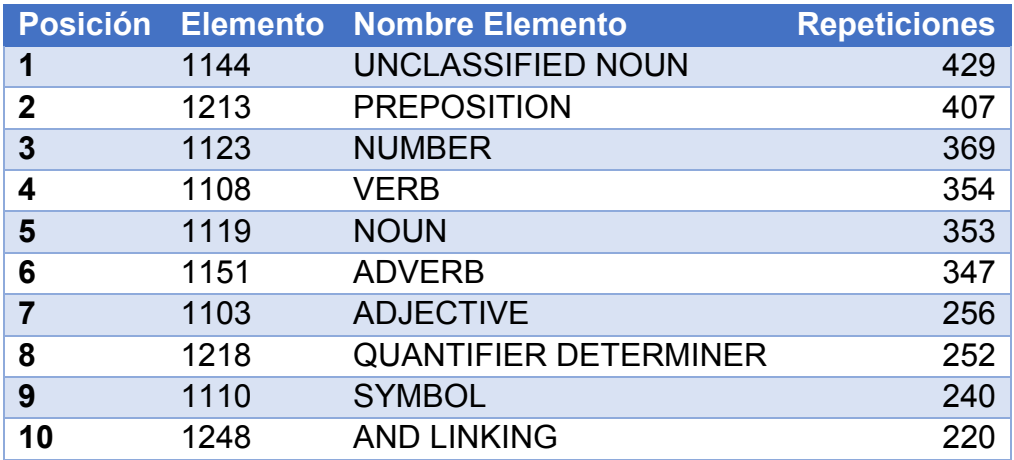

*Figura 160. Categorías más frecuentes en el experimento 6*

Limitando los resultados a sólo los conceptos asociados a la genética, las 10 categorías más frecuentes son:

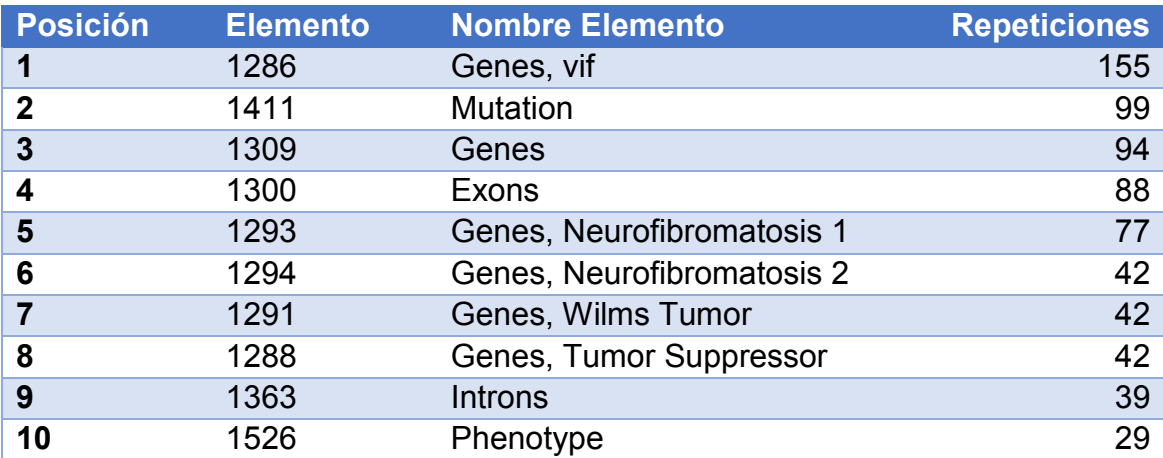

*Figura 161. Categorías de genética más frecuentes en el experimento 6*

Limitando los resultados a sólo los conceptos asociados a la sordera, las 10 categorías más frecuentes son:

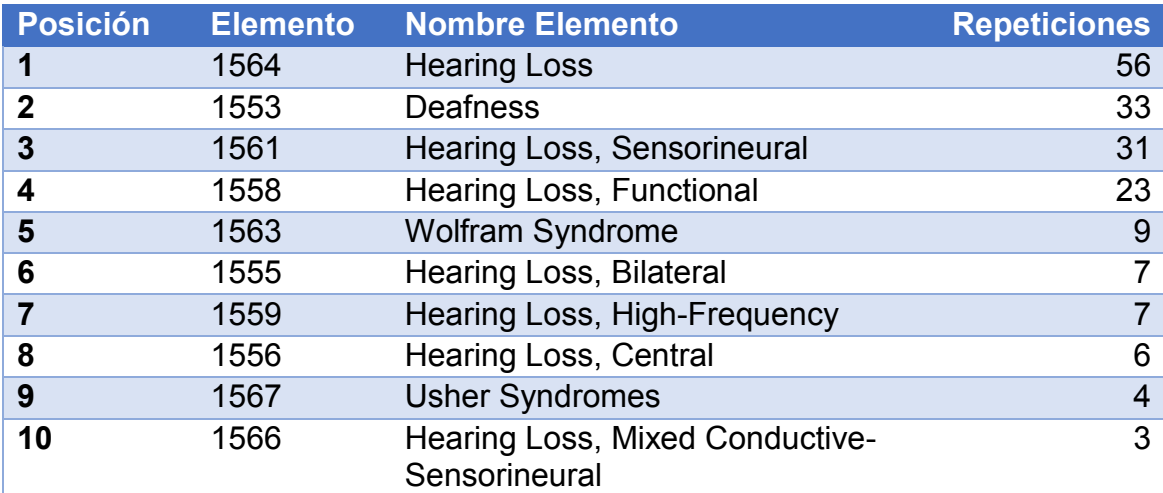

*Figura 162. Categorías de sordera más frecuentes en el experimento 6*

Al sumar todas las repeticiones de las categorías gramaticales del mismo grupo (ajenos, perteneciente a "genética", perteneciente a "sordera"), la distribución ha quedado de la siguiente forma:

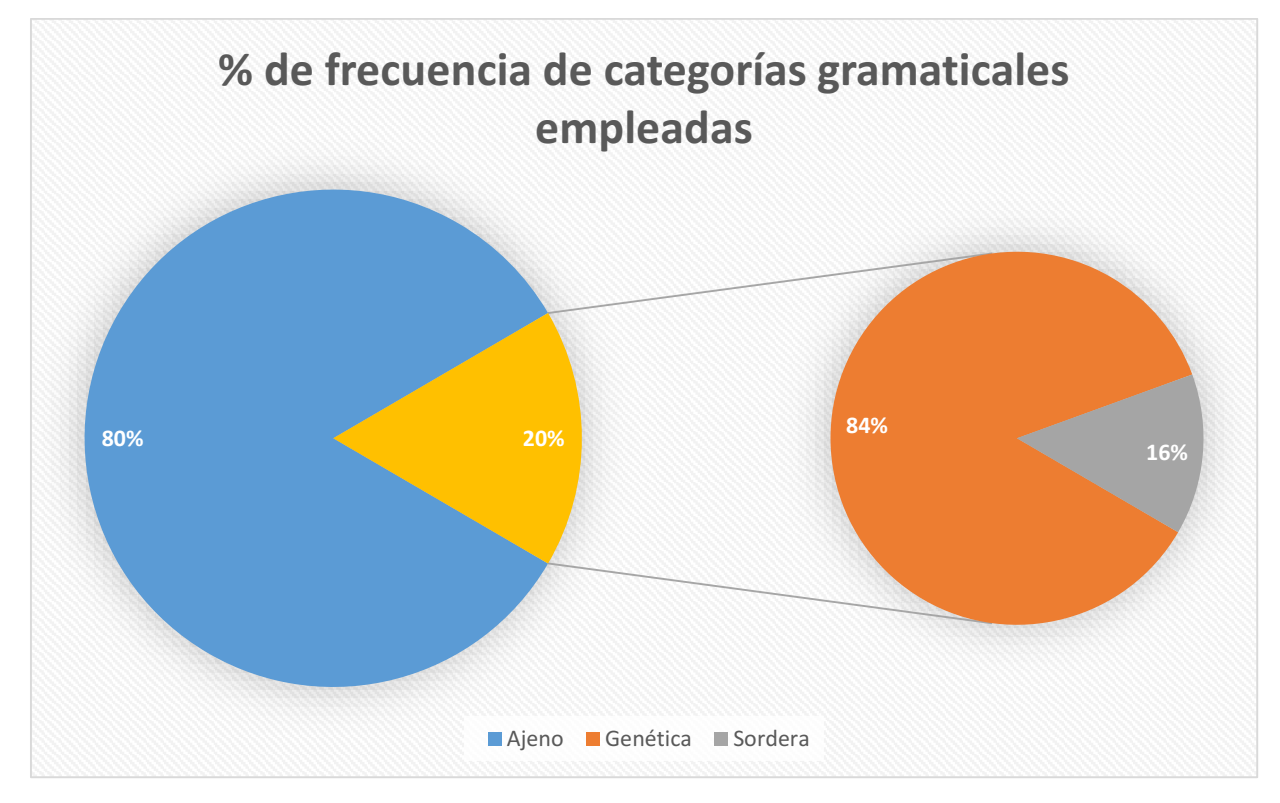

*Figura 163. Proporción de categorías gramaticales en el experimento 6*

Aproximadamente el 80% de elementos que forman los patrones son ajenos a nuestro dominio. El 20% forman parte del dominio, de los cuales el 84% están asociados a la "Genética" y el 16% restante a la "Sordera".

#### 8.6.4 Estudio de los patrones con ponderación

Tras aplicar la fórmula de ponderación en los resultados del análisis en este escenario de estudio, los 100 patrones más valuados son los siguientes:

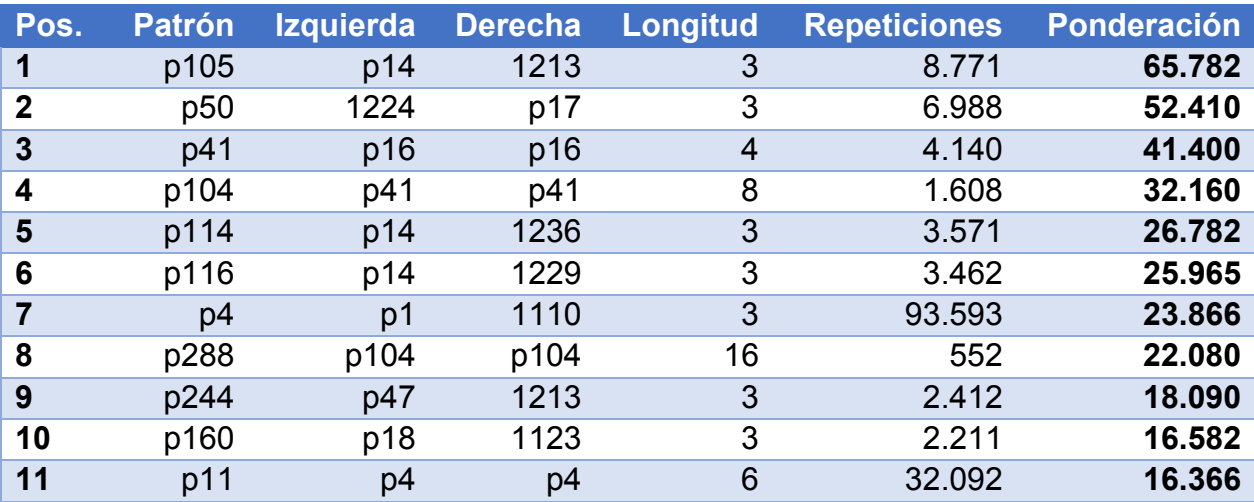

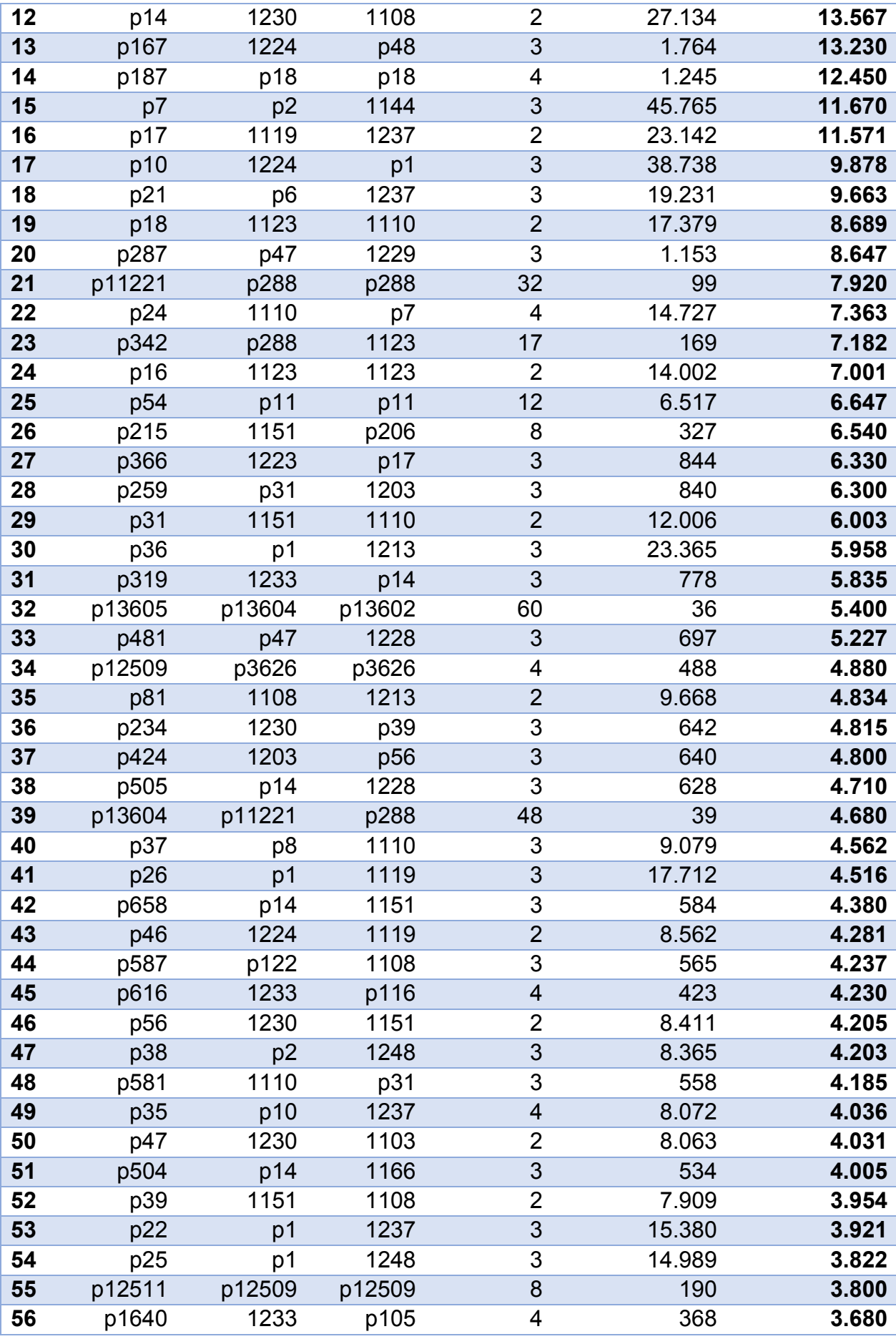

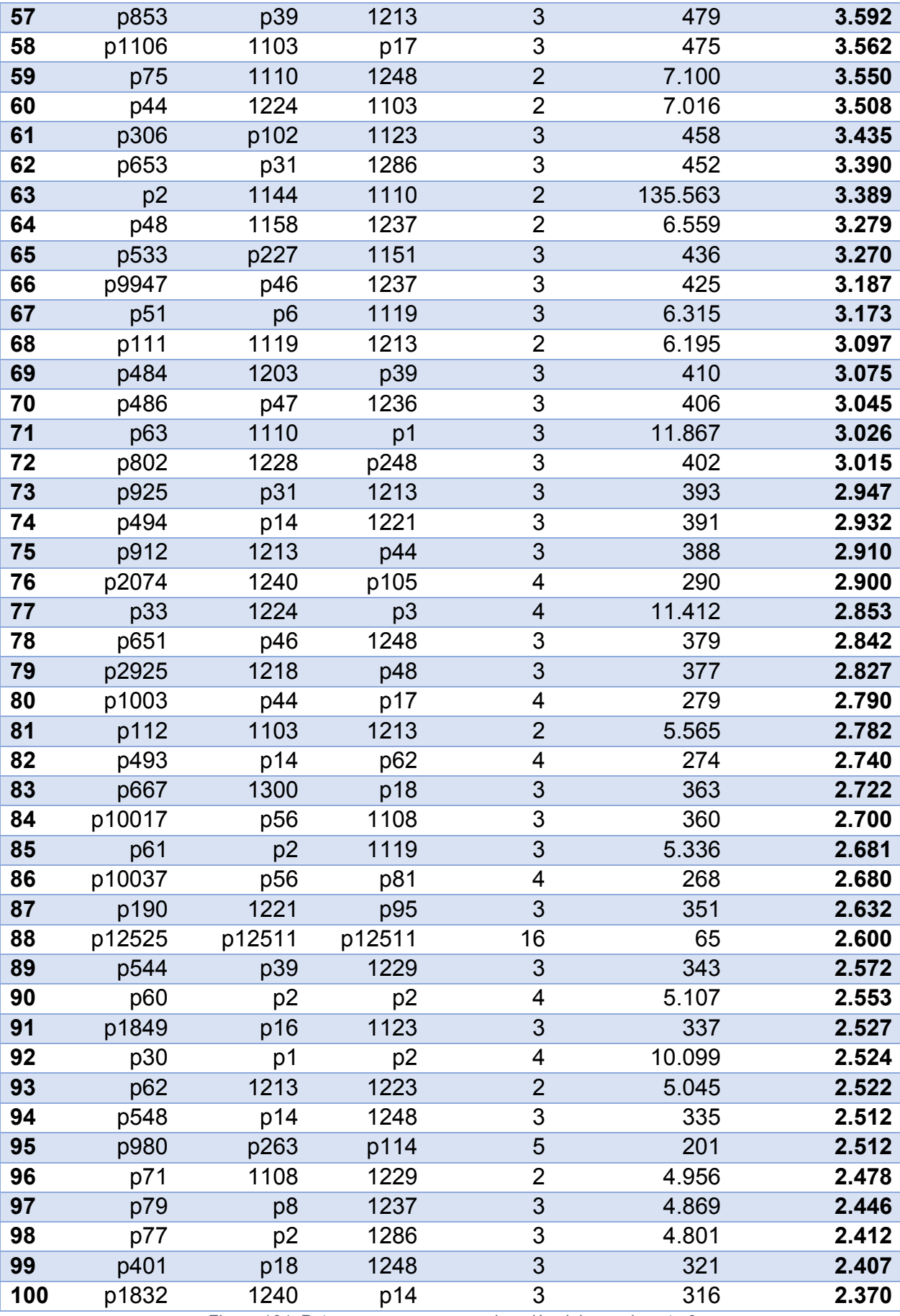

*Figura 164. Patrones con mayor ponderación del experimento 6*

El patrón con la mayor ponderación es p105, cuya secuencia es la siguiente:

 **p105**: "p14 + 1213" = "1230 + 1108 + 1213" = "VERB TO BE + VERB + PREPOSITION"

El patrón tiene longitud 3 y se repitió 8.771 veces en el texto, por lo que ocupa la posición 39º en la lista de patrones más frecuentes en este escenario de estudio.

Al filtrar los resultados de forma que sólo se obtengan patrones que contengan al menos un concepto del dominio, los 30 patrones mejor valuados son los siguientes:

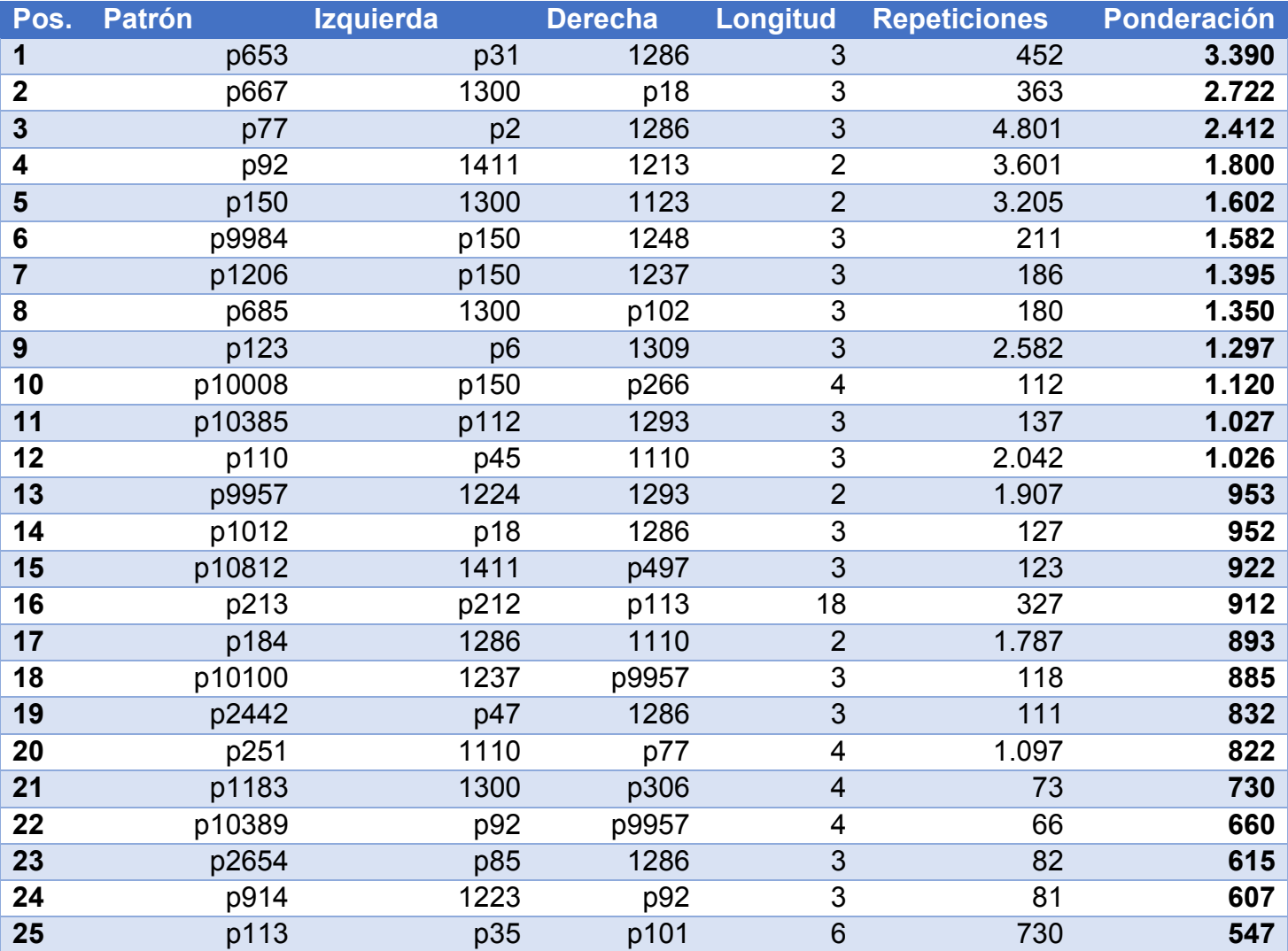

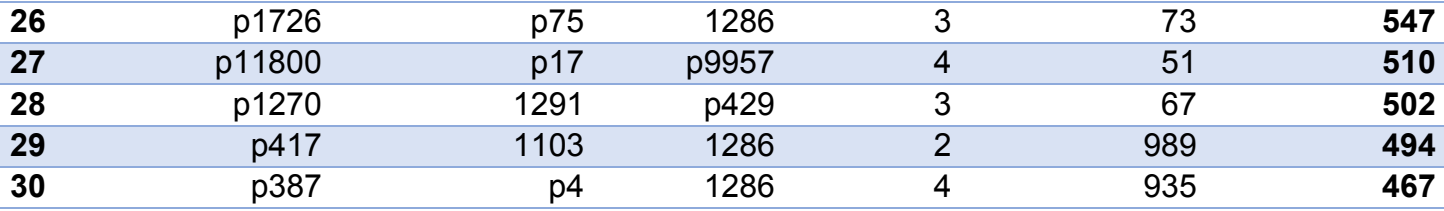

*Figura 165. Patrones del dominio con mayor ponderación del experimento 6*

El patrón del dominio con la mayor ponderación es p653, cuya secuencia es la siguiente:

 **p653**: "p31 + 1286" = "1151 + 1110 + 1286" = "ADVERB + SYMBOL + Genes, vif".

El patrón tiene longitud 3 y se repitió 452 veces en el texto, por lo que ocupa la posición 33º en la lista de patrones del dominio más frecuentes en este escenario de estudio.

# 8.7. Experimento 7: frecuencia = 10, con semántica

# 8.7.1 Estudio de patrones generados

Se han generado un total de 5.505 patrones en este escenario. A continuación se adjuntan los 100 patrones que más se han repetido en el texto.

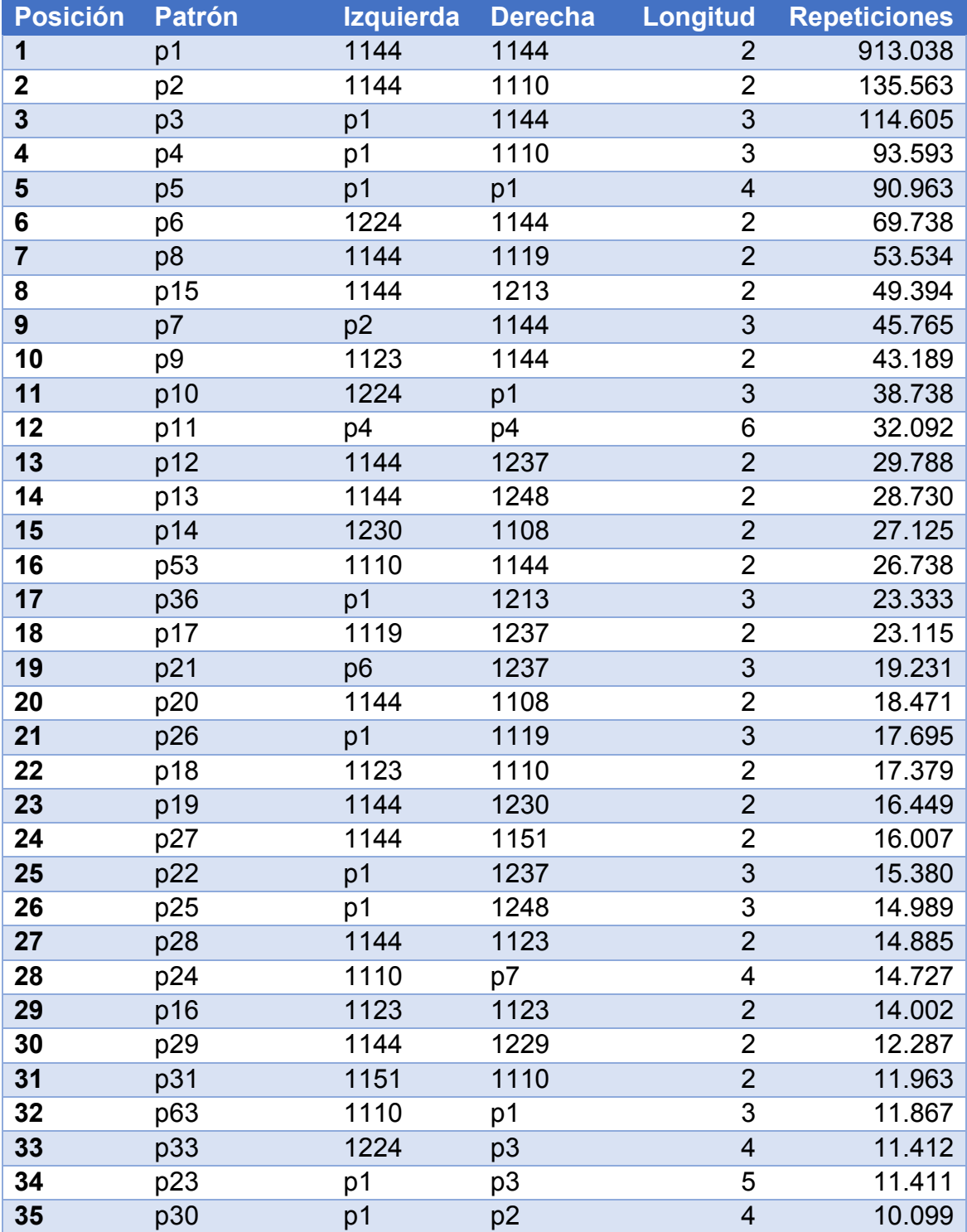

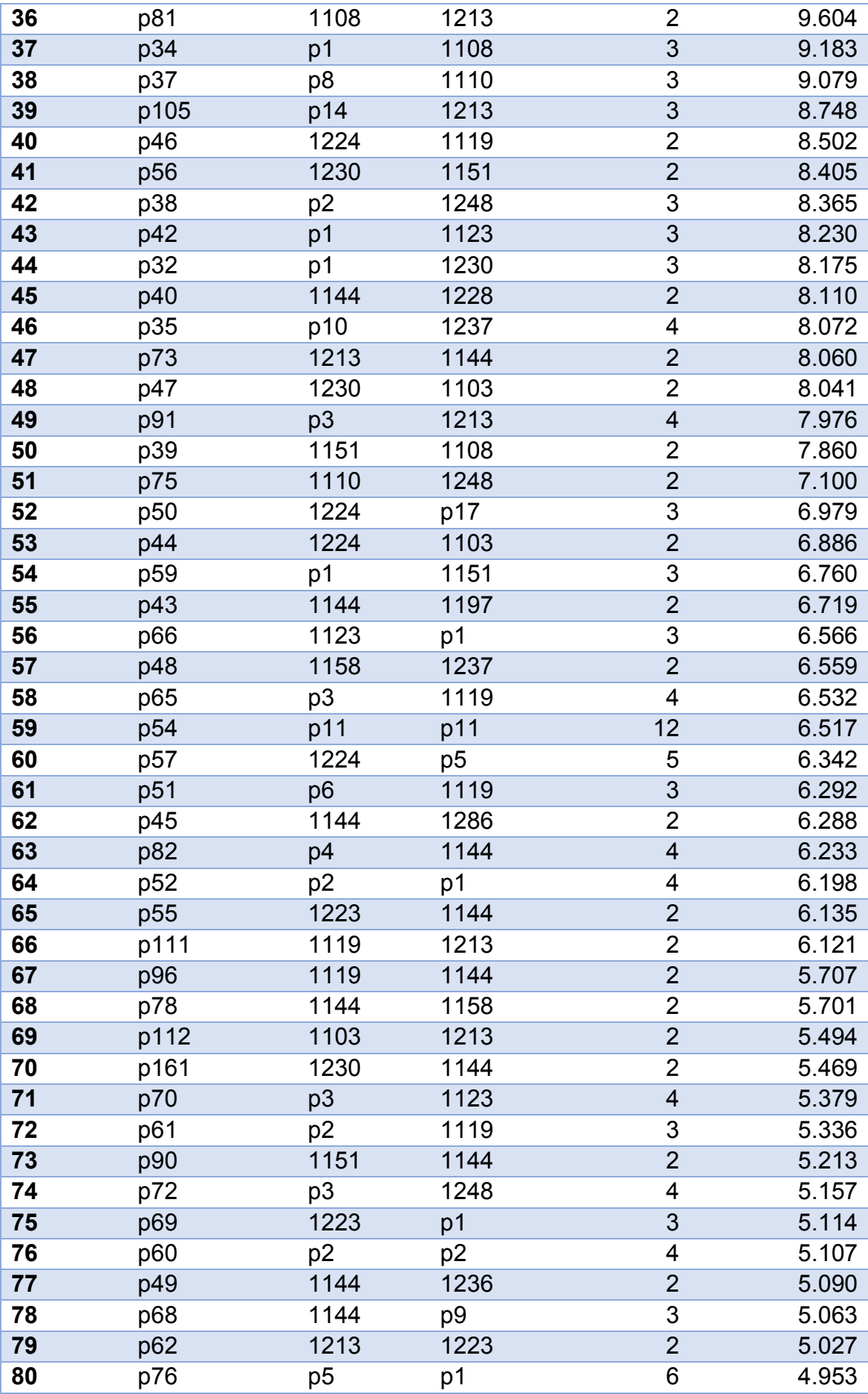

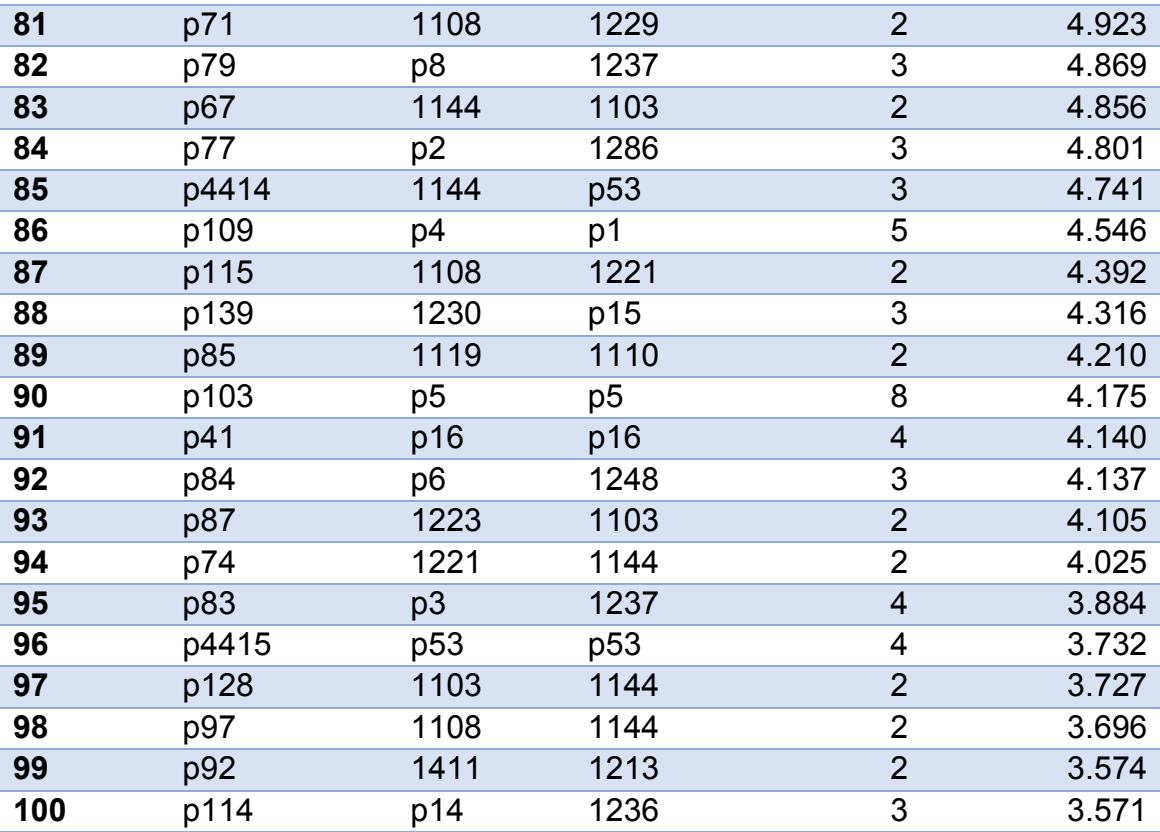

*Figura 166. Patrones más repetidos del experimento 7*

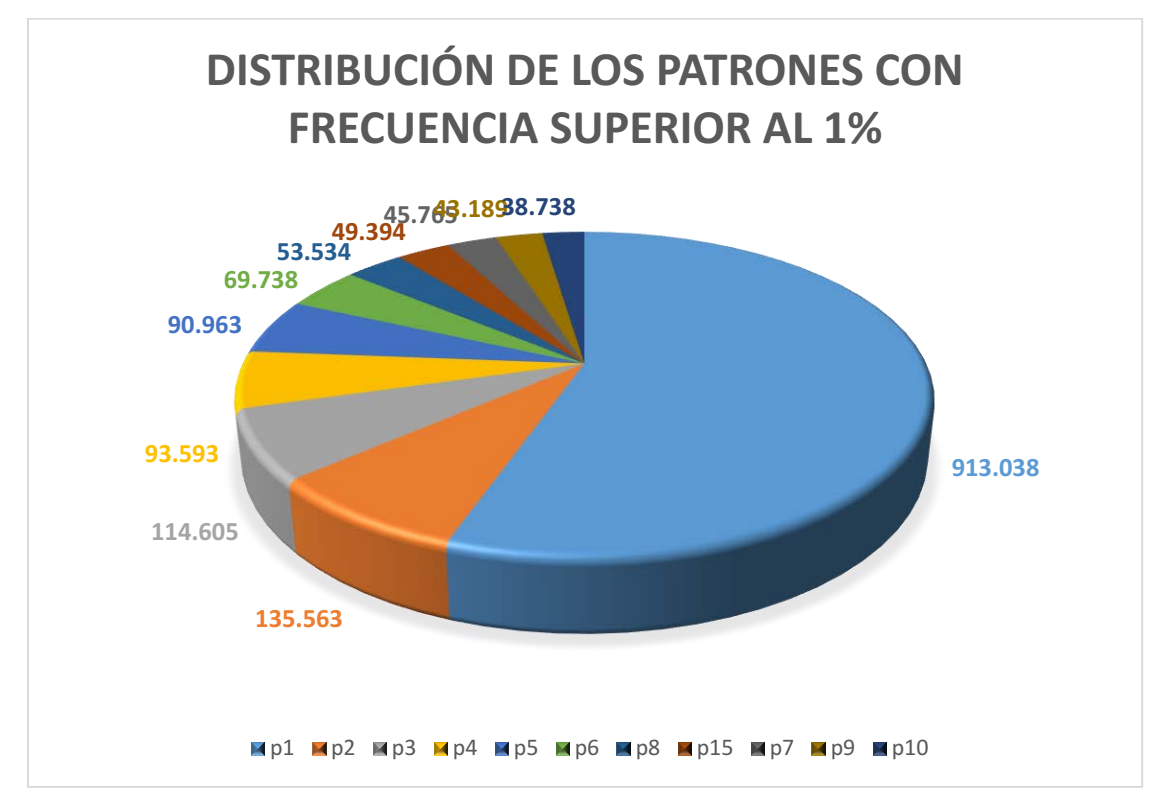

*Figura 167. Gráfico de los patrones más frecuentes del experimento 7*

## 8.7.2 Estudio de los patrones del dominio

De los 5.505 patrones generados en este escenario, 729 son patrones simples o compuestos que contienen al menos un concepto insertado en la base de datos. Por tanto, el 15,26% de los patrones pertenecen al dominio de estudio.

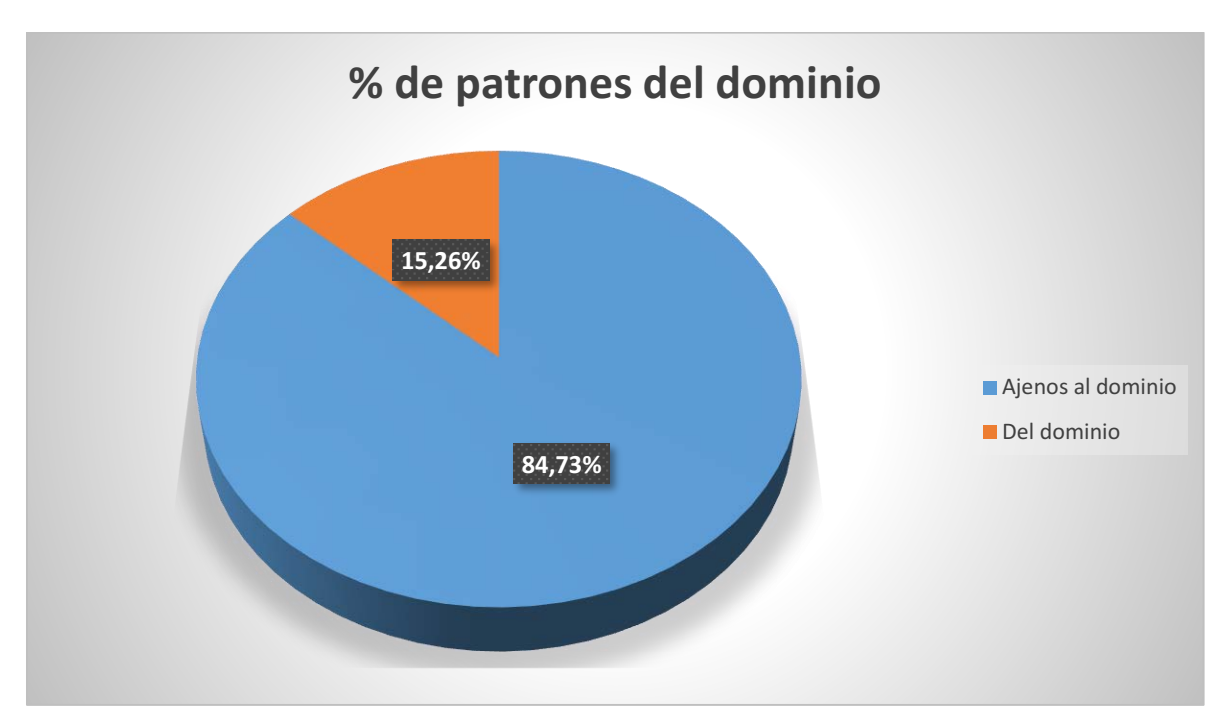

*Figura 168. Proporción de patrones en el experimento 7*

A continuación se adjunta una tabla con los 100 patrones del dominio más frecuentes:

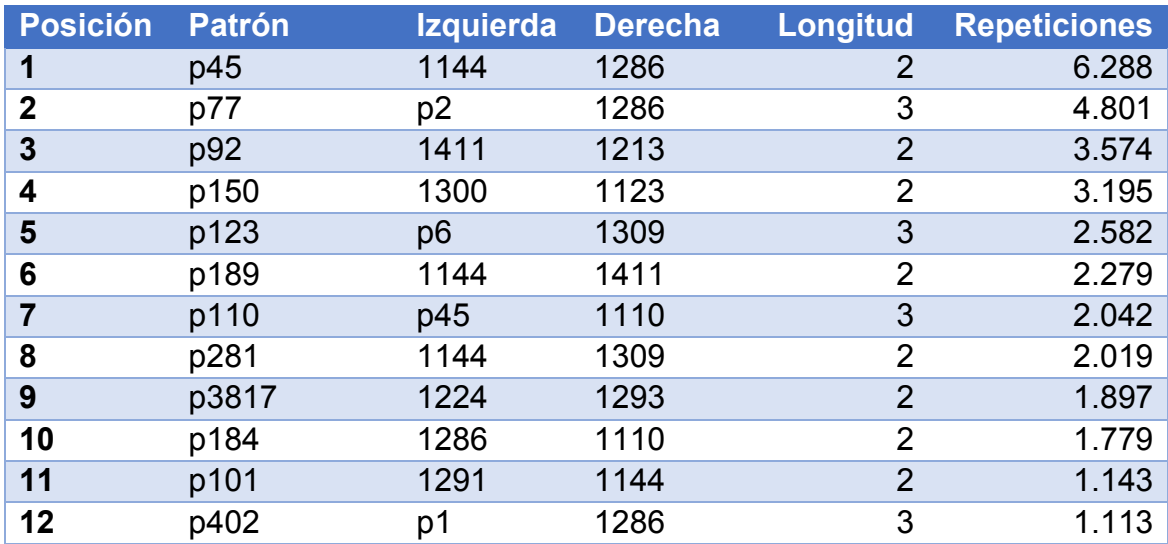
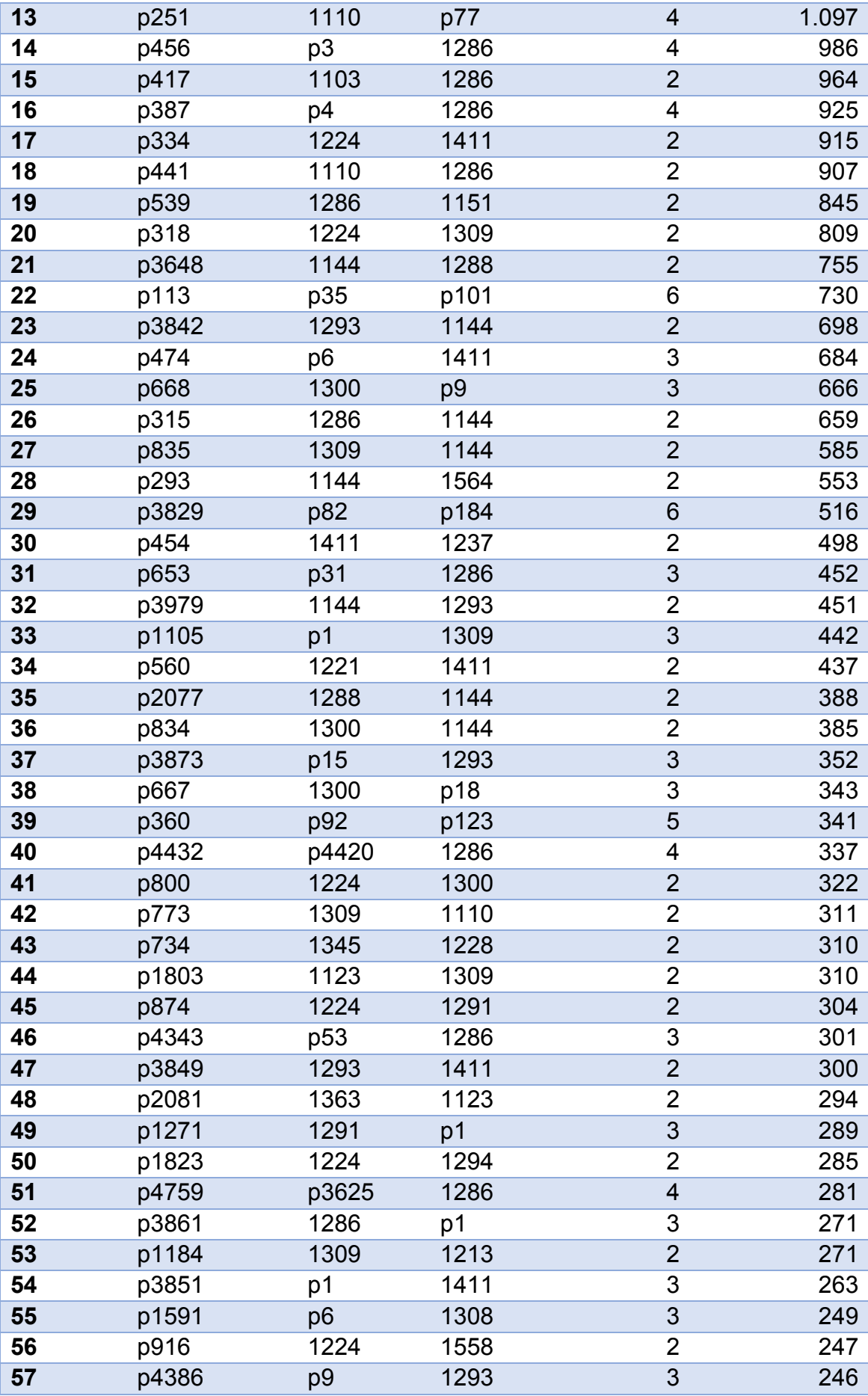

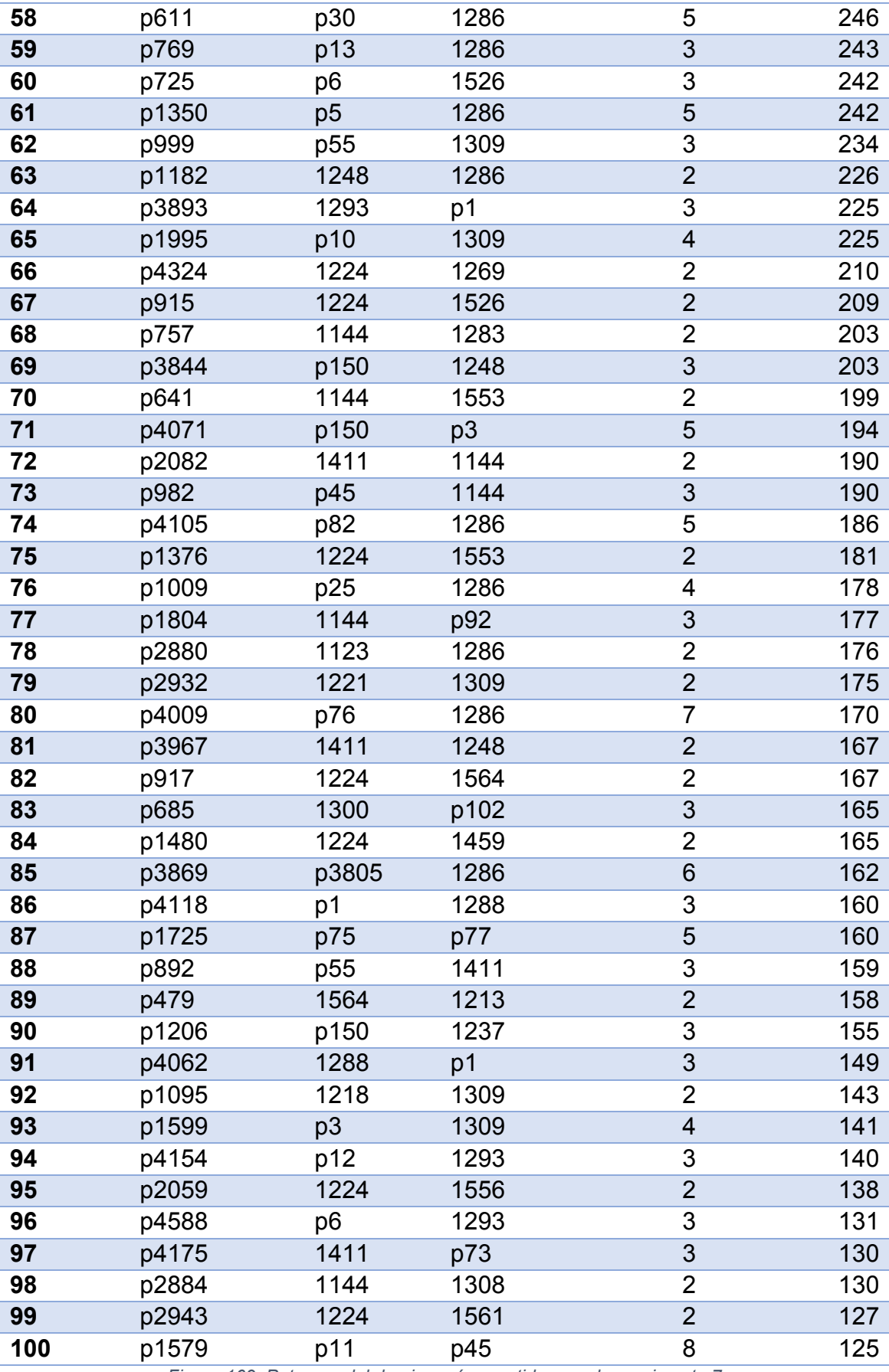

*Figura 169. Patrones del domino más repetidos en el experimento 7*

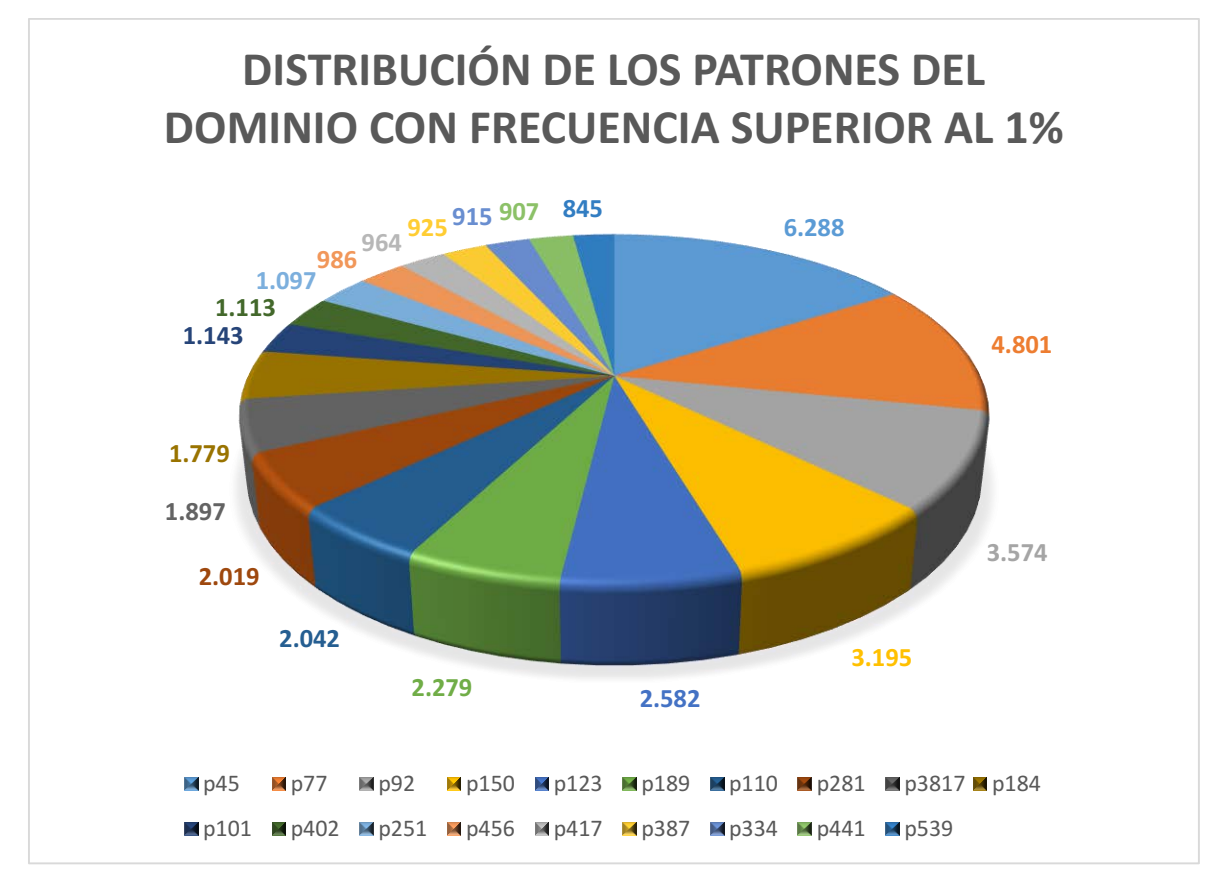

*Figura 170. Gráfico de patrones del dominio en el experimento 7*

### 8.7.3 Estudio de categorías gramaticales

De las 371 categorías gramaticales que ha empleado la herramienta, 108 han aparecido al menos una vez en el conjunto de todos los patrones. A continuación se adjuntarán las 10 categorías más frecuentes:

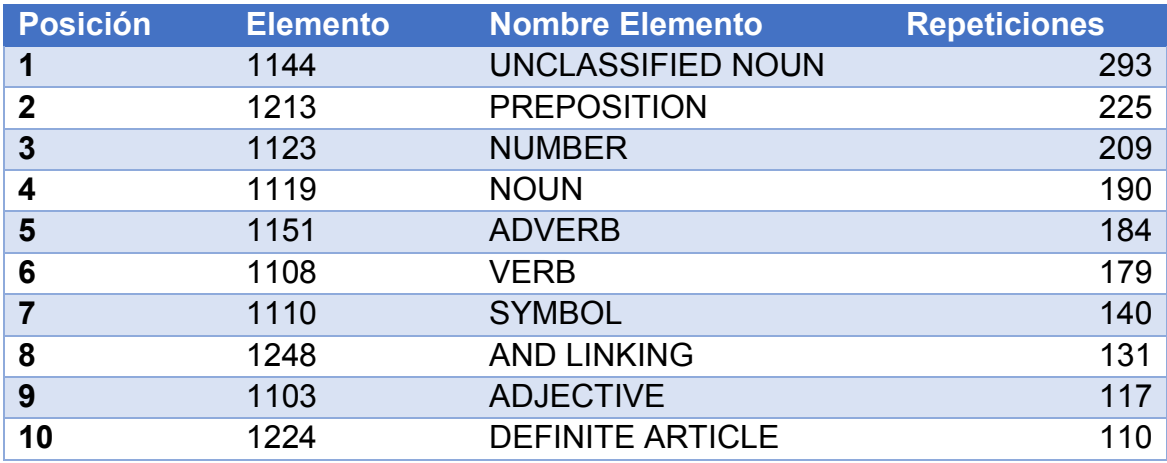

*Figura 171. Categorías más frecuentes en el experimento 7*

Limitando los resultados a sólo los conceptos asociados a la genética, las 10 categorías más frecuentes son:

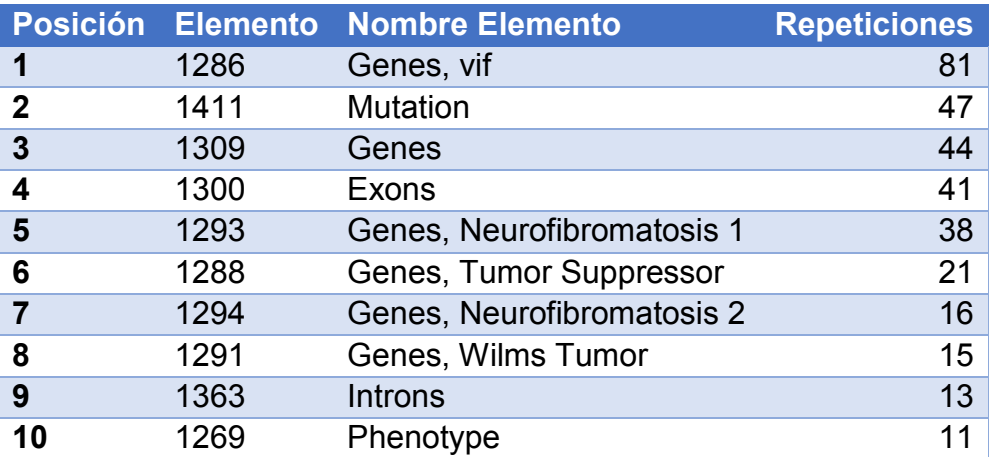

*Figura 172. Categorías de sordera más frecuentes en el experimento 7*

Limitando los resultados a sólo los conceptos asociados a la sordera, las categorías empleadas han sido las siguientes, ordenadas por número de repeticiones:

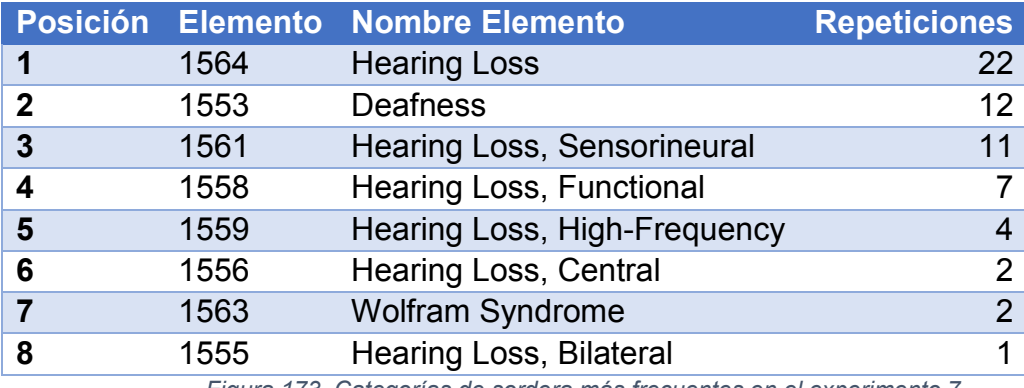

*Figura 173. Categorías de sordera más frecuentes en el experimento 7*

Al sumar todas las repeticiones de las categorías gramaticales del mismo grupo (ajenos, perteneciente a "genética", perteneciente a "sordera"), la distribución ha quedado de la siguiente forma:

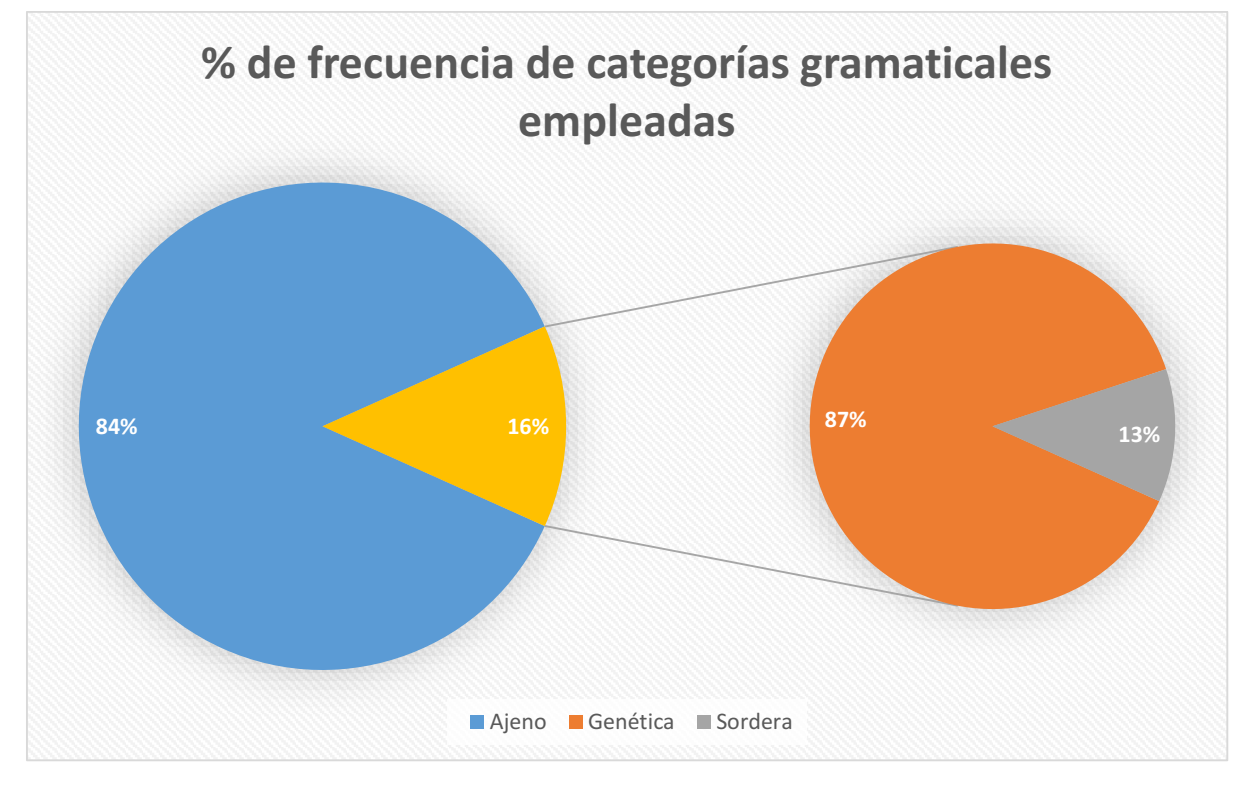

*Figura 174. Proporción de categorías gramaticales en el experimento 7*

Aproximadamente el 84% de elementos que forman los patrones son ajenos a nuestro dominio. El 16% forman parte del dominio, de los cuales el 87% están asociados a la "Genética" y el 13% restante a la "Sordera".

#### 8.7.4 Estudio de los patrones con ponderación

Tras aplicar la fórmula de ponderación en los resultados del análisis en este escenario de estudio, los 100 patrones más valuados son los siguientes:

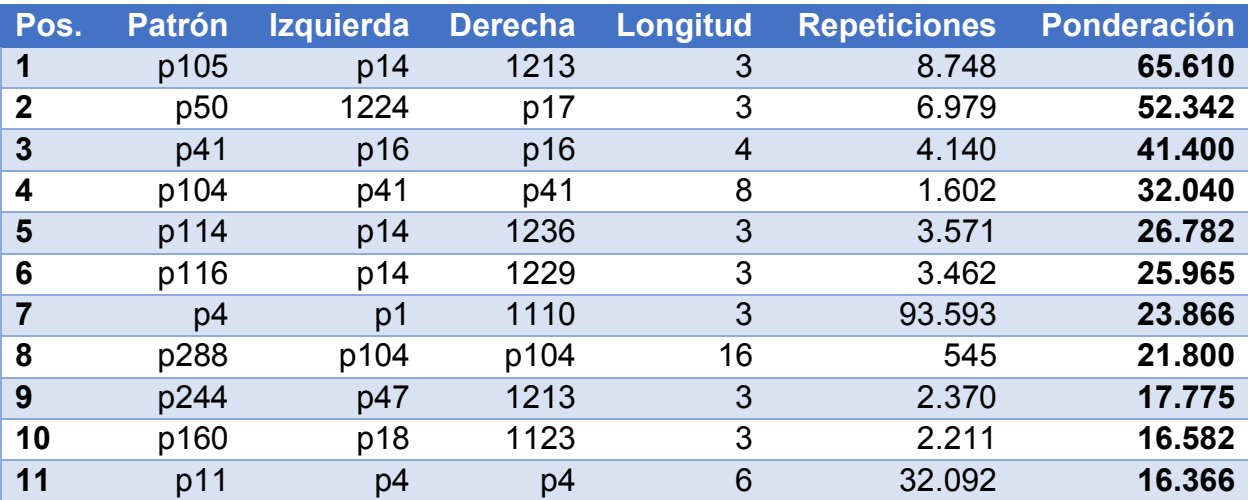

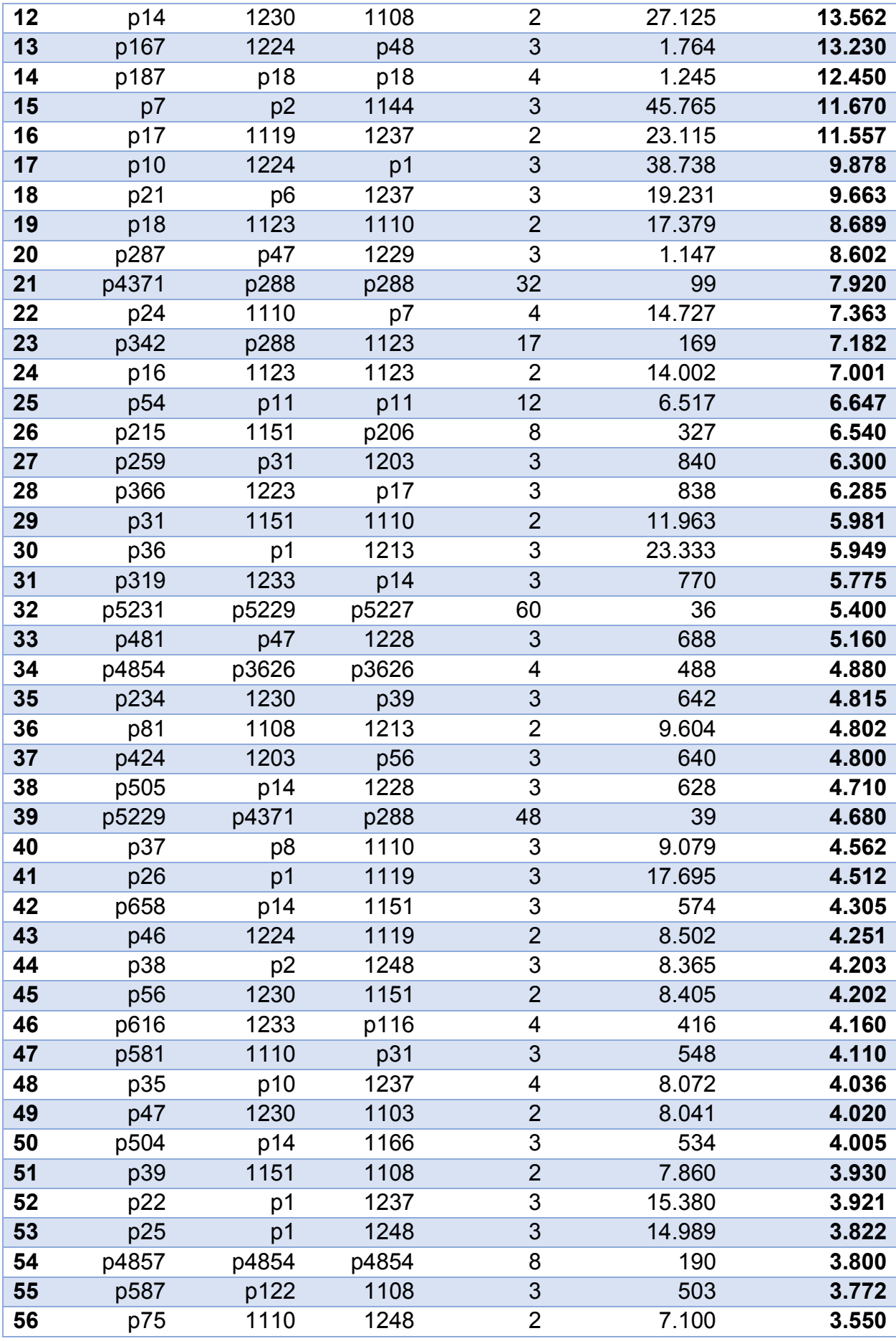

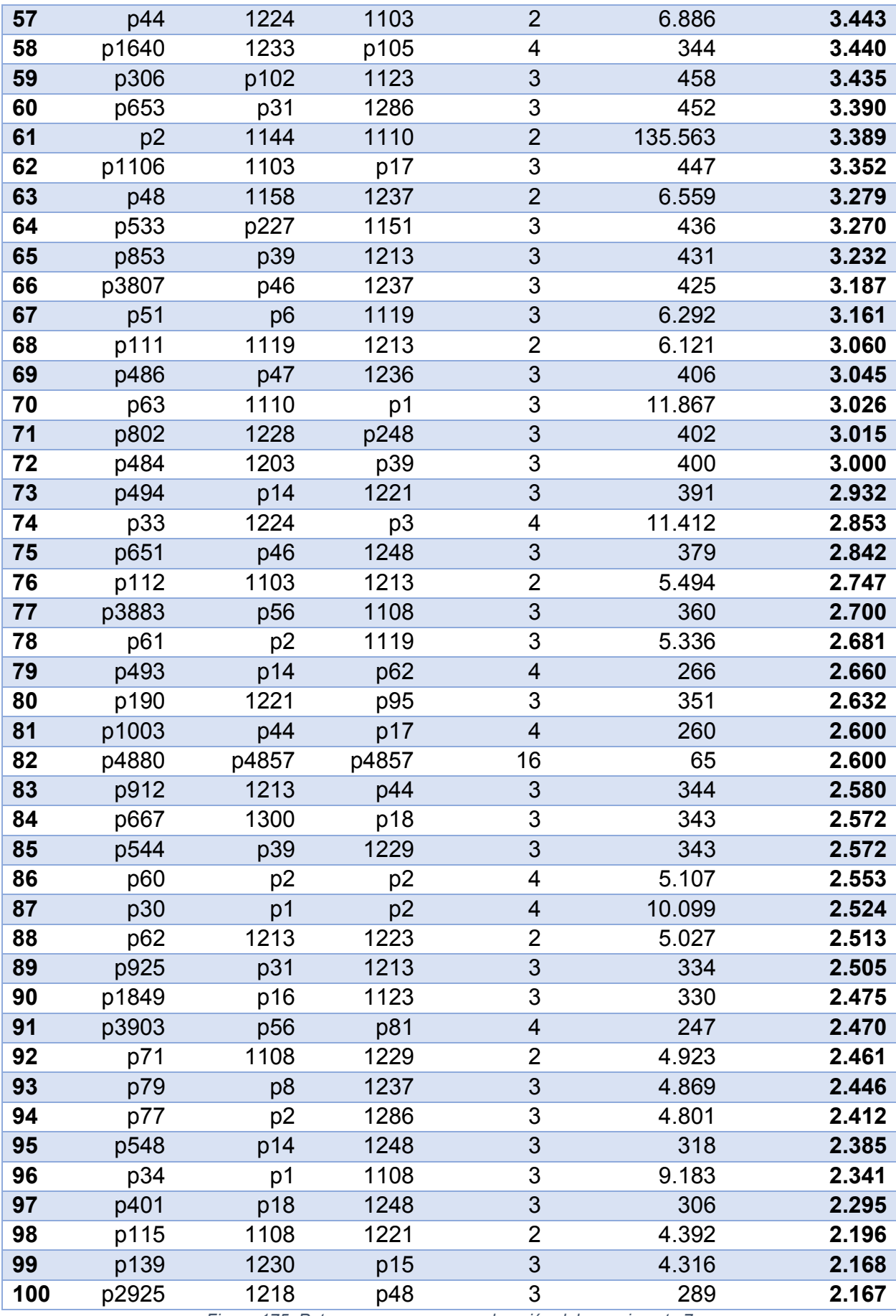

*Figura 175. Patrones con mayor ponderación del experimento 7*

El patrón con la mayor ponderación es p105, cuya secuencia es la siguiente:

 **p105**: "p14 + 1213" = "1230 + 1108 + 1213" = "VERB TO BE + VERB + PREPOSITION"

El patrón tiene longitud 3 y se repitió 8.748 veces en el texto, por lo que ocupa la posición 39º en la lista de patrones más frecuentes en este escenario de estudio.

Al filtrar los resultados de forma que sólo se obtengan patrones que contengan al menos un concepto del dominio, los 30 patrones mejor valuados son los siguientes:

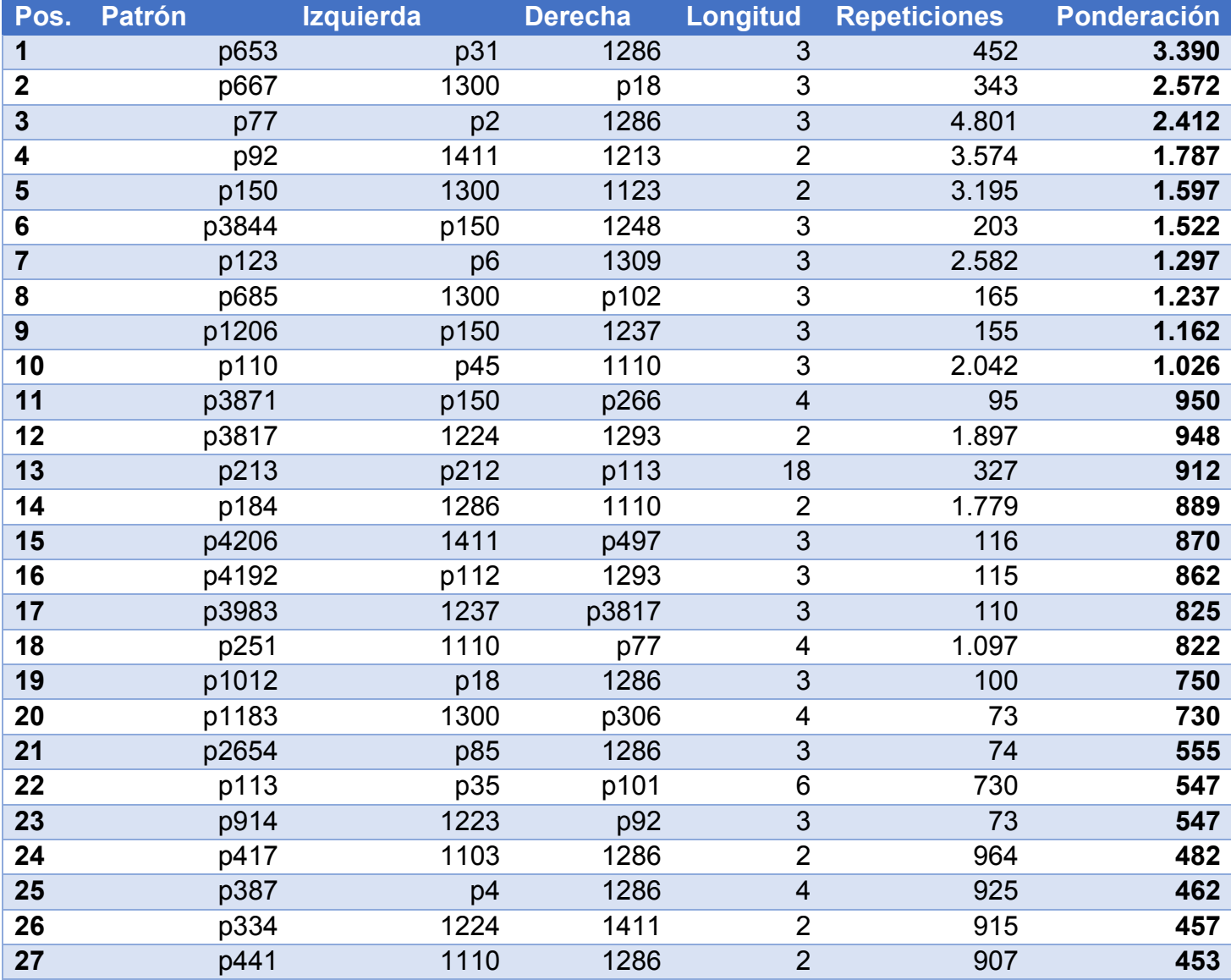

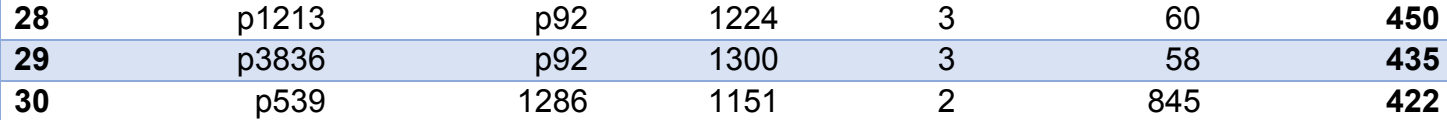

*Figura 176. Patrones del dominio con mayor ponderación del experimento 7*

El patrón del dominio con la mayor ponderación es p653, cuya secuencia es la siguiente:

 **p653**: "p31 + 1286" = "1151 + 1110 + 1286" = "ADVERB + SYMBOL + Genes, vif".

El patrón tiene longitud 3 y se repitió 452 veces en el texto, por lo que ocupa la posición 31º en la lista de patrones del dominio más frecuentes en este escenario de estudio.

## 8.8. Experimento 8: frecuencia = 20, con semántica

### 8.8.1 Estudio de patrones generados

Se han generado un total de 2.775 patrones en este escenario. A continuación se adjuntan los 100 patrones que más se han repetido en el texto.

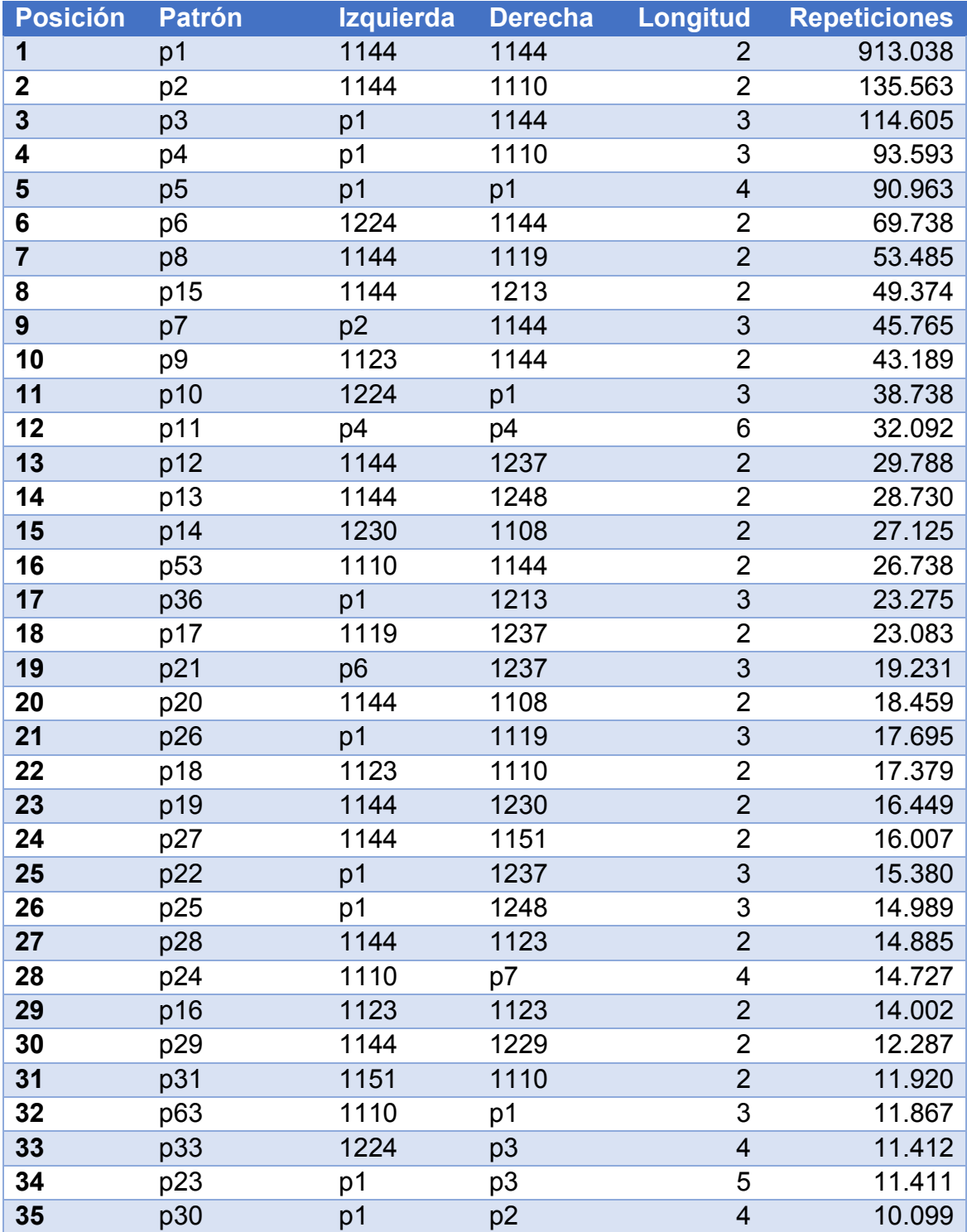

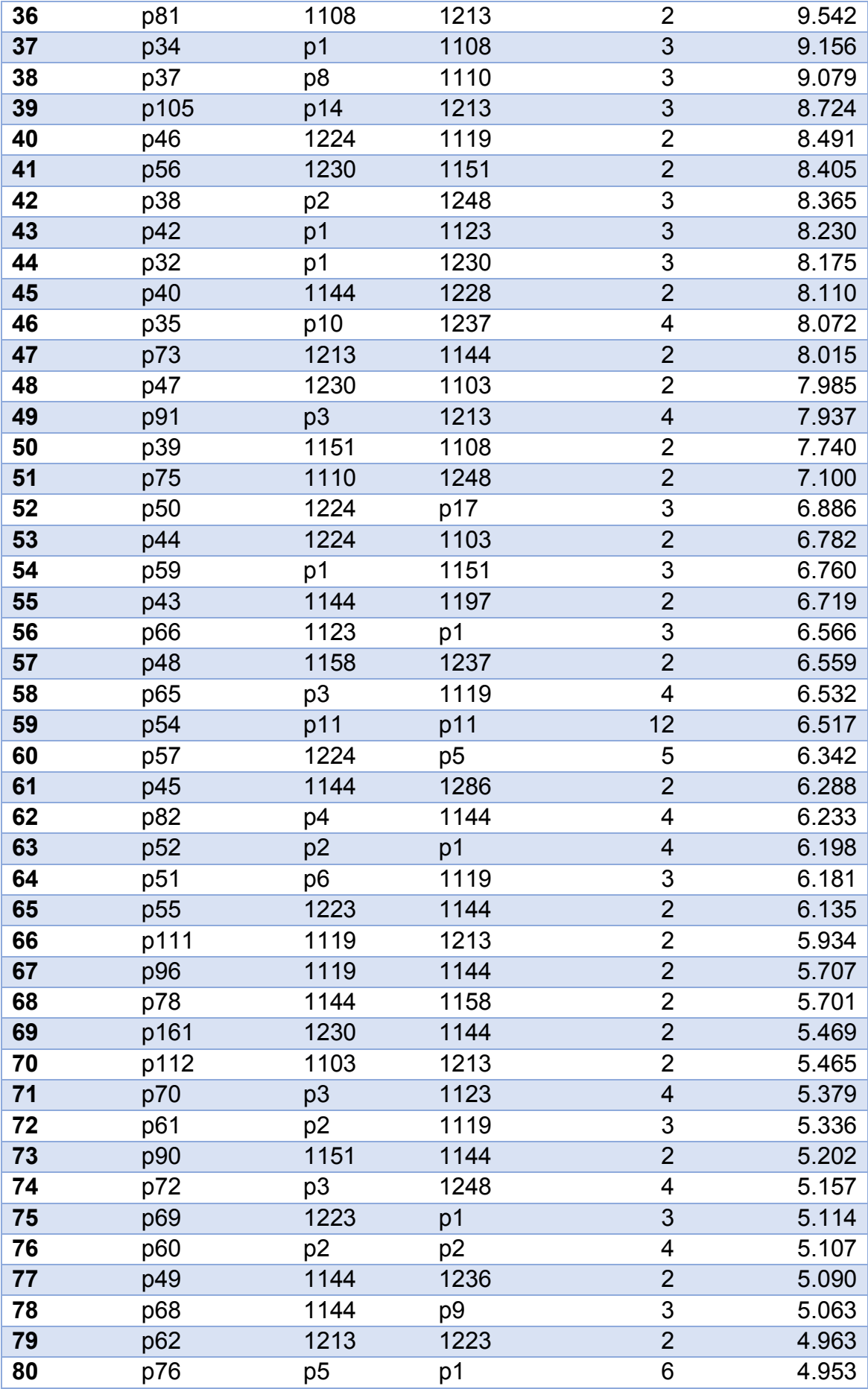

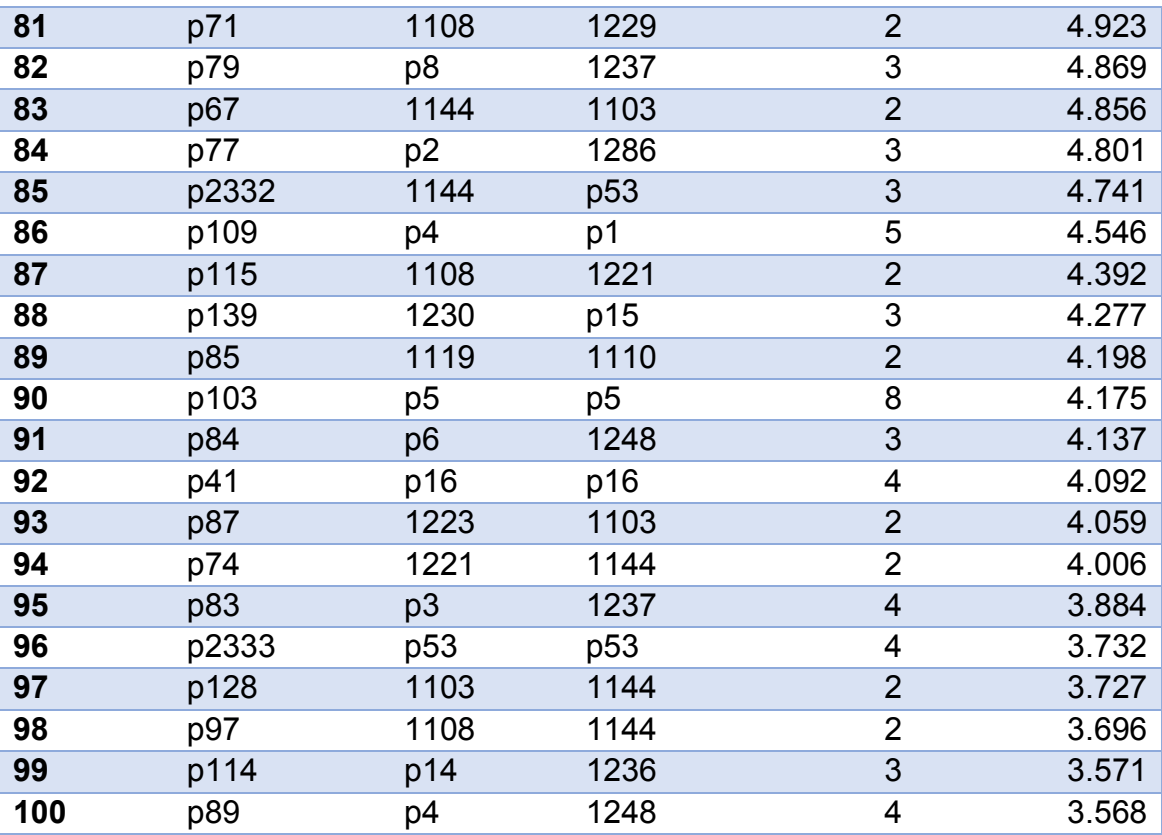

*Figura 177. Patrones más repetidos del experimento 8*

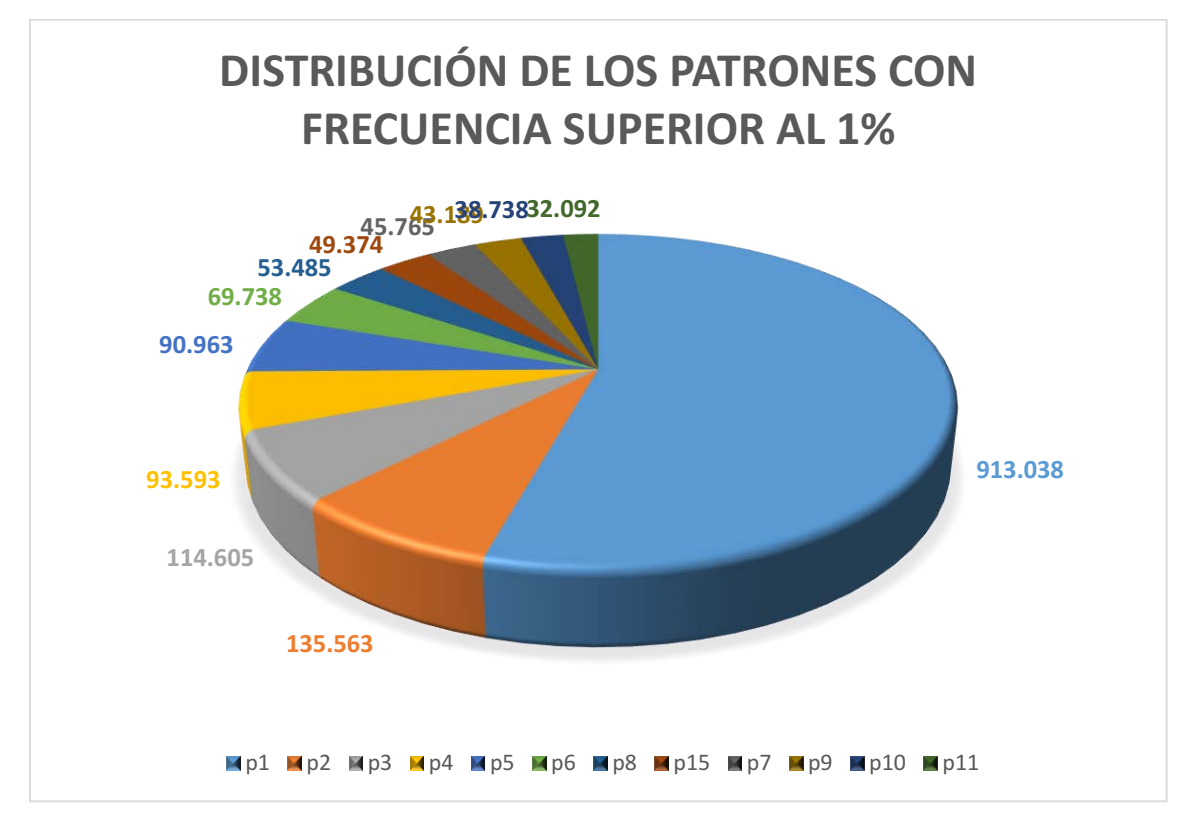

*Figura 178. Gráfico de los patrones más frecuentes del experimento 8*

### 8.8.2 Estudio de los patrones del dominio

De los 2.775 patrones generados en este escenario, 310 son patrones simples o compuestos que contienen al menos un concepto insertado en la base de datos. Por tanto, el 12,57% de los patrones pertenecen al dominio de estudio.

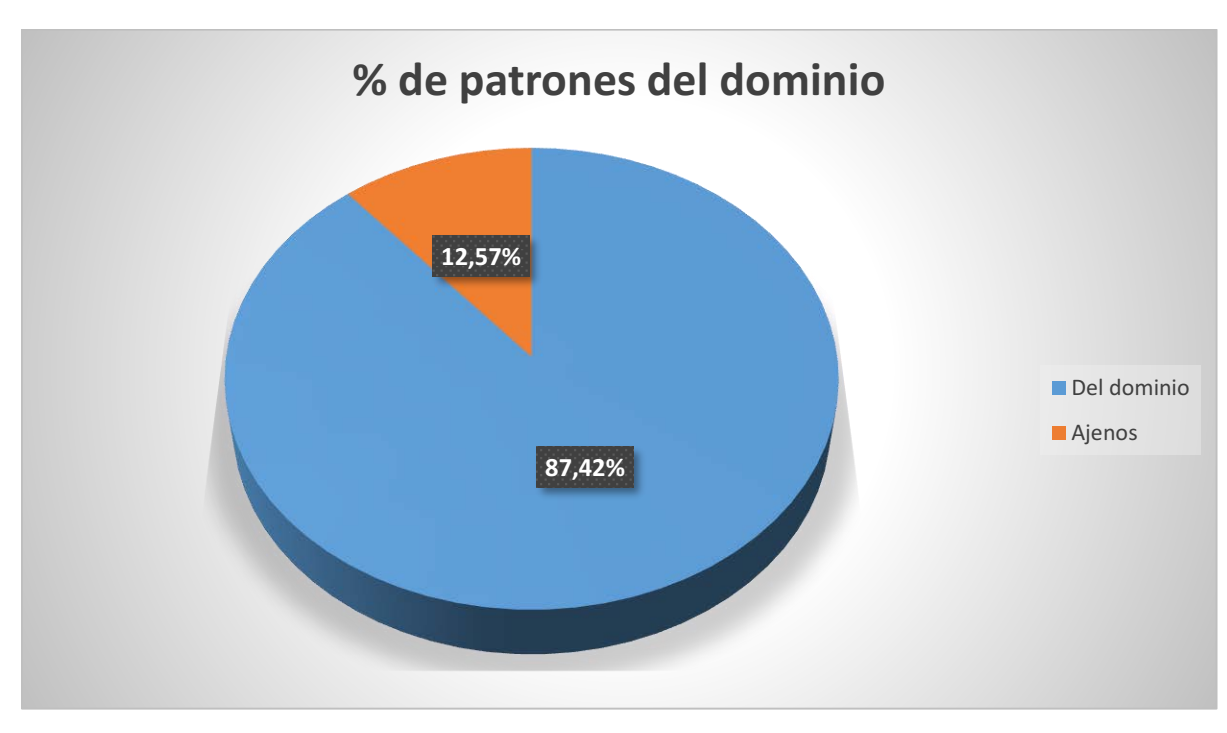

*Figura 179. Proporción de patrones en el experimento 8*

A continuación se adjunta una tabla con los 100 patrones del dominio más frecuentes:

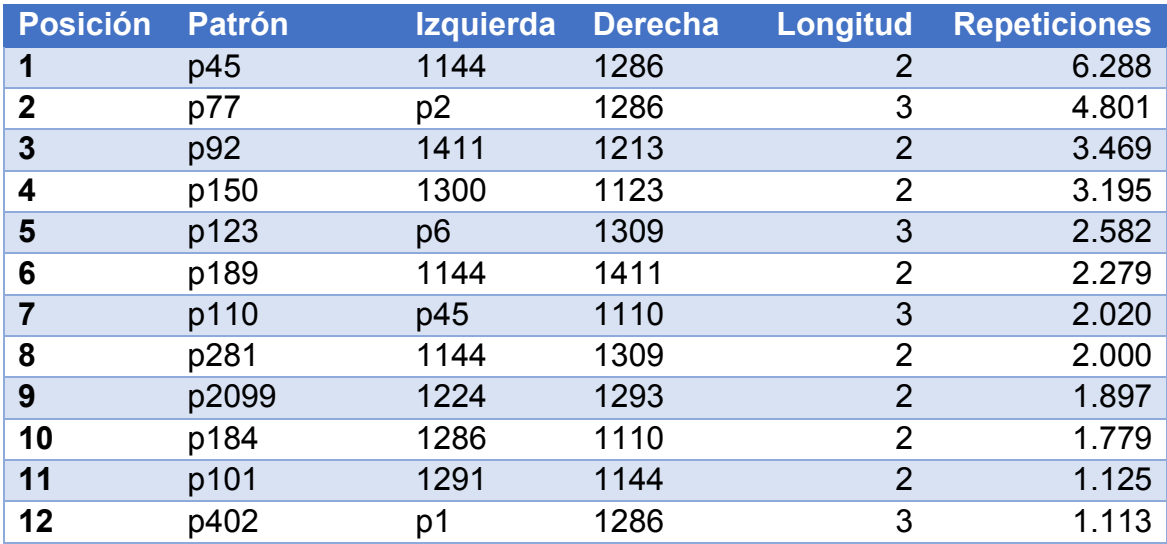

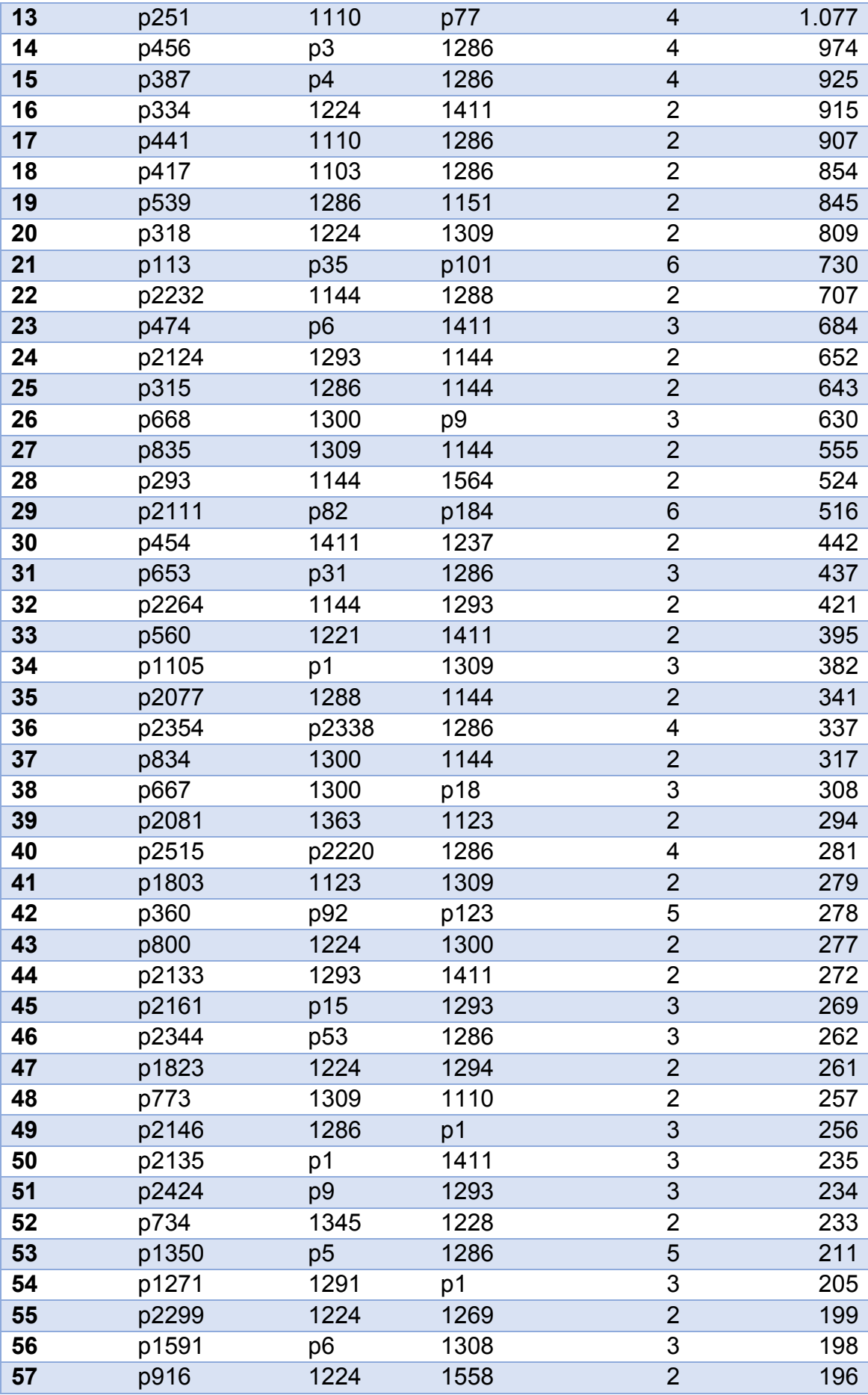

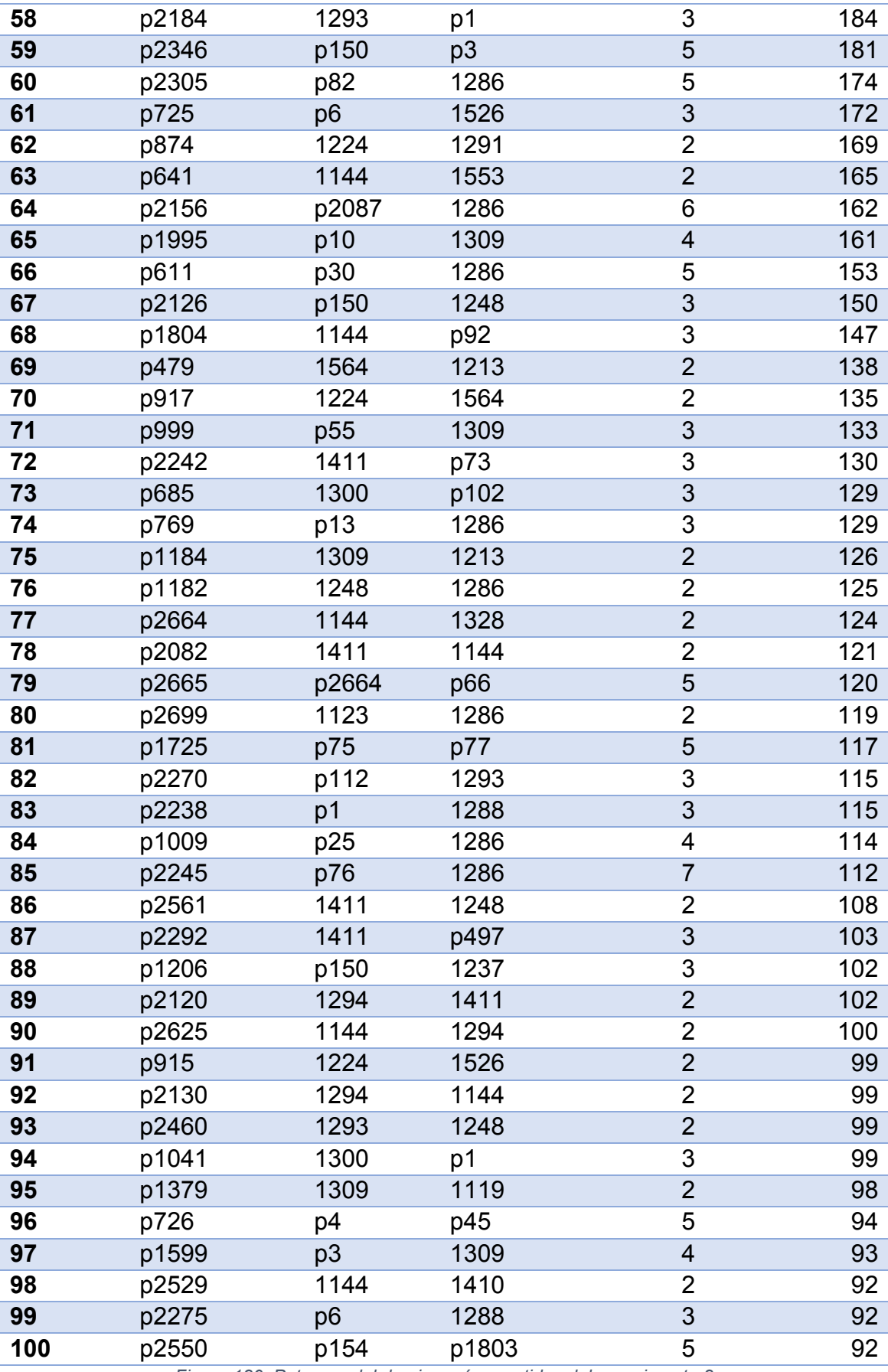

*Figura 180. Patrones del domino más repetidos del experimento 8*

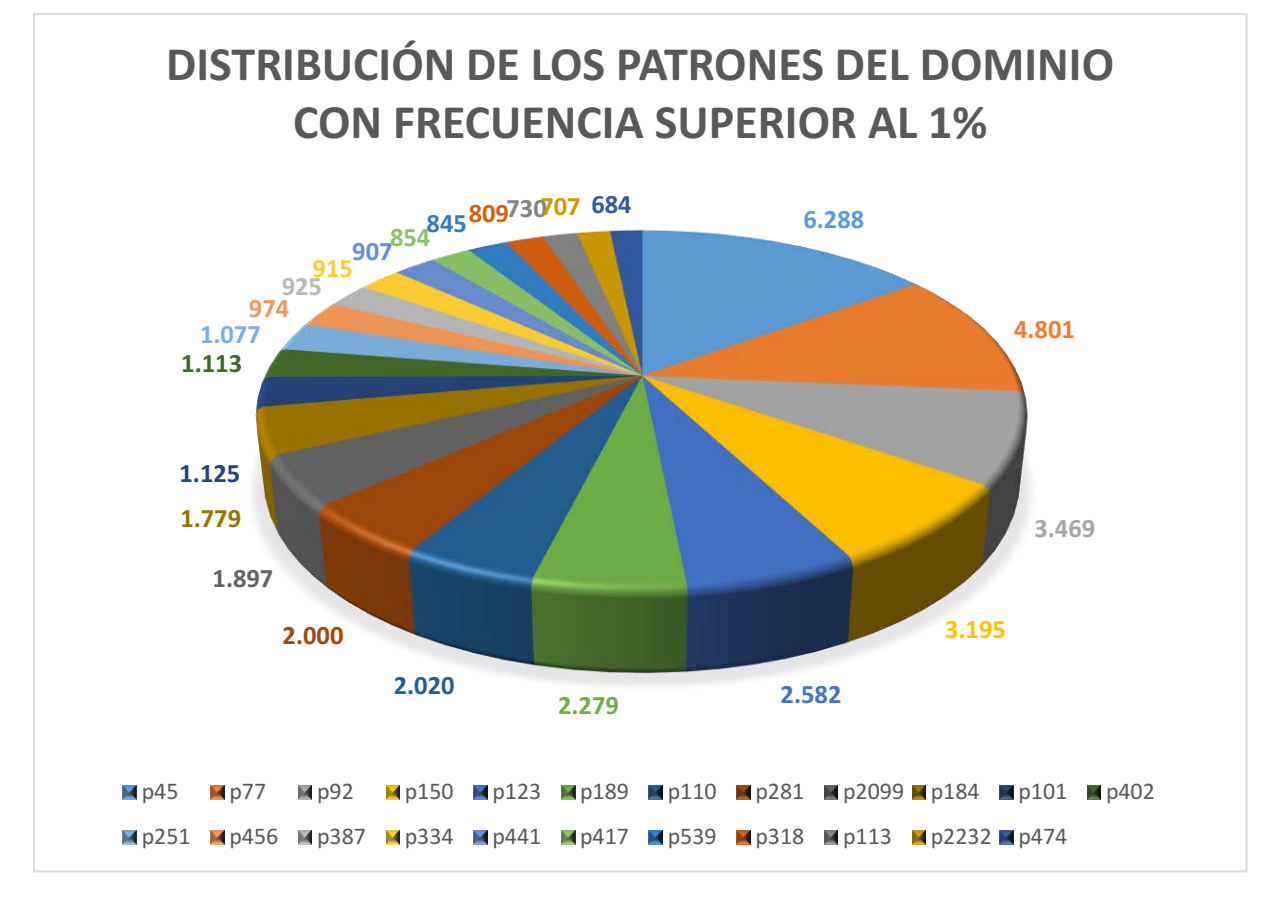

*Figura 181. Gráfico de patrones del dominio en el experimento 8*

#### 8.8.3 Estudio de categorías gramaticales

De las 371 categorías gramaticales que ha empleado la herramienta, 89 han aparecido al menos una vez en el conjunto de todos los patrones. A continuación se adjuntarán las 10 categorías más frecuentes:

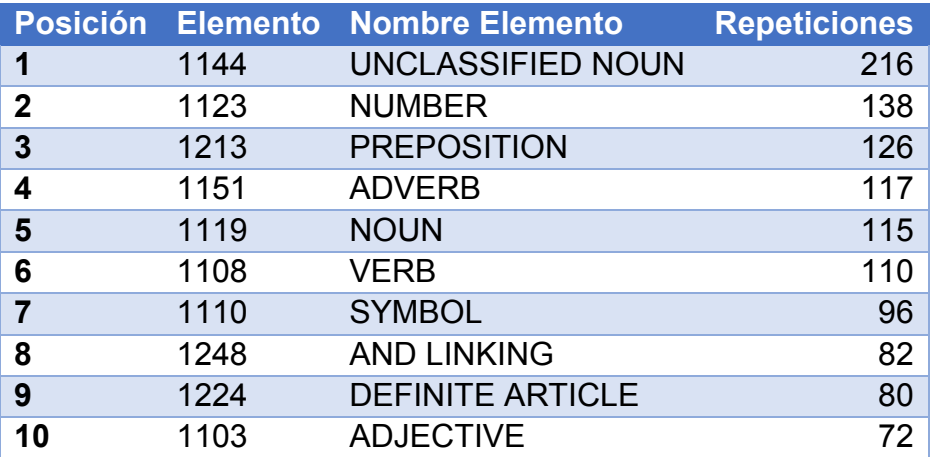

*Figura 182. Categorías más frecuentes en el experimento 8*

Limitando los resultados a sólo los conceptos asociados a la genética, las 10 categorías más frecuentes son:

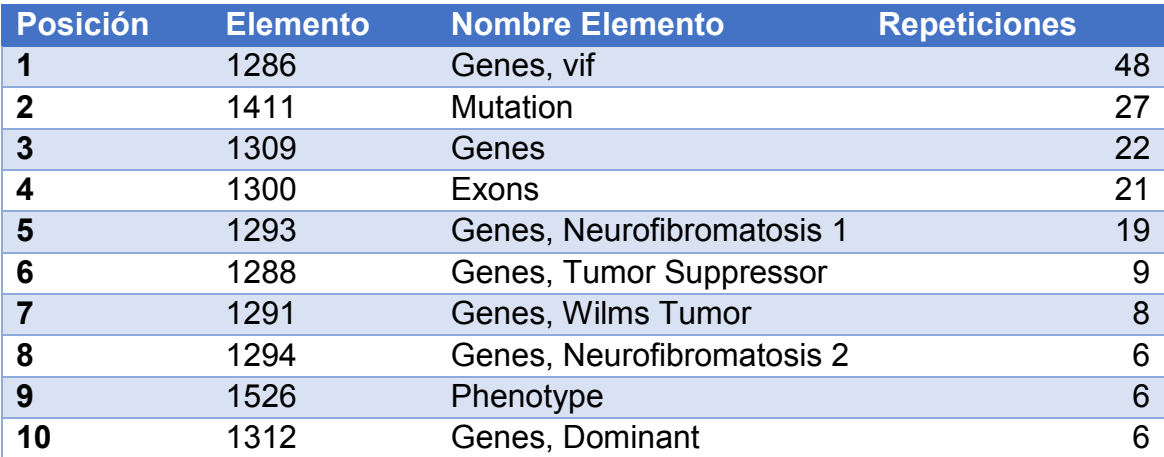

*Figura 183. Categorías de sordera más frecuentes en el experimento 8*

Limitando los resultados a sólo los conceptos asociados a la sordera, las categorías empleadas han sido las siguientes, ordenadas por número de repeticiones:

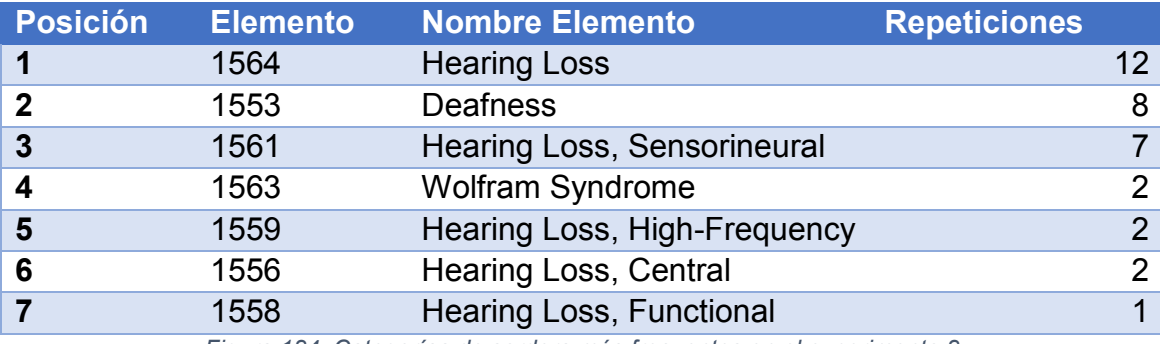

*Figura 184. Categorías de sordera más frecuentes en el experimento 8*

Al sumar todas las repeticiones de las categorías gramaticales del mismo grupo (ajenos, perteneciente a "genética", perteneciente a "sordera"), la distribución ha quedado de la siguiente forma:

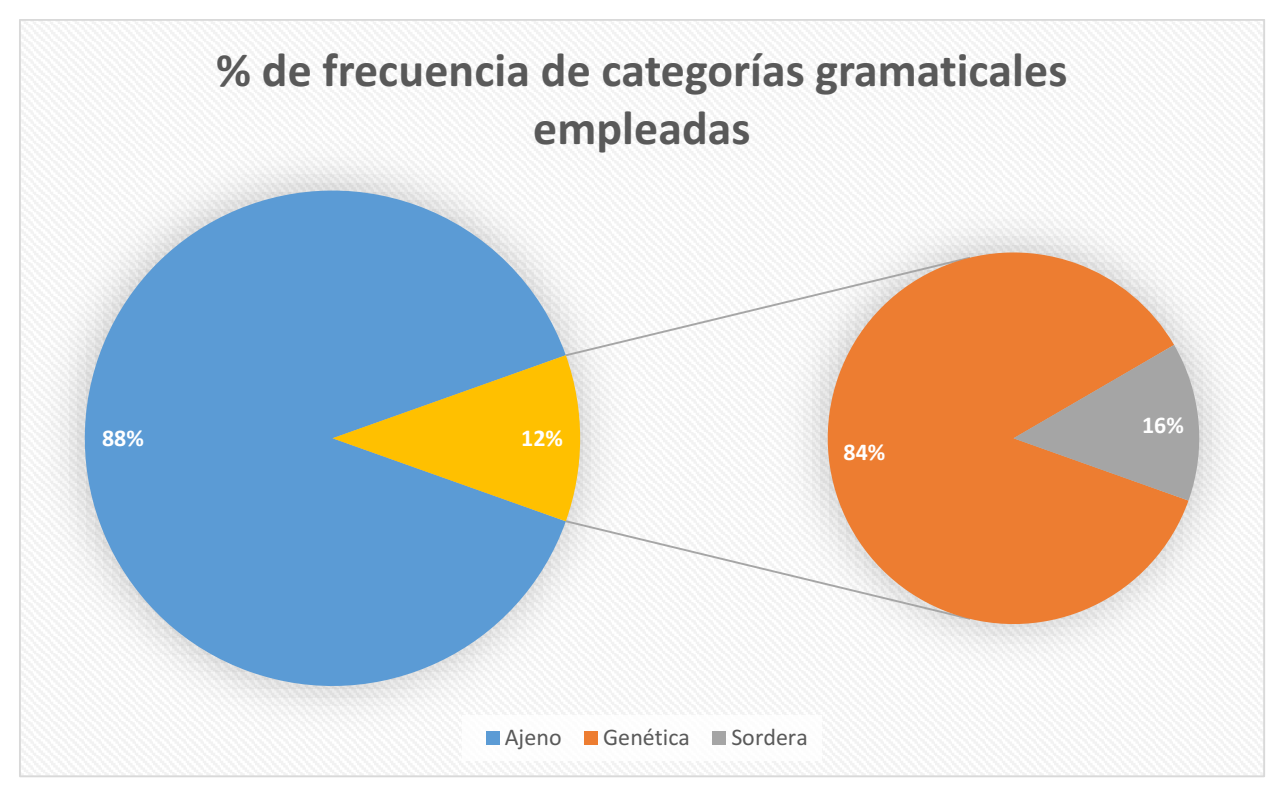

*Figura 185. Proporción de categorías gramaticales en el experimento 8*

Aproximadamente el 88% de elementos que forman los patrones son ajenos a nuestro dominio. El 12% forman parte del dominio, de los cuales el 84% están asociados a la "Genética" y el 16% restante a la "Sordera".

### 8.8.4 Estudio de los patrones con ponderación

Tras aplicar la fórmula de ponderación en los resultados del análisis en este escenario de estudio, los 100 patrones más valuados son los siguientes:

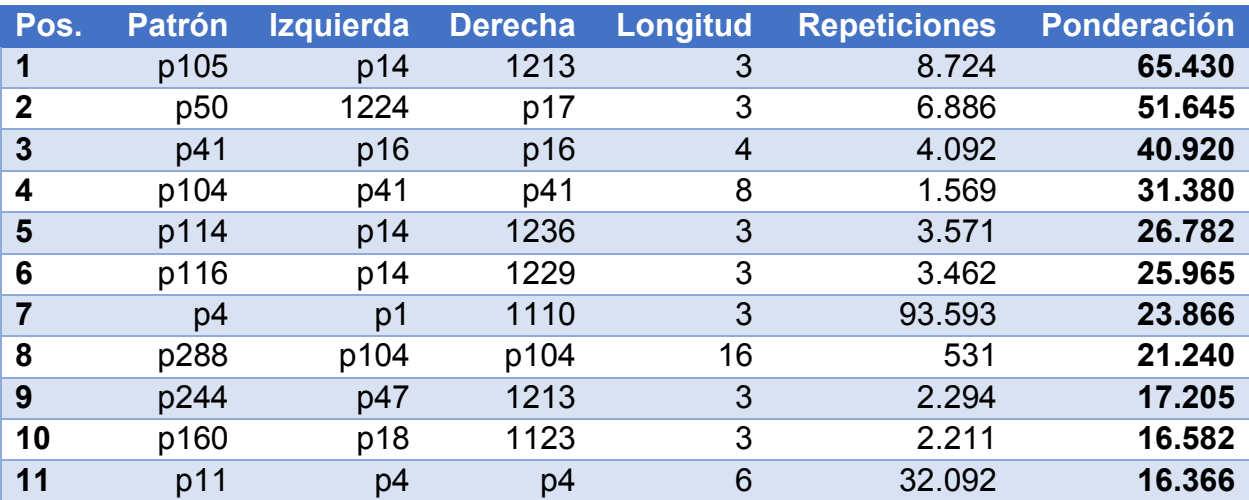

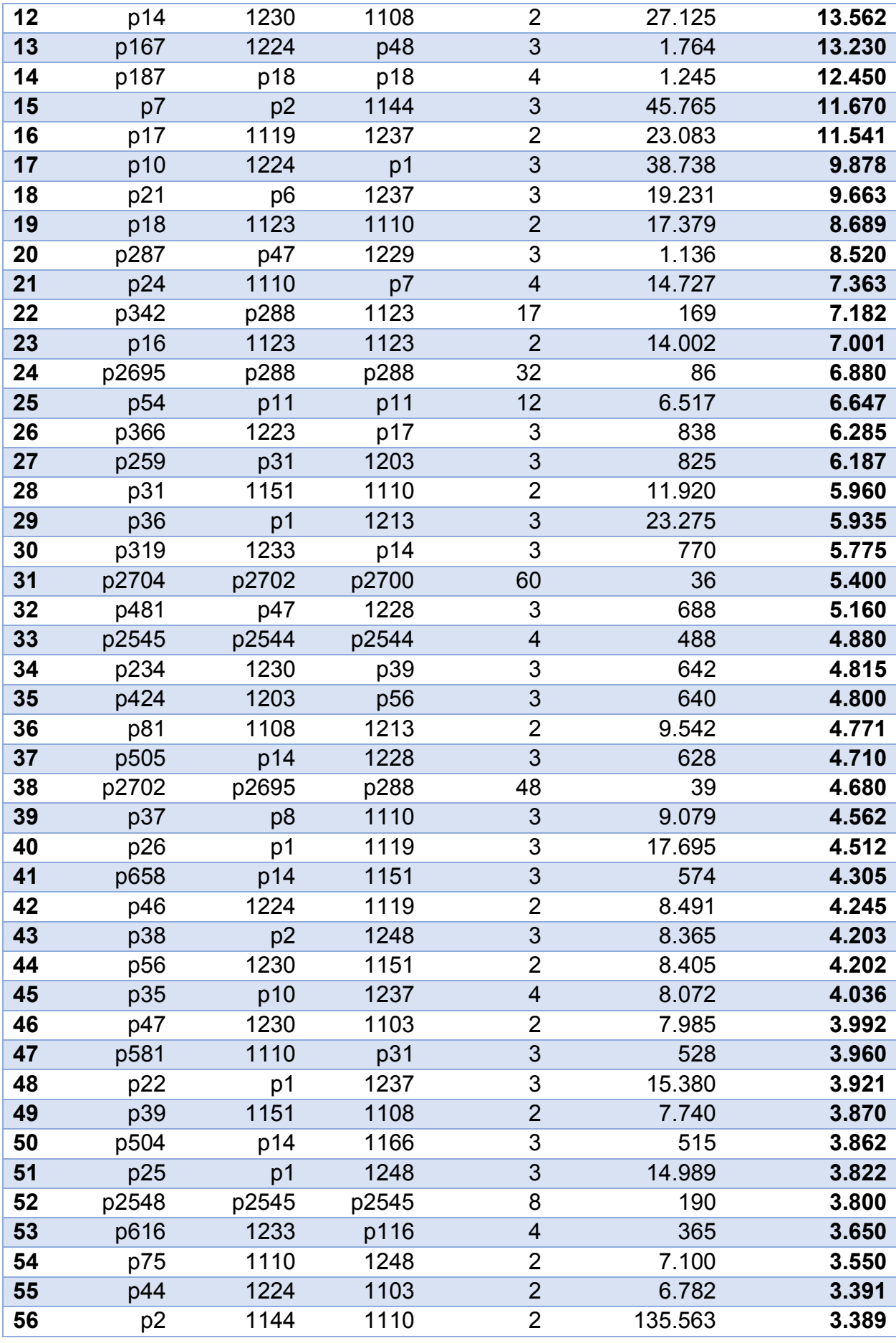

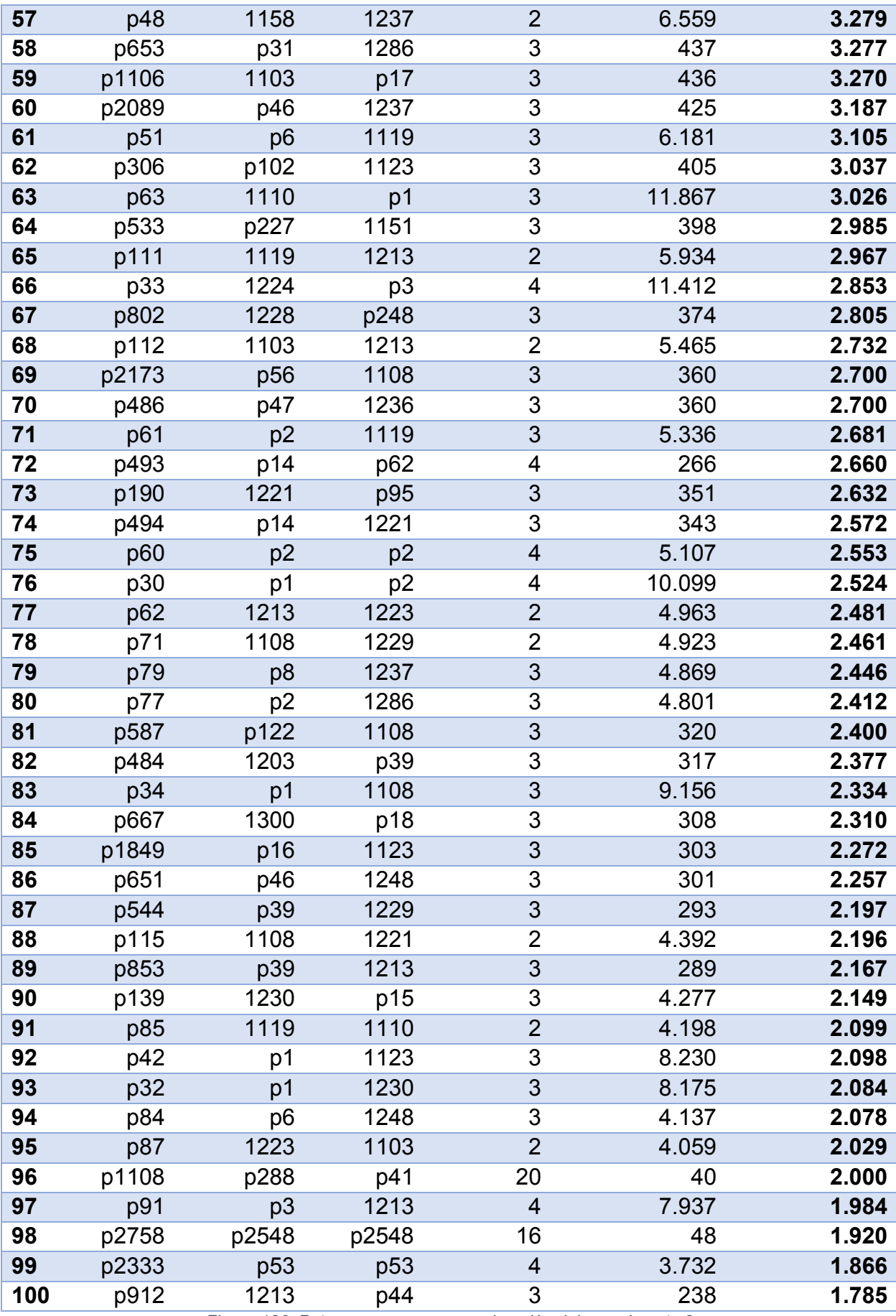

*Figura 186. Patrones con mayor ponderación del experimento 8*

El patrón con la mayor ponderación es p105, cuya secuencia es la siguiente:

 **p105**: "p14 + 1213" = "1230 + 1108 + 1213" = "VERB TO BE + VERB + PREPOSITION"

El patrón tiene longitud 3 y se repitió 8.724 veces en el texto, por lo que ocupa la posición 39º en la lista de patrones más frecuentes en este escenario de estudio.

Al filtrar los resultados de forma que sólo se obtengan patrones que contengan al menos un concepto del dominio, los 30 patrones mejor valuados son los siguientes:

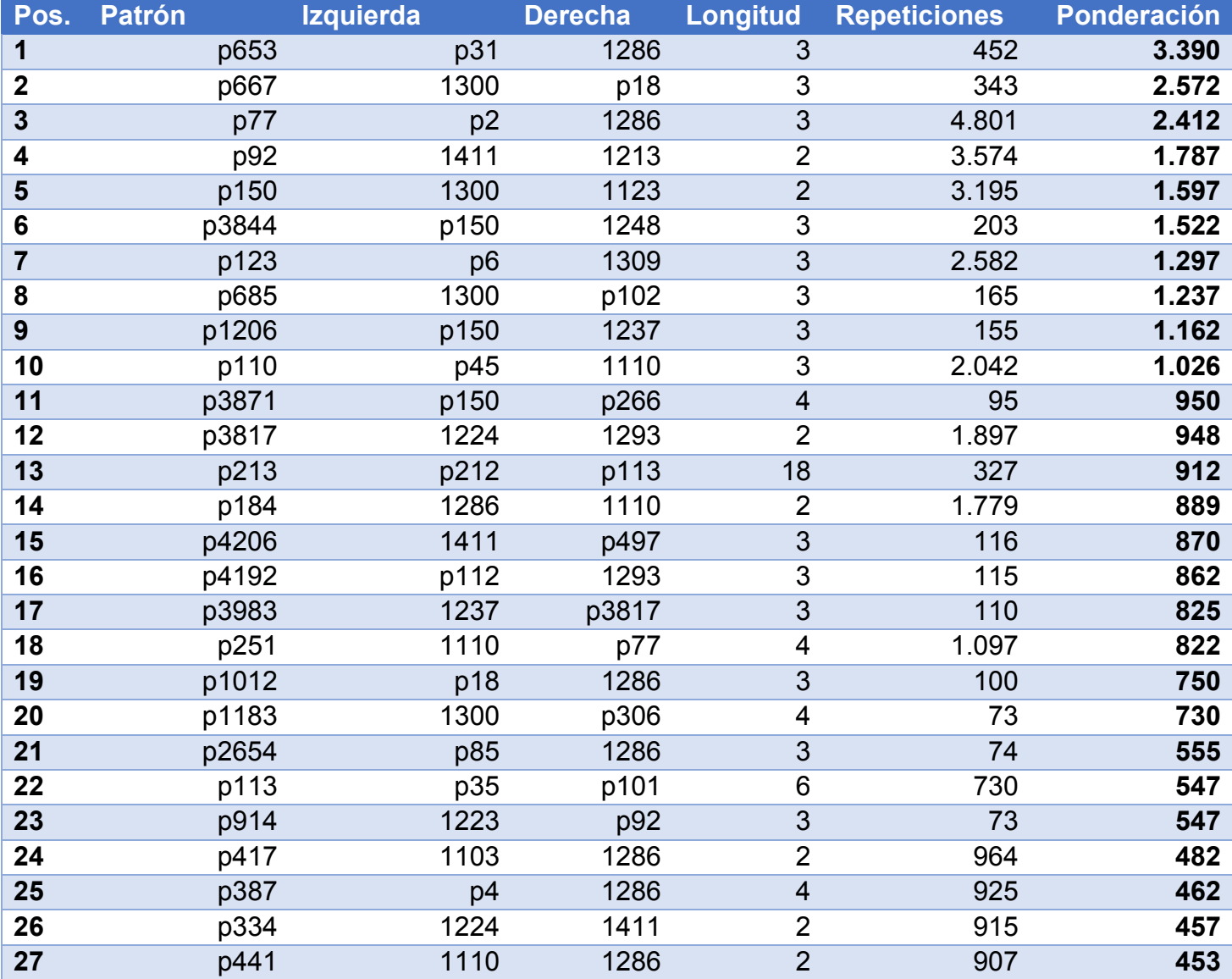

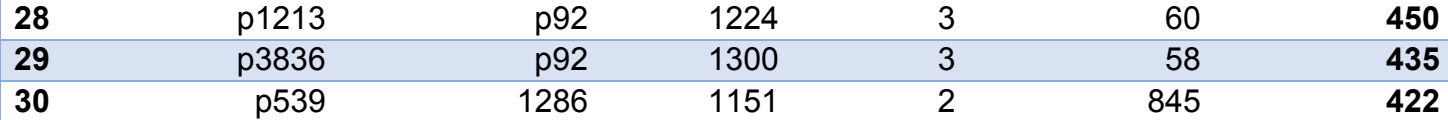

*Figura 187. Patrones del dominio con mayor ponderación del experimento 8*

El patrón del dominio con la mayor ponderación es p653, cuya secuencia es la siguiente:

 **p653**: "p31 + 1286" = "1151 + 1110 + 1286" = "ADVERB + SYMBOL + Genes, vif".

El patrón tiene longitud 3 y se repitió 437 veces en el texto, por lo que ocupa la posición 31º en la lista de patrones del dominio más frecuentes en este escenario de estudio.

# 9. Conclusiones

En esta sección se comentarán los resultados obtenidos tras completar la experimentación con los ocho escenarios planteados.

# 9.1. Suma total de todos los patrones

Durante la extracción de los resultados por cada escenario, hemos podido comprobar que existe una tendencia en el número total de patrones generados tras completar cada estudio.

| <b>Experimento</b>   | Configuración         | Número de patrones |
|----------------------|-----------------------|--------------------|
| <b>Experimento 1</b> | Frec. $= 1$ , NO sem  | 140.909            |
| <b>Experimento 2</b> | Frec. $= 5$ , NO sem  | 14.891             |
| <b>Experimento 3</b> | Frec. $= 10$ , NO sem | 5.707              |
| <b>Experimento 4</b> | Frec. $= 20$ , NO sem | 2.847              |
| <b>Experimento 5</b> | Frec. $= 1$ , SI sem  | 142.064            |
| <b>Experimento 6</b> | Frec. $= 5$ , SI sem  | 14.382             |
| <b>Experimento 7</b> | Frec. $= 10$ , SI sem | 5.505              |
| <b>Experimento 8</b> | Frec. $= 20$ , SI sem | 2.775              |
|                      |                       |                    |

*Figura 188. Suma total de patrones en cada escenario*

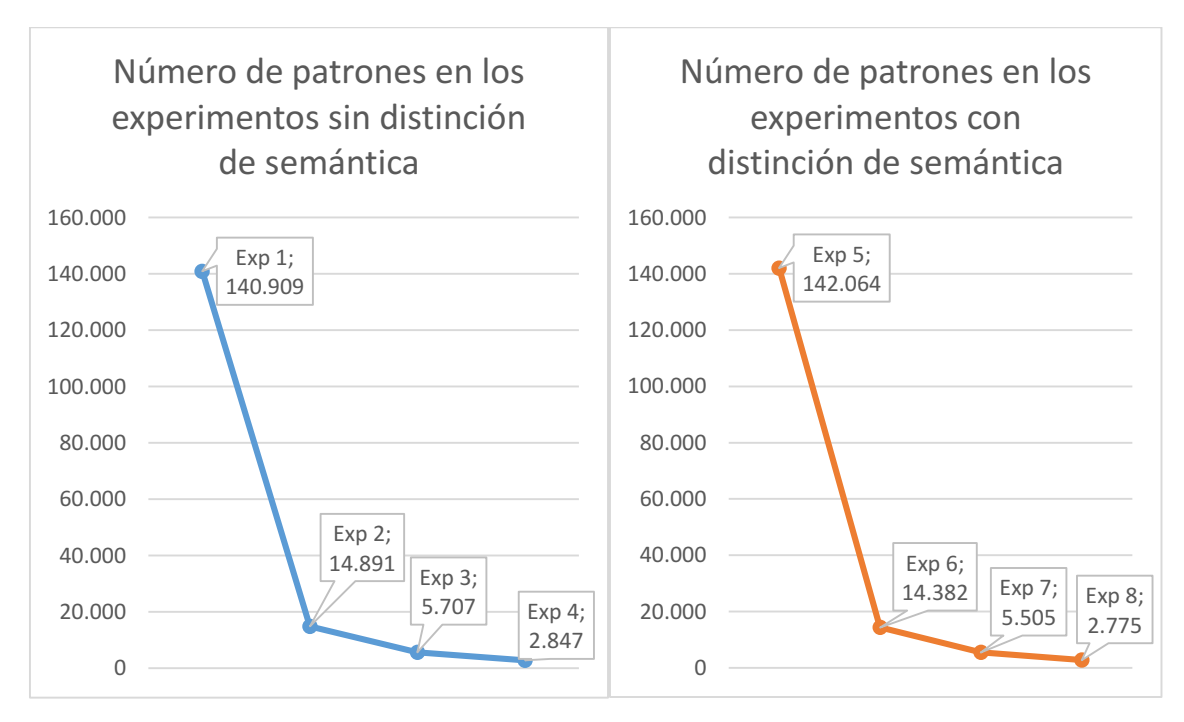

*Figura 189. Gráficos de suma total de patrones*

Como era de esperar, la frecuencia mínima para la generación de un patrón ha influido en el número total de patrones generados. A partir de las gráficas extraídas, se puede concluir que la frecuencia mínima es inversamente proporcional al número de patrones.

Este hecho tiene una explicación sencilla: al aumentar la frecuencia mínima, se obliga a todas las posibles secuencias lingüísticas a tener un mayor número de repeticiones para que se consideren un patrón. Por tanto, en el caso más relajado (frecuencia mínima a 1) hay más posibilidades de formar patrones. En el caso más estricto (frecuencia mínima a 20) es más difícil llegar a dicho número de repeticiones, por lo que el número total se reduce considerablemente.

Utilizando los valores 1, 5, 10 y 20, se puede apreciar una tendencia exponencial en el número de patrones generados. Los experimentos 1 y 2 superan en 10 veces a los experimentos 5 y 6, respectivamente. Sin embargo, en el resto de experimentos, la tendencia empieza a estabilizarse.

Por último, cabe destacar que la diferenciación por semántica ha influido poco en el número de patrones. Comparando los experimentos 1 y 5 (frecuencia mínima a 1), se puede apreciar que el uso de la semántica ha permitido generar aproximadamente un 0,8% más de patrones. Sin embargo, en el resto de parejas de experimentos, se observa una disminución 3% de media al aplicar semántica.

Es posible que, en los casos más relajados, la semántica permita a la herramienta detectar patrones que de otro modo no sería capaz de reconocer, aumentando el espacio de resultados. Sin embargo, en los experimentos más estrictos, es más difícil encontrar secuencias con una frecuencia mínima de aparición ya que además de las categorías gramaticales la semántica debe coincidir.

# 9.2. Patrones más frecuentes

En los ocho escenarios, se extrajeron los 100 patrones más frecuentes junto con su número de repeticiones. Una observación rápida permite verificar que los patrones más frecuentes son siempre los mismos, con sólo una ligera diferencia de repeticiones a partir del 70º patrón.

Un número considerable de los patrones del top 100 emplean la categoría gramatical 1144 o referencian a un patrón con dicha categoría. Como recordatorio, el identificador 1144 corresponde a "Unclassified Noun" (sustantivo sin clasificar), una categoría que representa a todos los términos que no aparecen en la ontología (es decir, en la tabla Vocabulary). Ya que sólo se incluyeron los términos relacionados con la sordera genética, era de esperar que la mayoría de patrones generados tengan que ver con sustantivos que la herramienta no reconoce.

El patrón más frecuente en todos los experimentos es el primero en ser creado (p1), con la secuencia "1144 + 1144" (UN. NOUN + UN. NOUN). Asimismo, algunos de los patrones más frecuentes referencian a p1, como, por ejemplo:

- $p4: \text{``p1 + 1144'' = "1144 + 1144 + 1144'' = "UN. NOUN + UN. NOUN +$ UN. NOUN".
- p4: "p1 + 1110" = "1144 + 1144 + 1110" = "UN. NOUN + UN. NOUN + SYMBOL".
- $p5:$  "p1 + p1" = "1144 + 1144 + 1144 + 1144" = "UN. NOUN + UN. NOUN + UN. NOUN + UN. NOUN".

Algunos ejemplos de patrones frecuentes que no emplean la categoría 1144 son:

- "1230 + 1108" = "VERB TO BE + VERB"
- "1123 + 1110" = "NUMBER + SYMBOL"
- $\bullet$  "1119 + 1237" = "NOUN + PREPOSITION OF"
- $\bullet$  "1230 + 1151" = "VERB TO BE + ADVERB"
- $\bullet$  "1108 + 1213" = "VERB + PREPOSITION"

También cabe mencionar que en los 100 patrones más frecuentes no se emplea ninguna categoría gramatical que corresponda al dominio de estudio.

### 9.3. Número de patrones correspondientes al dominio

Una vez obtenidos los patrones tras cada estudio, se filtró la búsqueda para generar un subconjunto de patrones cuyos elementos contengan categorías asociadas al dominio de estudio o referencien a patrones que sí lo hagan.

Este subconjunto es una minoría comparado con los resultados totales:

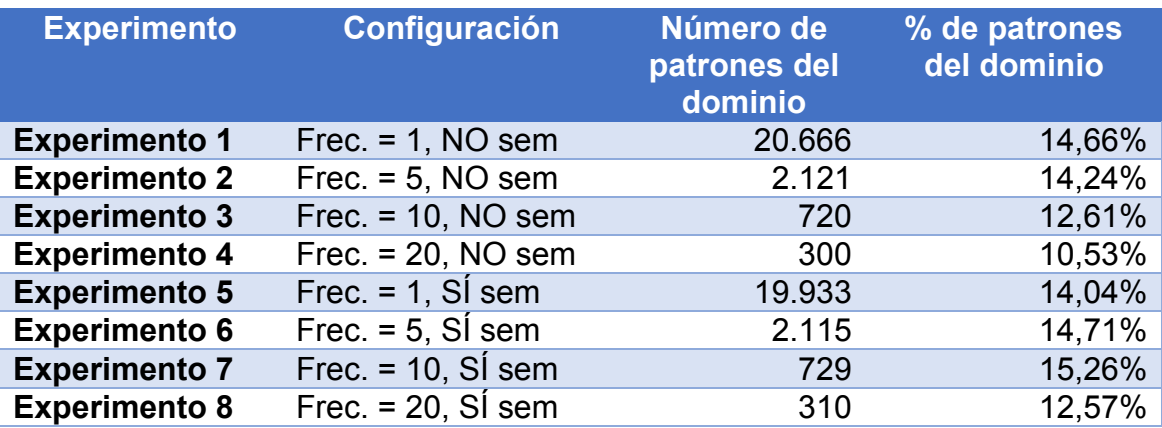

*Figura 190. Suma de patrones del domino en cada escenario*

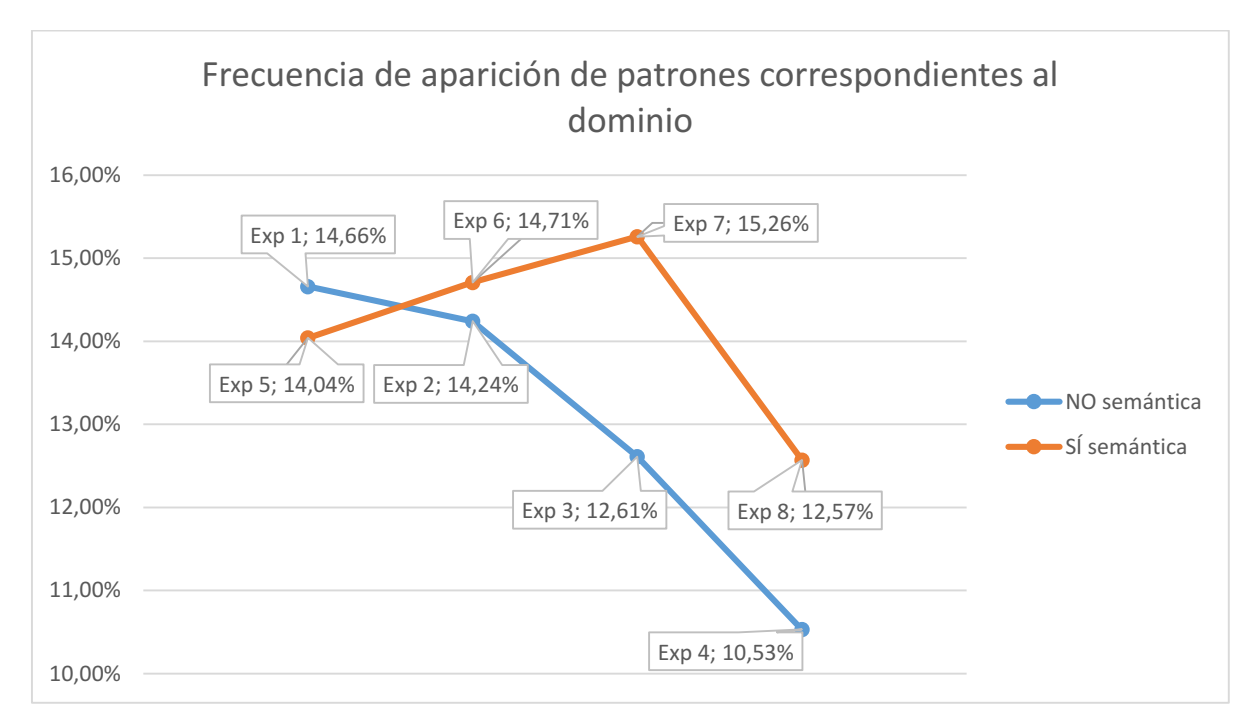

*Figura 191. Gráfico de suma de patrones del dominio*

De media, entre 10% y el 16% de los patrones generados en cada escenario tienen al menos una categoría gramatical del dominio en su secuencia. Si bien parece que una frecuencia mínima mayor reduce el número de patrones del dominio, no se dispone de suficiente información para reconocer una tendencia.

Otra particularidad de los resultados es que la diferencia por considerar la semántica es muy pequeña, o prácticamente despreciable en los casos más estrictos. Por ejemplo, entre los experimentos 3 y 7 (con frecuencia mínima 20) sólo tiene una diferencia de 9 patrones generados. Esto también sucede si consideramos todos los patrones del experimento.

## 9.4. Patrones del dominio más frecuentes

Utilizando un procedimiento similar al estudio con todos los patrones, por cada escenario se extrajo los 100 patrones más frecuentes que guardan una relación con el dominio.

De nuevo, se puede observar que, con sólo algunas diferencias en el número de repeticiones, los patrones más frecuentes se repiten en todos los escenarios. Se pueden empezar a percibir diferencias a partir del 50º patrón.

Además, la categoría gramatical 1144 (Unclassified Noun, "Sustantivo sin clasificar") vuelve a ser muy recurrente en los patrones del dominio más comunes. En este caso la categoría aparece directamente en uno de los elementos del patrón o como referencia a otros patrones ajenos al dominio. Por ejemplo:

- $p46:$  "1144 + 1286" = "UN. NOUN + Genes, vif"
- p75: "p2 + 1286" = "1144 + 1110 + 1286" = "UN. NOUN + SYMBOL + Genes, vif".
- $p23:$  "1300 +  $p9"$  = "1300 + 1123 + 1144" = "Exons + NUMBER + UN. NOUN

Otra particularidad detectada es que la categoría gramatical 1286 (Genes, vif) se repite con mucha frecuencia como elemento situado a la derecha de los patrones. Esta categoría suele aparecer al final de varios patrones de longitudes 2 a 6. Por ejemplo:

 $p460:$  "p3 + 1286" = "p1 + 1144 + 1286" = "1144 + 1144 + 1144 + 1286" = "UN. NOUN + UN. NOUN + UN. NOUN + Genes, vif".

Además, otro tipo de patrones frecuentes son secuencias de longitud 2 en donde se combina una categoría del dominio y una categoría ajena. Por ejemplo:

- "1224 + 1411" = "DEFINITE ARTICLE + Mutation"
- "1123 + 1309" = "NUMBER + Genes"
- $\bullet$  "1363 + 1123" = "Introns + NUMBER"
- $\bullet$  "1286 + 1151" = "Genes, vif + ADVERB"
- "1345 + 1228" = "Genes, Essential + PREPOSITION FOR"

### 9.5. Categorías gramaticales más frecuentes

Por cada escenario, se contaron las veces que se repite cada categoría gramatical en el conjunto completo de patrones de cada escenario y se compilaron en ficheros aparte para su estudio.

A continuación, se adjunta la tabla de categorías ajenas al dominio que han aparecido al menos una vez en el subconjunto de 10 categorías más frecuentes en cada escenario:

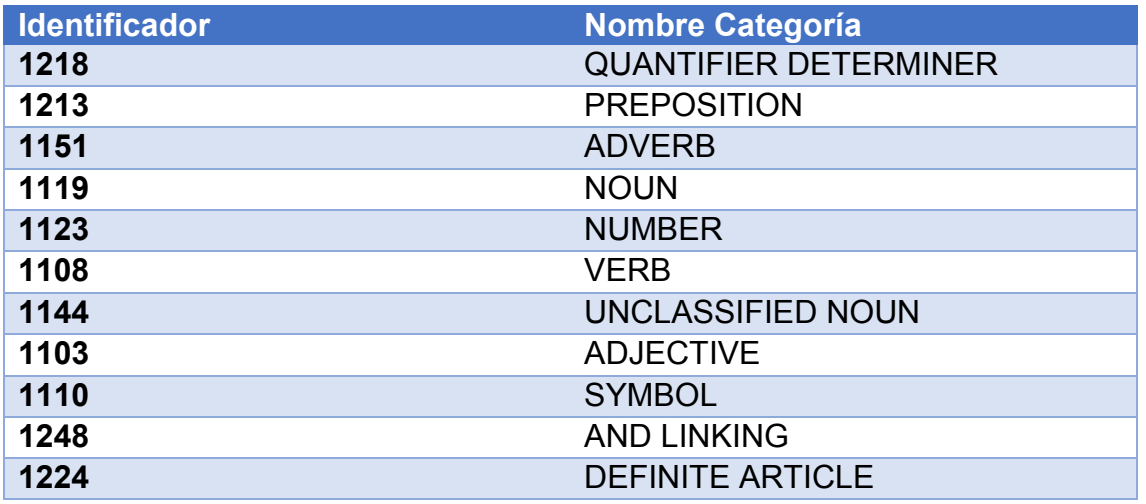

*Figura 192. Categorías gramaticales más frecuentes en el análisis*

Las categorías que han aparecido en el subconjunto de 10 categorías más frecuentes relacionados con la "Genética" son las siguientes:

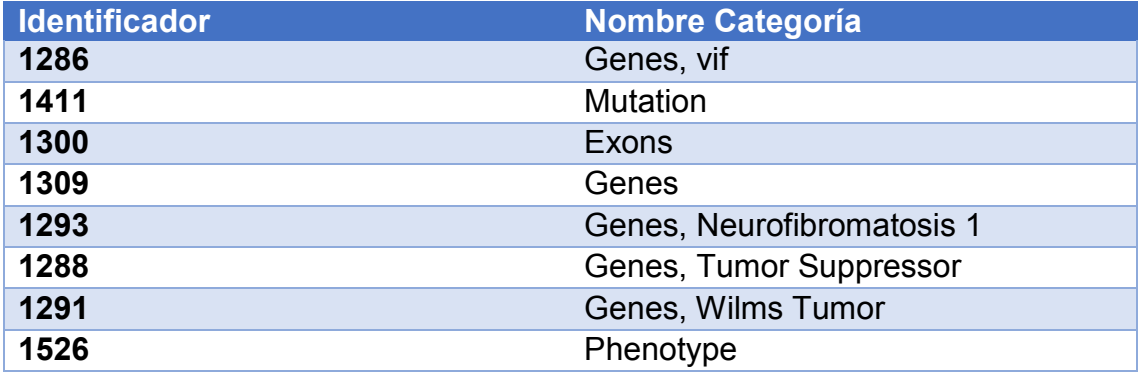

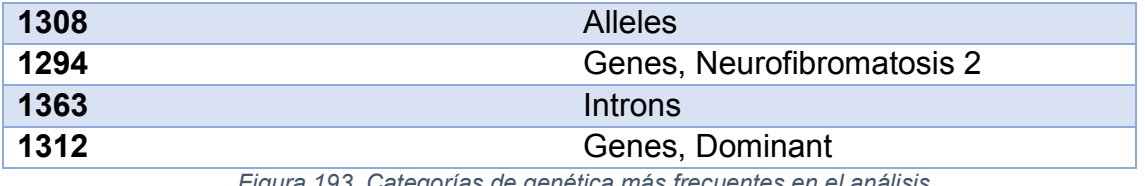

*Figura 193. Categorías de genética más frecuentes en el análisis*

Por último, las categorías que han aparecido en el subconjunto de 10 categorías más frecuentes relacionados con la "Sordera" son:

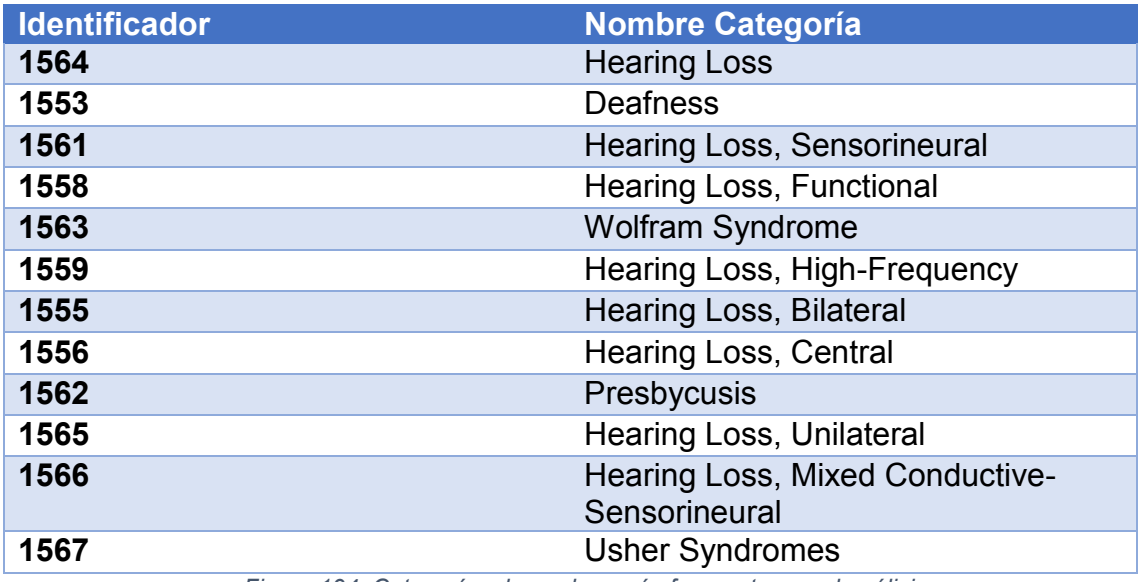

*Figura 194. Categorías de sordera más frecuentes en el análisis*

## 9.6. Porcentaje de categorías gramaticales del dominio empleadas

A continuación, se sumó el número de repeticiones totales de cada categoría gramatical y se calculó el número de veces que aparecen los conceptos del dominio de estudio en tanto por ciento. Asimismo, se obtuvo la proporción entre repeticiones de conceptos de "Genética" frente a "Sordera":

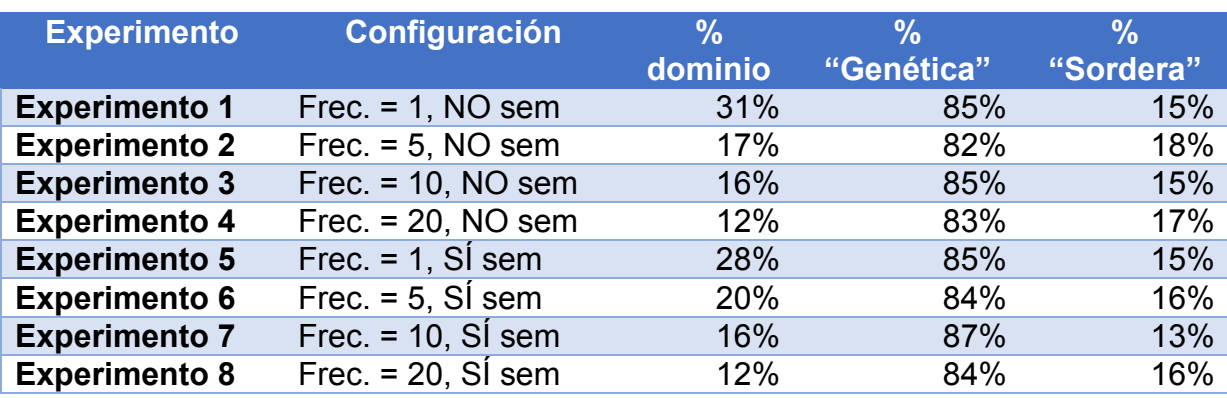

*Figura 195. Proporción de tipos de patrones*

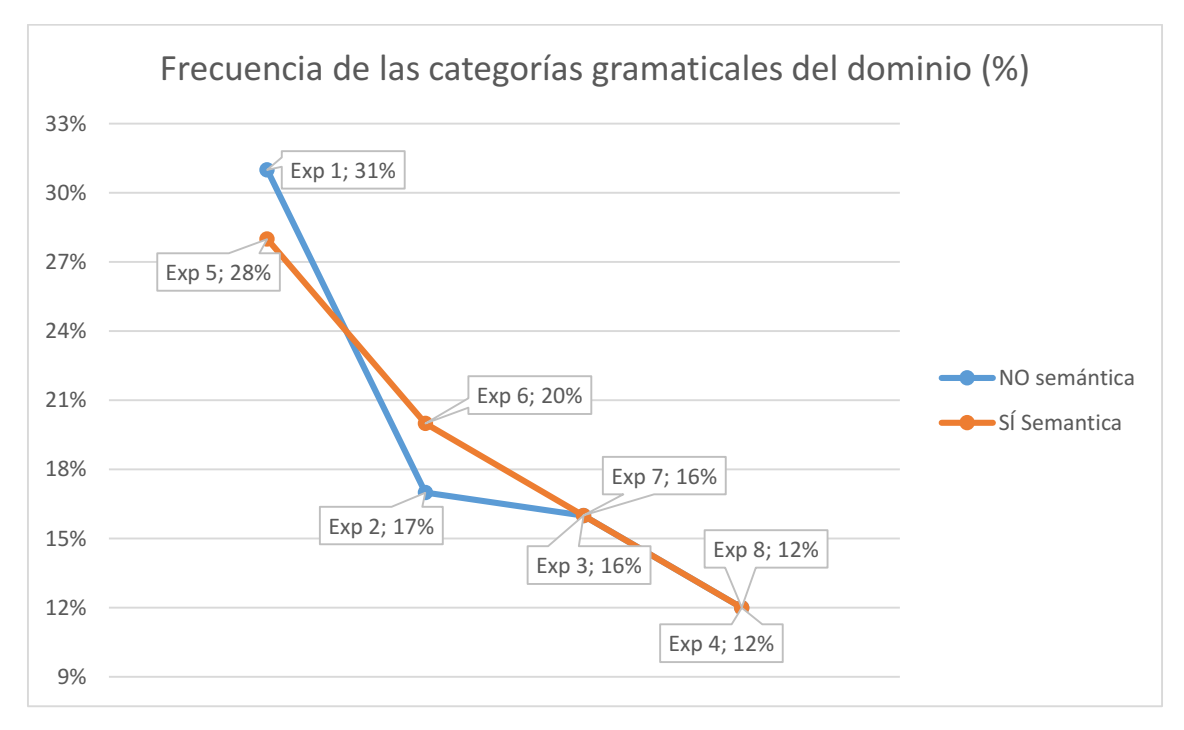

*Figura 196. Gráfico de proporción de tipo de patrones*

El uso de las categorías gramaticales del dominio de estudio tiende a decrecer cuando mayor sea la frecuencia mínima del experimento.

# 9.7. Estudio con ponderación de patrones

A partir de los patrones extraídos, se aplicó la fórmula de ponderación (especificada en el apartado [8\)](#page-96-0) para determinar las secuencias de categorías gramaticales con mayor peso en el estudio.

En los ocho casos de estudio, los resultados son muy similares entre sí. Sin embargo, conviene destacar que el patrón con el valor de ponderación más alto es diferente según si se considera o se ignora la semántica.

En los escenarios en donde se ignoraba la semántica, la secuencia gramatical más valiosa es:

## **\*pN**: "1224 + 1119 + 1237" = "DEFINITE ARTICLE + NOUN + PREPOSITION OF"

Los casos sin semántica ofrecen la mayor ponderación a una estructura muy frecuente en el inglés en donde predomina el sustantivo de la frase. Un ejemplo de sentencia con este patrón sería *"The mayority of…"*.

Por otro lado, la secuencia gramatical más valiosa en los escenarios que consideran la semántica es:

**\*pS**: "1230 + 1108 + 1213" = "VERB TO BE + VERB + PREPOSITION"

La secuencia mejor ponderada consiste en la estructura básica de un verbo que emplea "*to be*" como elemento auxiliar, seguido de una preposición. Un ejemplo de esta sentencia sería "*…was walking at…*".

Ambas secuencias estaban contenidas en patrones que superaban en aproximadamente 12.000 puntos con respecto al según patrón mejor valorado:

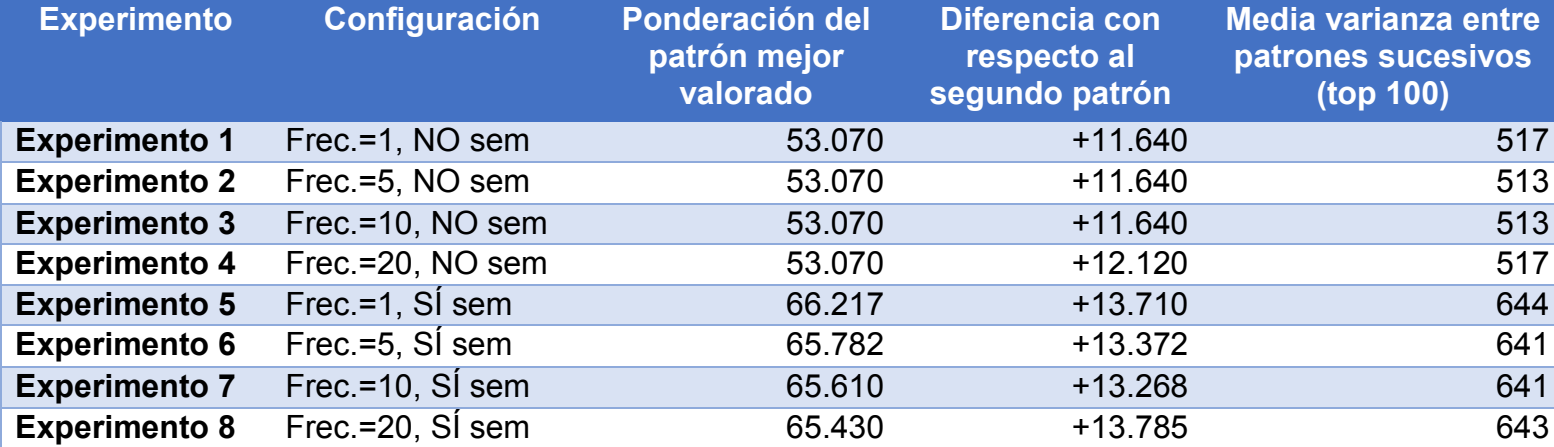

*Figura 197. Varianzas de la ponderación de los patrones por experimento*

Sin embargo, también hay que destacar que, en los escenarios en donde se ignoraba la gramática, la secuencia *\*pS* aparece con un alto grado de ponderación. Como se puede apreciar en los resultados correspondientes, el patrón que contenía dicha secuencia ocupaba la 4ª posición en la lista de ponderación.

El fenómeno inverso también se aprecia en los escenarios en donde se considera la semántica. La secuencia *\*pN* siempre ocupa la 2ª posición en las listas correspondientes a estos experimentos.

Además de *\*pN* y *\*pS*, se han encontrado otras secuencias comunes en el inglés, como:

- $\bullet$  "1224 + 1158 + 1237" = "DEFINITE ARTICLE + NOT GROUPING NOUN + PREPOSITION OF".
- $\bullet$  "1230 + 1108 + p55" = "1230 +1108 + 1213 + 1223" = "VERB TO BE + VERB + PREPOSITION + INDEFINITE ARTICLE".
- $\bullet$  "1233 + 1230 + 1108 + 1229" = "VERB TO HAVE + VERB TO BE + VERB + PREPOSITION TO".

En las listas de 100 patrones mejor ponderados también se pudo encontrar algunas secuencias gramaticales que emplean un concepto del dominio:

- **\*pD1:** "1300 + 1123 + 1110" = "Exons + INDEFINITE ARTICLE + SYMBOL".
- **\*pD2:** "1151 + 1110 + 1286" = "ADVERB + SYMBOL + Genes, vif".

Cabe destacar que el patrón del dominio *\*pD2* siempre ha tenido el mejor valor de ponderación en los ocho escenarios de estudio.

Otro aspecto interesante es la alta frecuencia de preposiciones en los patrones mejor ponderados, en particular "of" (y posibles sinónimos como "about", "like", "regarding"…), cuyo identificador es 1237. Esto era de esperar: el número de preposiciones en el inglés es muy limitado en comparación a otras categorías sintácticas, por lo que se pueden asociar en la base de datos de la herramienta con facilidad.

A lo largo del tiempo, es de esperar que un idioma crezca. Esto influye sobre todo en las palabras categorizadas como nombres y verbos. Por ejemplo, en los años 50 no se empleaban palabras y expresiones como "*smartphone"* o "*[to] google (something)*". Sin embargo, otras categorías como las preposiciones se han mantenido constante en tamaño.

También es conveniente saber que el uso de preposiciones es bastante frecuente en la prosa académica inglesa. De acuerdo a los resultados obtenidos por el estudio de Douglas Biber et al (1999), por cada millón de palabras en los textos de este tipo, 150.000 son preposiciones, sólo superado por sustantivos (300.000). [47]

Por último, cabe considerar que los resultados de los patrones más significantes ofrecerían secuencias más largas e interesantes si se expandiera la base de datos de la herramienta. Ya que la fórmula empleada para la ponderación penaliza considerablemente el uso de nombres sin clasificar, muchos de los patrones encontrados por la herramienta son secuencias parciales de una oración completa, ya que su conocimiento de sustantivos es limitado. Si se adquiriesen más nombres, ya sean del dominio de estudio, de otros dominios o de carácter generalista, aumentarían las posibilidades de formar patrones que representasen frases completas.

# 10. Conclusiones finales

Una vez completados todos los experimentos y extraído los resultados que ofrece cada uno, se han llegado a una serie de conclusiones acerca del estudio de patrones en el campo de la sordera genética:

- 1. En primer lugar, se puede considerar que los resultados ofrecidos por herramienta BoilerPlates son coherentes. Si bien es cierto que la mayoría de patrones generados utilizan la categoría 1144 ("Unclassified Noun") en la mayoría de los patrones más frecuentes, se han podido detectar secuencias que son comunes en el inglés, como "VERB TO BE + VERB" o "NOUN + PREPOSITION OF".
- 2. Una dificultad encontrada durante el proceso de análisis fue la gran cantidad de documentos a procesar por parte de la herramienta. Debido a limitaciones de tamaño, se tuvo que dividir todos los documentos en catorce lotes, complicando en gran medida la extracción de resultados. Podría haber sido posible limitar el efecto de la separación por lotes si se hubiese considerado emplear menos lotes de mayor tamaño, como por ejemplo 7 lotes de 100 documentos.
- 3. La variable de frecuencia mínima ha sido especialmente influyente en el proceso de análisis. Un valor alto reducía considerablemente el número de patrones generados, por lo que sólo aparecerían en los resultados aquellas secuencias lingüísticas que se repiten con mucha frecuencia en todos los documentos.
- 4. En cuanto a la diferenciación por semántica:
	- La variación en el número de patrones encontrados según si se ha aplicado semántica o no ha resultado ser baja. La mayor diferencia en tanto por ciento se pudo encontrar en la pareja de experimentos 3 a 8 (frecuencia mínima = 10), en donde el caso sin semántica tenía un 3,6% (202) más patrones que en el caso con semántica.
	- También cabe destacar que, exceptuando la pareja de experimentos con frecuencia mínima en 1, el número de patrones descubiertos fue siempre menor en los escenarios con semántica si se compara con su homólogo que la ignora.
	- Al clasificar los patrones según el número de repeticiones, los resultados obtenidos fueron muy similares entre sí, si sólo se considera el conjunto de los 100 patrones más frecuentes.
- Sin embargo, la mayor variación en los resultados se encontró cuando se realizó la ponderación de los patrones. Al aplicar o ignorar semántica, la secuencia gramatical más relevante alternaba entre "artículo + nombre + preposición" y "verbo (to be) + verbo + preposición".
- Además, considerando las listas de 100 patrones mejor valorados, se pudo encontrar diferencias muy considerables entre parejas de experimentos que emplean semántica o no.

Se puede concluir, por tanto, que el uso de la semántica ha influido en los resultados.

- 5. De todos los patrones detectados en cada escenario, entre el 10% y el 16% tenían secuencias que emplean los conceptos del dominio de estudio. Estos resultados tienen sentido, ya que los términos que son específicos del dominio es sólo un subconjunto del resto de palabras que se pueden emplear en un documento que trata de la sordera genética.
- 6. Al evaluar los conceptos del MeSH (las categorías gramaticales en la base de datos) relacionados con el concepto general de "Genética", los términos más frecuentes son los relacionados con:
	- **El gen Vif del VIH** ("Genes, vif"): "*DNA sequences that form the coding region for the vif (virion infectivity factor) protein that is important for the generation of infectious virions in human immunodeficiency virus (HIV)*." [48]
	- **Neurofibromatosis, tipos 1 y 2** ("Genes, Neurofibromatosis"). Es una enfermedad relacionada con las mutaciones de los genes NF1 <sup>[49]</sup> y NF2 <sup>[50]</sup>.
	- **Las mutaciones** ("Mutation"): "The changing of the structure of a gene, resulting in a variant form that may be transmitted to subsequent generations […]". [51]
	- **Los alelos** ("Alleles"): "One of two or more alternative forms of a gene that arise by mutation and are found at the same place on a chromosome." [52]
	- **Los exones** ("Exons"): "A segment of a DNA or RNA molecule containing information coding for a protein or peptide sequence." [53]
- **Los intrones** ("Introns"): "A segment of a DNA or RNA molecule which does not code for proteins and interrupts the sequence of genes". [54]
- **El fenotipo** ("Phenotype"): "The set of observable characteristics of an individual resulting from the interaction of its genotype with the environment." [55]

Los términos que se encuentran con mucha frecuencia son los relacionados con los cambios o trastornos de los genes. También cabe destacar que el concepto "Genes, vif" siempre ha sido el más repetido, por lo que es posible que el gen Vif tenga mucha relevancia en el dominio.

7. En cuanto a los conceptos del MeSH relacionados con la sordera, se puede apreciar que se han empleado casi todas las posibles variantes que se insertaron en la base de datos (sordera neurosensorial, bilateral, unilateral, de alta frecuencia…).

Cabe destacar también la aparición en los resultados del síndrome de Wolfram ("Wolfram Syndrome") y, en menor medida, el síndrome de Usher ("Usher Syndrome"), ambos con origen genético. Sin embargo, estos dos conceptos tenían una frecuencia de aparición mucho menor que los conceptos más generalistas de la sordera. Una posible causa de esto es que ambos síndromes se consideran raros (4 ó 5 entre 100.000 personas para Usher <sup>[56]</sup>; 1 entre 500.000 personas para Wolfram tipo 1 <sup>[57]</sup>), por lo que encontrar documentación para estas afecciones es más complicado.

# 10.1. Nuevas líneas de trabajo

Una vez llegado a este punto del estudio, se han considerado líneas de trabajo que pueden partir de este proyecto.

- 1. En primer lugar, debido a falta de tiempo, no ha sido posible probar más configuraciones utilizando nuevos valores para la frecuencia mínima. Se podrían repetir los experimentos empleando valores como 50, 100 ó 200. De esta manera, se filtrarán aún más los resultados, de forma que sólo se registran los patrones con una frecuencia muy superior al resto.
- 2. La semántica ha influido durante el proceso de generación de patrones, si bien esta diferencia sólo se pudo apreciar de forma considerable al realizar el estudio con ponderado. Una posibilidad de trabajo futuro sería
volver a realizar la agrupación por semánticas utilizando una configuración diferente, para verificar si la diferenciación por semántica influye en el dominio de estudio o no.

- 3. La categoría gramatical más empleada es "Unclassified Noun", debido a que existen muchas palabras en los documentos que la base de datos no es capaz de reconocer. Con el objetivo de obtener resultados más precisos y limitar el uso de esta categoría, se podría ampliar la terminología que acepta BoilerPlates, tanto en el resto de campos de la medicina como campos más generalistas.
- 4. Hasta ahora, los programas empleados para la extracción, procesado e inserción de los conceptos del MeSH a la base de datos son programas Java separados, lo que puede hacer difícil su uso para un usuario que no conoce su implementación. Se podría realizar mejoras en este aspecto, como generar un programa unificado con una interfaz gráfica que permita extraer los conceptos del tesauro y procesarlos para su inserción de una forma cómoda y rápida. Asimismo, se podría intentar automatizar el proceso de extracción de resultados una vez concluido el proceso de análisis, realizando las consultas SQL necesarias sin necesidad de ser ejecutado de forma manual.

### 11. Referencias

[1] Hipertextual: "2020, cuando el zettabyte dejó obsoleto al gigabyte". <https://hipertextual.com/2014/05/emc-world-2014-joe-tucci> Última consulta: 27 de enero de 2017.

[2] Palme, J., 1984. You Have 134 Unread mail! Do You Want to Read Them Now? IFIP WG 6.5 Working conference on computer-based document services, Nottingham

[3] Schultze, U. and Vandenbosch, B. (1998). Information Overload in a Groupware Environment: Now you see it, now you don't, Journal of Organisational Computing and Electronic Commerce 8(2): 127–148.

[4] Lewis, D., 1996. Dying for Information, Reuters Business Information.

[5] Sanderson, Mark and Croft, W. Bruce. The History of Information Retrieval Research.<http://ciir-publications.cs.umass.edu/getpdf.php?id=1066>

[6] Manning, C.D., Raghavan, P., & Schütze, H. (2008). Introduction to information retrieval. Cambridge, United Kingdom: Cambridge UniversityPress.

[7] Greengrass, Ed, 2000. Information Retrieval: A Survey. [https://www.csee.umbc.edu/csee/research/cadip/readings/IR.report.120600.boo](https://www.csee.umbc.edu/csee/research/cadip/readings/IR.report.120600.book.pdf) [k.pdf](https://www.csee.umbc.edu/csee/research/cadip/readings/IR.report.120600.book.pdf)

[8] Korfhage, Robert R., 1997. Information Storage and Retrieval.

[9] Salton, G. Y Mc Gill, M.J., 1983. "Introducttion to Modern Information Retrieval". New York. Mc Graw-Hill Computer Series.

[10] F. J. Martín Mateos, J. L. Ruiz Reina, 2012. "Procesamiento del Lenguaje Natural". Dpto.Ciencias de la Computación e Inteligencia Artificial, Universidad de Sevilla. URL: [http://www.cs.us.es/cursos/ia2/temas/tema-06.pdf.](http://www.cs.us.es/cursos/ia2/temas/tema-06.pdf) Última consulta: 28 de enero de 2017.

[11] Rapaport, William J., 2005. The Turing Test. Department of Computer Science and Engineering, Department of Philosophy, and Center for Cognitive Science State University of New York at Buffalo, Buffalo, NY 14260-2000. [https://pdfs.semanticscholar.org/bd48/66e584ac513befe5e3f4a9f24c5cc9e9405](https://pdfs.semanticscholar.org/bd48/66e584ac513befe5e3f4a9f24c5cc9e9405b.pdf) [b.pdf](https://pdfs.semanticscholar.org/bd48/66e584ac513befe5e3f4a9f24c5cc9e9405b.pdf)

[12] Hutchins, John W. The Georgetown-IBM experiment demonstrated in January 1954.<http://www.hutchinsweb.me.uk/AMTA-2004.pdf>

[13] Jones, Karen, 2001. Natural language processing: a historical review. Computer Laboratory, University of Cambridge

[14] Página web: Molto.<http://www.molto-project.eu/> Última visita: 28 de enero de 2017.

[15] Anjali, M. K. and Babu, Anto P., 2014. Ambiguities in Natural Language Processing. Department of Information Technology, Kannur University, Kerala, India. [https://www.ijircce.com/upload/2014/sacaim/59\\_Paper%2027.pdf](https://www.ijircce.com/upload/2014/sacaim/59_Paper%2027.pdf)

[16] Neubig, Graham. NLP Programming Tutorial 4 - Word Segmentation. Nara Institute of Science and Technology (NAIST).

<http://www.phontron.com/slides/nlp-programming-en-03-ws.pdf> Última visita: 28 de enero de 2017.

[17] Tesauro de la UNESCO. Definición de "Tesauro". <http://vocabularies.unesco.org/browser/thesaurus/es/page/concept12263> Última visita: 29 de enero de 2017.

[18] ANSI/NISO, 1993. Guidelines for the Construction, Format, and Maintenance of Monolingual Thesauri.

[19] Slype, Georges van., 1991. Los lenguajes de indización: Concepción, construcción y utilización en los sistemas documentales. Madrid, Pirámide.

[20] Diccionario de la Real Academia Española. Definición de "ontología". [http://dle.rae.es/?id=R5B0YYh.](http://dle.rae.es/?id=R5B0YYh) Última visita: 30 de enero de 2017.

[21] Gruber T., 1993. A translation approach to portable ontologies. Knowledge **Acquisition** 

[22] R. Studer, R. Benjamins, and D. Fensel, 1998. Knowledge engineering: Principles and methods. Data & amp; Knowledge Engineering, 25(1-2):161-198

[23] Uschold M., Gruninger M., 1996. Ontologies: Principles, Methods and Applications. Knowledge Engineering Re-view, Vol. 11, No. 2, pp 93-115.

[24] Gruninger, M. y Lee, J., 2002. Ontology Applications and Design. Communications of the ACM. 45(2), pp. 39-41.

[25] Guarino, N., 1998. Formal Ontology in Information Systems. In Proceedings of FOIS'98, Trento, Italy, IOS Press, Amsterdam.

[26] Página web de la NLM. Fact Sheet - The National Library of Medicine. <https://www.nlm.nih.gov/pubs/factsheets/nlm.html> Última visita: 30 de enero de 2017.

[27] Página web de la NLM. Fact Sheet - Medical Subject Headings (MeSH®). <https://www.nlm.nih.gov/pubs/factsheets/mesh.html> Última visita: 30 de enero de 2017.

[28] Página de entrada a MeSH, versión 2016. [https://meshb](https://meshb-prev.nlm.nih.gov/#/fieldSearch)[prev.nlm.nih.gov/#/fieldSearch](https://meshb-prev.nlm.nih.gov/#/fieldSearch) Última visita: 16 de agosto de 2016.

[29] Página web: MeSH – Vista general de los árboles de terminología. [https://www.nlm.nih.gov/mesh/2016/mesh\\_browser/MeSHtree.A.html#link\\_id](https://www.nlm.nih.gov/mesh/2016/mesh_browser/MeSHtree.A.html#link_id)

[30] Página web: MeSH – Definición del concepto "Hearing Loss, Sudden". <https://meshb-prev.nlm.nih.gov/#/record/ui?ui=D003639> Última visita: 16 de agosto de 2016.

[31] Página web: Historia de Eclipse.

<http://www.ibm.com/developerworks/rational/library/nov05/cernosek/> Última visita: 2 de febrero de 2017.

[32] Página web: documentación de Eclipse. [http://help.eclipse.org/neon/index.jsp?topic=%2Forg.eclipse.platform.doc.isv%2](http://help.eclipse.org/neon/index.jsp?topic=%2Forg.eclipse.platform.doc.isv%2Fguide%2Fint_eclipse.htm) Fquide%2Fint\_eclipse.htm Última visita: 2 de febrero de 2017.

[33] Eclipse Foundation. Eclipse Public License - v 1.0. <http://www.eclipse.org/legal/epl-v10.html> Última visita: 2 de febrero de 2017.

[34] Página web. Listado de Licencias de Software Libre incompatibles con GNU. [https://www.gnu.org/philosophy/license](https://www.gnu.org/philosophy/license-list.html#GPLIncompatibleLicenses)[list.html#GPLIncompatibleLicenses](https://www.gnu.org/philosophy/license-list.html#GPLIncompatibleLicenses) Última visita: 2 de febrero de 2017.

[35] Página web. Preguntas más frecuentes de la EPL, pregunta 3: "¿cómo difiere la EPL con la CPL?" <http://www.eclipse.org/legal/eplfaq.php> Última visita: 2 de febrero de 2017.

[36] Oracle (1997). Java Code Conventions. <http://www.oracle.com/technetwork/java/codeconventions-150003.pdf>

[37] Página web. The Windows Club: History & Evolution Of Microsoft Office Software. [http://www.thewindowsclub.com/history-evolution-microsoft-office](http://www.thewindowsclub.com/history-evolution-microsoft-office-software)[software](http://www.thewindowsclub.com/history-evolution-microsoft-office-software) Última visita: 2 de febrero de 2017.

[38] Términos y condiciones de uso de Microsoft Office 2013. <https://img.labnol.org/di/microsoft-office-license.pdf> Última visita: 2 de febrero de 2017.

[39] Moreno, Valentín, Pablo Miguel Suárez, Anabel Fraga, Juan Llorens y Eugenio Parra. 2013. Método de generación de patrones semánticos. PCT/ES2013/070638, issued 2013.

[40] Parra, Eugenio. 2016. Metodología orientada a la optimización automática de la calidad de los requisitos. PhD

[41] Arroyo Minguela, Leticia. 2015 Extracción de patrones sintácticosemánticos de documentos de patentes. Proyecto fin de carrera. Ingeniería Técnica en Informática de Gestión. Escuela Politécnica Superior.

[42] de la O Maestro, Nuria. 2015. Evaluación de un sistema de procesamiento del lenguaje natural de la banca. Proyecto Final de Carrera. Ingeniería Técnica en Informática de Gestión. Escuela Politécnica Superior.

[43] Rodríguez Barberena, Valeria. Evaluation of a natural language processing system in public health. Trabajo Final de Máster. Máster en Ciencia y Tecnología Informática. Escuela Politécnica Superior.

[44] MeSH: consulta del término "Hearing Loss". <https://meshb.nlm.nih.gov/#/record/ui?ui=D034381> Última visita: 16 de febrero de 2017.

[45] MeSH: consulta del término "Genetic Phenomena".

<https://meshb.nlm.nih.gov/#/record/ui?ui=D055614> Última visita: 16 de febrero de 2017.

[46] MeSH: página de descarga de ficheros. https://www.nlm.nih.gov/mesh/download mesh.html Última consulta: 16 de

agosto de 2016.

[47] Biber, Douglas et al, 1999. Longman Grammar of Spoken and Written English. Longman.

[48] MeSH: Definición de "Genes, Vif". [https://meshb](https://meshb-prev.nlm.nih.gov/#/record/ui?ui=D016341)[prev.nlm.nih.gov/#/record/ui?ui=D016341](https://meshb-prev.nlm.nih.gov/#/record/ui?ui=D016341) Última consulta: 5 de febrero de 2017.

[49] Biblioteca Nacional de EE.UU – Genetics Home Reference. Entrada de "neurofibromatosis type 1". [https://ghr.nlm.nih.gov/condition/neurofibromatosis](https://ghr.nlm.nih.gov/condition/neurofibromatosis-type-1#genes)[type-1#genes](https://ghr.nlm.nih.gov/condition/neurofibromatosis-type-1#genes) Última visita: 5 de febrero de 2017.

[50] Biblioteca Nacional de EE.UU – Genetics Home Reference. Entrada de "neurofibromatosis type 2". [https://ghr.nlm.nih.gov/condition/neurofibromatosis](https://ghr.nlm.nih.gov/condition/neurofibromatosis-type-2#genes)[type-2#genes](https://ghr.nlm.nih.gov/condition/neurofibromatosis-type-2#genes) Última visita: 5 de febrero de 2017.

[51] Diccionario de Oxford. Definición de "Mutation" (segunda entrada). [http://www.oxforddictionaries.com/es/definicion/ingles\\_americano/mutation](http://www.oxforddictionaries.com/es/definicion/ingles_americano/mutation) Última visita: 5 de febrero de 2017.

[52] Diccionario de Oxford. Definición de "Allele". [http://www.oxforddictionaries.com/es/definicion/ingles\\_americano/allele?q=Allel](http://www.oxforddictionaries.com/es/definicion/ingles_americano/allele?q=Allele) [e](http://www.oxforddictionaries.com/es/definicion/ingles_americano/allele?q=Allele) Última visita: 5 de febrero de 2017.

[53] Diccionario de Oxford. Definición de "Exon". <http://www.oxforddictionaries.com/es/definicion/ingles/exon> Última visita: 5 de febrero de 2017.

[54] Diccionario de Oxford. Definición de "Intron". <http://www.oxforddictionaries.com/es/definicion/ingles/intron> Última visita: 5 de febrero de 2017.

[55] Diccionario de Oxford. Definición de "Phenotype". <http://www.oxforddictionaries.com/es/definicion/ingles/phenotype> Última visita: 5 de febrero de 2017.

[56] Biblioteca Nacional de EE.UU – Genetics Home Reference. Entrada de "Usher syndrome". [https://ghr.nlm.nih.gov/condition/usher-syndrome](https://ghr.nlm.nih.gov/condition/usher-syndrome#statistics) Última visita: 5 de febrero de 2017.

[57] Biblioteca Nacional de EE.UU – Genetics Home Reference. Entrada de "Wolfram syndrome". [https://ghr.nlm.nih.gov/condition/wolfram-syndrome](https://ghr.nlm.nih.gov/condition/wolfram-syndrome#statistics) Última visita: 5 de febrero de 2017.

## Anexo A. Lista de semánticas incorporadas a Rqa Quality Analyzer

En este anexo se adjuntan todas las semánticas que se han tenido en consideración a lo largo del proyecto.

En primer lugar, las semánticas genéricas ya insertadas previamente en la base de datos son las siguientes:

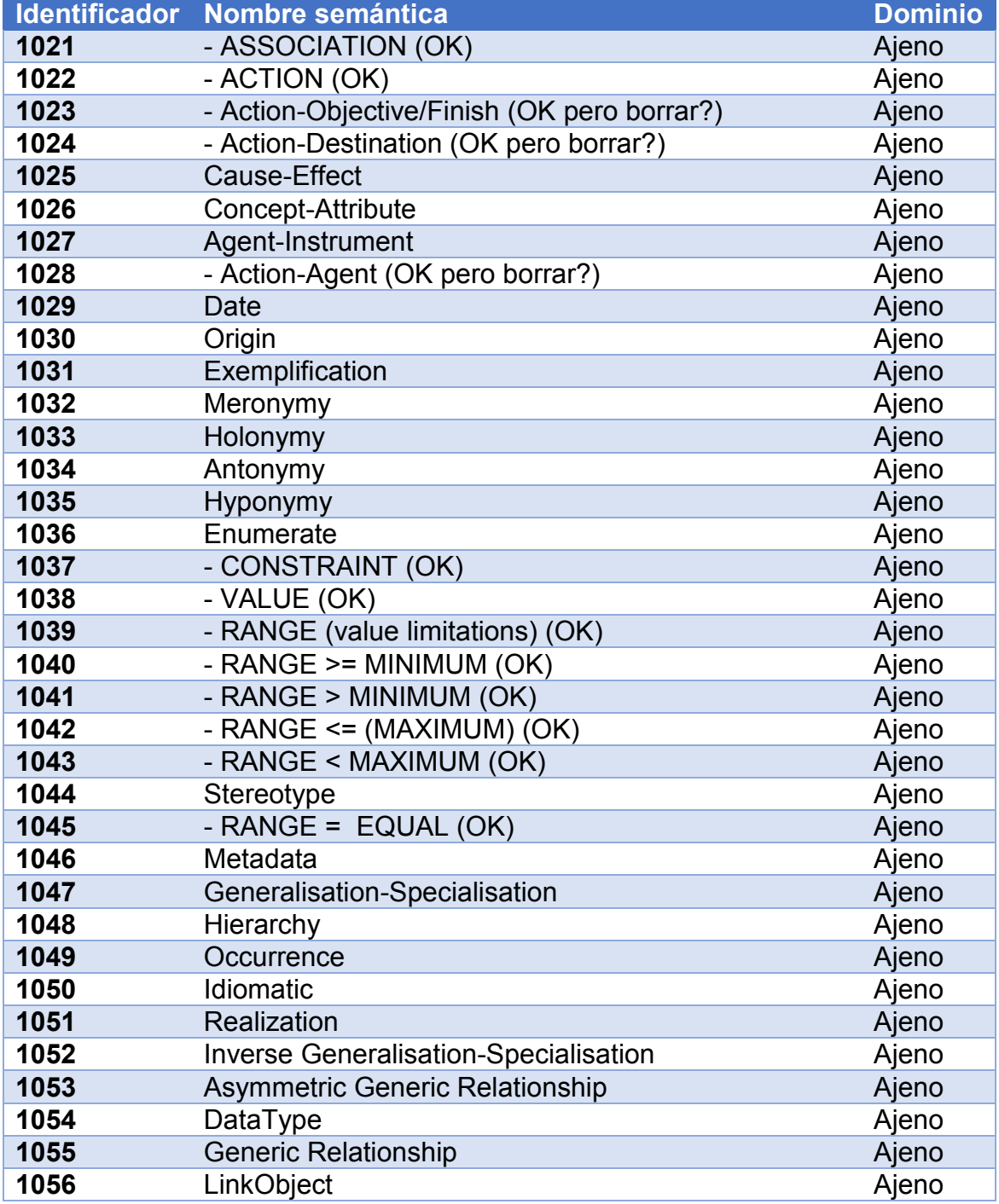

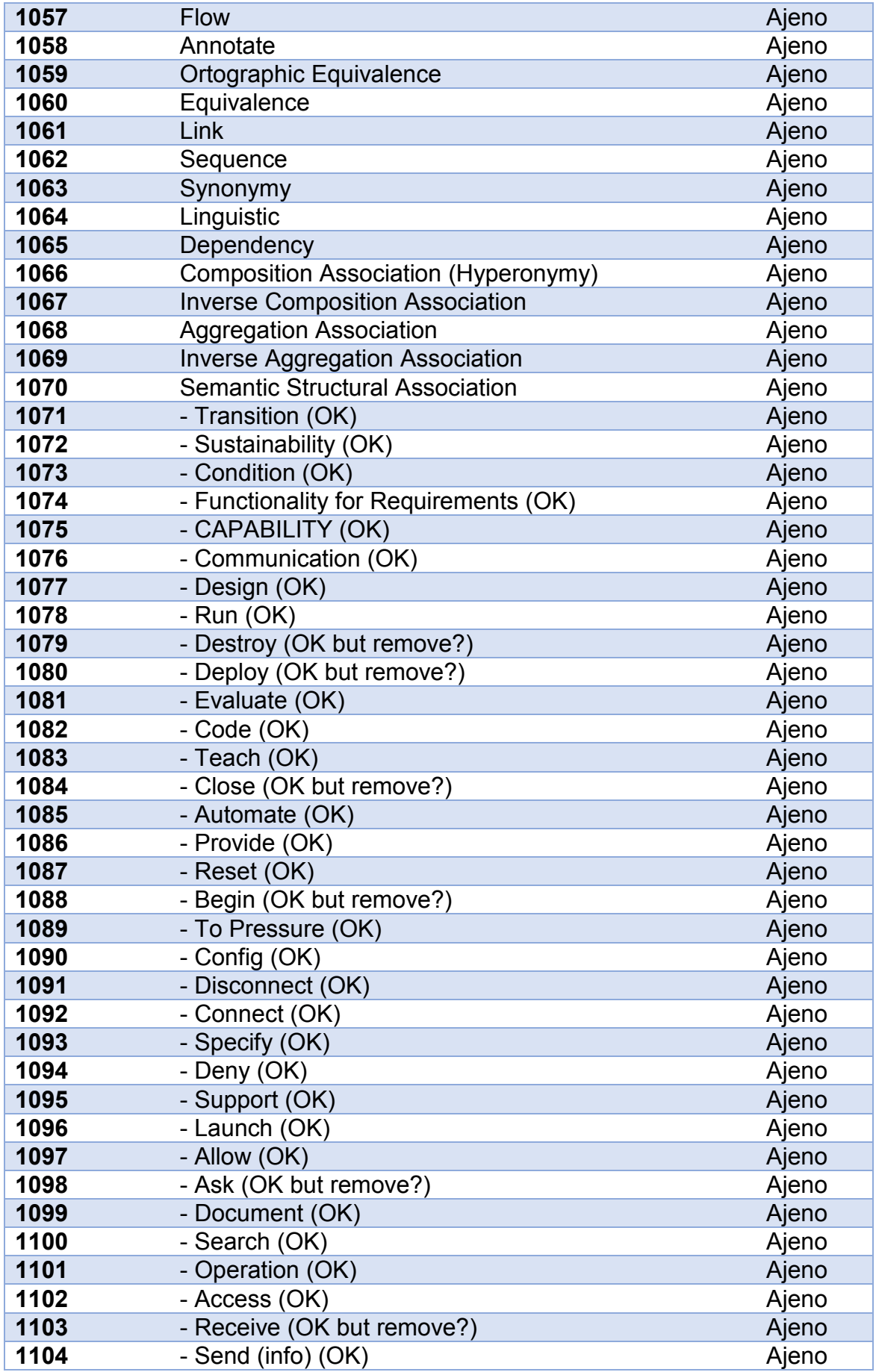

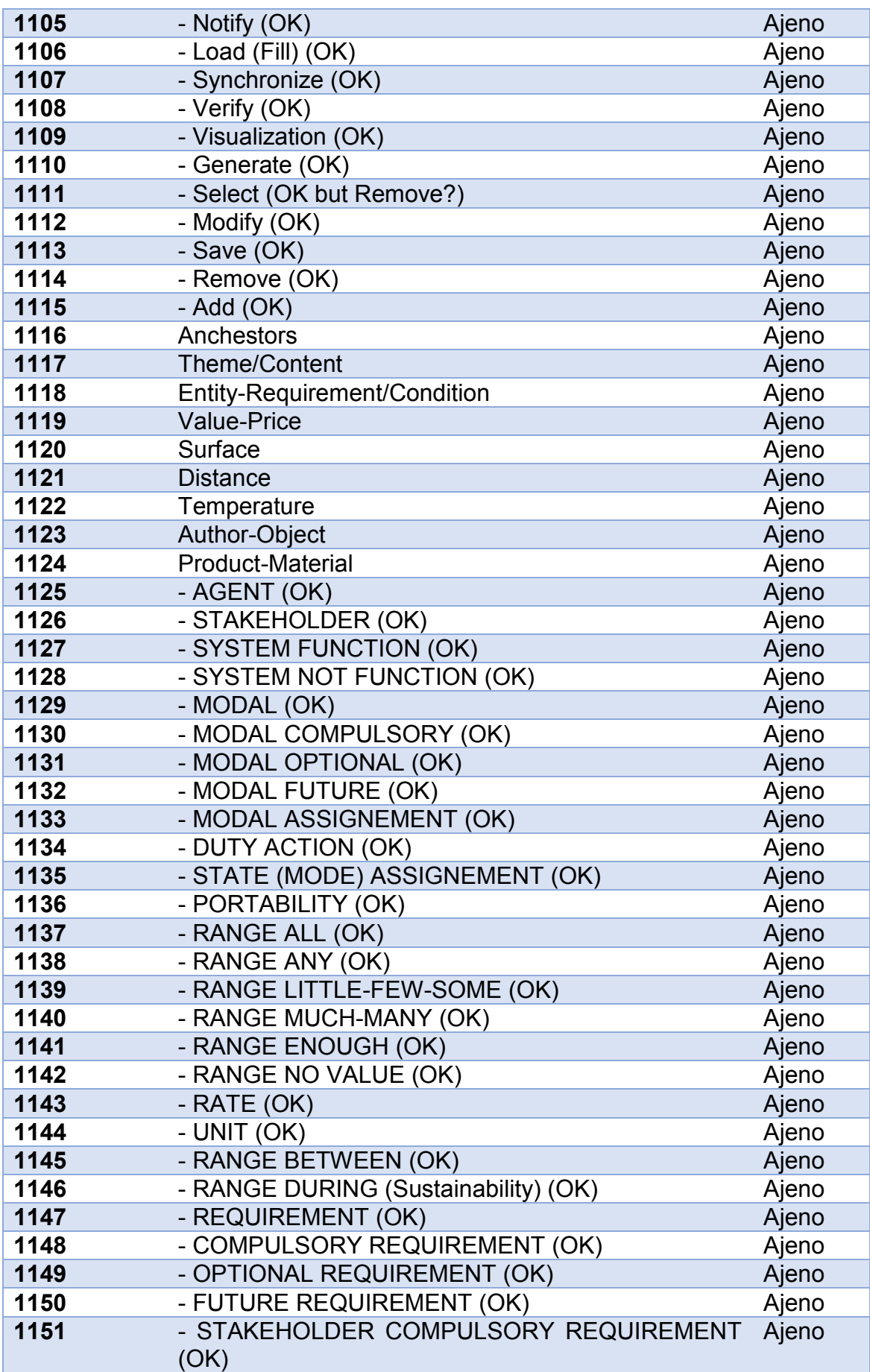

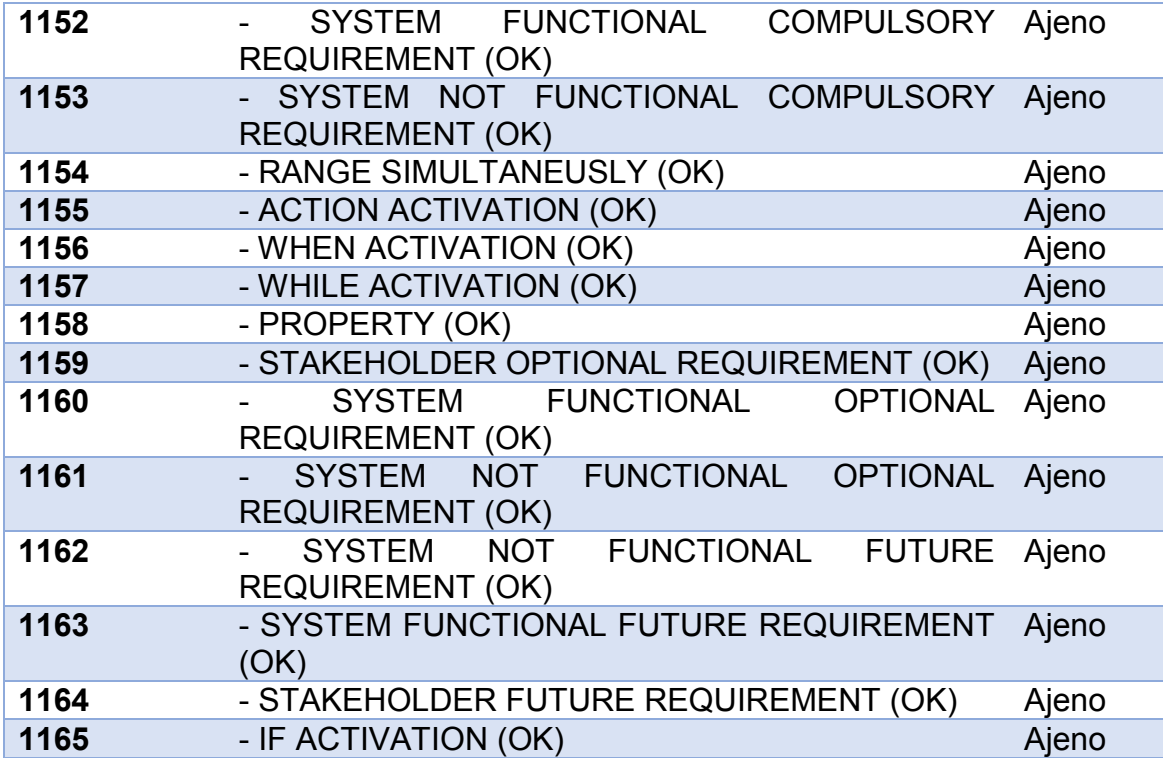

*Figura 198. Semánticas ajenas al dominio*

A continuación, se adjuntan todas las semánticas que fueron generadas durante el proceso de agrupación de conceptos del MeSH. Con el propósito de facilitar la identificación de cada semántica, se introdujo un nombre de forma manual que define a grandes rasgos el significado y contexto de los conceptos asociados a él.

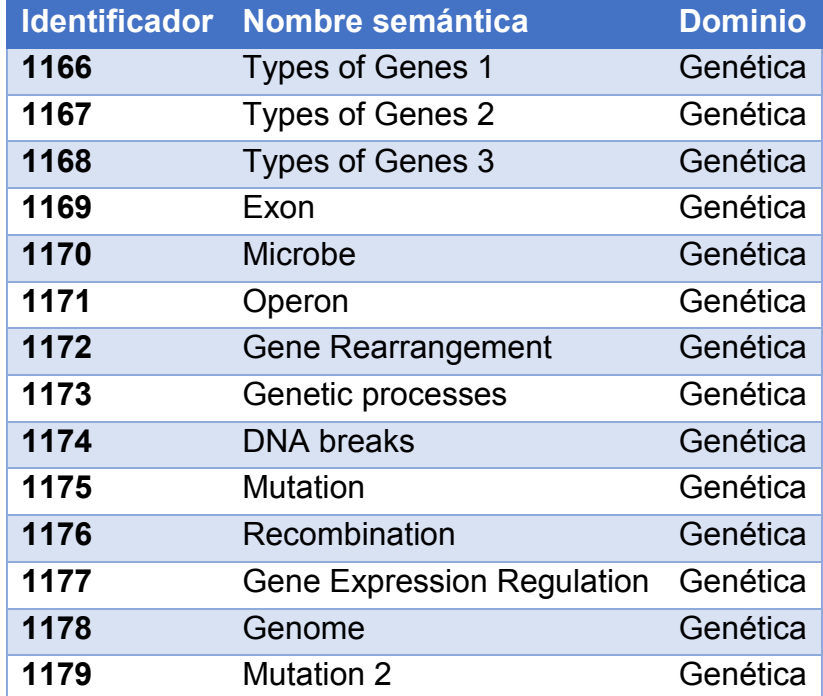

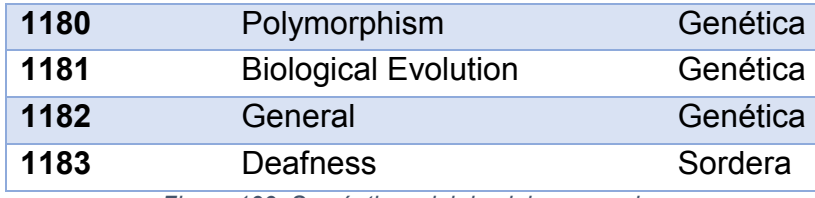

*Figura 199. Semánticas del dominio generadas*

En total se generaron 17 semánticas con los conceptos asociados a la genética y 1 semántica para todos los conceptos de sordera.

### Anexo B. Categorías gramaticales de Rqa Quality Analyzer

A continuación, se adjuntan todas las categorías gramaticales que aparecen en la tabla "Rules Families" de la base de datos Rqa Quality Analizer.

Antes de empezar el proyecto, la herramienta contaba con las siguientes categorías gramaticales de carácter general:

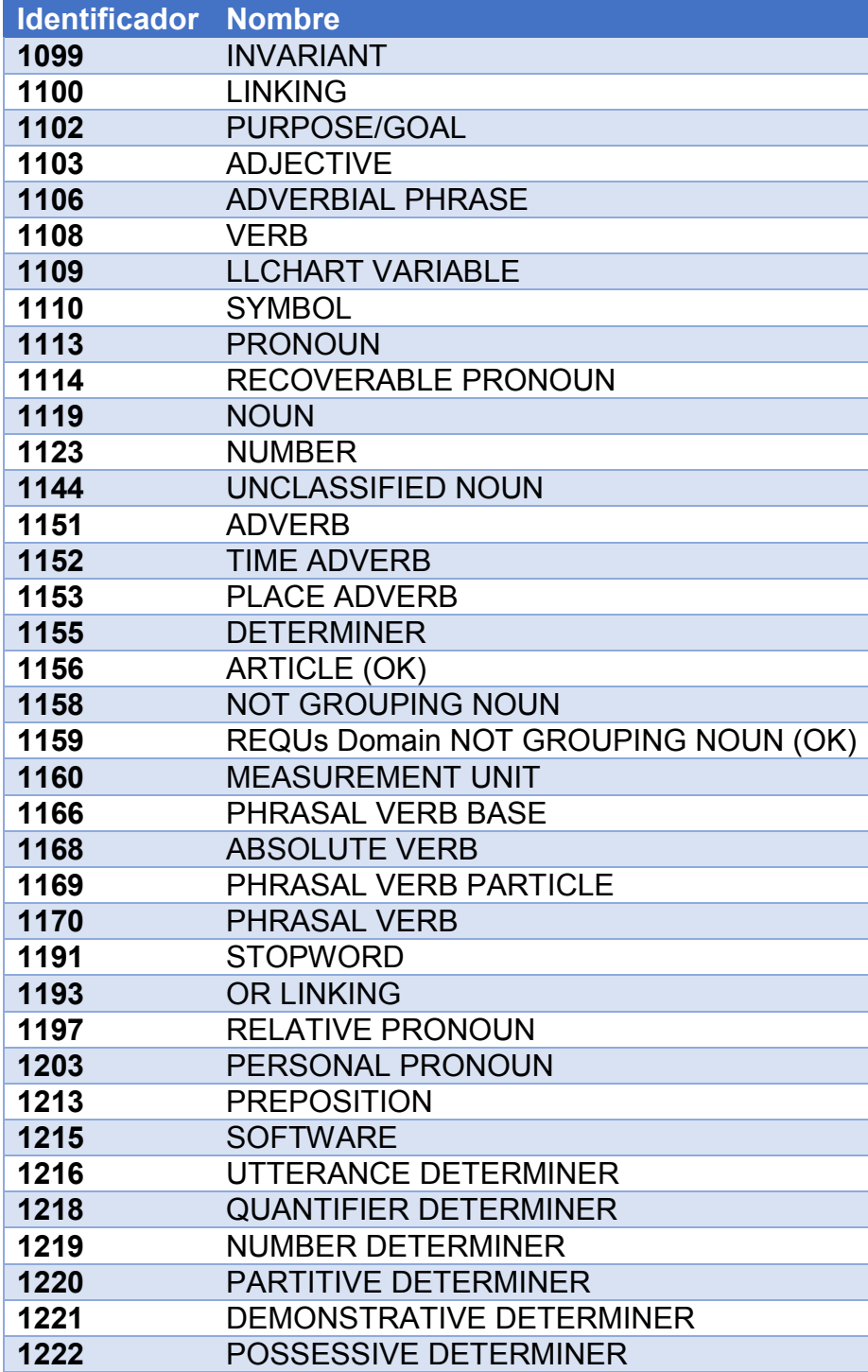

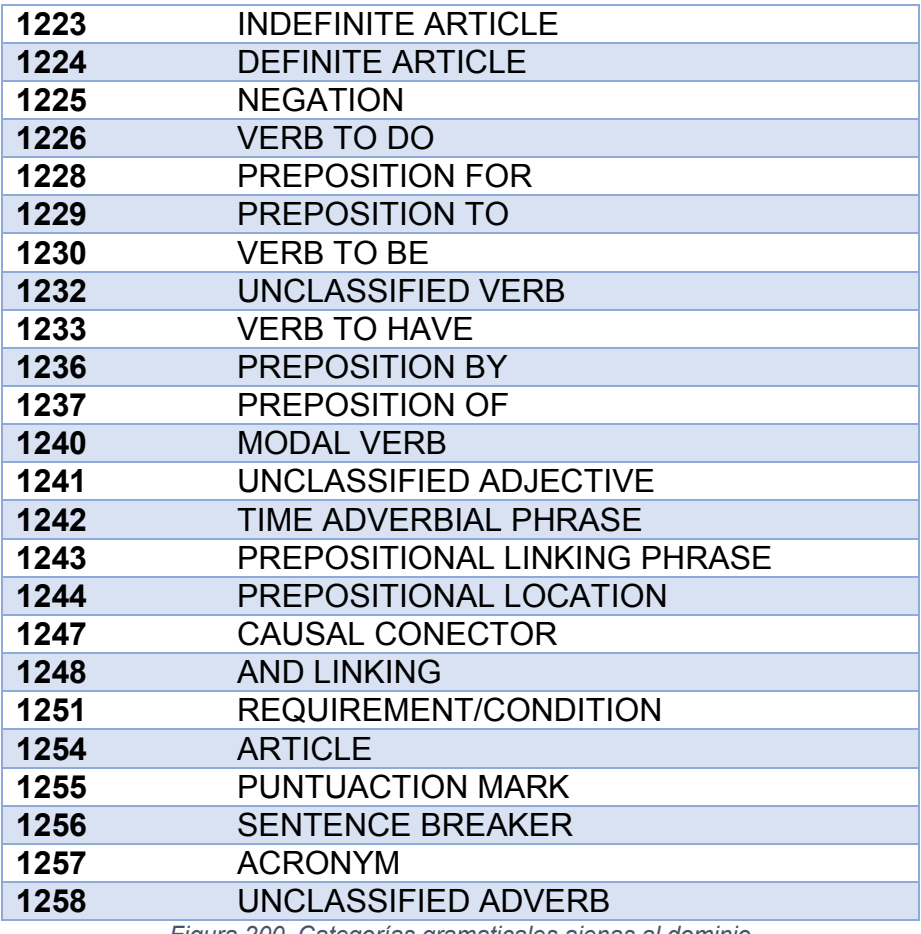

*Figura 200. Categorías gramaticales ajenas al dominio*

Las categorías gramaticales asociadas a la genética son las siguientes:

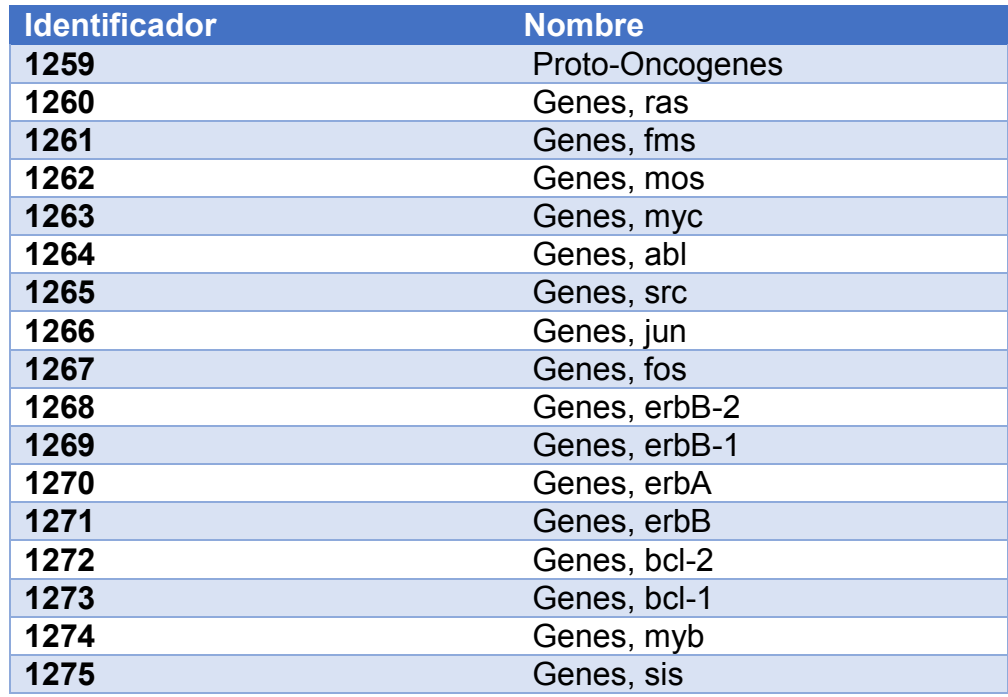

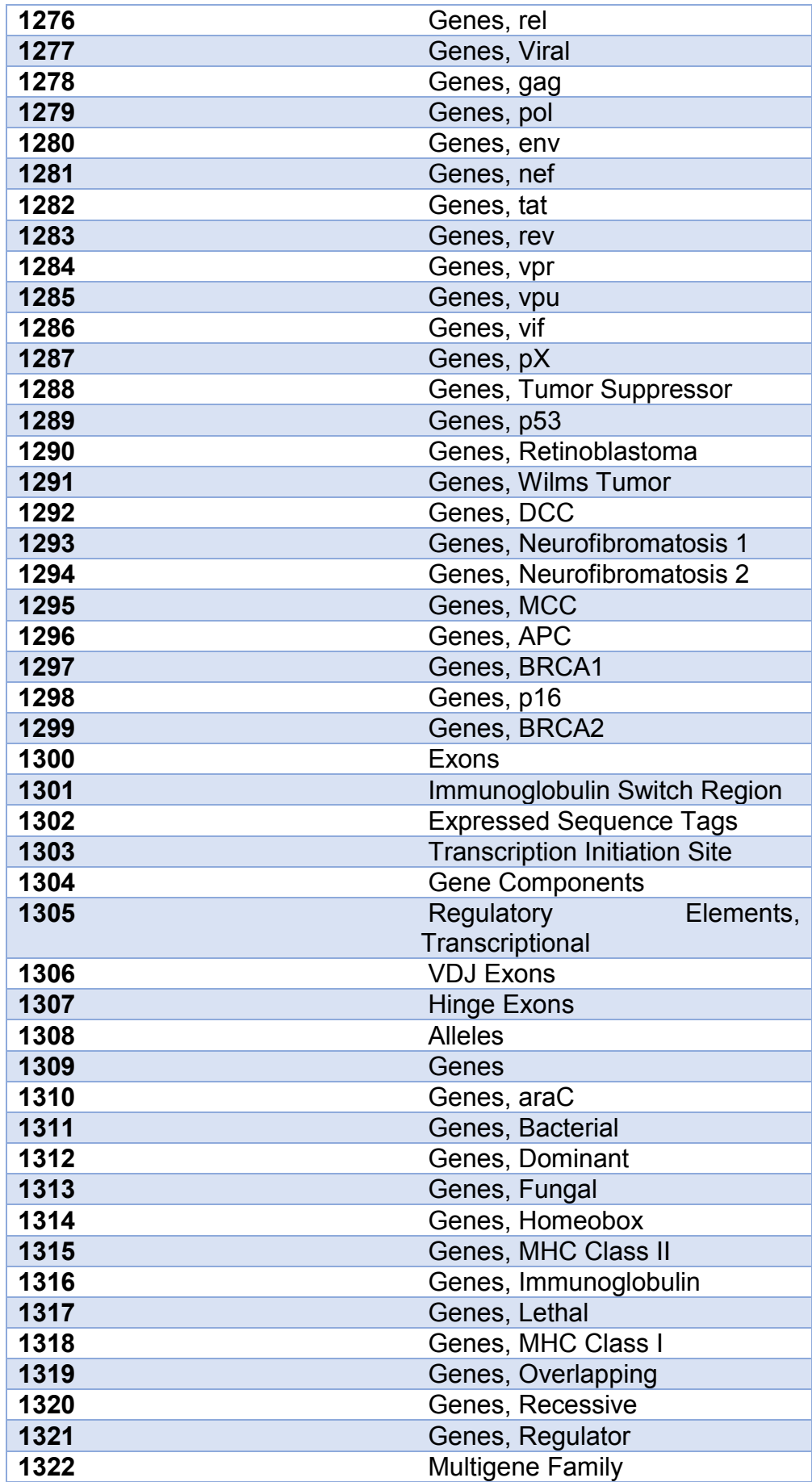

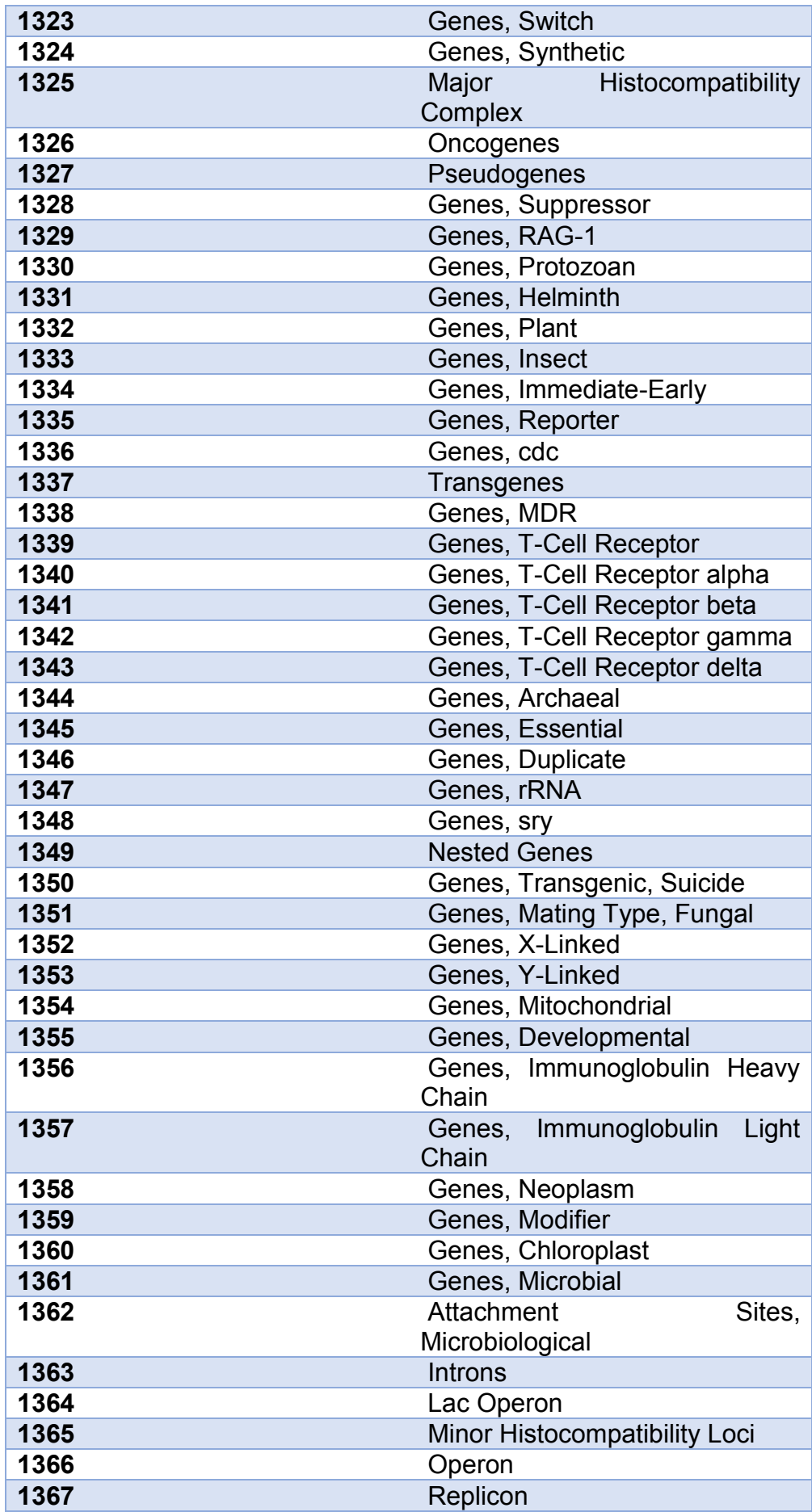

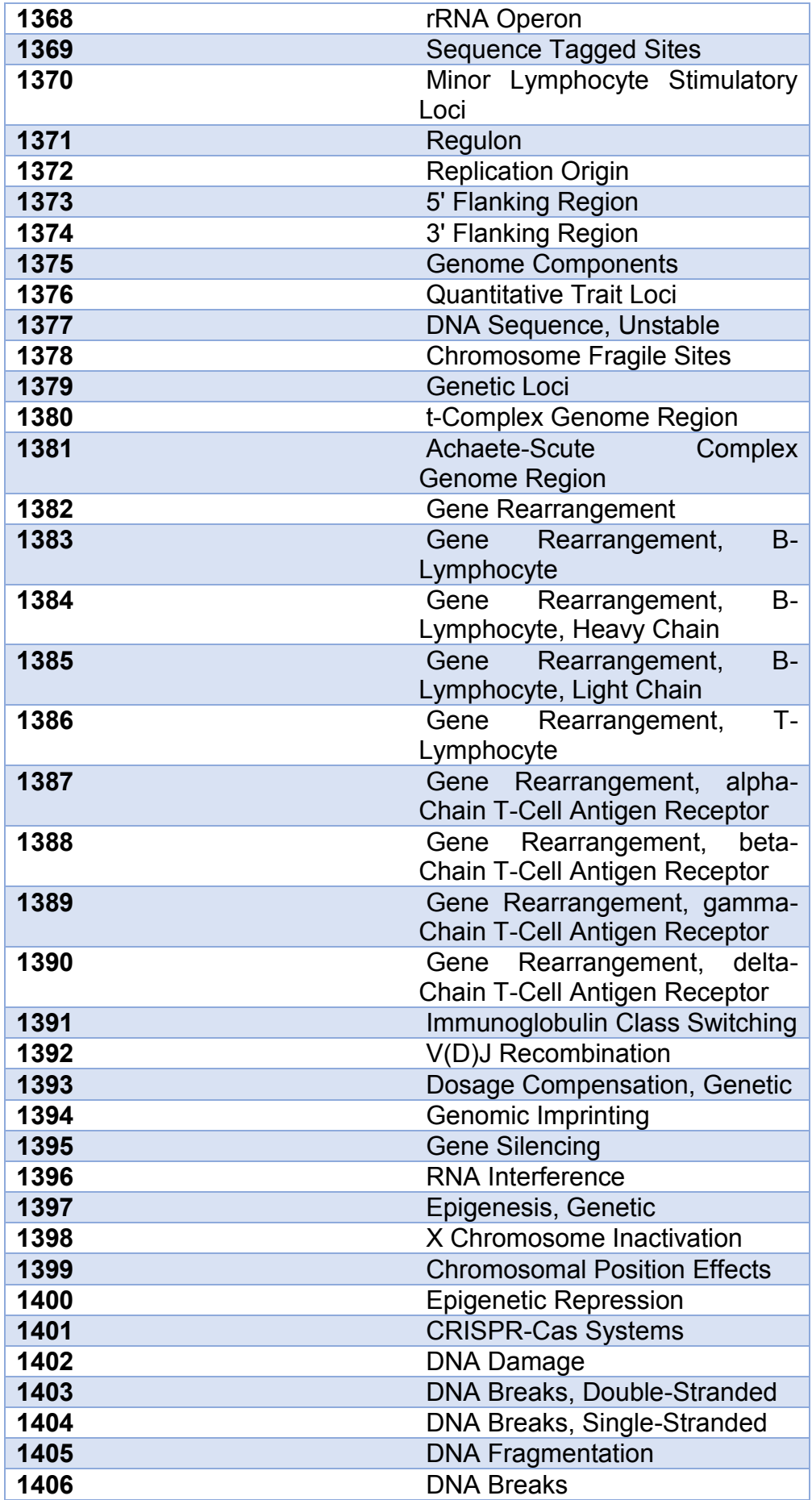

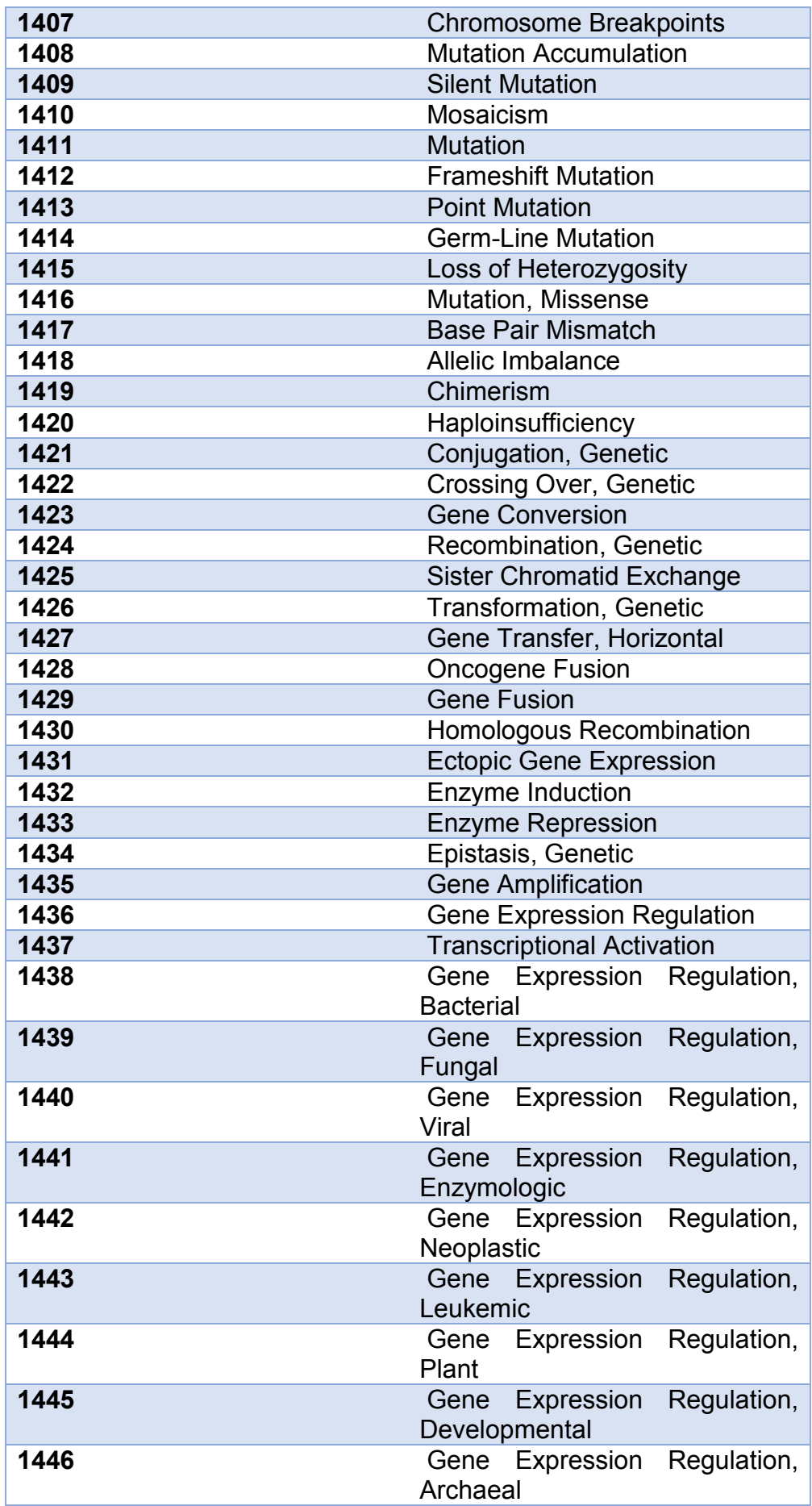

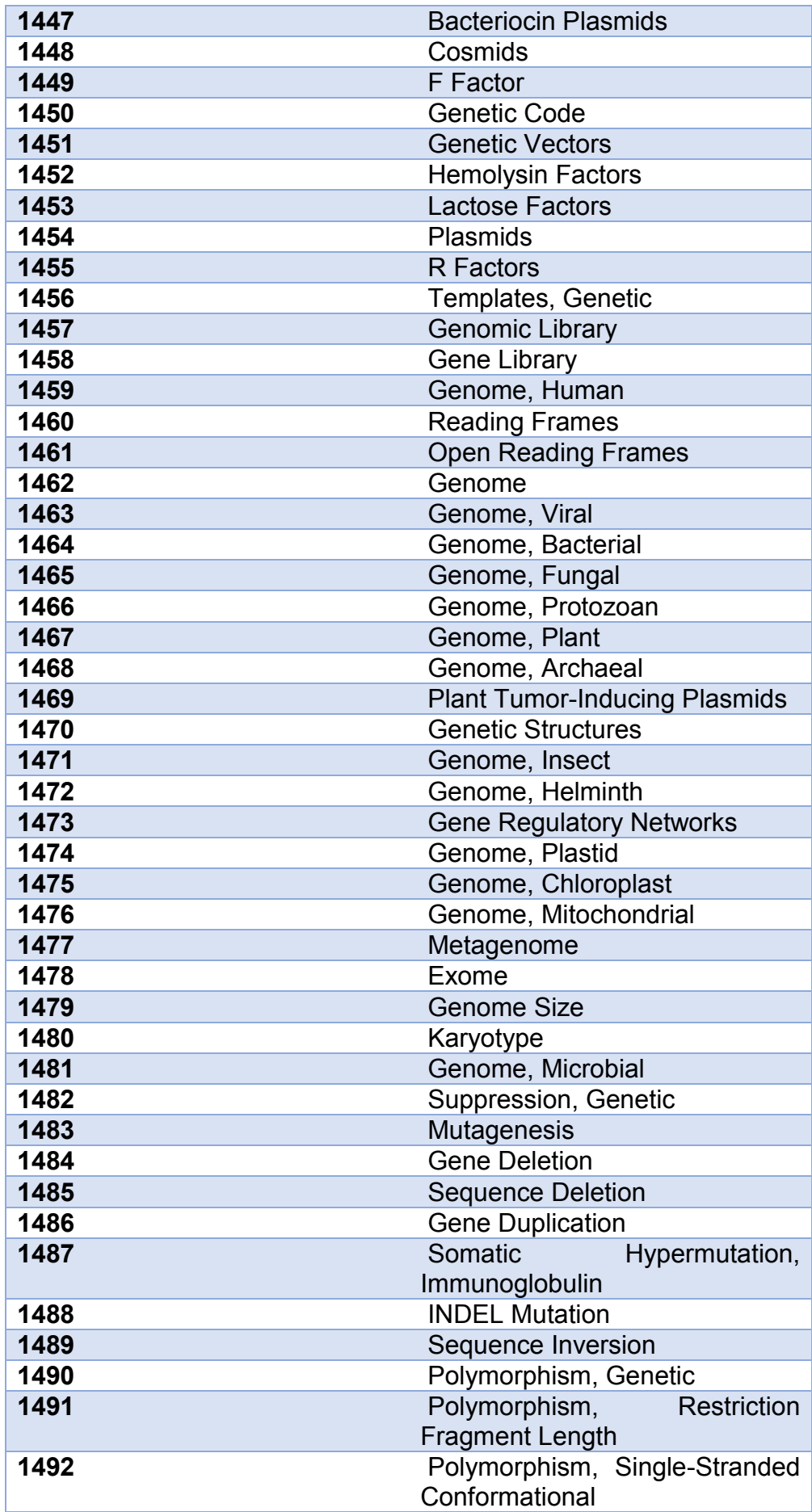

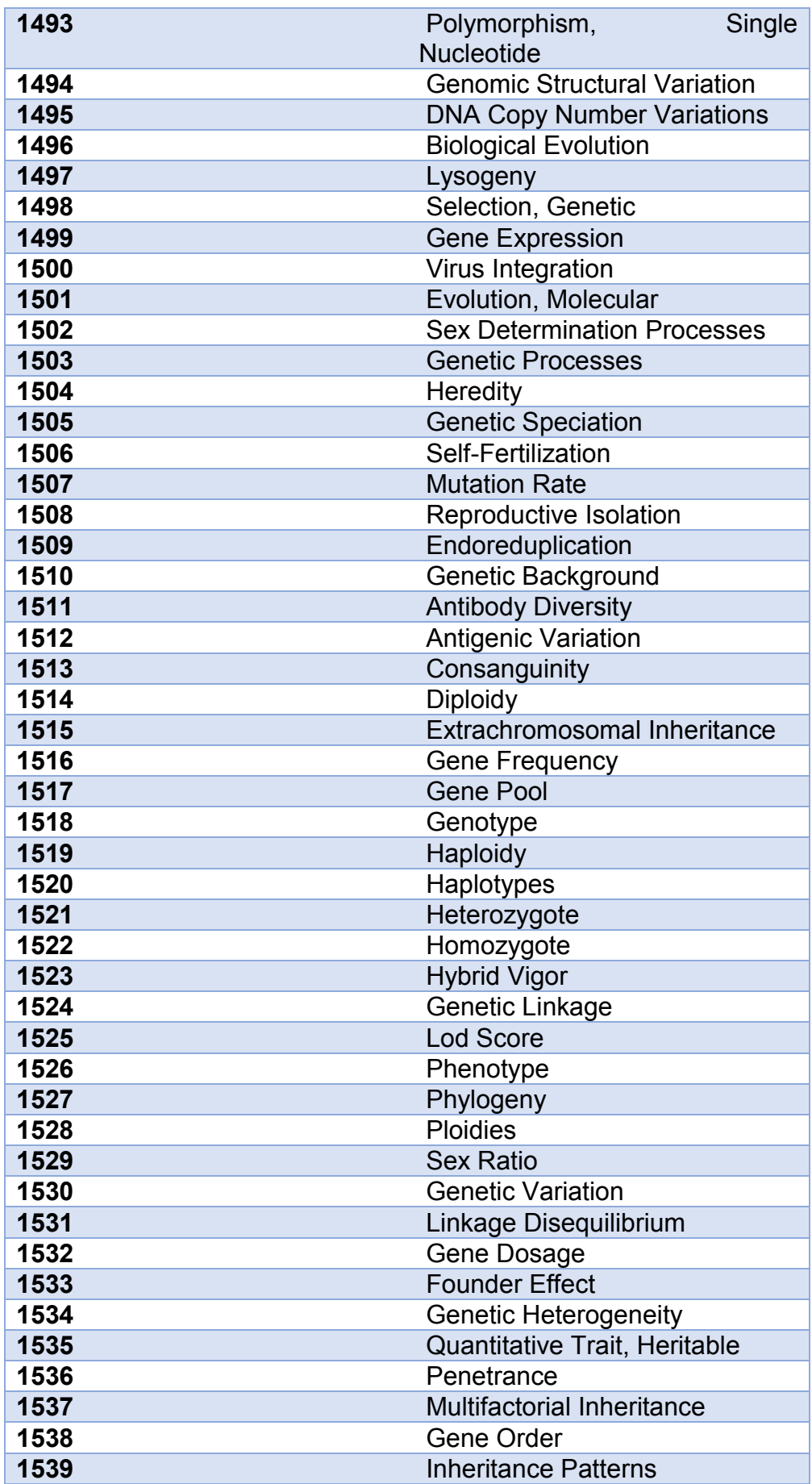

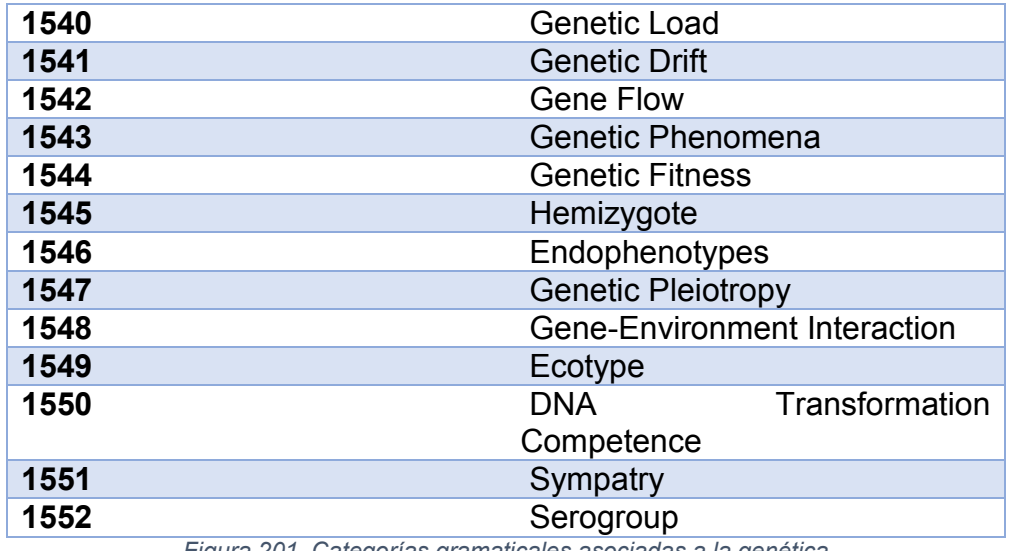

*Figura 201. Categorías gramaticales asociadas a la genética*

Las categorías gramaticales asociadas a la sordera son las siguientes:

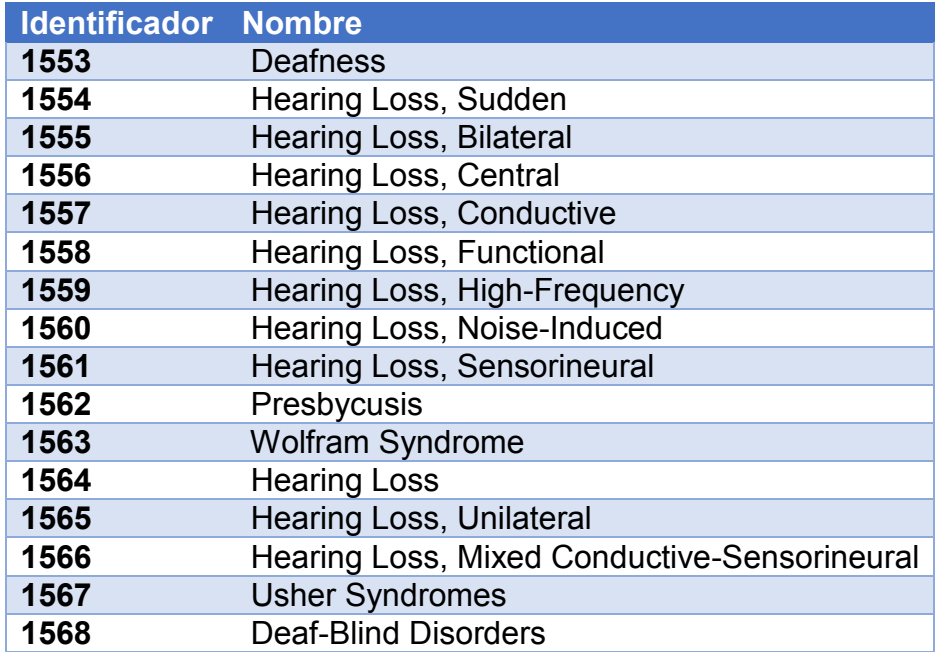

*Figura 202. Categorías gramaticales asociadas a la sordera*

# Anexo C. Requisitos del proyecto

#### C.1. Formato de un requisito

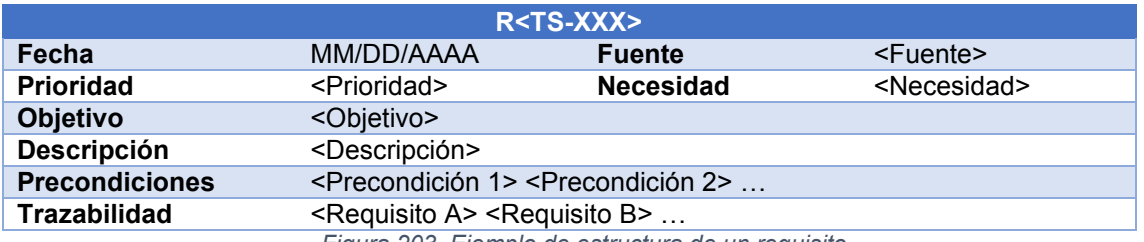

*Figura 203. Ejemplo de estructura de un requisito*

- **R<TS-XXX>** representa el identificador del requisito. Tiene el siguiente significado:
	- $\circ$  T es el tipo de requisito. Puede tener uno de los siguientes valores:
		- **F: Funcional**
		- N: No funcional
	- o S representa la sección del proyecto al que pertenece el requisito. Puede tomar los siguientes valores:
		- E corresponde al proceso de extracción de terminología.
		- A corresponde al proceso de agrupación de semánticas.
		- D corresponde al proceso de adquisición y adaptación de documentos.
		- B corresponde al uso de BoilerPlates.
		- R corresponde a la extracción de resultados.
	- o XXX es un número que identifica al requisito de forma inequívoca.
- En el campo **Fecha** se introduce el día en el que el requisito fue creado.
- En el campo **Fuente** se introduce la fuente del requisito.
- El campo **Prioridad** puede tomar los valores Alta, Media o Baja.
- El campo **Necesidad** puede tomar los valores Alta, Media o Baja.
- En el campo **Objetivo** se introduce el objetivo del requisito.
- En el campo **Descripción** se introduce una descripción breve del requisito.
- En el campo **Precondiciones** se introduce las condiciones previas que deben producirse para la consecución del requisito.
- En el campo **Trazabilidad** se introducen los requisitos que están asociados a éste.

### C.2. Especificación de requisitos

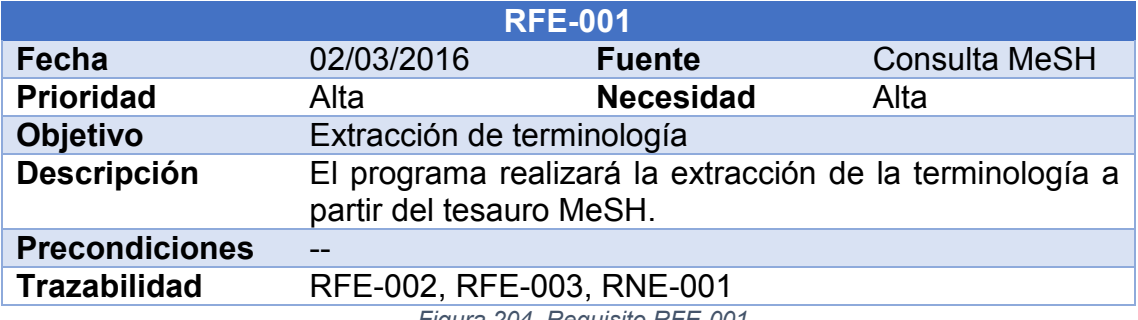

*Figura 204. Requisito RFE-001*

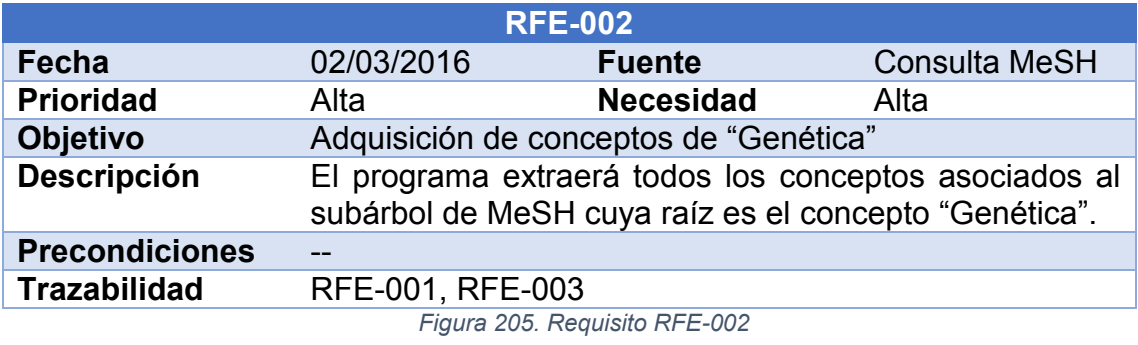

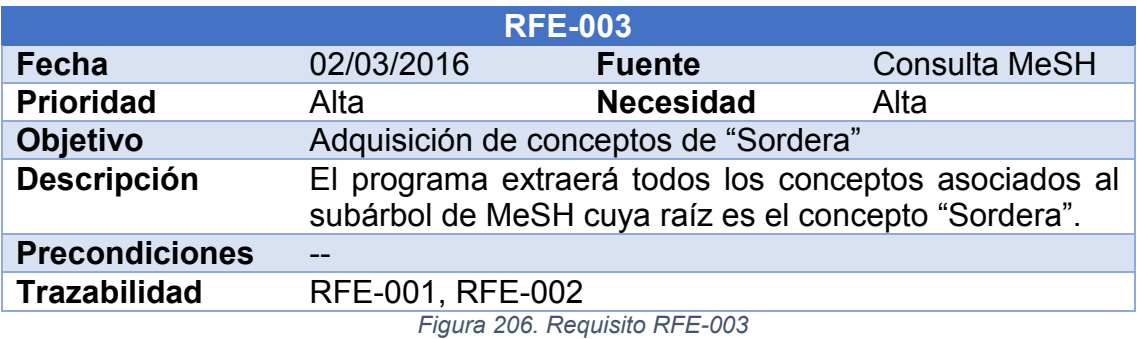

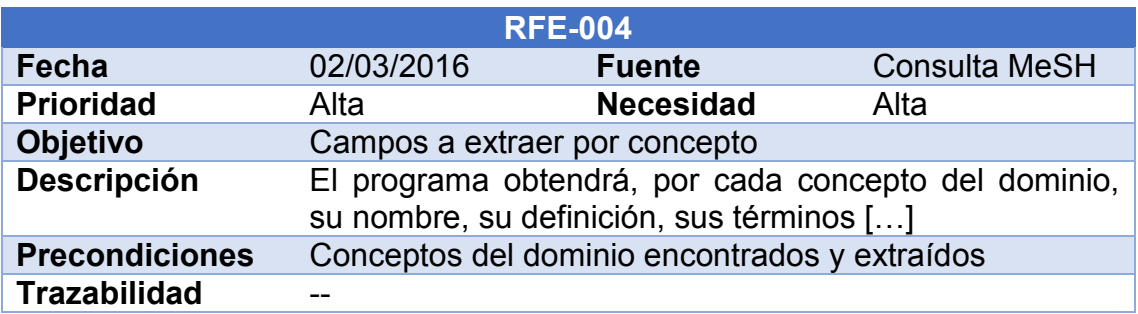

*Figura 207. Requisito RFE-004*

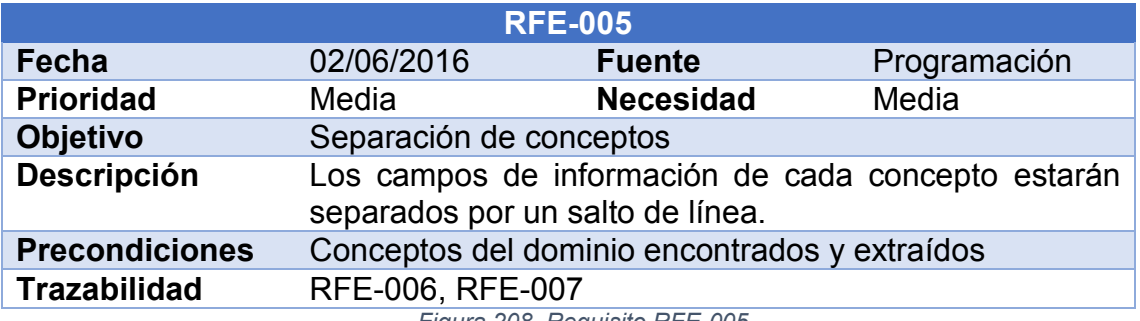

*Figura 208. Requisito RFE-005*

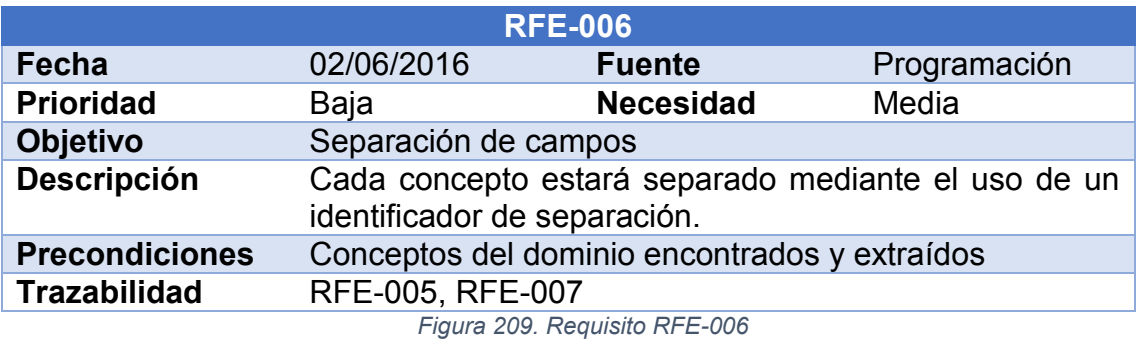

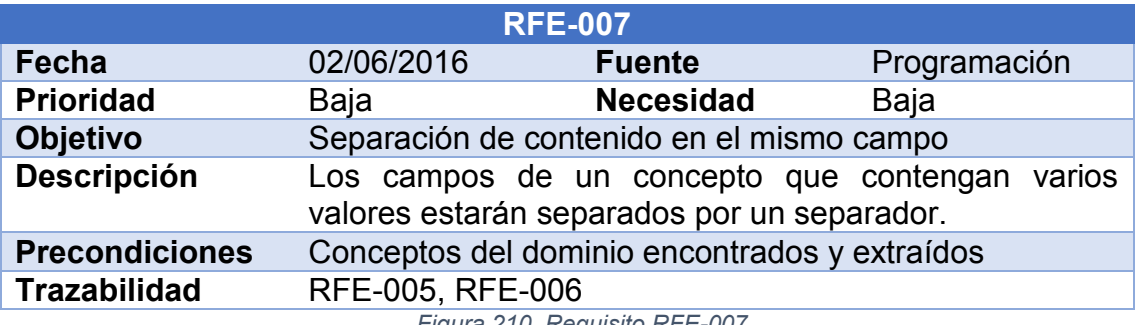

*Figura 210. Requisito RFE-007*

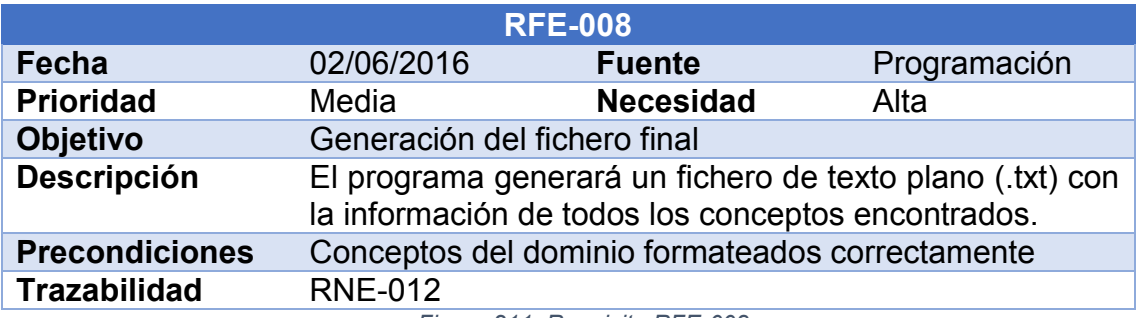

*Figura 211. Requisito RFE-008*

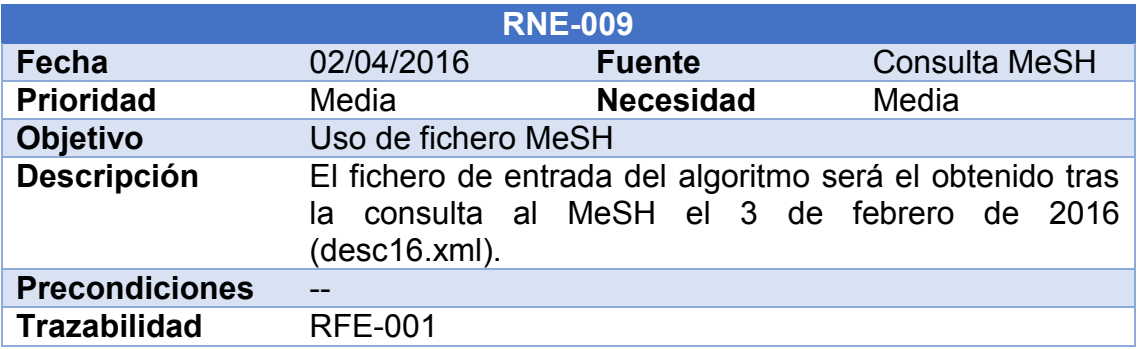

*Figura 212. Requisito RFE-009*

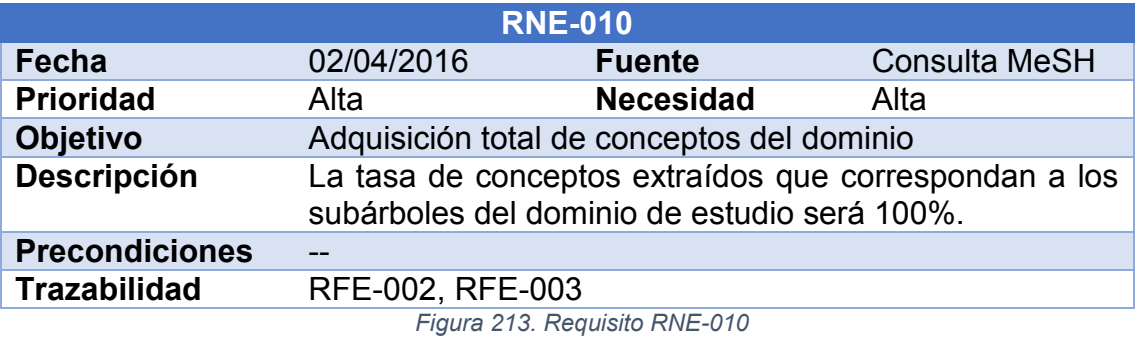

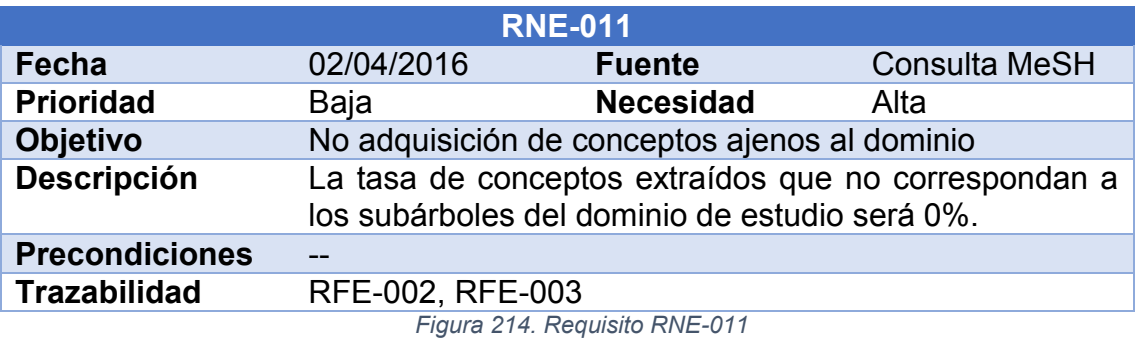

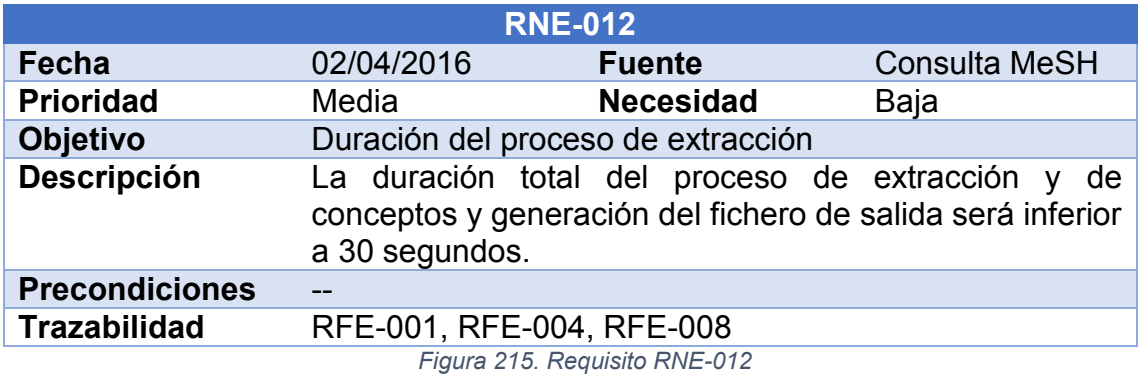

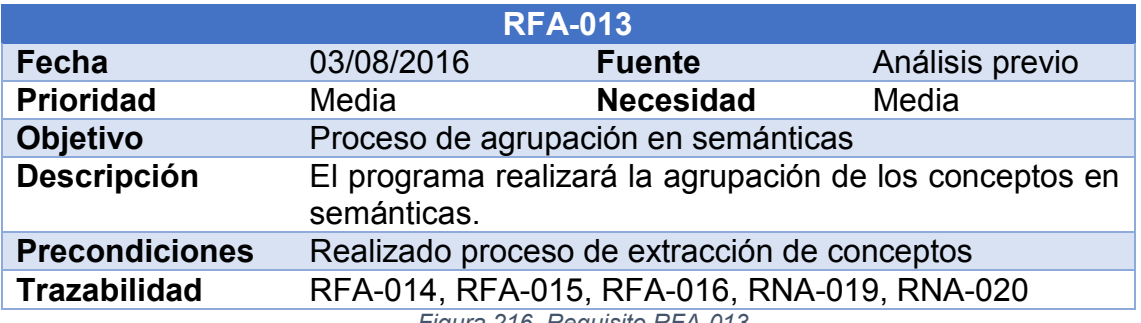

*Figura 216. Requisito RFA-013*

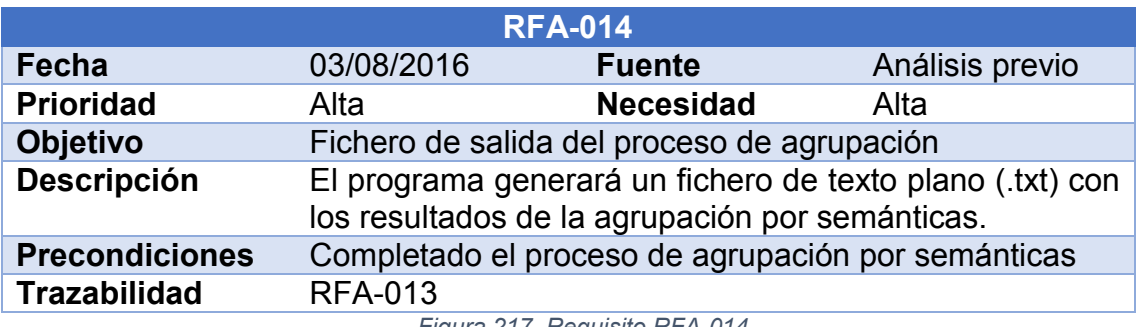

*Figura 217. Requisito RFA-014*

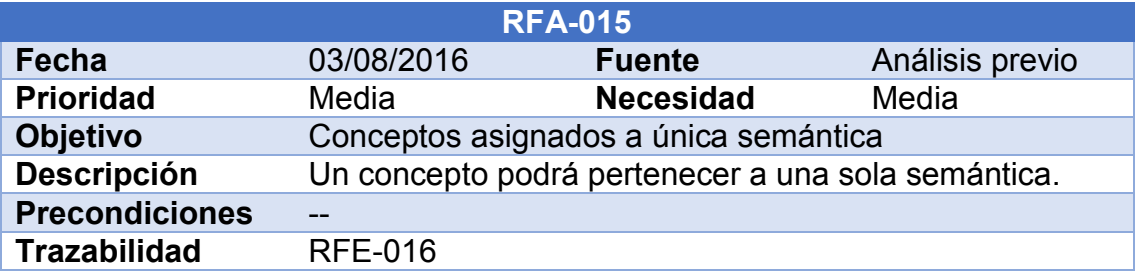

*Figura 218. Requisito RFA-015*

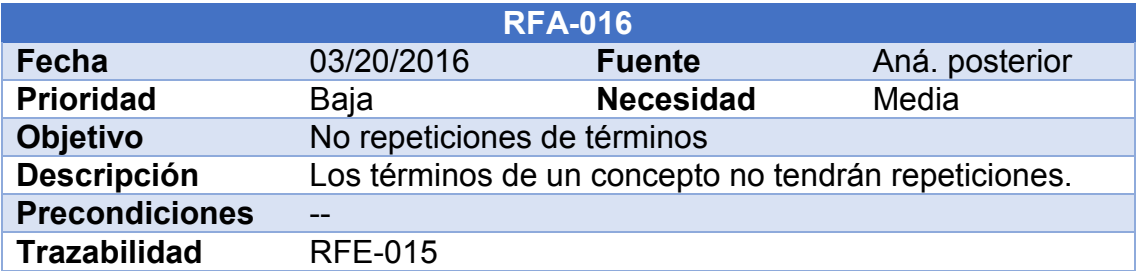

*Figura 219. Requisito RFA-016*

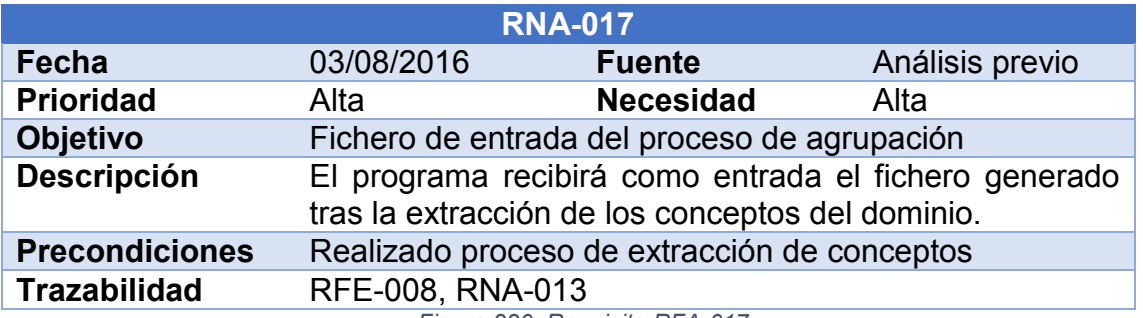

*Figura 220. Requisito RFA-017*

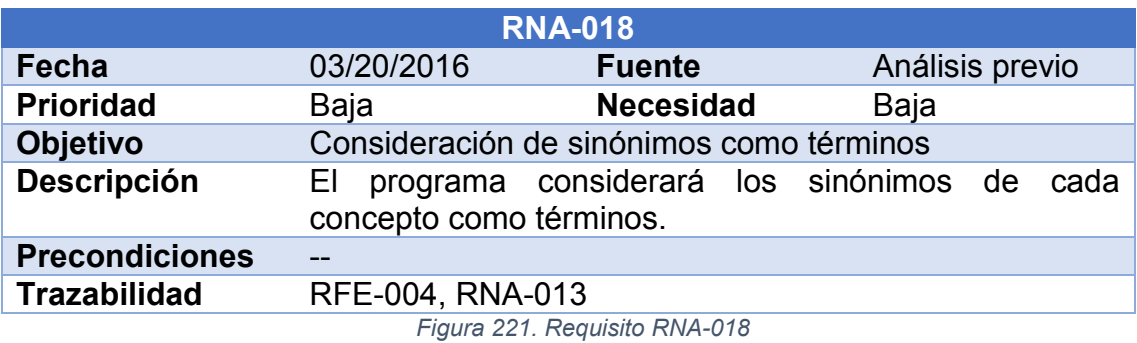

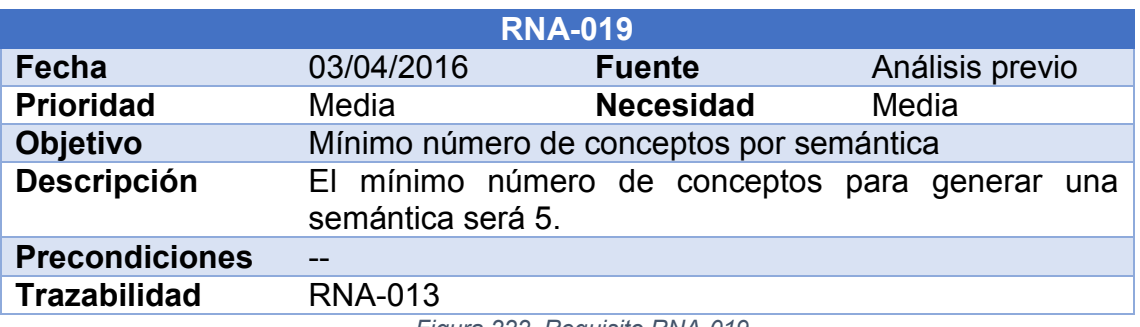

*Figura 222. Requisito RNA-019*

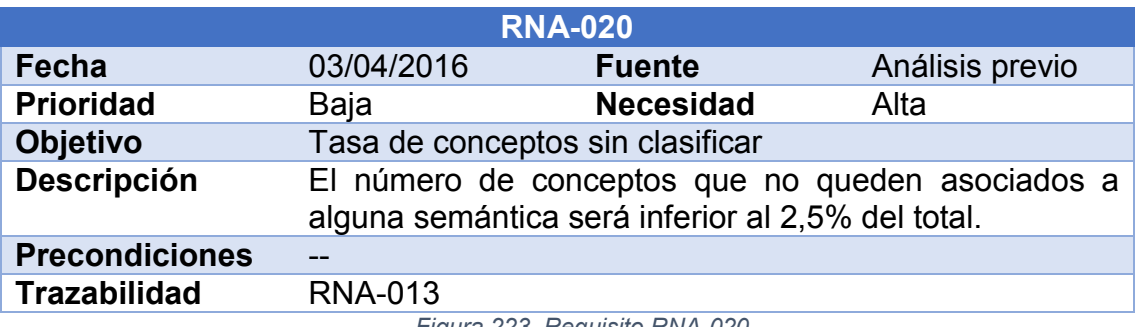

*Figura 223. Requisito RNA-020*

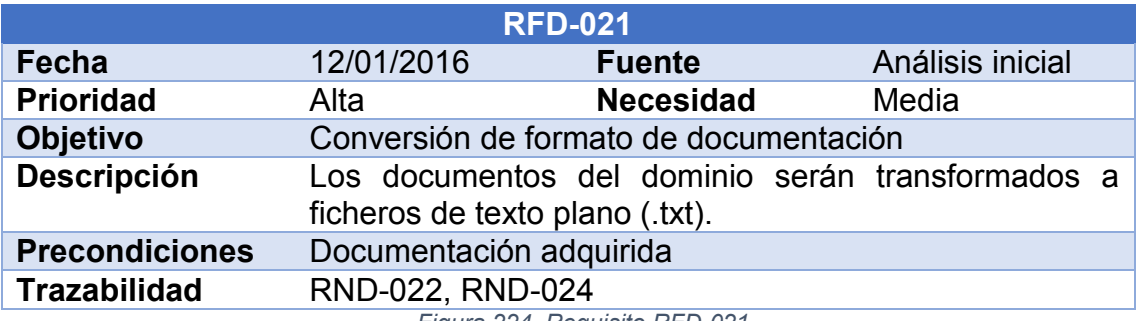

*Figura 224. Requisito RFD-021*

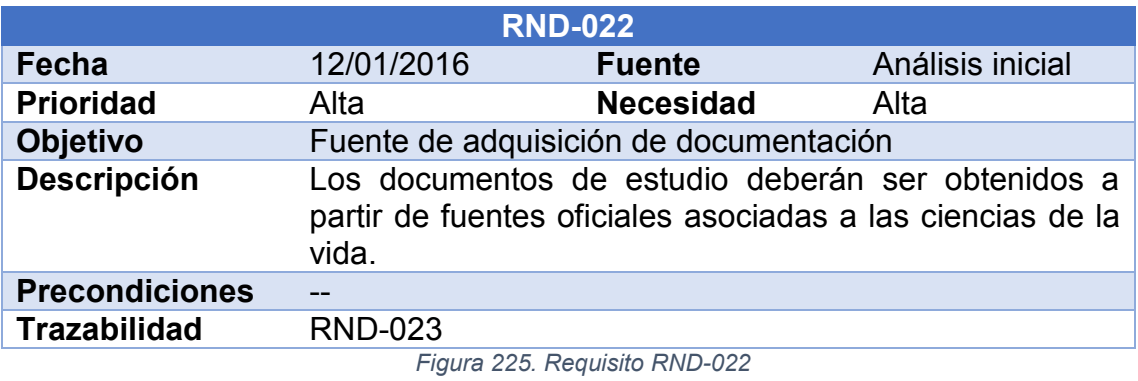

**RND-023 Fecha** 12/01/2016 **Fuente** Análisis inicial<br> **Prioridad** Alta **Necesidad** Alta **Prioridad** Alta **Necesidad** Alta **Objetivo** Formato inicial de documentación **Descripción** Los documentos serán adquiridos con el formato PDF. **Precondiciones** -- **Trazabilidad** RND-022

*Figura 226. Requisito RND-023*

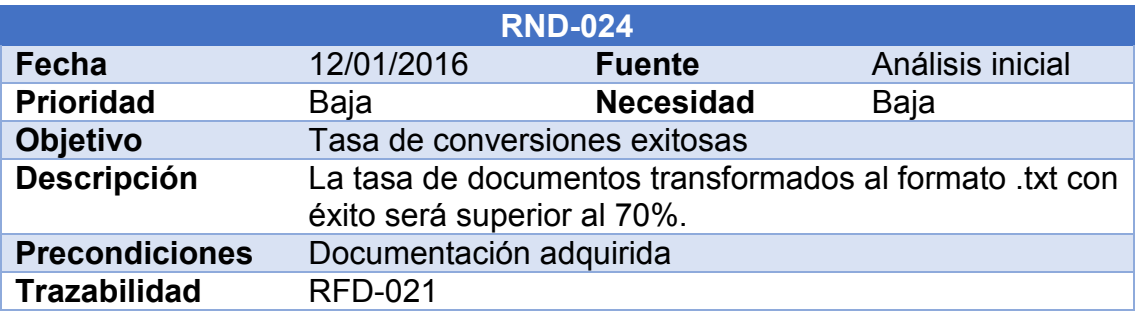

*Figura 227. Requisito RND-024*

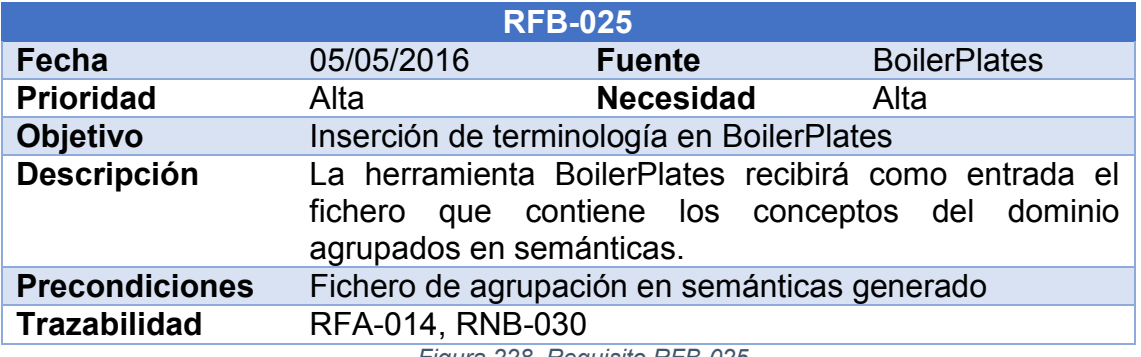

*Figura 228. Requisito RFB-025*

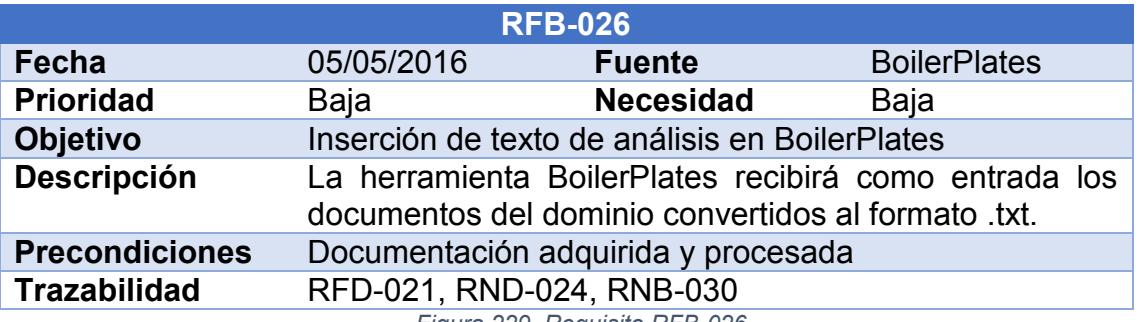

*Figura 229. Requisito RFB-026*

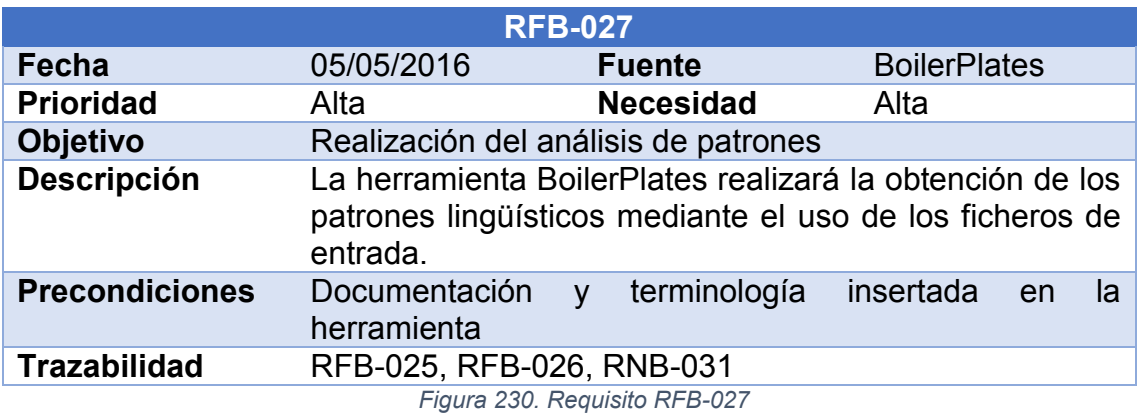

**RFB-028 Fecha** 05/05/2016 **Fuente** BoilerPlates **Prioridad** Alta **Necesidad** Alta **Objetivo** Escenarios de extracción de patrones **Descripción** La herramienta BoilerPlates realizará ocho procesos de análisis, que representarán los escenarios de estudio. **Precondiciones** -- **Trazabilidad** RFB-027

*Figura 231. Requisito RFB-028*

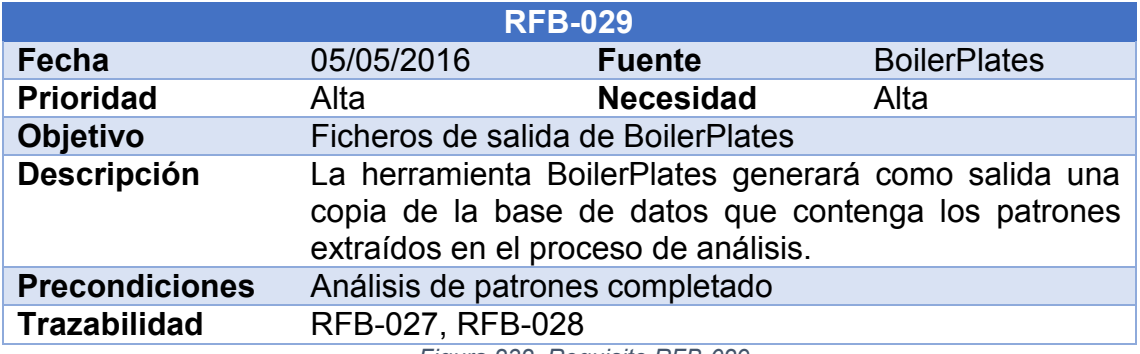

*Figura 232. Requisito RFB-029*

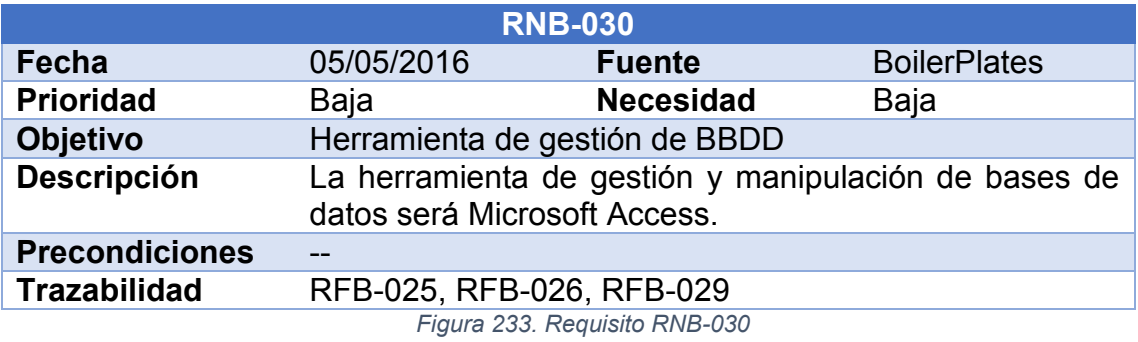

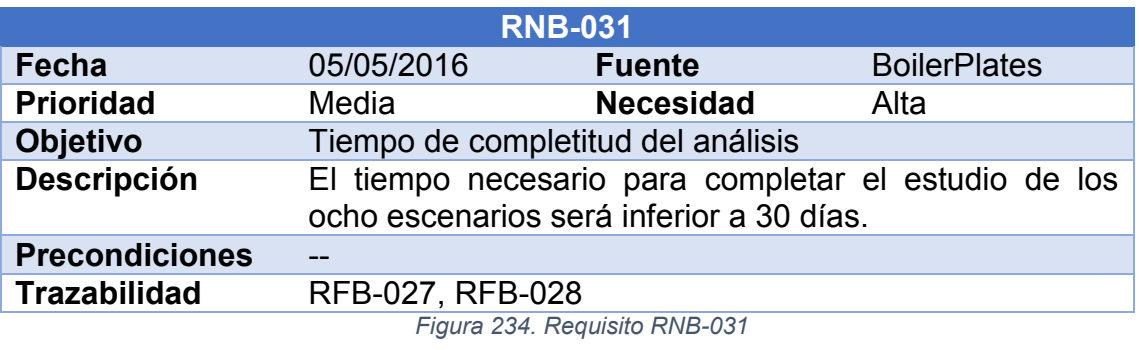

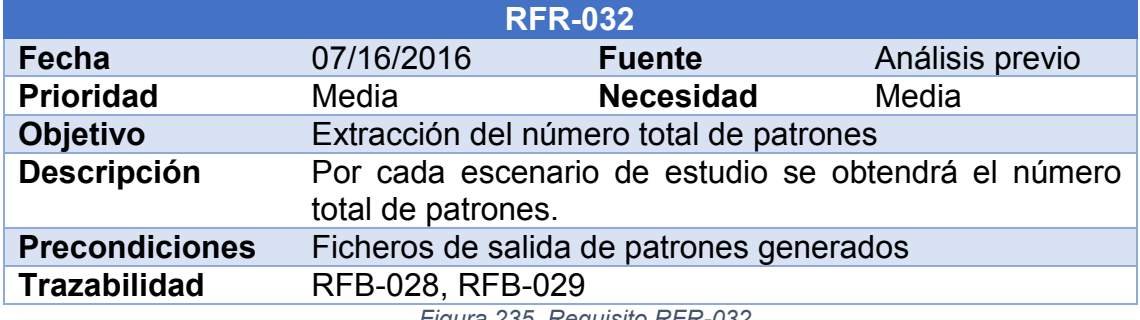

*Figura 235. Requisito RFR-032*

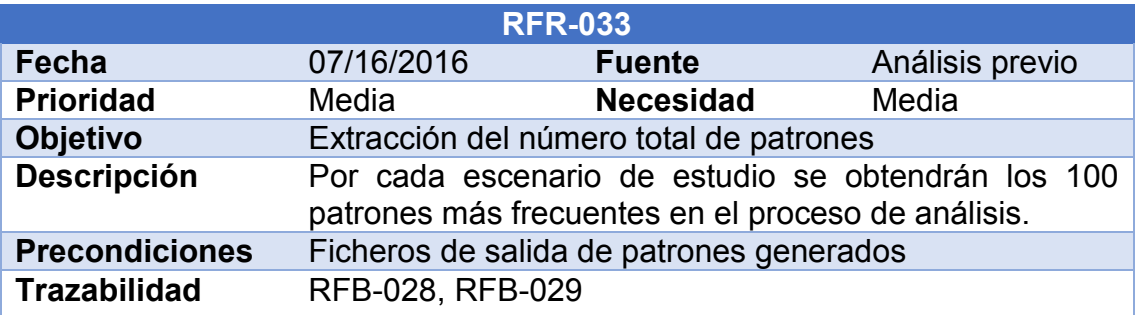

*Figura 236. Requisito RFR-033*

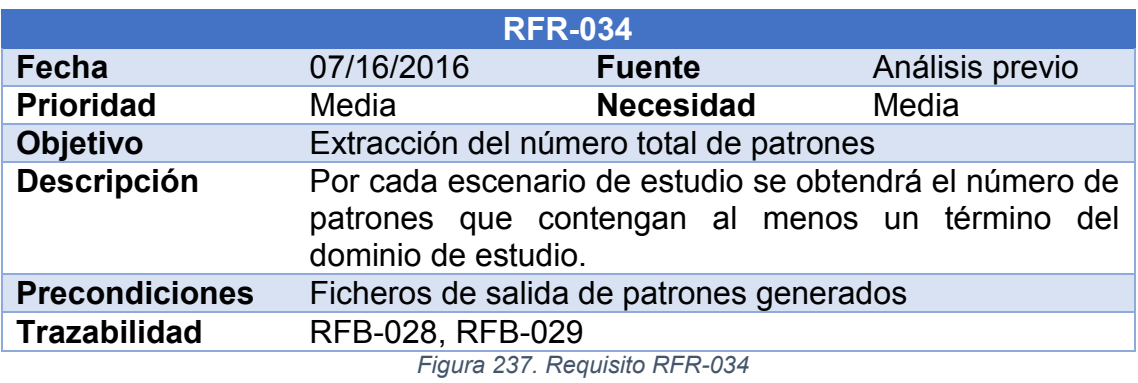

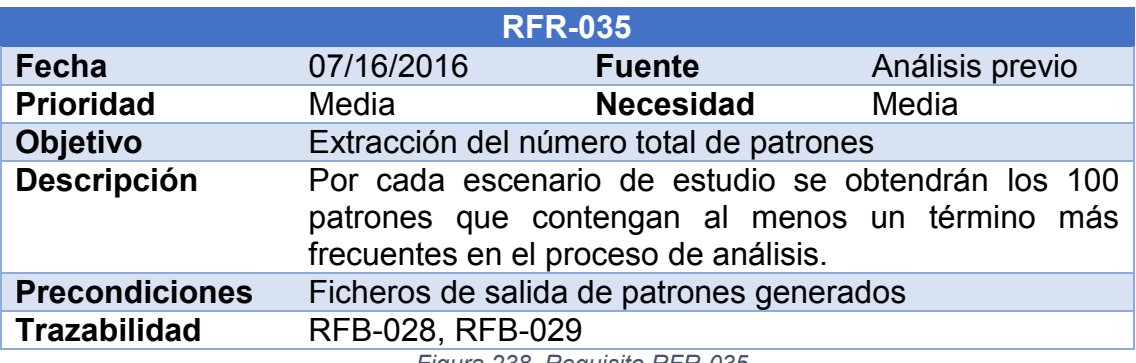

*Figura 238. Requisito RFR-035*

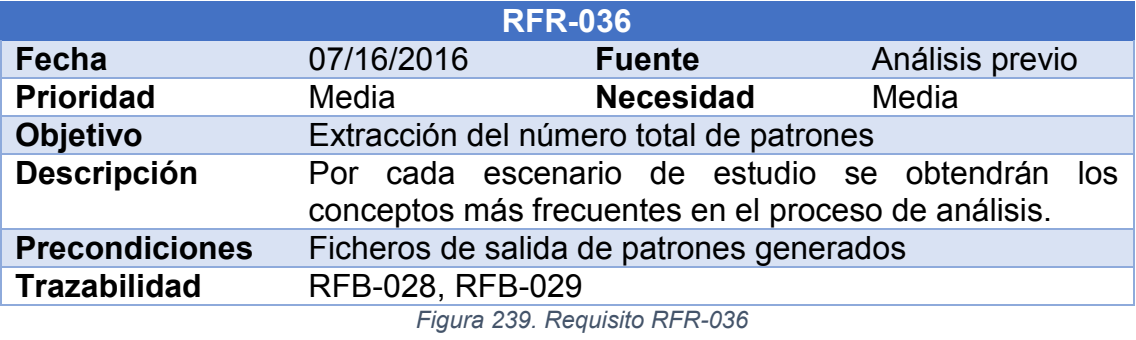

## Anexo D. Conversor de PDF a TXT

Para realizar la conversión de los documentos de su formato original (pdf) al formato admitido por BoilerPlates (txt), se ha hecho uso de la herramienta **pdf2txt**, desarrollada en el lenguaje Java por David Catalán.

A continuación, se definirá su composición y funcionamiento:

- **Código fuente**. Se puede encontrar en la carpeta src. Está compuesto por dos clases:
	- o **PdfConverter**. Con la clase propia. Tiene dos métodos para realizar el proceso de *parseado*: el método "Estándar" y el adaptado para el analizador semántico.
	- o **PDFTextStripper\_Own**: Es una adaptación de la clase de pdfbox, para mejorar el proceso de separación por párrafos.
- **Paquetes Java incluidos:**
	- o Librerías libres de APACHE
	- o commons-logging-1.2.jar
	- o fontbox-1.8.8.jar
	- o pdfbox-1.8.8.jar
	- o pdf2txt.jar (es el paquete resultante de la compilación del código fuente indicado previamente.
- **Para compilar la herramienta:**
	- o **En el entorno de programación Eclipse**. El paquete está preparado para ser importado desde Eclipse. Al ejecutar la herramienta, se realizará su compilación automáticamente.
	- o **En la terminal de Windows (cmd)**. compile.cmd
	- o **En la terminal de Unix**. compile.sh
- **Parámetros de entrada.** Son necesarios tres parámetros:
	- o **Directorio de entrada**. Ruta en donde se encuentran los ficheros en formato pdf que serán convertidos.
- o **Directorio de salida**. Ruta en donde se encontrarán los ficheros en formato txt tras realizar la conversión.
- o **Número de palabras**. Es el número mínimo de palabras para considerar la existencia de un párrafo en el texto. Si el número de palabras de un párrafo es inferior a este valor, no se tiene en consideración. Este parámetro no se utiliza si se emplea la versión "Standard" del programa.
- **Para ejecutar la herramienta**:
	- o **En el entorno de programación Eclipse**. Incorporar el launcher "PdfConverter.launch".
	- o **En la terminal de Windows (cmd)**. pdf2txt.cmd
	- o **En la terminal de Unix**. pdf2txt.sh

### Anexo E. Resumen del proyecto en inglés

#### E.1. Introduction

In this project, we will attempt to solve the following problem: is it possible to make a computer recognize linguistic patterns in a document? For example, when reading the sentence:

#### "*The patient had a temperature of 102F at Saturday*"

#### "Determiner + Noun + Verb + Preposition + Noun + Preposition + Noun + Preposition + Noun"

Is it possible for the computer to understand it both syntactically and semantically? Moreover, once this information is acquired, is it possible to generate patterns that allow recognizing similar sentences throughout a document?

With this problem as a starting point, this Final Degree Project was developed at the Carlos III de Madrid College. This project is related to the studies of Natural Language Processing (NLP).

For this project, by using vocabulary from a specific domain, the computer will read a number of documents and automatically generate all linguistic patterns contained in them. Therefore, there are **two main objectives**:

- Acquire the terminology from a specific domain.
- Perform the linguistic pattern learning process by reading and analysing a number of documents from the same domain.

The chosen domain for this project was "**Genetic Deafness**" (medicine), and the language used was **English**.

This annex is a summary of the project, which covers the followed work procedure and the results of the experimentation, as well as the conclusions reached after the process was completed.

#### E.2. Motivation

There are two potential motivations for this project:

 **Effective information extraction from a text document**. When a human reads a sentence, he or she extracts a piece of the information that he or she considers useful. See the previous example: "*The patient had a temperature of 102F at Saturday*". From this sentence, we can retain the information related to the temperature (102F) and/or the time when the measure was taken (at Saturday).

For a computer, this "understanding" process is difficult. There are no trivial algorithms that, after reading the sentence, can storage the knowledge received about the patient's temperature and the day the measure was taken. A recurrent solution for this problem is to use templates and file formats, which allows the computer to receive all the information without actually understanding it. This, however, forces the information to be pre-processed so it can meet software specifications, which consumes more time and effort.

A previous learning of linguistic patterns may solve this problem. If the computer is able to recognize the example sentence above as a learned pattern, then it would realize that the seventh word indicates the temperature (102F) and the last one indicates the day (Saturday).

Therefore, the pattern analysis could be useful to acquire all relevant information from a document of variable length.

 **Writing style guide development**. In several fields, like law or medicine, there are specific writing styles to follow. Therefore, the results from this project in a specific domain can be useful in a didactic way. For example: which word families are more frequent in the domain? Which linguistic sequences are more common? And so on.

By studying the linguistic patterns from a domain, we can contribute to the learning of the writing style expected in a document, in order to show all the information in an organized state.

This is also helpful for computers: when the writing style is standardized, the pattern recognition is easier and, therefore, the information retrieval is easier and more efficient.

#### E.3. State of the art

#### E.3.1 Information Retrieval

Since the dawn of the digital era, the amount of information available for a human has increased exponentially. And, as of today, this amount is growing faster than ever.

All this data is presented to the user in several ways, such as digital newspapers, websites, books, and so on. However, this leads us to a problem: with all the information we can find, is it possible to extract the information we require in an effective way?

This is known as the "information overload" problem. The massive amount of data and the availability of the tools used to extract it make it difficult to acquire what we need. And yet, this is a vital process in our society. Several authors, such as Lewis D. (1996), stated that being able to process a huge amount of information is crucial for modern life.

From this problem, the discipline of Information Retrieval (IR) arose, which studies the algorithms and techniques used to efficiently extract information from databases or any digital source. The origins of IR date back to the 1940's, with the first computers capable of performing data queries. Nowadays, it has become more relevant due to the rise of the Internet.

#### E.3.2 Natural Language Processing

Natural Language Processing (NLP) is a discipline of Artificial Intelligence related to the research and development of mechanisms that allow effective communication between a computer and human language. NLP is used nowadays in automatic translation, speech recognition and text summaries, among other systems.

The first steps of NLP date back in the 1950's, with the publication of the famous "Turing Test" (known as "*Computing machinery and intelligence*"), in which Alan Turing argued that computer could possibly "have intelligence". In 1956, the "Georgetown Experiment", a collaboration between IBM and the Georgetown College, was presented. In the experiment, 60 sentences written in Russian were accurately translated into English.

These successes made the governments interested in this discipline, and began founding the research. It showed great premise at first. However, as automatic translation was growing more difficult, certain problems such as ambiguity arose and the limitations of the computer technology of that time, the research slowed down to the point that the founding was severely decreased.

In the last years, NLP is becoming relevant again, thanks to projects like "Google Translate" or the EU based "Molto". Nowadays, a large amount of text can be processed with considerable accuracy.

One of the main challenges NLP has tried to overcome since its beginnings is the problem of ambiguity. In human language, it is common for a word to have multiple meanings, and even one sentence could be interpreted in several ways. A typical example of ambiguity is, for example: "The passer-by helps dog bite victim". Is the passer-by helping a dog bite someone, or is the passer-by helping someone who was bitten by a dog? A computer could try to interpret the actual meaning of the sentence, but it is unlikely that it will succeed.

### E.4. Work methodology and procedures

The methodology of this project is based on the usage of concepts related to genetic deafness in order to recognize the most frequent patterns from a number of documents while facing the problems and limitations from the Natural Language Processing.

In this project, the **BoilerPlates** tool has been used. This tool, developed by the Carlos III de Madrid College research team, can perform the analysis of linguistic patterns given a previously learned set of concepts and grammar categories. Its database already contains vocabulary that is not related to any domain (such as the verb "to be", prepositions, adverbs…). However, to effectively use this tool in a certain domain, the database must be updated with domain-specific concepts prior to the pattern extraction.

The methodology used for this project is divided in the following steps:

**1. Acquisition and processing of domain documents**. In order to perform an accurate research about linguistic patterns in the domain of genetic deafness, acquisition of documents that are related to this topic is required.

To solve this, a batch of scientific publications were requested to the Hospital Ramón y Cajal Genetic Services. Once the documents were received, an external tool was used to adapt the content to a format BoilerPlates accepts. Further explanation can be found in section [7.1.](#page-50-0)

**2. Extraction of related terminology**. To perform the analysis, the specific terminology of the domain is also required. This information must be retrieved from an official medicine organization.

The chosen organization was the US National Library of Medicine (NLM). Founded in 1836, it is the largest library of medical terminology of the world. Its contents can be access online and free of charge with the MeSH thesaurus, introduced in paper in 1960. Once the vocabulary related to the "Genetics" and "Deafness" were located, a parser was developed in order to extract all the information with near perfect accuracy in a legible format. Further explanation can be found in section [7.2.](#page-52-0)

**3. Adaptation of terminology to BoilerPlates**. Once the terminology was acquired, it had to be processed in order to be accepted by BoilerPlates.

First, all domain concepts must be clustered in semantic groups in order to perform the semantic analysis. For this reason, an algorithm was developed to automatically generate a variable number of groups in which the concepts were categorized according to its identification string at the MeSH thesaurus. An in-depth explanation of the algorithm can be found in section [7.3.](#page-57-0)

Once the clustering process was complete, the concepts were introduced in the BoilerPlates' databases. More information about the databases used for the linguistic analysis can be found in section [7.4.](#page-66-0)

**4. Using the BoilerPlates tool**. Once the clustered terminology in BoilerPlates were inserted and the documents related to genetic deafness were processed, the analysis was ready to begin.

Eight different scenarios were identified for this study, each one using a unique setting. Two variable were modified for each analysis: the minimal frequency to accept a sequence as a pattern, and considering (or ignoring) concept semantics. For each scenario, a batch of results were obtained. The specific values for each scenario will be mentioned later on this summary.

See section [7.5](#page-74-0) for a detailed explanation on how to use the BoilerPlates user interface, and refer to sections [7.6](#page-80-0) and [7.7](#page-83-0) to learn more about the pattern identification process.

- **5. Extraction of results**. Once the pattern identification process was complete for all scenarios, the results were adapted in order to show the information in a legible manner. This is further explained at section [7.8.](#page-89-0)
- **6. Exposition and analysis of results.** The results for each scenario can be found at section [8.](#page-96-0) The conclusions reached after the analysis of all scenarios are explained at section [9.](#page-202-0) A brief summary of the results can be found later on this summary.
# E.5. Results of the experimentation

Eight scenarios were identified for this study:

- 1. Minimal frequency **1**, **WITHOUT** semantic distinction.
- 2. Minimal frequency **5**, **WITHOUT** semantic distinction.
- 3. Minimal frequency **10**, **WITHOUT** semantic distinction.
- 4. Minimal frequency **20**, **WITHOUT** semantic distinction.
- 5. Minimal frequency **1**, **WITH** semantic distinction.
- 6. Minimal frequency **5**, **WITH** semantic distinction.
- 7. Minimal frequency **10**, **WITH** semantic distinction.
- 8. Minimal frequency **20**, **WITH** semantic distinction.

Once the scenarios were individually analysed, the combined results were as it follows:

## E.5.1 Number of patterns identified

As expected, the lower the minimal frequency (MF) value chosen, the more patterns are considered in the identification process.

The growth of the number of patterns found is inversely exponential: in the experiments with MF established to 1, about 140.000 patterns were found. When raising the MF to 5, the number drops at 14.500 on average, which is about a 90% decrease on patterns found. On the experiments with MF set to 10 and 20, the number of patterns were approximately 5.600 and 2.800 respectively, which is a considerable drop but less severe than before.

When increasing the MF value, we force all possible linguistic sequences to have a higher number of repetitions in order to be considered a pattern. Therefore, in the most relaxed case (MF set to 1), all sequences can become a pattern as long as it has at least one repetition throughout the text. In the strictest case (MF set to 20) each sequence needs at least 20 repetitions to become a pattern. For that reason, the total number of patterns decreases considerably.

Applying semantics to the pattern extraction did a minor difference on the number of patterns. When MF was set to 1 and semantic distinction was activated, the total number increased by about 1.100 patterns (0.8% increase). However, when MF was set to 5, 10 and 20 the number decreased slightly.

It could be possible that, on the most relaxed cases, the semantic analysis allows identification of patterns that would not be detected otherwise. In stricter experiments, it is harder to find sequences with the required minimal frequency, since the semantic group for each component in the sequence must match.

### E.5.2 Most frequent patterns

For each scenario, the 100 most frequent patterns were extracted, as shown in section 7 of this document. A quick observation of the results shows that the most frequent patterns tend to be the same.

Unfortunately, the majority of the identified patterns have one or several concepts categorized as "1144" (Unclassified Noun). This represents all terms that are not recognized by BoilerPlates. Therefore, the most frequent patterns were sequences like "Un. Noun + Un. Noun + Symbol" and so on.

However, after a filtered search, frequent patterns in which all terms are known have been found. These are simple sequences in the English language, such as "Verb to be  $+$  Verb" or "Noun  $+$  Preposition (of)". This implies that the pattern extraction was actually successful, although the results would improve greater if we were to add more terminology.

### E.5.3 Patterns related to genetic deafness

After analysing the results as a whole set of patterns, a subset was created for each scenario, containing only those patterns which has at least one concept related to genetic deafness ("domain patterns").

This subset was a minority in every studied case. For all scenarios, about 10 to 16% of the patterns contained at least one concept from the domain. This was predictable, as most of the words contained in one document about a certain topic are not terminology from the domain, such as prepositions, numbers or unrelated nouns.

In addition to this, most of the domain patterns have at least one concept unclassified, like "Un. Noun + Genes, vif" or "Exons + Number + Un. Noun".

However, several valuable domain patterns were found, such as "Definite Article + Mutation", "Number + Genes" or "Genes, Essential + Preposition (for)".

#### E.5.4 Most frequent concepts

The next step on the study was to analyse what kind of concepts were the most frequent in the domain. To do this, the repetitions of all concepts in the patterns were counted, and then compiled in a top 10 list for each scenario.

On the one hand, when considering only terms related to "genetics", most of the domain patterns found had a term which was related to either a specific gen or a transformation (mutation) of a gen.

On the other hand, when considering only terms related to "deafness", several types of deafness appeared, such as bilateral, unilateral, highfrequency, etc.

A later experiment determined the percentage of all repetitions of domain concepts in the patterns for one scenario. In the most relaxed cases (MF set to 1), about 30% of all concepts in the pattern were related to genetic deafness, while in the strictest cases (MT set to 20) this value decreases to about 12%.

In addition to this, the proportion between "genetics" concepts and "deafness" concepts used in the patterns is rather stable: in all scenarios, about 85% of all domain concepts appearing in the results were related to "genetics", while the remaining 15% were the ones corresponding to "deafness".

## E.5.5 Weighted study

The final experimentation performed to the combined results was to apply a "weighting formula" to all identified patterns for each scenario. The aim of this experiment was to highlight the longest patterns and those patterns in which all concepts were known (that is, they do not have any "unclassified nouns"). The formula is explained at the beginning of section [8.](#page-96-0)

Once the formula was applied, several common English word sequences appeared as the most valuable patterns. For example, on the scenarios in which the semantic distinction was disabled, the pattern with the highest weight value was "Definite Article + Noun + Preposition (of)".

On the other hand, on the scenarios in which the semantic distinction was activated, the most valuable pattern was "Verb to be + Verb + Preposition".

In addition to these patterns, other valuable sequences were:

- "Definite Article + Not Grouping Noun + Preposition (of)".
- "Verb to be + verb + preposition + Indefinite article".
- "Verb to have  $+$  Verb to be  $+$  verb  $+$  preposition (to)".

There were even some domain patterns with a high weight value in at least one scenario, such as "Exons + Indefinite article + Symbol".

One last aspect worth mentioning is that there was a high frequency of prepositions in the most valuable patterns, such as "of", "like" or "about". This was expected; in the English language, the number of prepositions is very low and stable when compared to other syntactic categories, such as verbs or nouns, and, therefore, it is easier to use them in patterns.

Over time, a language is expected to grow. This is particularly relevant in nouns and verbs. For example, in the 1950's words and expressions like "smartphone" or "to google [something]" were not used. However, other categories, such as prepositions, are most of the time constant in size.

# E.6. Final remarks

Once the analysis of the results was completed, we reached the following conclusions regarding the pattern identification and studio in the domain of genetic deafness:

- 1. The results offered by the BoilerPlates are coherent. Although most generated patterns had at least one undefined concept, several sequences that can be found in the English language were discovered, such as "Verb to be + Verb". Albeit less common, there were also patterns that used concepts from the domain.
- 2. The minimal frequency value made a considerable impact in the analysis. The higher the value, the lower the number of identified patterns, since a sequence must reach a bigger number of repetitions until it is considered a pattern.
- 3. On the matter of semantic distinction:
	- With respect to percentage, the number of patterns discovered on the scenarios that applied semantic distinction was similar to those scenarios that did not. It also worth noting that, when using very low MF values, using semantics can contribute to increasing pattern detections.
	- The first experiments showed that there was little difference whether applying semantics or not. However, when the weighted study was completed, it was discovered that semantics played a considerable role during the analysis, such as which patterns were considered the most valuable.
- 4. Of all patterns discovered, around 10% to 16% had at least one domain concept. This was expected, since the specific terminology of the domain is only a small subset of all the possible words that can be used in a document about genetic deafness.
- 5. The most frequent concepts that are related to "genetics" were those that are about gene manipulation and mutation.

6. Most concepts related to "deafness" were used at least once in all the scenarios, such as neurosensory, unilateral, bilateral, etc. However, the concepts "Wolfram Syndrome" and "Usher Syndrome" were the least used concepts from this subset.

### E.6.1 Future lines of work

There have been considerations about future lines of work that may use this project as a starting point:

- 1. Due to lack of time, only eight case scenarios were tested in this project. It could be possible to repeat all the experimentation using a considerably higher MF value, such as 50, 100 or 200.
- 2. Semantic distinction was proven influential on the analysis, but only after the weighted study was completed. Another possible project would be repeating the concept clustering process in order to generate a new set of semantics to use in the process.
- 3. The most common grammatical category used in the patterns was "Unclassified noun", due to lack of vocabulary in BoilerPlates 'databases. Aside from the domain-specific concepts, more terms from all fields could be included in the databases, in order to generate results that are more significant.
- 4. As of today, the algorithms and parsers used in this project to extract, manipulate and insert the MeSH concepts into BoilerPlates are separated Java classes and packages, which makes difficult for an external user to perform all steps defined in this project. There could be improvements on this matter, such as implementing a single program, which contains all algorithms linked together, and a graphic interface, that could extract all concepts from the thesaurus and pre-process them in a simple, comfortable manner.